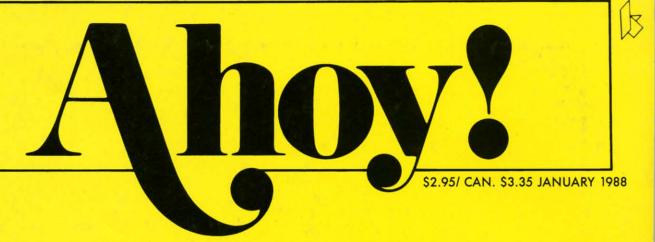

#### ...THE ALL-ROUND COMMODORE FAVORITE!...

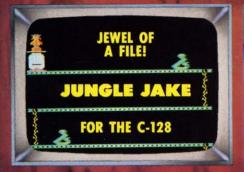

INFOFLOW 64
ICON-DRIVEN DATABASE
CLONE-A-MATIC
UNSTOPPABLE COPIER
DAG THE

BAG THE

ITERATIVE MATHEMATICS AND GRAPHICS

AN INQUISITION INTO REPETITION

BUILD A ROM CARTRIDGE

8K TO 512K OF HOMEBREWED STORAGE

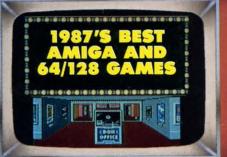

HARDWARE REVIEWS

NEW 64/AMIGA RELEASES

TIPS AHOY!
TRUNCATED ALGORITHMS

AND MORE FOR YOUR COMMODORE

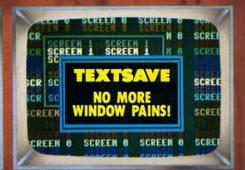

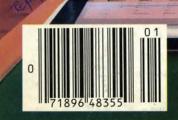

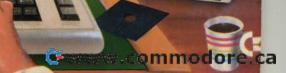

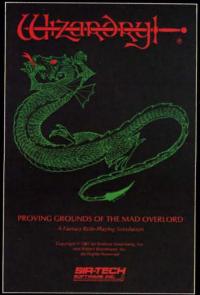

Also available for: Apple II Series, IBM PC & compatibles, Tandy 1000 SX & EX, Marintosh Now the world of Wizardry comes to Commodore 64/128

# PROVING GROUNDS of the MAD OVERLORD

With your Commodore 64 or 128 you can now experience an exciting initiation into the internationally-acclaimed world of the Wizardry Gaming System.

Begin with the first scenario\*: Proving Grounds of the Mad Overlord. It challenges you to overcome devious tricks and sudden traps, strange and mysterious encounters, maze upon maze of puzzles, stimulating and intricate subplots and sophisticated themes. Ingenious multilevel, mind-bending tests abound with vile creatures, unspeakable villains, courageous adventurers and strong allies to hinder and help you achieve ultimate victory.

SIR-TECH

Sir-tech Software, Inc., P.O. Box 245, Ogdensburg, NY 13669 (315) 393-6633

- Registered trademark of Sir-tech Software, Inc.
- Copyright by Sir-tech Software, Inc.
   Commodore is a registered trademark of Commodore International

Reader Service No. 249

PLAY IT TO THE HILT!

Many other Wizardry scenarios coming for Commodore players

<u>Cwww.commodore.ca</u>

#### Ahoy! Readers:

This issue of your Ahoy! Access Clipper offers LOTS OF SAVINGS, so many in fact that we have no room to list them. Happy holidays!

Admirally yours,

Joe Fergeson

Ahoy! Access Club

Director

#### FROM THEIR FAMILY TO YOURS—COMPUTER DIRECT...

Protecto Enterprizes' new division, Computer Direct, is already making a name for itself in the industry. It is a family-owned and managed company with family members in every major management function. Their pride is reflected in all phases of operation.

Recently, the **Computer Direct** has installed a mini-computer and upgraded their phone system while streamlining operations to serve you better.

And the Computer Direct pages always feature lots of interesting "specials" to tempt you. But even after Computer Direct wins your business, they'll back up the sale with their exceptional support and unusual guarantees. Their 15 DAY FREE TRIAL policy on products including software is among the best in the industry.

So when you're in the market, call Computer Direct. They'll always make it worth your while!

#### DOUBLE FREE OFFER FROM FLOPPY HOUSE...

When you're in the market for Commodore software, Floppy House is an important name to remember. Floppy House sells a wide variety of software from arcade and adventure games to educational programs, utilities, and graphics programs. When you order from Floppy House, you'll always receive a wonderful bonus, "an excellent public domain version of an arcade game hit on its own disk." But until February 15, 1988, with your

order of 2 or more pieces of software at their already low prices, you'll receive ANOTHER BONUS DISK absolutely FREE. For your 2nd BONUS DISK, you may choose from either a utility or terminal program. Please make sure to indicate your choice on the **Floppy House** coupon to be found on page 3 of this Clipper.

For a listing of their current program selections, you'll find the Floppy House ad in this month's issue of Ahoy! If you wish to order by phone with your VISA or MasterCard (at no extra charge), simply call 1-800-633-8699, or if you're in Pennsylvania, call 1-717-838-8632. Be sure to mention that you saw this offer in the Ahoy! Access Clipper to qualify for your 2nd BONUS DISK. If you prefer to mail in your order, use the handy Floppy House coupon on page 3 of this Clipper. Please include \$2.50 for shipping and handling on all orders under \$100, and Pennsylvania residents need to add appropriate sales tax. Floppy House features 48-hour shipping on charge orders or upon receipt of a cashier's check or money order. This offer expires February 15, 1988, so why wait? Mail or phone your order TODAY!

#### FREE \$19.95 ONLINE HELP PROGRAM WITH SYSRES FROM COMPUTER MART...

SYSRES Enhanced from Computer Mart is billed as "the ultimate BASIC enhancement system" for the C-64 or 128 in the 64 mode. SYSRES adds over 25 major commands with over 1000 additional functions. Residing in memory, SYSRES features an extended Super DOS Wedge which reduces even the

most complex command sequences to a few simple keystrokes. Its new, fast loader routine makes loading up to five times faster, plus it will allow you to scroll. SYSRES is unprotected and comes with over 110 pages of comprehensive documentation. If you really love programming, you should get SYSRES and see for yourself what this dynamite BASIC extension can mean to you. The price of SYSRES from Computer Mart is \$39.95.

Computer Mart knows that SYSRES Enhanced can be addictive once you learn to work with it. When you buy SYSRES, you'll receive their great online help program called The Live-In Reference Manual ABSOLUTELY FREE. Regularly selling for \$19.95, The Live-In Reference Manual has 17 screens of information, including ASCII characters, POKEs, color codes, selected DOS commands, BASIC keywords, abbreviations and token values, sound registers, musical notes in eight octaves, and much more! And it uses almost none of the RAM for BASIC programming. I was surprised, and am pleased to share this wonderful offer with you.

Be sure to look for **Computer Mart**'s ad in this month's issue of *Ahoy!* Just clip the **Computer Mart** coupon on page 3 of this *Clipper*, and send it with your order. This offer disappears February 15, 1987, so order TODAY!

#### FREE CLASSICAL MUSIC DISK WITH YOUR ORDER FROM BRIWALL...

The nice people at Briwall sell a variety of software for the Commodore 64, 128, and Amiga computers. They confine their product offerings to the more edifying uses of the computer, including productivity software, programming aids, graphics, and educational programs. When you read their ad in this month's issue of Ahoy!, you'll find they have a terrific policy of providing a FREE CLAS-SICAL MUSIC DISK with orders of \$100 or more. But until February 15, 1988, when you buy only \$25 from them, you'll receive Strider's Classical Music Disk ABSOLUTELY FREE. And every order you place with Briwall carries a MONEY BACK GUARANTEE. You may place your order either by mail, using the Briwall coupon on page 3 of this Clipper, or by phone, using their toll-free number: (800) 636-5757. VISA and MasterCard are accepted, so place your order and get your FREE DISK right away!

#### 10% OFF YOUR ORDER FROM UTILITIES UNLIMITED...

Utilities Unlimited has a well-deserved reputation for its excellent copy programs. Whether you buy one of the Super Parameters Super Nibblers or their Lock Pik C-64/128 book, with products from Utilities Unlimited, you really get your money's worth. Now, Utilities Unlimited proudly introduces one of their newest products, 500 Pack of Golden Oldies, 500 parameters from years past. Selling for only \$49.95 for the 5-disk set, 500 Pack of Golden Oldies is for Commodore enthusiasts who want to have a complete library of copy utilities without doing a lot of leg or phone work.

And to give you another reason for ordering from them, with the Utilities Unlimited coupon on page 3 of this Clipper Utilities Unlimited will give you an additional 10% OFF their already low prices. For complete ordering information, see their ad in this month's issue of Ahoy! They do accept VISA and MasterCard, and you may place your order by telephone. But don't forget to mention that you saw this offer in the Ahoy! Clipper so that you get your discount. Clip the Utilities Unlimited coupon or call them TODAY, because this offer expires February 15, 1988.

#### HELD OVER BY POPULAR DEMAND... FREE GAME DISK WITH PURCHASE FROM MONTGOMERY GRANT...

Montgomery Grant carries a large selection of Commodore and Commodore-compatible peripherals, and their prices are certainly worthy of your consideration. They carry printers, disk drives, and peripherals, along with all other kinds of Commodore-compatible hardware. Their toll-free number makes it easy and economical to place your order, and besides having great prices, with every purchase over \$100, Montgomery Grant will send you a FREE GAME DISK. For more details about ordering, see their ad in this month's issue of Ahoy! They prefer that you place your order by phone. Just call 1-800-345-7059, or in New York, call 1-212-594-7140. And don't forget to mention this offer, so that you get your FREE GAME DISK. If you prefer to place your order through the mail, simply clip the Montgomery Grant coupon on page 3 of this Clipper. This offer expires February 15, 1988, so don't delay. Place your order

#### GET IN THE SPIRIT WITH FREE SPIRIT AND SAVE 20%...

Free Spirit knows that you, as devoted Commodore enthusiasts, appreciate good software. Free Spirit has developed 2 excellent programs for the 128. First, Securities Analyst, "the investment tool of the pros," at \$49.95; and Super 81 Utilities at \$39.95, the first utilities program on the market for the 1581 Disk Drive.

But the big holiday news is Free Spirit's Christmas Classics, an hour of delightful Christmas music, including 40 songs with words, music, and graphics, guaranteed to put you "in the spirit." You'll enjoy "Joy to the World," "Silent Night," "Jingle Bells," "The 12

Days of Christmas," and many more. Christmas Classics offers you all 40 songs for only \$9.95.

You surely want to invest in Free Spirit's Fun Biorhythms. It's designed to print your personal biorhythm chart on your printer. All you do is enter your birthdate, today's date, and the number of days for which you want the chart. Then press return and let your printer do the rest. Keeping in touch with your physical, emotional, and intellectual cycles can be very beneficial. This valuable program regularly sells for \$9.95, but for a limited time Free Spirit will save you \$2 on the cost of either Christmas Classics or Fun Biorhythms.

You'll SAVE MORE THAN 20% OFF your order for either or both of these already inexpensive program disks. Plus, Free Spirit will also send you their new catalog. And, Free Spirit's policy is always to provide FREE SHIPPING AND HANDLING. You can either clip the Free Spirit coupon on page 3 of this Clipper, or call Free Spirit at (312) 352-7323. Be sure to mention that you saw this offer in the Ahoy! Clipper. VISA and MasterCard are accepted, so why wait? This offer expires January 15, 1988, so send or phone in your order RIGHT AWAY!

#### SUBSTANTIAL SAVINGS FROM LYCO COMPUTER...

Every issue, Lyco Computer provides an excellent special offer. This month they feature the Avatex 1200 baud Modem. The Avatex is 100% Hayes compatible, and may be used with a variety of software on the market. Since Hayes is the industry standard, with this product you get high quality and welcome compatibility at one third the price of many Hayes modems. This quality product lists for \$199, and Lyco usually sells it for \$99, but with the Lyco coupon on page 3 of this Clipper, you may buy this versatile product for only \$95. That's less than half the regular retail price! Find Lyco's ad in this month's issue of Ahoy!

In each issue of Ahoy!, you'll find great computer offerings from Lyco Computer. Lyco sells a wide variety of Commodore-compatible hardware and software at good prices. For more information on other hardware and software, you may call them at 1-800-233-8760 from anywhere in the continental United States. They will accept phone orders, but you must mention that you saw this offer in the Ahoy! Access Clipper. This offer expires on February 15, 1988, so hurry and complete the Lyco coupon right away.

#### SAVE \$5 ON YOUR FIRST ORDER FROM COMPLETE DATA...

Complete Data is a newcomer to our Ahoy! scene, but I predict you'll be hearing a lot more about them in the coming months. At this point, Complete Data offers only eight products, but each is really a jewel within its genre.

The Graphics Transformer is a C-64- compatible, high speed file converter and modifier with bidirectional data file interchange between many graphics programs. The Graphics Transformer will allow you to take advantage of the multiple features in many graphics programs, because it allows the free interchange between otherwise incompatible

file formats. It can even save screen color data in the same manner. At \$34.95, *The Graphics Transformer* can make a big difference in your graphics capabilities!

Complete Data's Moving Pictures for the C-64/128 is an easy-to-use animation program priced at \$29.95. With Moving Pictures you can create your own movies with your favorite drawing programs. Once you've created your movies, you can view them separately or with your program for spectacular effects. Because of the method of storage used by Moving Pictures, your movie will take only a small space in memory. Moving Pictures also offers you easy access to help, with all system documentation contained in memory. But here's the best part: if you submit your created movie to Complete Data's Pick Your Flick Contest before February 1, 1988, you have a chance to win.

And when you clip the Complete Data coupon on page 3 of this Clipper and send it with your order, you'll also receive \$5 OFF your first order. VISA and MasterCard are accepted, and you may place your order by phone at (916) 842-3431, but please don't forget to mention that you saw this offer in the Ahoy! Access Clipper, so that you SAVE \$5.

This offer expires February 15, 1988, so mail or phone in your order RIGHT NOW!

#### ARE YOU READY TO WIN? ENTER CODEQUEST '87 FROM SOFTDISK...

From now until January 31, 1988, you have a chance to win your share of over \$5000 in cash prizes. **SoftDisk, Inc.** is looking for winning programs to put into their monthly 2-disk series called LOADSTAR. LOADSTAR is their "magazine" on disk for the Commodore 64 and 128. **SoftDisk**'s programming contest is called CodeQuest '87.

**SoftDisk** is looking for a variety of readyto-run submissions for the Commodore 64 or the 128 in 64 mode, including games, graphics, music, educational programs, home and business applications, telecommunications, utilities, etc. However, entries are not limited to those categories.

Program entries must be written in BASIC or machine language in 64 mode, and submitted on a 5½" diskette complete with source code (if applicable) and user documentation. A typed or written summary of your program's purpose and objective must accompany the disk, and of course, all elements must be clearly identified with the author's name, address, telephone number, and program name. Also, in order to qualify, you must sign the affidavit in the SoftDisk coupon on page 3 of this Clipper.

Entries will be judged on program content, creativity, general appeal, ease-of-use, and originality. Winners will be announced March 1, 1988. Each of the 1st, 2nd, and 3rd Place winners from each division will have their programs published in coming issues of LOAD-STAR, and in addition to the prize money will receive payment for the one-time publication

rights in LOADSTAR.

To enter CodeQuest '87, just complete and sign the **SoftDisk** coupon on page 3 of this Clipper. But don't wait, because entries must be postmarked no later than January 31, 1988, and you surely don't want to miss this great opportunity to win cash and have your original programs published!

The Ahoy! Access Clipper is published bimonthly by Ahoy! magazine and sent free to selected subscribers of Ahoy! Ahoy! is a monthly publication of Ion International Inc. The cost of a one-year subscription is \$23.00; two years are \$44.00. inquiries regarding subscriptions to the magazine should be addressed to Ion International Inc., 45 West 34th Street, New York, New York 10001.

#### SAVE \$5 ON YOUR FIRST ORDER FROM COMPLETE DATA Mail to: Complete Data WIN CASH FOR YOUR PROGRAMS P.O. Box 1052 Yreka, CA 96097 **ENTER SOFTDISK'S CODEQUEST '87** Mail to: SoftDisk, Inc. For faster service, call 1-916-842-3431. 606 Common St. / P.O. Box 30008 / Shreveport, LA 71130 YES, Complete Data, I want to SAVE \$5 on my first order. I have checked your ad YES, SoftDisk, I want to win cash prizes in your CodeQuest '87 Programming Contest. in this month's issue of Ahoyl for complete order information. My order is enclosed. I have carefully labeled all of the elements of my submission, completed the form below and signed the affidavit of originality which appears on this coupon. Thanks for this VISA and MasterCard accepted. Name on Credit Card\_ Credit Card # Exp. Date Address Signature City/State/Zip Night\_ Telephone: Day FREE \$19.95 ONLINE HELP PROGRAM FROM COMPUTER MART Mail to: Computer Mart Social Security #\_ 2700 NE Andresen Road / Vancouver, WA 98661 YES, Computer Mart, I want my FREE Live-In Reference Manual, valued at \$19.95. My order for SYSRES Enhanced is enclosed. Thanks for FREE SHIPPING AND HAND-LING! VISA, MASTERCARD AND DISCOVER CARD ACCEPTED. DOUBLE FREE OFFER FROM FLOPPY HOUSE Name on Credit Card. Mail to: Floppy House Software 20 South Chestnut Street / Palmyra, PA 17078 Exp. Date Credit Card #\_ For faster service, call 1-800-633-8699. In PA, call 1-717-838-8632. Signature, YES, Floppy House, I want my 2nd BONUS DISK. Enclosed is my order for two or more programs at your already discounted prices. I have indicated my preference for a utility or terminal program below. Also, enclosed is \$2.50 for shipping and handling, if my order is under \$100. Thanks! Utility Program Terminal Program. Pennsyl-SAVE 10% ON YOUR FIRST ORDER FROM UTILITIES UNLIMITED vania residents: Please add appropriate sales tax. VISA AND MASTERCARD ACCEP-Mail to: Utilities Unlimited TED (at no extra charge). 12305 NE 152nd St. / Brush Prairie, WA 98606 For faster service, call 1-206-254-6530. Name on Credit Card\_ YES, Utilities Unlimited, I want to SAVE 10% on my first order. I have read the ordering instructions in your ad in this month's issue of Ahoyl and either my full payment is Credit Card #\_ Exp. Date\_ enclosed or my credit card information appears below. Thanks for the savings! VISA AND MASTERCARD ACCEPTED. Signature Name on Credit Card\_ Credit Card #\_ \_Exp. Date\_ Signature. SAVE OVER 20% AND GET IN THE SPIRIT WITH FREE SPIRIT Mail to: Free Spirit Software, Inc. 905 West Hillgrove, Suite 6 / La Grange, IL 60525 SAVE ON THE AVATEX HAYES-COMPATIBLE MODEM For faster service, call 1-312-352-7323. FROM LYCO COMPUTER YES, Free Spirit, I want to SAVE MORE THAN 20% on either (or both) of your Christmas Mail to: Lyco Computer Classics or Fun Biorhythms. I have enclosed \$7.95 for each of these program disks P.O. Box 5088 / Jersey Shore, PA 17740 ordered. I understand you will also provide FREE SHIPPING AND HANDLING. My order is indicated below. Thanks! VISA AND MASTERCARD ACCEPTED. Christ-For faster service, call 1-800-233-8760. mas Classics - Fun Biorhythms - Both Programs. YES, Lyco, I want to SAVE NOW on the Avatex 1200 Baud Hayes-Compatible Modem. I have checked your ad in this month's issue of Ahoy! for complete order informa-tion. My order is enclosed. CREDIT CARD ORDERS: PLEASE ADD 4%. Name on Credit Card\_ Name on Credit Card Credit Card # Exp. Date Credit Card # Signature Signature FREE GAME DISK WITH \$100 PURCHASE FROM MONTGOMERY GRANT FREE CLASSICAL MUSIC DISK FROM BRIWALL Mail to: Montgomery Grant Mail to: Briwall Penn Station / Main Concourse / New York, NY 10001 P.O. Box 129 / 56 Noble Street / Kutztown, PA 19530 For faster service, call 1-800-345-7059. For faster service, call 1-800-638-5757. In NY, call 1-212-594-7140. YES, Briwall, I want my FREE CLASSICAL MUSIC DISK. Enclosed is my order for YES, Montgomery Grant, I want to get my FREE GAME DISK. Enclosed is my order \$25 or more. I have read your ad in this month's issue of Ahoy! for complete ordering instructions. VISA AND MASTERCARD ACCEPTED. for \$100 or more. I have checked your ad for the details about ordering. Thanks. Name on Credit Card\_ Name on Credit Card Credit Card # Exp. Date Credit Card # Exp. Date

Signature\_

| PLEASE USE A SEPARATE FORM FOR EACH ENTRY (Photocopies of this form may be used.)                                                                                                    |                                                      |
|----------------------------------------------------------------------------------------------------|------------------------------------------------------|
| Program NameStartup                                                                                                    | Name                                                 |
| FilePlease list the files used to run this program:                                                                                                    | ivanie                                               |
|                                                                                                    | Address                                              |
| NOTE: Solution and maps must accompany adventure game entries.  Affidavit of Originality  I,, hereby certify that the program described above and                                                                                                    | City/State/Zip This offer expires February 15, 1988. |
| Full Name of Contestant submitted herewith as an entry in the CodeQuest '87 Programming Contest is my own original, uncollaborated, and heretofore unpublished work. If urther warrant that this contest entry has not been submitted for consideration elsewhere. My signature below acknowledges complete understanding of the CodeQuest '87 contest rules. I understand that the decision of the judges will be final. I further understand that my entry will be considered for publication whether or not it places in the contest. Should my program be selected as a winning contest entry, or for publication only, I understand that I will receive no prize or fee payment(s) until I sign your Program Author's Contract which includes assign- |                                                      |
| ment of publication rights to the final version of my program to SoftDisk. I further understand that I will retain copyright to my entry in its original, unmodified form.                                                                                                    |                                                      |
| Signature Program entries must be postmarked no later than January 31, 1988.                                                                                                    | Name                                                 |
|                                                                                                    | Address                                              |
|                                                                                                    | City/State/Zip                                       |
|                                                                                                    | This offer expires February 15, 1988.                |
| Name                                                                                                    |                                                      |
|                                                                                                    |                                                      |
| Address                                                                                                    |                                                      |
| City/State/Zip                                                                                                    |                                                      |
| This offer expires February 15, 1988.                                                                                                    | Name                                                 |
|                                                                                                    | Titalito                                             |
|                                                                                                    | Address                                              |
|                                                                                                    | City/State/Zip                                       |
|                                                                                                    | This offer expires February 15, 1988.                |
|                                                                                                    |                                                      |
|                                                                                                    |                                                      |
|                                                                                                    |                                                      |
| Name                                                                                                    |                                                      |
|                                                                                                    |                                                      |
| Address                                                                                                    | Name                                                 |
| City/State/Zip                                                                                                    | Address                                              |
| This offer expires January 15, 1988.                                                                                                    |                                                      |
|                                                                                                    | City/State/Zip This offer expires February 15, 1988. |
|                                                                                                    |                                                      |
|                                                                                                    |                                                      |
|                                                                                                    |                                                      |
|                                                                                                    |                                                      |
| Name                                                                                                    | Name                                                 |
| Address                                                                                                    | 14dillo                                              |
|                                                                                                    | Address                                              |
| City/State/Zip This offer expires February 15, 1988.                                                                                                    | City/State/Zip                                       |
|                                                                                                    | This offer expires February 15, 1988.                |
|                                                                                                    |                                                      |

## Ahoy!

#### **CONTENTS**

#### **DEPARTMENTS**

| A View from the Bridge of the January issue of Ahoy!           | 7    |
|----------------------------------------------------------------|------|
| Scuttlebuttfrom signs to satellites, the newest Commodore new. | s. 8 |
| Tips Ahoy!Jay Leno should have routines as good as these.      | 46   |
| Reviewsnew software and hardware given the thrice-over.        | 63   |
| Commodarestotally unreasonable programming challenges.         | 75   |
| Program Listingskeypunch some stellar games and utilities.     | 81   |

#### **FEATURES**

| Rupert Report: Repetitive Processes by Dale Rupert*          | 32 |
|--------------------------------------------------------------|----|
| Entertainment Software Section (contents on page 41)         | 41 |
| Amiga Section (contents on page 53)                          | 53 |
| Ins & Outs of the Expansion Port, Part II by Morton Kevelson | 59 |

\*Includes programs: *Iterative Solutions* (for the C-128) and *Iterative Designs* (for the C-64 and C-128)

#### **PROGRAMS**

| 16 |
|----|
| 18 |
| 20 |
| 30 |
| 70 |
| 82 |
| 83 |
|    |

Cover art by James Regan; photography by COMSTOCK and Michael R. Davila

President/Publisher
Michael Schneider

Editor

David Allikas

Art Director
JoAnn Case

Managing Editor Michael R. Davila

Senior Editors
Cleveland M. Blakemore
Tim Moriarty

Production Director

Laura Pallini

Technical Editors

David Barron

Bob Lloret

Consulting Editors
Ben Bova
Morton Kevelson
Dale Rupert

Entertainment Editor
Arnie Katz

Art Production Christopher Carter

W. Charles Squires

Advertising Director

Lynne Dominick

Director of Promotion Mark Kammerer

Promotion Art Director Stacy Weinberg

> Controller Dan Tunick

Advertising Representative
JE Publishers' Representative
6855 Santa Monica Blvd., Suite 200
Los Angeles, CA 90038
(213) 467-2266
Boston (617) 437-7628
Dallas (214) 660-2253
New York (212) 724-7767
Chicago (312) 445-2489
Denver (303) 595-4331
San Francisco (415) 864-3252

ISSUE NO. 49 JANUARY 1988 Ahoy! (ISSN #8750-4383) is published monthly by Ion International Inc., 45 W. 34th St., Suite 500, New York,

International Inc., 45 W. 34th St., Suite 500, New York, NY, 10001. Subscription rate: 12 issues for \$23.00, 24 issues for \$44.00 (Canada \$30.00 and \$55.00 respectively). Second class postage paid at New York, NY 10001 and additional mailing offices. © 1988 by Ion International Inc. All rights reserved. © under Universal International and Pan American Copyright conventions. Reproduction of editorial or pictorial content in any manner is prohibited. No responsibility can be accepted for unsolicited material. Postmaster, send address changes to Ahoy!, 45 W. 34th Street, Suite 500, New York, NY 10001. Direct all address changes or matters concerning your subscription to Ahoy!, P.O. Box #341, Mt. Morris, IL 61054 (phone: 815-734-4151). All editorial inquiries and materials for review should be sent to Ahoy!, 45 W. 34th St., Suite 500, New York, NY 10001.

## 81

## Lyco Computer

#### Marketing & Consultants

Since 1981

#### Lyco Means Total Service.

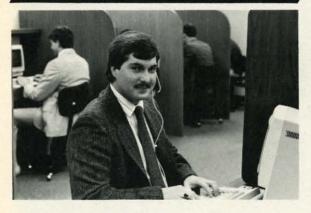

#### Mark "Mac" Bowser, Sales Manager

I would personally like to thank all of our past customers for helping to make Lyco Computer one of the largest mall order companies and a leader in the Industry. Also, I would like to extend my personal invitation to all computer enthusiasts who have not experienced the services that we provide. Please call our trained sales staff at our toll-free number to inquire about our diverse product line and weekly specials.

First and foremost our philosophy is to keep abreast of the changing market so that we can provide you with not only factory-fresh merchandise but also the newest models offered by the manufacturers at the absolute best possible prices. We offer the widest selection of computer hardware, software and accessories.

Feel free to call Lyco if you want to know more about a particular item. I can't stress enough that our foil-free number is not just for orders. Many companies have a toll-free number for ordering, but if you just want to ask a question about a product, you have to make a toll call. Not at Lyco. Our trained sales staff is knowledgeable about all the products we stock and is happy to answer any questions you may have. We will do our best to make sure that the product you select will fit your application. We also have Saturday hours — one more reason to call us for all your computer needs.

Once you've placed your order with Lyco, we don't forget about you. Our friendly, professional customer service representatives will find answers to your questions about the status of an order, warranties, product availability or prices.

Lyco Computer stocks a multimillon dollar inventory of factory-fresh merchandise. Chances are we have exactly what you want right in our warehouse. And that means you'll get it fast. In fact, orders are normally shipped within 24 hours. Free shipping on prepald orders over \$50, and there is no deposit required on C.O.D. orders. Air freight or UPS Blue/Red Label shipping is available, too. And all products carry the full manufacturers' warrantles.

I can't see why anyone would shop anywhere else. Selection from our huge in-stock inventory, best price, service that can't be beat—we've got it all here at Lyco Computer.

TO ORDER, CALL TOLL-FREE: 1-800-233-8760 New PA Wats: 1-800-233-8760 Outside Continental US Call: 1-717-494-1030

Hours: 9AM to 8PM, Mon. - Thurs. 9AM to 6PM, Friday — 10AM to 6PM, Saturday

For Customer Service, call 1-717-494-1670, 9AM to 5PM, Mon. - Fri. Or write: Lyco Computer, Inc.

VISA"

P.O. Box 5088, Jersey Shore, PA 17740

Risk-Free Policy: ● full manufacturers' warranties ● no sales tax outside PA
● prices show 4% cash discount; add 4% for credit cards ● APO, FPO, international: add \$5 plus 3% for priority ● 4-week clearance on personal checks
● we check for credit card theft ● compatability not guaranteed ● return authorization required ● price/availability subject to change ● prepaid orders

#### COMMODORE SOFTWARE

| Access:                          | Activision:                    | Strategic Simulations:          |
|----------------------------------|--------------------------------|---------------------------------|
| Echelon \$25.95                  | Aliens \$19.95                 | Gemstone Healer \$16.95         |
| Leader Board \$22.95             | Champion. Basketball . \$19.95 | Gettysburg \$33.95              |
| Mach 5\$19.95                    | Hacker \$8.95                  | Kampfgruppe \$33.95             |
| Mach - 128 \$28.95               | Hacker 2 \$19.95               | Phantasie II \$22.95            |
| 10th Frame \$22.95               | Labyrinth \$19.95              | Phantasie III \$22.95           |
| Triple Pack \$11.95              | Music Studio \$19.95           | Ring of Zelfin \$22.95          |
| Wld. Cl. Leader Brd \$22.95      | Tass Times \$16.95             | Road War 2000 \$22.95           |
| Famous Courses #1 \$11.95        | Titanic \$11.95                | Shard of Spring \$22.95         |
| Famous Courses #2 \$11.95        | Leather Goddesses \$22.95      | Wizards Crown \$22.95           |
|                                  | Stationfall \$19.95            | War in the S. Pacific \$33.95   |
| Ерух:                            | Lurking Horror \$19.95         | Wargame Constr \$16.95          |
| Create A Calendar \$15.95        | Top Fuel Eliminator \$15.95    | Battlecruiser \$33.95           |
| Destroyer \$22.95                |                                | Gemstone Warrior \$7.95         |
| Fastload \$19.95                 | Firebird:                      | Battle of Antetiem \$28.95      |
| Football \$11.95                 | Colossus Chess IV \$19.95      | Colonial Conquest \$22.95       |
| Movie Monster \$11.95            | Elite \$18.95                  | Computer Ambush \$33.95         |
| Sub Battle \$22.95               | Golden Path \$22.95            | B-24 \$19.95                    |
| Winter Games \$22.95             | Guild of Thieves \$22.95       |                                 |
| California Games \$22.95         | Pawn \$22.95                   | Broderbund:                     |
| Super Cycle \$11.95              | Talking Teacher \$22.95        | Bank St. Writer \$27.95         |
| Graphics Scrapbook \$11.95       | Tracker \$22.95                | Carmen San Diego \$19.95        |
| Str. Sports Basketball . \$22.95 | Starglider \$22.95             | Graphic Lib. I, II, III \$13.95 |
| Wld.'s Great Baseball . \$11.95  | Sentry \$22.95                 | Karateka \$12.95                |
| Summer Games II \$22.95          |                                | Print Shop \$25.49              |
| Vorpol Utility Kit \$11.95       | Microprose:                    | Print Shop Compan \$22.95       |
| World Games \$22.95              | F-15 Strike Eagle \$19.95      | Print Shop Paper \$12.95        |
|                                  | Gunship \$19.95                |                                 |
| Unison World:                    | Kennedy Approach \$13.95       | Action Soft:                    |
| Art Gallery 1 or 2 \$14.95       | Silent Service \$19.95         | Up Periscope \$18.95            |
| Print Master \$17.95             | Onotit Ool vice \$15.55        | Thunder Chopper \$NEW           |
| Timeworks:                       | Sublogic:                      | Origin:                         |
| Partner C64\$24.95               | Flight Simulator II \$31.49    | Autoduel \$28.95                |
| Partner 128 \$39.95              | Jet Simulator \$24.95          | Ultima III \$22.95              |
|                                  | Might Miceion Dinhall \$19.05  |                                 |

Night Mission Pinball ... \$18.95

Call for AMIGA titles and pricing.

#### Monitors

\$29.95

#### Modems

#### 230 Amber TTL 12" \$85 450 Amber TTL 15" \$149 980 White TTL 20" \$695 4120 CGA \$225.95 4160 CGA \$289 4460 EGA \$359 Zenith: ZVM 1220 \$89 ZVM 1230 589 Blue Chip BCM 12" Green TTL \$79 BCM 12" Amber TTL \$89 BCM 14" Color \$259.95 NEC:

Swift Calc 128

| THO  | MSON    | 0 |
|------|---------|---|
| 4120 | Monitor |   |

- 14" RGBI/video composite/analog
- Compatible with IBM and Commodore
- RGB data cable included

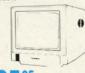

\$22595

 Avatex:
 1200i PC Card
 \$89.95

 1200hc Modem
 \$95.95

 2400
 \$209.95

 2400i PC Card
 \$199.95

 Hayes:

 Smartmodem 300
 \$149.95

 Smartmodem 1200
 \$285.95

 Smartmodem 2400
 \$425.95

\$33.95

Special Purchase

Data Share-Messenger Modem
300 Baud Auto Dial Auto
Answer Modem
\$29.95

1-800-233-8760

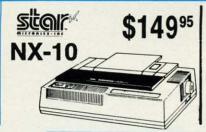

## **Panasonic** \$159<sup>95</sup> 1080i *Model II*

- Now 150 cps Draft Mode
- NLQ Mode

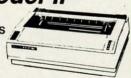

#### SEIKOSHA 180VC ¢1

- 100 cps
- 20 NLQ
- Direct
   Connect
   C-64/128

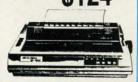

#### **PRINTERS**

#### Star

| NP-10              | \$134.95 |
|--------------------|----------|
| NX-10              | \$149.95 |
| NX-10C w/interface | \$165.95 |
| NL-10              | \$199.95 |
| NX-15              | \$289.95 |
| ND-10              | \$259.95 |
| ND-15              | \$375.95 |
| NR-15              | \$409.95 |
| NB-15 24 Pin       | \$699.95 |
| NB24-10 24 Pin     | \$409.95 |
| NB24-15 24 Pin     | \$549.95 |
|                    |          |

### EPSON'

| LX800  | \$175.95 |
|--------|----------|
| FX86E  | \$289.95 |
| FX286E | \$429.95 |
| EX800  | \$374.95 |
| EX1000 | \$489.95 |
| LQ800  | \$369.95 |
| LQ1000 | \$549.95 |
| LQ2500 | \$849.95 |
| GQ3500 | \$LOW    |
| LQ850  | \$499.95 |
| LQ1050 | \$679.95 |
|        |          |

#### **Panasonic**

| 1080i Model II | \$159.95 |
|----------------|----------|
| 1091i Model II | \$179.95 |
| 1092i          | \$295    |
| 1592           | \$379    |
| 1595           | \$419    |
| 3131           | \$259    |
| 3151           | \$399    |
| KXP 4450 Laser | \$CALL   |
| 1524 24 Pin    | \$549.95 |
|                |          |

**BROTHER** 

#### SEIKOSHA

| SP 180Ai         | \$124.05 |
|------------------|----------|
|                  |          |
| SP 180VC         | \$124.95 |
| SP 1000VC        | \$135.95 |
| SP 1200VC        | \$144.95 |
| SP 1200Ai        | \$155.95 |
| SP 1200AS RS232  | \$155.95 |
| SL 80Ai          | \$295.95 |
| MP1300Ai         | \$269.95 |
| MP5300Ai         | \$375.95 |
| BP5420Ai         | \$879.95 |
| SP Series Ribbon | \$7.95   |
| SK3000 Ai        | \$349    |
| SK3005 Ai        | \$429    |
|                  |          |

#### **OKIDATA**

| Okimate 20        | \$119    |
|-------------------|----------|
| Okimate 20 w/cart | \$179.95 |
| 120               | \$189.95 |
| 180               | \$219.95 |
| 182               | \$209.95 |
| 192+              | \$309.95 |
| 193 +             | \$449.95 |
| 292 w/interface   | \$449.95 |
| 293 w/interface   | \$589.95 |
| 294 w/interface   | \$819.95 |
| 393               | \$955.95 |

#### SILVER REED

| <b>EXP 420P</b> | \$199   |
|-----------------|---------|
| <b>EXP 600P</b> | \$299.9 |
| <b>EXP 800P</b> | \$649   |

Toshiba

#### HR60 ......\$709.95

M1409

M1509

M1709

| DIABL | 0       |
|-------|---------|
| D25   |         |
| 635   | \$779.9 |

#### CITIZEN

| 120 D       | \$159.95 |
|-------------|----------|
|             |          |
| MSP-10      | \$259.95 |
| MSP-40      | \$289.95 |
| MSP-15      | \$324.95 |
| MSP-45      | \$425.95 |
| MSP-50      | \$359.95 |
| MSP-55      | \$459.95 |
| Premiere 35 | \$464.95 |
| Tribute 224 | \$624.95 |

#### 

32151

## COMMODORE 128D System Special

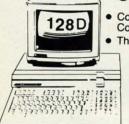

- Commodore 128D Computer/Drive
- Thompson 4120 Monitor

\$64995

#### COMMODORE

|                       | HAHDWAHE |
|-----------------------|----------|
| 1541 C Disk Drive     |          |
| 1571 Disk Drive       | \$215.95 |
| 1581 Disk Drive       | \$LOWEST |
| Indus GT C-64 Drive   | \$169.95 |
| Blue Chip 64C Drive   | \$139.95 |
| Blue Chip C 128 Drive | \$195.99 |
| 1802C Monitor         | \$189.95 |
| 2002 Monitor          | \$239.95 |
| 1901 Monitor          | \$CALL   |
| 64 C Computer         | \$169.95 |
| 128D Computer Drive   |          |
| 1670 Modem            | \$CALL   |
| C-1351 Mouse          | \$32.95  |
| 1700 RAM              | \$109.95 |
| C-1750 RAM            | \$169.95 |
| 1764 RAM C64          | \$124.95 |
|                       |          |

#### **Smarteam**

.. \$569

1200 Baud Modem

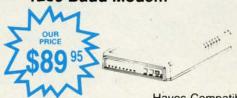

Hayes Compatible

Versatile power and performance.

#### COMMODORE

128 D System

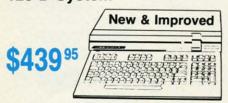

#### Seagate HARD DRIVES

| 20 meg  | kit  |                | \$269 95* |
|---------|------|----------------|-----------|
| 30 meg  | kit  |                | \$299.95* |
| 40 meg  | kit  |                | \$489.95* |
| *Drives | incl | ude controller |           |
| 40 meg  | W/C  | controller     | \$425.95  |

#### COMMODORE C & SAC

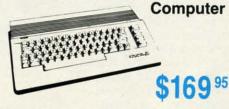

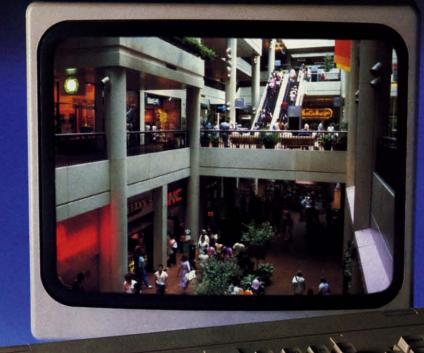

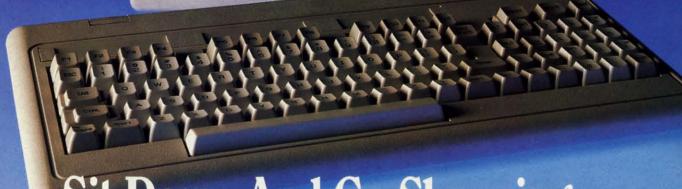

## Sit Down And Go Shopping.

CompuServe takes you on a coast-to-coast shopping spree from the comfort and convenience of your home.

Now you can shop the entire country through THE ELECTRONIC MALL™ from CompuServe. Stop in online at Waldenbooks, Express Music, even the Metropolitan Museum of Art. It's an easy and exciting way to buy goods and services from the nation's top merchants and businesses without ever having to leave home.

Plan your shopping adventure by department: Apparel & Accessories, Automotive, Books & Periodicals, Gifts & Novelties, Computing, Gourmet & Flowers, Hobbies & Toys, Merchandise & Electronics, Online Services, Premium Merchants, Music & Movies, Health & Beauty, Financial, Travel & Entertainment, Office & Supplies, Sports & Leisure.

You can also join Comp-u-store, a computerized discount shopping service. Access over 250,000 products with savings of up to 50%.

Take the 15-Minute Shopping Comparison Test:

Here's what you can do in 15 minutes shopping THE ELECTRONIC MALL way:

- Look up the latest in computer accessories.
- Select one and enter the order command.
- Shop for unusual and unique gifts for every member of the family.
- Get information on that new car you've been thinking about buying.
- Request a department store catalog. Pick out a new wardrobe. Toys. Tools. Anything you wish.
- · Place your order.

Compare all that with what you can do in 15 minutes of shopping the old way:

· Round up the family and get in the car.

THE ELECTRONIC MALL—another valuable service from the vast world of CompuServe.

Only CompuServe subscribers can shop online in the fabulous ELECTRONIC MALL. So join now and find an exciting selection of top-quality merchandise and useful product information services 24 hours a day, seven days a week.

CompuServe Information Services bring you information, entertainment, personal communications and more. You can access CompuServe with almost any computer and modem.

Start your own cross-country shopping spree today. To buy a CompuServe Subscription Kit, see your nearest computer dealer. To receive our informative brochure or to order direct, call or write.

#### CompuServe<sup>®</sup>

Information Services, P.O. Box 20212 5000 Arlington Centre Blvd., Columbus, OH 43220

800-848-8199

In Ohio and Canada, call 614-457-0802

An H&R Block Company

Reader Service No. 231

## VIEW FIROM THE BIRIDGE

igh school only lasts for four years. So does the reign of an Olympic champion. And the term of a US President. (Forget about reelection—it spoils our analogy.) But *Ahoy!* has been around four years as of this month, and is still going strong! It was January 1984 when our first issue hit the stands, bearing the provocative headline: "Can the 64 Crack the Peanut?" It did—along with every other home computer made—which is why we're still here to tell about it one leap year later. Commodore's strong upward surge of late, courtesy of the Amiga 500's success, makes us confident that this won't be the last January we and our readers celebrate together.

Further cause for celebration is the fact that Ahoy!'s editorial staff is once again at full strength. Ace programmer Cleve Blakemore has relocated to the Big Apple from Richmond, Virginia to fill the position vacated by Tim Little. Those of you familiar with Cleve's work know that we couldn't have asked for a human being better qualified for the job. In months to come you'll see more programs from Cleve than ever before. He managed three this month—and that's without looking at the keyboard! (His neck hurt too much from staring at tall buildings.)

Equally worthy of gawking at are the contents of the January Ahoy!:

• *Infoflow*, the icon-driven database (April '87), was an impressive programming achievement even for BASIC 7.0. Imagine our excitement when Cleve told us he could convert it for the 64, sacrificing nothing but the 128's greater memory capacity. (Turn to page 70.)

 More than just an ape of *Donkey Kong* and other chutes and ladders games, *Jungle Jake* pits your safari-helmeted hero against such varied foes as snakes, parrots, Zulu warriors, and monkeys on seven colorful C-128 screens. (Turn to page 16.)

• We were ready to put on parkas just watching Cleve program *Ice Titans*, in which a crash-landed explorer must fight his way past the deadly denizens of a world of eternal frost. (Turn to page 18.)

• In four years of writing the column that bears his name, Dale Rupert has managed never to repeat himself. This month is as close as he'll ever come to repetition, as he deals with the *Repetitive Processes* of mathematical and graphics iteration. (Turn to page 32.)

• It's rare that a first-time contributor comes up with a utility as good as Richard Curcio's *TextSave*. The program enables the 128 user to open and close up to five windows, restoring the text below. (Turn to page 20.)

• As editor of *Electronic Games* magazine, Arnie Katz and his staff would annually award the Arkies to the best videogames of the preceding year. The tradition lives on, as for the third year in a row Arnie and the editors of *Ahoy!* select the best in Commodore entertainment software, both for the 64/128 (turn to page 41) and the Amiga (turn to page 53).

 Morton the K continues to chart The Ins and Outs of the C-64/128 Expansion Port with a guide to building your own ROM cartridge of up to 512K. (Turn to page 59.)

• When Morton gets into hardware mode, he's tough to turn off. Also in this issue, he reviews the A20 hard disk drive for the Amiga (turn to page 54) and the Hotshot Plus printer interface for the C-64 family (turn to page 66). On the soft side, he supplies a detailed look at Firebird's Advanced OCP Art Studio (turn to page 63).

New computerists in search of an all-purpose copy utility need look no further than Buck Childress's Clone-a-Matic. It will copy program, sequential, and user files, in machine language or BASIC, quickly and easily. (Turn to page 30.)

• Most of you don't need to be reminded of all the regular columns well worth a look: *Scuttlebutt*, surveying the field of coming Commodore products (turn to page 8); *Tips Ahoy!*, packing in some of the most valuable short routines you'll find in print (turn to page 46); and *Commodares*, putting programmers of all levels to the test (turn to page 75).

Whether you've been with us four years or four months, we thank you for your patronage. We can imagine no greater privilege than bringing the serious Commodore users of the world the best package of programs, articles, news, and reviews we know how. When we fail in our duty, as we sometimes do, we count on you to let us know—and you always have. Please keep it up. We want to get glassyeyed all over again in January 1989!

—David Allikas

#### BRAND NEW AMIGA 2000 ONLY \$970 or NEW AMIGA 500 \$159

or NEW C128D w/built-in drive \$95

with trade-in of C128 Computer, 1571 Disk Drive, 1802 Monitor.

BRAND NEW 1581 drive \$78 with trade-in of C1571 or \$118 with trade-in of C1541 disk drive.

If doesn't matter what equipment you have, we went to trade. Call us today and trade in your equipment. NEW & USED EQUIPMENT

We carry new and used equipment for Commodore. IBM compatibles, and Atarl — everything from VIC20, C64, Atarl 400/800 to the Amigs 2000 and Atarl MegaSTI

|                           | 84C                                |                         |  |
|---------------------------|------------------------------------|-------------------------|--|
| 64C CPU w/GEOS \$169      | 1764 256k RAM \$129                | 1581 3-1/2" Drive \$199 |  |
| 1381 Mouse \$39           | 1802C Color Mon \$189              | 1541C Drive \$169       |  |
|                           | C128                               |                         |  |
| •128 CPU\$249             |                                    | 1750 512k RAM \$159     |  |
| 128D built-in drive \$489 | 1700 128k RAM \$99                 | 2002 RGB Monitor \$299  |  |
|                           | AMIGA                              |                         |  |
| A500 CPU \$ 589           | A501 512k RAM \$169                | A2002 RGB Mon \$299     |  |
| A2000CPU\$1449            | A1050 256k RAM \$149               | A1060 SIDE CAR \$799    |  |
|                           | PRINTERS                           |                         |  |
| Star NX-10C \$199         | Star NP-10 \$149                   | Star NX-10 \$169        |  |
| Xetec JR Intrfc \$39      | Xetec SR Intric \$59<br>MODEMS     | Full Line of Start!!    |  |
| Avatex 1200 \$85          | Avatex 2400hc \$199<br>USED PRICES | SmartLink 2400hc \$189  |  |
| Quantities of L           | ISED products vary. Call before    | e ordering.             |  |
| C64C CPU w/Geos \$135     | C64 CPU \$109                      | C128 CPU \$207          |  |
| VIC20 CPU \$39            |                                    | 1660 Modem \$34         |  |
| C1802 Mono \$139          | Mono Monitor \$39                  | MPS-801 Print \$72      |  |

We pay cash for used equipment and accessories.

CALL for an instant price quote on your equipment. Nothing is too old or obsoletel

Prices are subject to change without notice.

2017 13th St., Suite A
Boulder, CO 80302

Competer Repeats, Inc.

VOICE: (303) 939-8144

MODEM: (303) 939-8174

\*All reference to trade-ins in ad assume equipment to be in good working condition. Shipping/handling will be added to all prices. Shipping/handling is based on actual weight MASTERCARD/VISA/CHOICE/C.O.D.

Reader Service No. 267

## SCUTTLEBUTT

SATELLITE TRACKING • C-64 TERMINAL • MEMORY IMPROVEMENT • SOUND SAMPLER • TAX PROGRAM UPDATE • RAM STORAGE • STOCK PROGRAM • MUSIC DISKS • GAMES FROM EA, FIREBIRD, SUBLOGIC • AMIGA WORD PROCESSOR, POWER SUPPLY • HARD DISK BACKUP • CAR SIGN MAKER

#### **SONG DISKS**

More C-64 music from Free Spirit: Gospel Greats (\$9.95) contains "Amazing Grace," "Down by the Riverside," and 16 other religious songs. Words are displayed as the music plays.

English & Scottish Songs—II continues Free Spirit's collection of 17th century British folk music with "Blue Bells of Scotland," "Annie Laurie," "The Keel Row," and 17 others. As each song plays, its lyrics and historical background appear onscreen. Price is \$9.95, or \$17.95 for Volumes I and II.

Free Spirit Software, Inc., 312-352-7323 (see address list, page 12).

#### **BABY UNDER BOARD**

Quick, before those diamond-shaped yellow car signs catch on—Car Sign Designer (\$29.95) will allow you to create your own. Included are two reusable plastic sign holders with suction cups, a stack of bright yellow fanfold paper, and a C-64 program for de-

signing your sign onscreen. Up to four lines of text can be entered, with characters automatically centered and the width of the bold typeface automatically adjusted as characters are added.

Zebra Systems, Inc., 718-296-2385 (see address list, page 12).

#### **C-128 STOCK ANALYSIS**

Securities Analyst-128 (\$49.95) takes advantage of the 128's two video chips by displaying all text information on the 80 column monitor while displaying charts and graphs on the 40 column monitor. The marketeer enters data from the newspaper or other sources, from which the program will prepare charts on weekly performance, moving average, accumulation/distribution, trailing stops, and point and figure. Analysis includes P/E ratios, coefficient of variability, beta factors, and gains percentage. Also on the program disk is a mini-word processor for keeping notes, and data on the performance

of 16 stocks.

Free Spirit Software, Inc., 312-352-7323 (see address list, page 12).

#### **QUICKER BROWN BOXES**

New 32K (\$99) and 64K (\$129) versions of the *Quick Brown Box* battery-backed RAM cartridge for the 64 permit storage of up to 30 programs or utilities, providing access to even the longest program in under one second. Loader software is included.

Brown Boxes, Inc., 617-275-0090 (see address list, page 12).

#### **BOOKS**

The Viewport Technician covers the design, development, and coding of software that can be ported among the Amiga, Atari ST, IBM PC, Macintosh, and Apple IIGS. The computers and their windowing environments are technically compared. 496 pages; \$24.95.

Scott, Foresman and Company, 312-729-3000 (see address list, page 12). The following three from TAB:

The Commodore Programmer's Challenge consists of 50 problems, grouped for beginning, intermediate, and expert programmers. Solutions are written in BASIC, Pascal, and C. 240 pages; \$14.95.

Computer Architecture and Communications offers an overview for advanced beginners, covering processors, memory, machine codes, networks, and more. 288 pages; \$16.95.

TAB Books, Inc., 717-794-2191 (see address list, page 12).

#### HARD DISK BACKUP

For use with all AmigaDOS-compatible hard disk drives, *Quarterback* (\$69.95) transfers 20 megabytes to floppy format in 45 minutes. Full/subdirectory/incremental backup and restore are supported, with automatic diskette formatting, file cataloging, and disk-

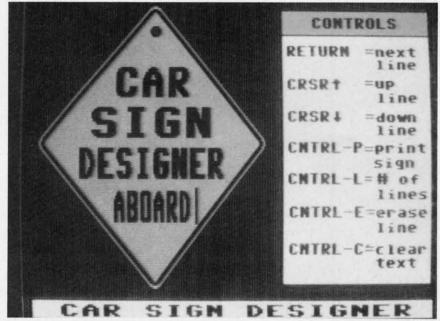

If the sayings on those storebought signs aren't dumb enough for you, Car Sign Designer lets you write one that is. READER SERVICE NO. 285

MONEY-BACK GUARANTEE \* TOLL-FREE 24 HOUR ORDER LINE WIDE SELECTION \* NO-NONSENSE LOW PRICES \* FREE CUSTOMER SUPPORT \* FRIENDLY & KNOWLEDGABLE STAFF \* IMMEDIATE SHIPPING PERSONAL ATTENTION \* FOREIGN, CANADIAN, & SCHOOLS WELCOME . . .

#### LET US EARN YOUR BUSINESS!! **NEED WE SAY MORE?**

| GRAPHICS & CAD                                         |          | Programmer's Tool Box (Spinn                      | )\$17<br>12 | Cardio Exercise (Bodylog) S<br>Celebrity Cookbook (Merrill)                                                                                                    | 25  |
|--------------------------------------------------------|----------|---------------------------------------------------|-------------|----------------------------------------------------------------------------------------------------|-----|
| Anti-Glare Screens                                     | \$18     | Prototerm 128                                     | 1000        | THE RESERVE OF THE PARTY OF THE PARTY OF THE | 9   |
| Banner Machine (Cardinal)                              | 39       | Super C 128 or 64 (Abacus)                        | 45<br>79    | Classical Music (Strider)                                                                                                    | 12  |
| BASIC 8 (Patech)                                       | 30       | Super Graphix (Xetec)                             | 25          | Crossword (Radarsoft)                                                                                                    | 29  |
| SCREEN F/X (Solo Unimtd)                               | 29       | Superkit 1541 (Prism)                             | 45          | Disk/Video/Mag Catalogue 128                                                                                                    | 25  |
| Billboard Maker (Sol Unlmtd)                           | 29       | Super Rascal 128 or 64 (Abac)                     |             | Dream Analyzer (Merrill)                                                                                                    | 199 |
| CAD 3D (IHT)                                           | 39       | Super Snapshot (K. Jax)                           | 49          | Printege and Annal Call                                                                                                    | 39  |
| Cadpak-64 (Abacus)                                     | 29       | SYSRES Enhanced (Comp Mart)                       | 32          | Family Tree 128 or 64 (Genco)                                                                                                    | 49  |
| Cadpak-128 (Abacus)                                    | 45       | Troubleshoot & Repair C64 Book                    |             | Hearthab (Bodylog)                                                                                                    | 54  |
| Colorez 128 (B-Ware)                                   | 12       | Turbo Load & Save Cart (Spinn)                    | 19<br>25    | Muscle Development (Bodylog)                                                                                                    | 20  |
| Cybervideo (Touchstone)                                | 30       | CPMI Kit 128 (Inca)                               | 39          | Sexual Edge (Merrill)                                                                                                    | 89  |
| Doodle (Crystal Rose)                                  | 29       | TSDS Super Assembler                              | 17          | Standard Stress (Bodylog)                                                                                                    | 12  |
| Flexidraw 5.5 (Inkwell)                                | 29       | Kracker Jax Volumes 1-6 EACH K Jax Loaded Shotgun | 17          | Tempo Typing (Radarsoft)                                                                                                    | 12  |
| Lightpen 170C                                          | 75       | K Jax C128 or MSD Cannon                          | 29          | EDUCATIONAL                                                                                                    |     |
| Lightpen 184C                                          | 49       | K Jax Bull's Eye                                  | 17          |                                                                                                    |     |
| FlexiFont                                              | 24       | K Jax Dull S Eye                                  | 17          | Fisher Price                                                                                                    | 10  |
| Gallerias - each                                       | 21       | HOME/BUSINESS                                     |             | Peter Rabbit Reading (3-6)                                                                                                    | 19  |
| Holiday/Clip Art I/Clip Art                            |          |                                                   |             | Peter & Wolf Music (3-7)                                                                                                    |     |
| Borders/Animals/Futuristi                              |          | Accountant 128 (KFS)                              | 119         | Jungle Book Reading (6-9)                                                                                                    | 19  |
| Graphics Integrator 2 (Inkwell)                        | 25       | Add-on modules                                    | 55          | First Men on Moon Math (9 + )                                                                                                    | 19  |
| Graphic Label Wizard (Kra Jax)                         | 19       | BEST A/P or A/R                                   | 45          | Widham Classics Graphic Adven                                                                                                    | 9   |
| Graphics Transformer (CDA)                             | 25       | BEST G/L or Inventory                             | 45          | Alice in Wonderland                                                                                                    | 9   |
| Home Designer 128 (Kendall)                            | 45       | BEST Project Planner                              | 50          | Treasure Island (10 + )                                                                                                    | 9   |
| Icon Factory (Solo Unimtd)                             | 29       | Business Form Shop (Spinn)                        | 30          | Wizard of Oz (10 + )                                                                                                    | 9   |
| Moving Pictures (CDA)                                  | 20       | Checkbook 128 (Nu Age)                            | 17          | Swiss Family Robinson (10 + )                                                                                                    | 9   |
| Perspectives II (Kira)                                 | 39       | CMS Accounting 128                                | 129         | Below the Root (10 + )                                                                                                    | 9   |
| Picasso's Revenge (Progress)                           | 49       | Inventory Module                                  | 53          | Hayden Score Imp For SAT                                                                                                    | 17  |
| Photo Finish (Sol UnImtd)                              | 25       | Easy Working Filer/Planner                        |             | Math/Verbal or Exams                                                                                                    | 11  |
| Pop-Up Greetings (Patech)                              | 34       | or Writer (Spinn)                                 | 10          | Spinnaker                                                                                                    | 39  |
| Printmaster Plus (Unison)                              | 25       | Fleet System 2 + (Professional)                   | 39          | Facemaker-Amiga (3-8)                                                                                                    | 18  |
| Art Gallery I or II                                    | 17       | Fleet System 4 (Professional)                     | 59          | Alphabet Zoo (3-7)                                                                                                    | 18  |
|                                                        |          | Fleet Filer 64 (Professional)                     | 29<br>39    | Kids on Keys (4-9)                                                                                                    | 22  |
|                                                        |          | FlexFile 64 or 128 (Cardinal)                     | 39          | Math Busters (8-14)                                                                                                    | 22  |
| AIDS/UTILITIES                                         | 10000    | Fontmaster 128 (Xetec)                            | 35          | Kidwriter (6-10)<br>Homework Helper Math (10 +                                                                                                    |     |
| 1541/1571 Dr. Align (Free Sp)                          | 20       | Fontmaster II 64 (Xetec)                          | 49          | Homework Helper Write (10 +                                                                                                    |     |
| 40/80 Column Switch Cables                             | 19       | GEOS 128 (Berkeley)                               | call        | Early Learning Friends (3-8)                                                                                                    | 6   |
| Assembler/Monitor (Abacus)                             | 29       | Add-ons<br>GEOS 64 (Berkeley)                     | 39          | Grandma's House                                                                                                    | 6   |
| Basic 8 (Putech)                                       | 30       | Geoprint or Geodex                                | 29          | Educational Videos-Spinnaker                                                                                                    |     |
| BASIC Compiler 128 (Abacus)                            | 45       | Geocalc or Geofile                                | 35          | Readers of Lost Alpha (5-8)                                                                                                    | 12  |
| BASIC Compiler 64 (Abacus)                             | 29       | Fontpak I or Deskpak 1                            | 22          | Adventures of Time Taxi (5-8)                                                                                                    | 12  |
| BBS Construction Set (Kira)                            | 43       | Writer's Workshop                                 | 33          | Search for Stolen Sentence                                                                                                    | 12  |
| Big Blue Reader (Sogwap)                               | 25       | Microlawyer (Progress)                            | 45          | Close Encounters of Math Kin                                                                                                    |     |
| Big Blue Reader CP/M                                   | 32       | Pocket Superpak 64 (Dig Sol)                      | 49          | Captain Kangaroo Videos                                                                                                    |     |
| Bobsterm Pro 64 (Progress)                             | 39       | Pocket Superpak 2 64/128                          | 69          | Right Thing To Do (3-8)                                                                                                    | 9   |
| Bobsterm Pro 128 (Progress)                            | 49       | Pocket Dictionary (Dig Sol)                       | 10          | Favorite Adventures (3-8)                                                                                                    | 9   |
| COBOL 64 (Abacus)                                      | 29       | Pocket Writer 64 (Dig Sol)                        | 29          | Tales From Mother Goose (3-8)                                                                                                    |     |
| Communicator 64 (FR SPRT)                              | 20       | Pocket Writer 2 (Dig Sol)                         | 45          | Silly Stories/Scary Tales (3-8)                                                                                                    | 9   |
| Gnome Kit 64/128 (Kira)                                | 29       | Superbase 64                                      | 49          | Beat The SAT - Verbal Video                                                                                                    | 18  |
| Gnome Speed 128 (Kira)                                 | 39       | Superbase 128                                     | 55          | Beat The SAT - Math Video                                                                                                    | 18  |
| Gnome Mac 128 (Kira)                                   | 10       | Superscript 128                                   | 49          | Dout the ont main these                                                                                                    |     |
| How To Get Most GEOS Book                              | 13       | ThoughtForm 64 (Gallery)                          | 26          | AMIGA                                                                                                    |     |
| How To Get Most GEOS Disk                              | 9        | Vizistar or Viziwrite 128                         | 65          | Analyze 2.0 (Brown W)                                                                                                    | 119 |
| Kyan Pascal 64 or 128                                  | 52<br>39 | Wordpro 128/Spell/Filepro                         | 30          | CLI-Mate (Progress)                                                                                                    | 30  |
| Merlin 64 (Roger Wagner)                               | 49       | Wordpro 64/Spell/Turbo                            | 30          | Express Paint (PAR)                                                                                                    | 60  |
| Merlin 128 (Roger Wagner) Phy Exam 1541 or 1571 (Card) | 29       |                                                   |             | FACC (ASDG)                                                                                                    | 29  |
| Power Assembler 64/128 (Sp)                            | 30       | PERSONAL                                          |             | P.H.A.S.A.R. (Finally)                                                                                                    | 79  |
| Power C 64/128 (Spinn)                                 | 30       | Bridgemaster (Radarsoft)                          | 12          | Microlawyer (Progress)                                                                                                    | 45  |
| rumor 6 04/ 120 (Spinil)                               | 30       | oringomeater (ridual solt)                        |             | man for freedings                                                                                                    |     |

#### \* COMBINATION SPECIALS \* CALL FOR LATEST SPECIALS AND PRODUCTS

Gnome Kit + Gnome Speed + Gnome Mae - \$59 Basic 8 + Colorez 128 - \$39 Photo Finish + Icon Factory + Billboard Maker - \$69 Syntech BBS + Games Module - \$59 Flexidraw 5.5 + 170C Pen - \$100 Flexidraw 5.5 + 184C Pen - \$75 Graphics Integrator 2 + Graphics Transformer + Icon Factory - \$75 Doodle + Moving Pictures - \$48 KFS Accountant 128 + Add-on Module - \$169 Gallerias with Flexidraw and Pen - \$19 each

Maps Europe + USA + World - \$50 All 5 Widham Classics - \$39 Kids on Keys + Early Learning Friends + Grandma's House - \$28 Easy Working Planner + Filer + Writer - \$26 Any 3 Fisher Price Educationals - \$52 Viziwrite 128 + Vizistar 128 - \$125 184C Pen with ANY Graphics Pak - \$43 3 or more Classical Music Disks - \$7 each Any 3 Kracker Jax Volumes - \$45

Pagesetter (Gold Disk) **Gold Spell or Lazer Script** 35 39 Printmaster Plus (Brown W) Publisher 1000 (NE Soft) Logistix (Progress) 119 Scribble (Brown W) 79 Talking Coloring Book (JMH) Superbase (Progress) 119 TV Text (Brown W) 79 Videoscape (Aegis) 159 Wordperfect 299 99 Draw (Aegis) 64 Digi! (Aegis) 119 Viziwrite (Progress) Amiga 500-512 Exp Boards 139

#### BAIWALL

Solid Products . Solid Support

P.O. Box 129/56 Noble St. Kutztown, PA 19530

**TOLL-FREE 24 HOURS** 1-800-638-5757 (ORDERS ONLY PLEASE)

#### "FREE!

Strider's Computer Classics with order totaling \$100 or more.

#### **OUR PROMISE**

#### WE GUARANTEE YOUR SATISFACTION!!

If, for any reason, you are not satisfied with your selection within 15 days of your receipt, simply return the product to us for a friendly refund of your purchase price. No hassles! You pay ONLY \$1.00 per returned item for handling. Defective items are replaced free of change!

#### \* PRODUCT OF THE MONTH!!

#### PERSPECTIVES II

#### 3-D GRAPHIC DEVELOPMENT SYSTEM

LIST - \$50

OURS - \$39

SPECIAL - \$32

3-D PERSPECTIVES IITM provides you with a simple and enjoyable way to draw and manipulate 3D objects and create 3D animation for use with your own programs, while taking the graphics capability of your computer to its limit!

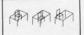

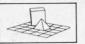

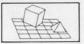

DRAWING A NEW OBJECT
The process of creating a three-dimensional
computer inage is divided into various
stages. Create the database of object corners
using keyboard control or by positioning the
cursor to set xy, and x coordinates. Database
values may be altered, copied or removed.

VIEWPOINT CHANGES: Azimuth • Elevation • Range • Focus • Horizon-tal and Vertical displacement HIDDEN LINE REMOVAL and stereoscopic

**OBJECT MANIPULATION:** re/Reduce+Load+Save

FILM STUDIO

Film studio allows you to "photograph" ob-jects and view them sequentially like a film (object animation)

Features
Completely compatible with many 2-dimensional drawing programs! Allows the user to
transfer 3-dimensional pictures to 2-dimensional software for further enhancement.
Controlled by joystick, I ight pen, Koala Pad , Super Sketch , Flexi-Draw , Tech Sketch and

Sophisticated user interface (G.U.I.D.E.) with pull-down menus and windo

Extensive Help Menus to aid users Print dump facilities

Print dump facilities

Library of subroutines with documentation allows the use of 3-D PERSPECTIVES II objects

and assignations is one of the control of the control of th ns in your own programs.

\*OFFER GOOD UNTIL 12/30/87

ORDERING INSTRUCTIONS: VISA, MasterCard, Personal Check, Money Order or COD are welcome. Shipping USA: \$3.00/ground, \$5.00/2nd Day, \$14.00/overnight. C.O.D. add \$2.00. Canada/ Mexico: \$6.00 Air Mail. Foreign: \$12.00 (for Air Mail use charge & specify maximum). PA residents add 6% sales tax. Include phone number and computer/drive model with order. All items will be shipped immediately, (if we are out-of-stock, we will let you know.) Charge is per order.

For CUSTOMER SERVICE please call us: Monday thru Friday, 9:30 a.m. - 4 p.m. EST 1 - (215) - 683 - 5699

Call or write for our FREE CATALOG. describing in detail, hundreds of fine products for your Commodore

#### TIRED OF WRITING PROGRAMS THAT RUN IN SLOW MOTION?

TRY:

The first FORTRAN Development Environment for the Commodore 64 or 128 (in 64 mode)

- Comprehensive manual included
- Generates relocatable machine code
- Creates fast, saveable programs
- Allows for low overhead by linking only the system rountines required
- EXEC statement allows access to 6502 registers, kernal and user written machine language rountines
- Block IF-THEN-ELSE-ENDIF constructs
- Minimum requirement of C64 and one
- ◆ \$50.00 each (MD residents add \$2.50 tax)

Orders and Info Call:

(301) 992-9527

Or Write To:

TRIDENT SOFTWARE P.O. Box 180 Glenelg, MD 21737

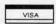

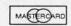

Dealer Inquires Welcome

Reader Service No. 269

ette sequence numbering and checking.

Central Coast Software, 805-528-4906 (see address list, page 12).

#### **AMIGA WP**

Precisely (\$79.95), an Amiga word processor, features a non-technical user interface designed for Amiga users with little computer experience. The program can print selected screen areas, such as an address for an envelope. Supported features include multitasking, multiple windows, keyboard macros, online help, and column cut and paste.

Central Coast Software, 805-528-4906 (see address list, page 12).

#### WE ARE THE FORMS

The 1987 version of Taxaid reflects all tax law changes for tax year 1987. The program will prepare IRS Form 1040, Schedules A-E, and Form 2441 (Child Care). All calculations are automatic. For the C-64 and Plus/4; \$44.95.

Taxaid Software, Inc., 218-834-5012 (see address list, page 12).

#### AMIGA SOUND SAMPLER

The AudioMaster sampling and editing program (\$59.95) lets Amiga musicians manipulate and digitally sample sound, mix sounds together, alter their waveform, and save them as instruments to be used in other Amiga music programs. The program works with any digital sound sampling hardware for the Amiga 500, 1000, or 2000. Sample lengths vary with memory available: 512K allows up to two minutes, and 8 megabytes as much as five minutes.

Aegis Development Inc., 213-392-9972 (see address list, page 12).

#### SATELLITE DISK

SATCOMM-64 (\$15.95) allows amateur radio operators who communicate via satellite-based transponders and BBS-like systems to track the satellites. determining access times and antenna placement. Information can be stored for 15 different satellites; entry of a time bracket can produce a printed report of up to 31 days of access times. C-64 users who are not radio operators can use the program to track easily visible satellites like the Salyut-7, MIR, and Cosmos 1870.

Strategic Marketing Resources, Inc., 314-256-7814 (see address list, page 12).

#### RE-ACCOUNTING

Version 2.0 of The Accountant for the 128 features a disk file utility for rebuilding most corrupted files, a Payroll section expanded to handle 100 employees, individualized state withholding tax rates, and a third percentage deduction. The new version will not run on the 1541 disk drive.

KFS Software, Inc. (see address list. page 12).

#### TERMINAL SOFTWARE

The Communicator (\$39.95), a C-64 terminal program, offers a choice of nine baud rates from 50 to 1800, plus user-defined rates. A buffer of 18,686 characters is supported, along with full printer, disk, modem, and status line support. Disk files can be sent to received with or without X-modem pro-

A Powerful Wordprocessor

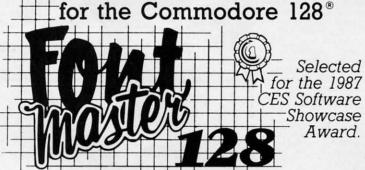

From the author of Fontmaster II comes Fontmaster 128. an enhanced version for the Commodore 128. This powerful word processor with its many different print styles (fonts), turns your dot matrix printer into a more effectual tool. Term papers, newsletters, and foreign languages are just a few of its many applications.

- \* Program disk with no protection uses hardware key
- \* Supplement disk includes foreign language fonts
- \* 56 Fonts ready to use
- \* Font editor/creator included
- \* On screen Font preview
- \* 80 column only
- \* Supports more than 110 printers
- \* Includes a 102,000 word Spell Checker

Commodore 128 is a registered trademark of Commodore Business Machines, Inc.

ACTION Inc. 2804 Arnold Rd. Salina, Ks. 67401 (913) 827-0685

#### NEWS

tocols; macro key options are provided for fast transmission of frequently used commands. Video attribute options include border, background, character, cursor color, 40/64/80 column display, cursor definition, and user-defined character sets.

Free Spirit Software, Inc., 312-352-7323 (see address list, page 12).

#### **AMIGA POWER SUPPLY**

The CPS-500 replacement power supply (\$99.95) offers Amiga 500 owners three auxiliary 117 VAC sockets with transient/spike suppression, EMI and EPI filtering, and short circuit and current limit protection. Other features are a user-serviceable all-metal chassis, six foot power cord, and remote 5V D.C. sensing.

Phoenix Electronics, Inc., 913-632-2159 (see address list, page 12).

#### **ELECTRONIC MUSIC**

Following It's Only Rock 'N Roll in EA's collection of music library disks for use with an Amiga and Instant Music, DeluxeVideo, and Deluxe Music Construction Set, Hot & Cool Jazz (\$29.95) contains over 40 tunes ranging from ragtime to modern fusion. Studio-recorded, digitized instruments are available for composing.

Electronic Arts, 415-571-7171 (see address list, page 12).

#### TRY TO REMEMBER

Two C-64 memory improvement programs from Sunburst, each \$65:

Simon Says requires kindergarteners to grownups to repeat an onscreen sequence of colors, numbers, or letters. The chain lengthens until the student misses an item. Up to four may play in competition.

Teddy and Iggy lets kindergarteners to second graders stack brightly colored shapes and open boxes, memorizing the sequence in which the tasks are performed.

Sunburst Communications, Inc., 800-431-1934 or 914-769-5030 (see address list, page 12).

#### GAMES

One or two players must use missiles to defend their *Outpost* (\$19.95) from an onslaught of enemy laser powered bombs, sweepers, and shield bombs. The joystick- or trackball-controlled game for the 64 offers four levels of difficulty.

Free Spirit Software, Inc., 312-352-7323 (see address list, page 12).

Scenery Disk #II (\$24.95), for use with Flight Simulator II or Jet on the

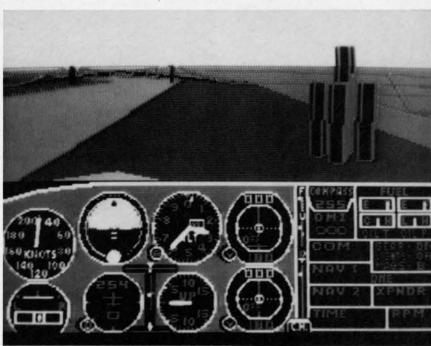

Scenery Disk #11 for SubLOGIC's flight simulators depicts the Detroit, Pittsburgh, and Niagara Falls areas. READER SERVICE NO. 286

#### JASON—RANHEIM PRODUCTS OF QUALITY FOR YOUR COMMODORE COMPUTER promenade TMC1 The Eprom programmer respected around the world for value. Programs all popular types. With disk software ..........99.50 CAPTURE II The best utility cartridge of its kind is now even better. Make backup disks or auto-start cartridges of your memory resident software. Still only ...... 39.95 CAPTURE UPGRADE KIT Upgrade your capture to Capture II capability with new easily installed Includes file combiner . . . . . . . . 12.95 **CPR-3 CARTRIDGE KIT** For use with Capture II. 72 K Eprom cartridge with case. (Requires promenade for programming STARTER SET Includes Promenade C1, Capture II and CPR-3 kit......149.95 **DELUXE SET** As above with datarase Eprom eraser and 2 CPR-3 kits ......199.95 CCSZ CLOCK/CALENDAR Cartridge provides time and date plus 8K of battery backed ram. Independent of power failures or resets. Many useful features ......49.95 CARTRIDGE BOARDS AND CASES Basic 64 mode cartridge board As above, socketted. 4 socket, bank switched Ram/Eprom, battery back-up. Same as in CPR-3 kit. Board only. PCCH-2......2.25 Plastic case for above. **EPROM ERASERS** Datarase ..... . . . . . . . . 34.95 2 at a time, hobbyist type PE-140.....89.00 7-9 Industrial quality SHIPPING AND HANDLING USA: UPS Surface . . . . . . . . . . . . . . . . . 3.00 Mexico, Canada air mail . . . . . . . 7.00 Other foreign air mail . . . . . . . . 13.00 To order toll free: . . . . . 800-421-7731 From California: . . . . . . 800-421-7748 Technical support: . . . . 916-823-3284 From outside USA: . . . . 916-873-3285 MC, VISA, AMEX Welcome

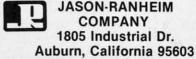

Reader Service No. 266

#### TRY BEFORE YOU BUY:

Best selling games, utilities, educational, and classics, plus new releases!

- 100's of titles
- Low prices
- Same day shipping
- FREE brochure

YES, WE ACCEPT:

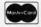

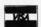

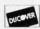

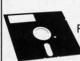

#### RENT-A-DISC

Frederick Building #345 Huntington, WV 25701 (304) 529-3232

Reader Service No. 265

#### **CHIP** CHECKER

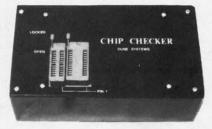

#### TESTS and/or IDENTIFIES

- Over 600 Digital ICs
- 74/54 TTL + CMOS
- 14/4 CMOS
- 9000 TTL
- · 8000 National and Signetics
- 14-24 Pin Chips (.3" + .6" widths)

Pressing a single key identifies/tests chips with ANY type of output in seconds. The CHIP CHECKER now also tests popular RAM chips. The CHIP CHECKER is available for the C64 or C128 for \$159. The PC compatible version is \$259.

#### **DUNE SYSTEMS**

2603 Willa Drive St. Joseph, MI 49085 (616) 983-2352

Reader Service No. 268

#### **NEWS**

C-64, covers the Great Lakes area, with detailed views of Detroit, Pittsburgh, and Niagara Falls. A new default ground pattern simulates fields and other areas of varying color on the earth below.

SubLOGIC Corporation, 217-359-8482 (see address list below).

Firebird has launched its Mid-Range line with Druid, Revs Plus, Cholo, Heartland, Silicon Dreams, and Jewels of Darkness for the 64 (\$24.95 each), plus the latter two for the Amiga as well (\$29.95 each).

Firebird, 201-444-5700 (see address list below).

From Electronic Arts:

The new EA-distributed Amiga version of Quizam (\$34.95) contains over 2000 questions in the categories of Popular Culture, TV, Music, Movies, History, Art, Geography, and Literature, plus a question-making program.

The C-64 adaptation of Chuck Yeager's Advanced Flight Trainer (\$34.95) allows flight simulation fans to test and fly formation with real and experimental aircraft. A fast frame rate lets the player experience the feeling of machspeed flight. Included are three levels of onscreen instruction from General Yeager: the first for basic flying skills.

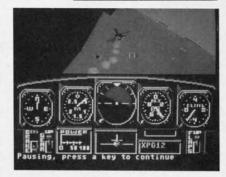

Advanced Flight Trainer: mach speeds. READER SERVICE NO. 287

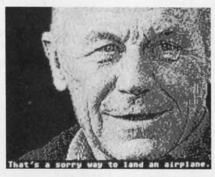

AFT co-designer Chuck Yeager offers three levels of onscreen instruction.

the second for advanced maneuvers, and the third for acrobatic stunts.

Halls of Montezuma (\$39.95) traces the battle history of the United States

#### **Companies Mentioned**

#### in Scuttlebutt

#### ActionSoft

201 W. Springfield Ave. Champaign, IL 61820 Phone: 217-398-8388

#### Activision, Inc.

2350 Bayshore Parkway Mountain View, CA 94043

Phone: 415-960-0410

Aegis Development, Inc. 2210 Wilshire Blvd. #277 Santa Monica, CA 90403

Phone: 213-392-9972

#### Brown Boxes, Inc. 26 Concord Road

Bedford, MA 01730 Phone: 617-275-0090

#### Central Coast Software

268 Bowie Drive Los Osos, CA 93402 Phone: 805-528-4906

#### **Electronic Arts**

1820 Gateway Drive San Mateo, CA 94404 Phone: 415-571-7171

71 North Franklin Tpke. Waldwick, NJ 07463 Phone: 201-444-5700

#### Free Spirit Software 538 S. Edgewood

LaGrange, IL 60525 Phone: 312-352-7323

#### KFS Software, Inc. P.O. Box 107

1301 Seminole Blvd., Suite 117

#### Largo, FL 34649-0107 ReadySoft Inc.

P.O. Box 1222 Lewiston, NY 14092 Phone: 416-731-4175

#### Phoenix Electronics, Inc. P.O. Box 156

Clay Center, KS 67432 Phone: 913-632-2159

#### Scott, Foresman and Co. 1900 East Lake Avenue

Glenview, IL 60025 Phone: 312-729-3000

#### Strategic Marketing Resources, Inc.

P.O. Box 2183 Ellisville, MO 63011 Phone: 314-256-7814

#### SubLOGIC Corporation

713 Edgebrook Drive Champaign, IL 61820 Phone: 217-359-8482

#### Sunburst

Pleasantville, NY 10570 Phone: 800-431-1934 or 914-769-5030

#### TAB Books, Inc.

Blue Ridge Summit, PA 17214 Phone: 717-794-2191

#### Taxaid Software Inc.

606 Second Avenue Two Harbors, MN 55616 Phone: 218-834-5012

#### Ultrabyte, Inc.

P.O. Box 789 La Canada, CA 91011 Phone: 818-796-0576

#### Zebra Systems, Inc.

78-06 Jamaica Avenue Woodhaven, NY 11421 Phone: 718-296-2385

## **COMMODORE**

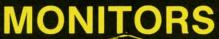

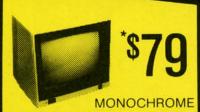

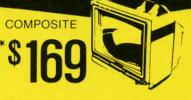

RETAIL \$400

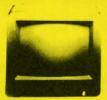

**COMMODORE RGB 1902** 

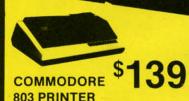

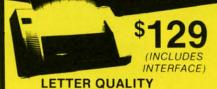

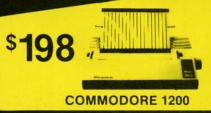

#### DRIV

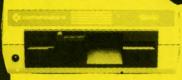

\$159 \*WITH PURCHASE OF FSD-2. ENHANCER .........\$129 EXTENDED WARRANTY

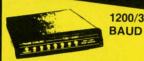

TRANSCOM **2 YEAR WARRANTY** 

\$138

FREE TRIAL PERIOD

#### 1200/300 "Proven Far SUPERIOR" to the 1670!"

- 100% COMMODORE-HAYES COMPATIBLE
- AUTO DIAL/AUTO ANSWER
- BUILT IN SPEAKER
- VOLUME CONTROL
- TERMINAL SOFTWARE INCLUDED

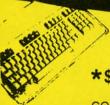

128=

COMMODORE PC 10s FROM . . \$488 (WITH PURCHASE COMMODORE 64C ...... \$198 OF EXTENDED AMIGA 500 . . . . . . . . . . . . CALL PLUS 4 .....

| 64 POWER SUPPLY     | \$29    |
|---------------------|---------|
| DISKETTES           |         |
| AMIGA RAM EXPANSION | \$98    |
| RAM EXPANSION 1764  | \$138   |
| RAM EXPANSION 1750  | \$188   |
| MOUSE               | \$34.95 |
| VOICE SYNTHESIZER   | \$79    |
| DATA SET            | \$28    |

RS-232

WARRANTY)

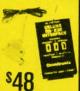

LIGHT PEN

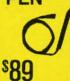

**FAST LOAD** CARTRIDGE

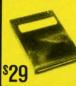

SURGE PROTECTOR

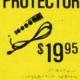

**FLOPPY** DISK FILER

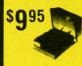

PRO-TECH TRONICS

215 W. Main Street New Prague, MN 56071 612-758-6268

QUICK

DELIVERY SCHOOL P.O.'s

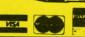

Reader Service No. 238

#### UTILITIES UNLIMITED, Inc.

12305 N.E. 152nd Street Brush Prairie, Washington 98606 Orders taken 24 hrs. a day; seven days a week.

Visa, M/C accepted. If you wish to place your order by phone, please call 206-254-6530. Add \$3.00 shipping & handling on all orders; additional \$2.00 for COD.

WORLD'S BIGGEST PROVIDER OF C64/128 UTILITIES

#### Software Submissions Invited

We are looking for HACKER STUFF: print utilities. parameters, telecommunications, and the unusual.

We now have over 1,000 parameters in stock!

#### **SUPER PARAMETERS 500 PAK**

At a time when many programmers are cutting back on writing parameters, we are going full steam! After getting several requests for parameters on many of the "oldies but goodies" WE DID JUST THATI ANOTHER 1st: 500 DIFFERENT PARAMETERS all in one pack. And these parameters are not on any of our regular 100 paks. This FANTASTIC 5-DISK SET is a value of over \$100 for less than 1/2. \$49.95

#### SUPER PARAMETERS 100 PAKS: 1 thru 4 \*

... YOU GET 100 OF THE BEST PARAMETERS, ANYWHERE, Professionally done, easy to use, reliable, fast and full of performance. This package can remove all protection. Includes titles from \$19.95@ all major software publishers for the C64/128.

#### SUPER PARAMETERS 10 PAKS: 1 thru 40 \*

These are the early releases of each 100 pak and we will send you a list on request.

ALL PARAMETERS ARE TOP QUALITY-NO FILLER OR JUNK

#### \*\*\*\*\*\*\* PARAMETERS CONSTRUCTION SET

The company that has THE MOST PARAMETERS is about to do something UNBELIEVABLE. We are giving you more of our secrets. Using this VERY EASY program, it will not only READ, COMPARE and WRITE PARAMETERS FOR YOU; it will also CUSTOMIZE the disk with your name. It will impress you as well as your friends. The "PARAMETER CONSTRUCTION SET" is like nothing you've ever seen. In fact you can even READ PARAMETERS that you may have already written; then by using your construction set rewrite it with your new CUSTOMIZED MENU. DON'T WAIT for months for that one special parameter: WRITE IT!

REMEMBER FOLKS, YOU SAW IT HERE FIRST!

\*\*\*\*\*\*\*

#### THE FINAL CARTRIDGE III

C-64 and C-128

THE #1 SELLING CARTRIDGE IN EUROPE! After reviewing all utilities of this type. including: Icepick, Capture, and super snap shot, we determined that THE FINAL CARTRIDGE is just that: THE LAST CARTRIDGE THAT YOU WILL EVER NEED. EXTENSIVE programming utilities for both beginner and the hardcore programmer alike. The most impressive utility for MEMORY-TO-DISK BACKUP that we have ever seen. We were able to copy almost every program we tried with just the PRESS OF THE BUTTON. Now, you may have seen a comparison of FINAL CARTRIDGE to super snap shot by a dealer. It is our opinion that they only printed the few items they felt were in its favor (NOT ACCURATELY) and failed to list all THE FAR SUPERIOR FEATURES OF THE FINAL CARTRIDGE. Come on guys, let's be fair. To get a much better UNBIASED OPINION, see great reviews of FINAL CARTRIDGE in:

RUN: Sept. 87, pg. 78-80: "A conventional review doesn't do The Final Cartridge justice-fun at this price is a rarity."

GAZ: July 87, pg. 44: "I can't begin to think of a cartridge which does so many useful things."

AHOY: Nov. 87, pg. 63: "Overall we were guite pleased." INFO: Aug. 87, pg. 33: "!! A super hacker's cartridge!!"

(NOW w/CLOCK)

READ THEM, THEN YOU DECIDE ONLY \$54.95

#### SUPER NIBBLERS COMBO! \*

For those who need a really super nibbler copier, for those hard to backup programs, we give you the \*ULTIMATE COPY PROGRAM \* and it works well with both C64 or C128. This package includes both a Super Fast File copier ONLY \$24.95 and 100 parameters.

#### (Another first!) THE 128 SUPERCHIP

There is an empty socket inside your 128 just waiting for our SUPER CHIP to give you 32k worth of great BUILT-IN UTILITIES, all at just the TOUCH OF A FINGER. You get built-in features: FILE COPIER, NIBBLER, TRACK & SECTOR EDITOR, SCREEN DUMP, and even a 300/1200 baud TERMINAL PROGRAM that's 1650, 1670 and Hayes compatible. Best of all, it doesn't use up any memory. To use, simply touch a function key, and it responds to your command. ALSO INCLUDES 100 parameters-FREE! All this for \$29.95

#### ADULT GAME & GRAPHICS DATA DISKS

GAME: A very unusual game to be played by a very OPEN MINDED adult. It includes a CASINO and HOUSE OF ILL REPUTE. Please, you MUST BE 18 to order EITHER ONE. DATA \*: This POPULAR disk works with PRINT SHOP and PRINT MASTER.

\$24.95 ea.

#### CLOSE-OUT OF MegaSoft #1 SELLERS - PRICED TO MOVE -

#### SUPER PARAMETERS—GEOS PAK

This #1 seller will standardize your GEOS series utilities to work with anyone else's GEOS. Parameters are included for these: FONTPACK 1, DESKPACK 1, WRITERS WORKSHOP, GEODEX & \$9.95

#### LOCK PICK-THE BOOKS-for the C64 and C128

Lock Pik 64/128 was put together by our crack team, as a tool for those who have a desire to see the INTERNAL WORKINGS of a parameter. The books give you STEP-BY-STEP INSTRUCTIONS on breaking protection for backup of 100 popular program titles. Uses **HESMON** and **SUPEREDIT**. Instructions are so clear and precise that anyone can use it. \*OUR BOOK TWO IS NOW AVAILABLE \*

BOOK 1: Includes Hesmon and a disk with many utilities such as: KERNAL SAVE, 1/0 SAVE, DISK LOG FILE and lots more. all with instructions on disk. A long-time favorite of many.

BOOK 2: 100 NEW PARAMETERS. Hesmon on disk. and more utilities to include: A GENERAL OVERVIEW ON HOW TO MAKE PARAMETERS and a DISK SCANNER.

\$29.95 each

OR BUY BOTH FOR ONLY \$49.95

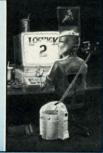

Reader Service No. 258

V-MAX, RAPID LOCK DIGITAL SOLUTIONS"

#### C-64 and C-128 BURST ROM CHIPS

Lets your C-64 run in "BURST MODE" when using a 1571 or 1581 disk drive. Loads 100 blks in 6 sec. (1571) and 4 sec. (1581). Features: fast directory, SEQ. and REL. file access and built-in DOS WEDGE. Simple installation Kernal ROM U4 must be socketed. C-128 version has same features as above. For use in 64 mode.

C-64 \$29.95

C-128 \$35.95

AN IBM and ST VERSION IS ALSO AVAILABLE

#### NEWS

Marine Corps, from the Mexican War to Vietnam. As Corporate Commander you lead your forces into eight preprogrammed battle scenarios, or into ones of your own design.

For the 64 from the Datasoft subsidiary of Electronic Arts:

Bismarck: The North Sea Chase (\$29.95) simulates the 1941 battle between the German battleship and the British Hood. As commander of either vessel, you track your naval units with the help of a main screen map. At the same time factors like weather, time of day, and presence of mine fields and ice floes must be considered.

Force 7 (\$19.95) rockets you into the future where you must rescue earthlings held hostage on the planet Karis. Each of your seven crew members has unique qualifications that can aid you in your assignment.

Electronic Arts, 415-571-7171 (see address list, page 12).

ThunderChopper (\$29.95) puts the player in control of a Hughes 530MG Defender, offering the latest in weaponry and tracking systems. 3D graphics supplied by SubLOGIC offer detailed out-the-window views in day, dusk, and night flight modes.

ActionSoft, 217-398-8388 (see address list, page 12).

#### **NEW NIBBLER**

Ultrabyte has announced Version 4.0 of their Disk Nibbler, which will copy most commercial software in under two minutes. One or two 1541 or 1571 drives can be used. Price is \$39.95 plus \$4.00 shipping.

Ultrabyte, 818-796-0576 (see address list, page 12).

#### **64 EMULATOR**

Why you'd want to is another issue entirely. But The 64 Emulator from ReadySoft will turn your Amiga into a Commodore 64, with all video modes including sprites and raster interrupts, plus sound and color, fully supported. The program also supports all Amiga disk drives and printers; with an optional interface cable, any C-64 disk drive or printer can be connected directly to your Amiga.

ReadySoft Inc., 416-731-4175 (see address list, page 12).

#### WE WON'T PAY YOUR TAXES!

But TAX MASTER will help you compute them more QUICKLY and EASILY. Be the Master of your Income axes with TAX MASTER, now available for your 1987 Federal Income Taxes for the C64/C128 with single, twin, or dual disk drive and optional printer.

NEW Tax laws are covered.

FORMS 1040, 4562, & Schedules A, B, C, D, E, and F.
 PERFORMS all arithmetic CORRECTLY.

EASY CHANGE of any entry with automatic RECAL-CULATION of the entire form.

- TRANSFERS numbers between forms
- CALCULATES your taxes and REFUND. Tax tables re included.
- . SAVES all your data to disk for future changes.

PRINTS the data from each form.
CALCULATOR function is built in.

· DISCOUNT coupon toward the purchase of next year's updated program is included.

TAX MASTER . . . . . (DISK ONLY) . . . . . ONLY \$30.00

#### TIRED OF SWITCHING CABLES?

VIDEO MASTER 128 provides continuous 80 column color (RGBI), 80 column monochrome, and audio out. Switch between 80 column monochrome and 40 column color for composite monitor. Use up to 4 monitors at once! Includes composite cable. VIDEO MASTER 128 . . . . . . for Commodore 128 . . . . . . \$39.95

#### FED UP WITH SYNTAX ERRORS?

HELP MASTER 64 provides Instant On-Line Help screens for all 69 BASIC commands when you need them. Takes no BASIC RAM. No interference with loading, saving, editing, or running BASIC programs. Includes 368 page BASIC reference text, more. HELP MASTER 64 . . . . . . . for Commodore 64 . . . . . . \$24.95

#### OTHER MASTER SOFTWARE ITEMS

RESET MASTER C64 rests which with 2 serial ports
\$4.95
CHIP SAVER KIT protects computer's chips from static
\$5.95
MODEM MASTER user port extender \$22.95; with/reset \$34.95
\*\*Y-NOT? 6-lot serial Y cable, 1 male, 2 female connectors
7-YESI 6-loot serial Y cable, 3 male connectors
515.00
Disk Notcher — lets you use both sides of disk
\$8.00

Send for Free Catalog MAQTER OFTWARE

6 Hillery Ct. Randalistown, MD 21133 (301) 922-2962

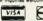

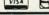

Reader Service No. 264

#### PURE-STAT BASEBALL

PURE-STAT BASEBALL is a complete statistical baseball simulation for zero, one or two players, that also includes a built-in STAT COMPILER and a program to TRADE PLAYERS. GAME PLAY, MANAG-ER's DECISIONS, GRAPHICS and a complete statistical library establish PURE-STAT BASEBALL as the ULTIMATE SPORTS SIMULATION program. PURE-STAT BASEBALL's underlying statistical framework simulates the realities of baseball like never before. Within this framework the program considers each PLAYER'S BATTING STATISTICS AGAINST both LEFT and RIGHTHANDED PITCH-ERS, along with the graphics and attributes of every MAJOR LEAGUE STADIUM from the optional STA-DIUM DISK. Every PLAYER'S FIELDING, BASE-RUNNING and THROWING ABILITIES are also considered. Optional TEAM DISKS are available.

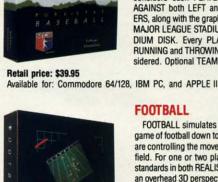

#### FOOTBALL

FOOTBALL simulates all physical aspects of the game of football down to the finest detail, while you are controlling the movement of key players on the field. For one or two players FOOTBALL sets new standards in both REALISM and PLAYABILITY using an overhead 3D perspective of the football field giving full view of all 22 animated players. Every offensive receiver and running back has different individual physical attributes (SPEED, POWER, AND CATCHING ABILITY). Each player's performance characteristics help you determine how and when to use that player most effectively. Each quarterback has unique abilities for SHORT, LONG or FLAT PASSES, and linebackers have power ratings for tackling ability.

Retail price: \$29.95

Available for: Commodore 64/128, and IBM PC

#### **PURE-STAT COLLEGE** BASKETBALL

PURE-STAT COLLEGE BASKETBALL is a complete statistical basketball simulation for zero, one or two players, that also includes a STAT COMPILER. The game uses coaching strategy and player statistics to determine the outcome of each play, while graphically depicting the sequence with 10 animated players on a basketball court. The game comes with 20 all time great college teams from past and present, and with an optional CREATE TEAM DISK the statistics for any college team from any division can be entered.

Retail price: \$39.95

Available for: Commodore 64/128, IBM PC, and APPLE II

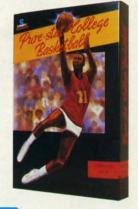

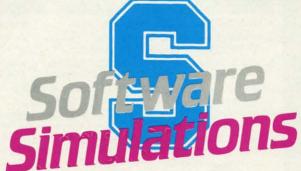

959 MAIN ST. SUITE 204 STRATFORD, CT 06497 (203) 377-4339

#### For the C-128

#### By Cleveland M. Blakemore

ungle Jake is an arcade-style game for the C-128

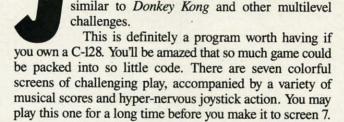

V4.0

ULTRABYTE DISK NIBBLER

#### POWERFUL NEW GCR NIBBLER FOR COMMODORE 64 and 128 (in 64 mode)

- Automatically copies most disks in 2 minutes or less including variable density and rapid locked protection
- 105 new parameters to make unprotected copies of recent disks. Send stamped envelope for list
- Copies up to 40 tracks using 1 or 2 1541 or 1571 drives. Copies both sides on 1571
- . Copies itself (for this reason, no refunds given)

#### SPECIAL — BUY A NIBBLER V4.0 AND GET YOUR CHOICE OF A FREE \$14.95 PROGRAM \$39.95 plus \$4.00 shipping

- 1. Disk Surgeon V2.0 -- new disk utility ..... \$14.95
- 2. Ultramail -- mail list and labels . . . . . . . . both for Handy-Capper -- race handicapper . . . . . . \$14.95
- 3. McMurphy's Mansion -- text adventure ... both for Soluware -- solutions to 10 adventures ... \$ \$14.95
  - ( Above may be ordered separately for \$14.95 plus \$4.00 shipping. Foreign orders add \$2.00 )

Mastercard, Visa, Check or M.O., Calif. add 6.5% (\$2.60) sales tax. Foreign orders / COD add \$2.00. Payment must be in U.S. funds UPDATES - Return original Ultrabyte disk with \$15.00 plus \$4.00 shipping. Foreign add \$2.00. No free disk with update

To order, write or call 24 hr. order line. For info. write. ULTRABYTE (818) 796 - 0576

P.O. Box 789 LaCanada, CA 91011 USA

DEALERS & DISTRIBUTORS WANTED

Reader Service No. 253

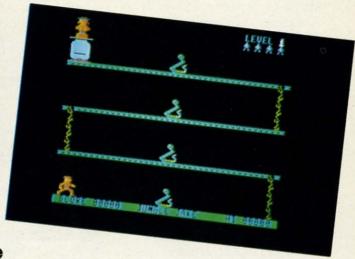

The program uses the joystick in Port 2 to control Jake, a safari explorer with the power to make Olympic-quality high jumps over obstacles. His mission is to save Clarinda from the Zulus who have captured her and are boiling her for dinner in the upper left hand corner of the screen.

Move Jake left or right to get to the vines at the end of each platform, so he can climb up to the next canopy. To leap over the many predators Jake will encounter during his adventure, push the fire button.

Jake's jump has a certain amount of "float" to it, meaning he can change direction in mid-jump or even leap backwards. You'll need to get a feel for it before you can successfully get past the critters on each level.

To save Clarinda, leap to the edge of the pot she is in and touch her, avoiding the smoking coals beneath. The lovers will be temporarily reunited, but Clarinda will vanish from Jake's arms afterwards to appear on the next level.

As you make your way through the jungle, you'll find yourself plagued by snakes, parrots, Zulu warriors, and monkeys, all of them skittish and unnervingly unpredictable. If any of them catches Jake, he will lose one of the four lives displayed at the upper right hand corner.

The current score and high score are displayed on the bar at the bottom of the screen. For each platform you surmount, you'll receive a 100\*level point increase. Each completed level is worth 1000\*level points. The current level is also in the upper right hand corner.

I have only made it to the seventh level three times, and I've played the game several hundred times. Any score over 5000 is good. *Jungle Jake* is a very tough game indeed, even if you're a veteran joystick jockey.

The seven screens each have individual names:

- 1) BITE IN THE ASP
- 2) FOR THE BIRDS
- 3) ZULU COUNTRY
- 4) MONKEY BUSINESS
- 5) SNAKE YOUR BODY
- 6) PECKERS FROM ABOVE
- 7) HEADSHRINKER HEAVEN!

There is a special score of music for those rare players who make it to the seventh level, along with a congratulatory message. 

SEE PROGRAM LISTING ON PAGE 84

PHOTOS: MICHAEL R. DAVILA

ca

CO

TC

W

au

an

rac

bu

sta

Wa

tre

clu

the

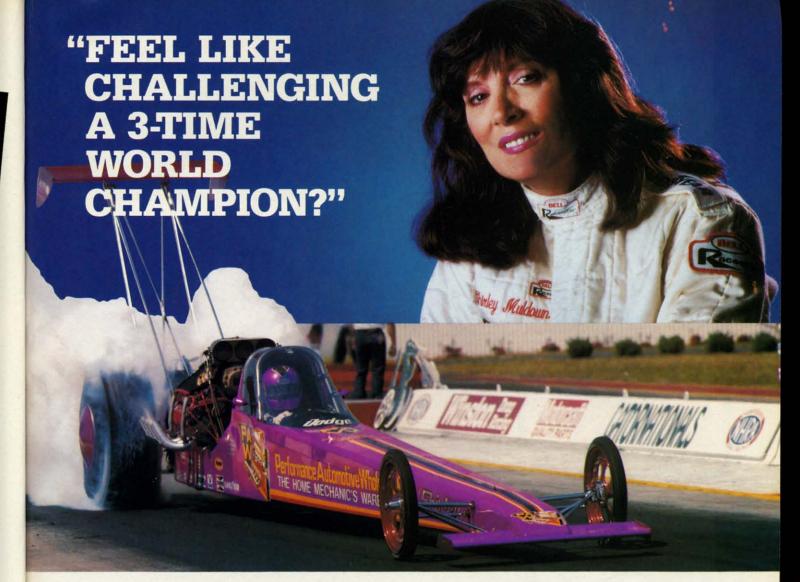

#### "TOP FUEL CHALLENGE IS THE CLOSEST YOU CAN GET TO THE HOT PAVEMENT OF THE DRAGSTRIP."

Shirley Muldowney helped design this authentic 3-D professional drag-racing simulation. Based on her three world championship years, TOP FUEL CHALLENGE captures all the thrills and excitement of NHRA competition.

How can a 6-second event hold your interest? Well, TOP FUEL CHALLENGE is an entire season, from the Winternationals to the World Finals, with all the authentic action, pre-race strategy, equipment selections and budget expense considerations included. Qualify, race through a grid of challengers, and finally face Shirley in the showdown!

Choose your lane, burn out your tires, stage your dragster, watch the Christmas tree lights. Pop the clutch, hit the throttle and you're off! Watch the tach, lean out your

of

ng

k-

in he in-

el. nd

le.

he

vel

er

MICHAEL R. DAVILA

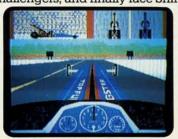

fuel, shift just right. By the time you pop your chute, wu'll know if you've beaten the champ in one of her winning years.

Don't red-light, smoke your tires, or blow your engine. You'll need the points and prize money...it's a long season.

Put yourself in the driver's seat today! Call TOLL-FREE for the COSMI dealer nearest you, or to order direct.

TOP FUEL CHALLENGE for C-64/128 is priced at \$24.95.

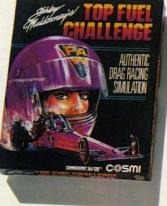

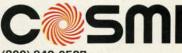

(800) 843-0537

In California (800) 654-8829 415 N. Figueroa Street Wilmington, CA 90744 Reader Service No. 282

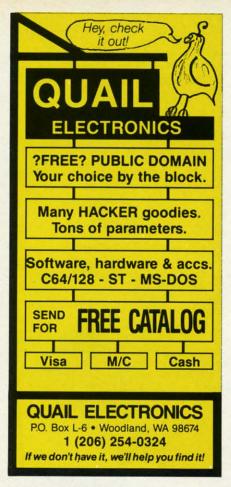

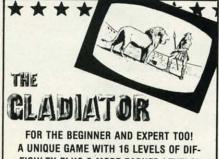

FICULTY PLUS 8 MORE EARNED LEVELS!

The gladiator must prove his cunning and endurance in the coliseum of death. ALL THE SOUND AND ACTION OF THE ORIGINAL SPECTATOR SPORT

For Commodore 64/128TM and Atari 48K 800, XLs and XEs disk only

#### \$14 SPECIAL OFFER \$14\*

Purchase the Gladiator and you receive the famous Ghost Hunter II game Free! SEND \$14 PLUS \$2 SHIPPING AND HANDLING (CA. RESIDENTS ADD 6% SALES TAX) PLEASE ALLOW 2-3 WEEKS FOR DELIVERY

#### RICHWOOD SOFTWARE

3011 ALHAMBRA DRIVE, SUITE C CAMERON PARK, CA., 95682

916-677-6779

\*DEALERS PLEASE CALL FOR QUANTITY INFORMATION

Reader Service No. 257

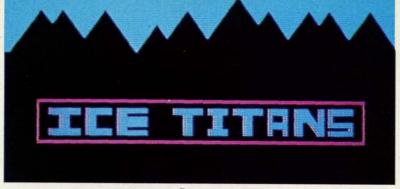

#### For the C-64 By Cleveland M. Blakemore

landed on the surface of a harsh and forbidding world-a planet of eternal frost and snow. Although you've managed to drag what remains of your equipment into a small underground cavern, your troubles are not over yet. You will have to fight for your very existence against the Ice Titans, the deadly inhabitants of this misty, shrouded landscape.

Ice Titans is a one-player game using a joystick plugged into Port 2. The joystick controls two separate laser cannons: one that moves horizontally, the other vertically. The joystick moves either ship along its axis in both the X and Y planes. The fire button launches photon blasts from the guns.

The objective is to destroy the horde of fierce aliens rushing in through the mouth of the ice cave before they destroy you.

The guns are independent. Each one can take a maximum of three blasts from an alien before it will explode. The remaining energy level of the laser cannon is indicated by its color. When

our shuttlecraft has crash- it's light gray, it is undamaged. If it's medium gray, it has sustained one hit. If it is dark gray, it is within one more hit of being destroyed. You can continue to fight on with either remaining gun as long as you can hold out.

With each new level, the aliens get faster and more numerous, until the horrid ninth level, when they really go haywire. The flashing block between the current score and high score at the bottom of the screen indicates which level you are on.

The aliens are each worth 10 points multiplied by the current level. Each time you complete a level, a fanfare sounds and you are awarded a bonus of 1000 points.

Any score over 6000 is terrific. It's hard to last very long after the seventh level, when the aliens really start to boogie.

Ice Titans is 100% machine language, so you'll need Flankspeed (see page 83) to enter it. When you have saved a copy to disk, load the program with LOAD"ICE TITANS",8,1 and type SYS 49152 when the cursor appears. SEE PROGRAM LISTING ON PAGE 89

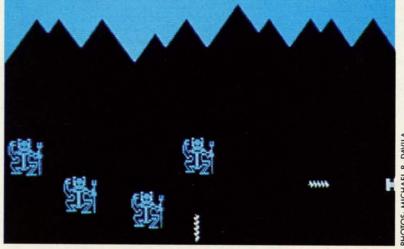

ENEW

EXPE

DEFCO

and an

is in you

and des

9 separ

lasers, i

magnet

x-rays. \ is immi

time to

Usir

YOL

You

AHOY!

## SAVING THE HUMAN RACE CAN BE VERY ENTERTAINING.

**DEFCON 5: The Authentic SDI Simulation.** 

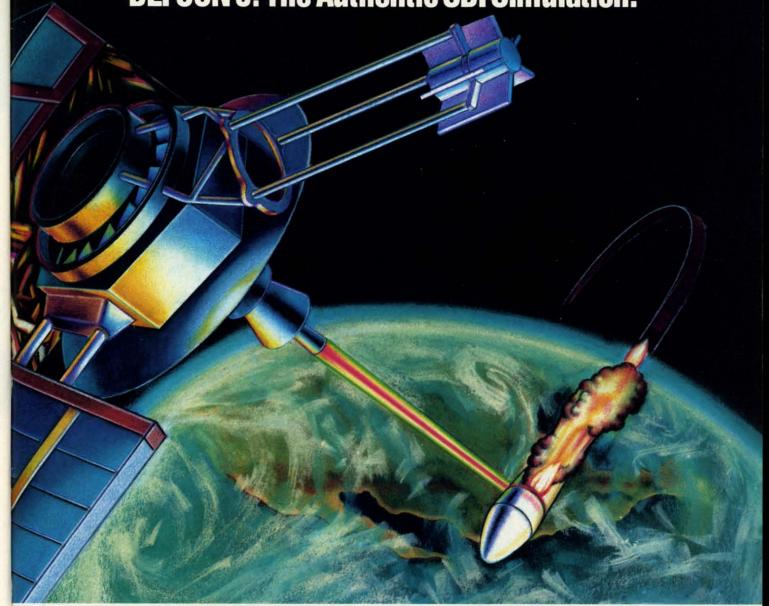

#### ENEMY LAUNCH DETECTED ALPHA ZULU 13:43. EXPECT VIOLATION U.S. AIRSPACE 14:09.

YOU are at the controls of America's "Star Wars" space-based missile defense system. DEFCON 5 is an authentic simulation of our Strategic Defense Initiative.

Your computer is in command of a network of orbiting visual reconnaissance satellites and an awesome arsenal of sophisticated space-based weapons. The fate of the world is in your hands. You make the split-second decisions necessary to detect, intercept and destroy incoming enemy warheads.

Using realistic military commands you control 9 separate weapon systems, including orbiting lasers, neutral particle beam emitters, electromagnetic launchers, and nuclear-pulsed x-rays. We're at Defcon 5 and counting. Impact is imminent. Will you destroy the missiles in time to save the human race?

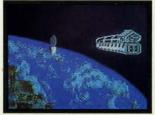

Reader Service No. 271

AUTHENTIC S.D.I. SIMULATION

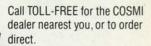

DEFCON 5 is by Paul Norman, creator of the Super Huey flight simulator series.

DEFCON 5 for C-64/128 is priced at \$19.95. For IBM PC, \$24.95.

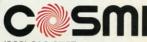

(800) 843-0537

In California (800) 654-8829 415 N. Figueroa Street Wilmington, CA 90744

### **TEXTSAVE**

#### Window Recovery for the C-128

#### By Richard Curcio

he C-128 40-column display has a number of enhancements over its C-64 counterpart, the most significant being the BASIC 7.0 WINDOW statement. A major shortcoming of this feature is that once a window has been opened, whatever was under it is lost. The utility presented here can store and recall up to five 40-column text screens, including character colors and editor values, enabling a BASIC program to open and close multiple windows, each time restoring the preceding display. The routine has other uses as well.

THE PROGRAM

Type in *TextSave Loader* on page 88. It is a BASIC loader that POKEs a machine language program into memory beginning at location 2816, the cassette buffer. The ML is relocatable, and can be POKEd elsewhere by changing the variable SA in line 110. Be sure to SAVE the loader before RUNning it for the first time, as it erases itself with NEW when done. The loader prints the range of memory the ML occupies, adding one to the end address so that BSAVE may be used to save the ML. Once the ML has been saved, BLOAD can be used to load the ML to any other location. Available locations include the RS-232 buffers at 3072-3583, the sprite definition area at 3584-4095, and the "applications" area at 4864-7167. The ML requires 253 bytes.

TextSave provides five storage areas for 40-column text information. The syntax for using it is SYS TS, screen #, direction. "TS" is the location of the routine and screens are numbered 0-4. The last value in the SYS statement, "direction," determines whether data flows from the screen or to it. If direction equals zero, the current 40-column text screen is stored. Any direction value 1-255 recalls a text screen. The C-128 must be in the "system" configuration, BANK 15, before calling TextSave.

To temporarily open a window, simulating a "pop-up

| 80-COLUM   | IN MEMORY USA | GE: NORMAL V                                                               | . TEXTSAVE                                                                             |
|------------|---------------|----------------------------------------------------------------------------|----------------------------------------------------------------------------------------|
| Address    | Normal Usage  | Address                                                                    | TextSave Usage                                                                         |
| 0-2047     | 80-col. text  | 0-511<br>512-1535<br>1536-2047                                             | screen 0 colors<br>text<br>screen 1 colors                                             |
| 2048-4095  | attributes    | 2048-3071<br>3072-3583                                                     | text<br>screen 2 colors                                                                |
| 4096-8191  | unused        | 3584-4607<br>4608-5119<br>5120-6143<br>6144-6655<br>6656-7679<br>7680-7919 | text screen 3 colors text screen 4 colors text 5 sets of editor values (48 bytes each) |
| 8192-16383 | character set | 7920-16383                                                                 | unused                                                                                 |

menu," or to call attention to an error condition, use SYS TS, 2, 0 before executing the WINDOW statement. This example stores the screen in area 2. To "close" the window, restoring the previous screen contents, colors, and dimensions, SYS TS, 2, 1.

CA

QD.

Vertical Stand

CM

Con

Cal

Ret

You

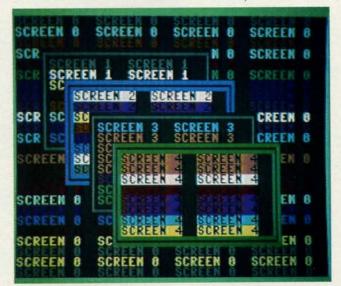

TextSave enables a BASIC 7.0 program to open and close multiple windows, each time restoring the preceding display.

The video information is stored in an unusual place: 80-column RAM. The 8563 80-column Video Display Controller (VDC) has its own 16K of memory. If you have a dual mode monitor such as the 1902, you can watch *Text-Save* move screens 0 and 1 into the 80-column display. They will be only partially readable. As screens 1 and 2 overwrite 80-column attributes, the display becomes more unreadable. The 1024 nybbles of 40-column colors are compacted into 512 bytes, so each screen occupies 1.5K plus 40 bytes for the screen editor values. The routine checks for 40-column mode before taking any action; however, the screen editor will become confused if a screen is recalled before anything has been saved to it.

If usage of *TextSave* is restricted to screens 3 and 4, the 80-column display will still be usable for dual mode applications. The routine will not save the sixteen unused bytes immediately after the text screen, or the eight bytes of sprite data pointers. To store and recall this information as well, POKE TS + 193,0: POKE TS + 197, 8 before calling *Text-Save*.

TextSave Demo is a BASIC program that demonstrates TextSave. It relies on TextSave being at location 2816. Run the loader program or BLOAD the ML before running the demo. The program prints five screens with windows and assorted colors, saving each screen before printing the next.

#### the best Hardware, Software, and Funware

for your Home or Business

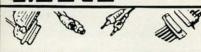

#### CABLES

| 6 ft Monitor Cable, 5 pindin/2RCA | \$8 95  |
|-----------------------------------|---------|
| C to 14                           | \$8 95  |
| 6 ft Monitor Cable, 5 pindin/4RCA | \$9 95  |
| 6 ft Monitor Extension            |         |
| 5 pindin Male/5 pindin Female     | \$8.95  |
| 6 ft 6 pindin Male Male           | \$6.95  |
| 6 ft Centronics Male Male         |         |
| or Male/ Female                   | \$14.95 |
| 6 ft RS 232, 25 pm, Male/Male     |         |
| or Male/Female                    | \$14.95 |
| 12 ft Joystick Extension          | \$8.95  |
| 6 ft Rt Angle 1541 Powercord      | \$9.95  |
| 100 CARLE MA                      |         |

128 CABLE Why buy another monitor for your 128? This cable will allow you to use your 1701/1702 monitor with your 128 in 80 column. Save Big Money! ONLY \$9.95

DISK INVADER (Latest Version)

The Hottest Copier on the Market

If you have Fast Hack'em or SuperKit, we have found ONE better! Need we say more? Your cost \$34.00. Works with 1541 and 1571 Drive.

#### SOFTWARE

| Hackers Utility Kit             | _\$19.85   |
|---------------------------------|------------|
| C-128 Cannon                    | _\$34.95   |
| Copy II (64/128) Latest version | _\$39.95   |
| 1571 Clone Machine              | \$49.95    |
| 1541/1571 Drive alignment       | \$33.00    |
| Datafiler 128                   | \$19.95    |
| Kracker Jax Vol. 1-6            | \$19.95 ea |
| Bull's Eye                      | \$19.95    |
|                                 |            |

#### CASIO

#### QD-100 Quick Dialer

 Automatically dials stored numbers at the touch of a key - automatic redial of last number dialed - 1 touch elimination of area codes · Abbreviated dial function · Stores up to 20 data items · Big 2-tier display shows 18 characters for clear reference to for clear reference to names and numerals . Comes with Pouch

> Retail \$49.99 Your Cost \$29.95

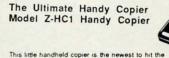

market. Take it to user group meetings and copy the documentation you need instantly. Great for taking notes from any source. manuals, book, letters, etc. Other hand-held copiers are buildu and awkward. this one uses a pen type scanner to read in the information. This copier even copies grpahics

> · Easy to use · Pen type scanner · Zoom function magnifies 2X · Has repeat button for multiple copies · Clear button prevents mistakes . Has word mode and graphic mode . NiCad battery provides quick recharging (included)

> > Retail \$249.99 Your Cost \$189.00

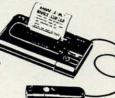

 2 Speed Tape Selector - AC/Battery Operation with Optional AC Adaptor (RD:9443HA) - One Touch Recording -Cue and Review - Built-in Condenser Mic - Jacks DC-In, Monitor - 2\*AA\* Batteries (Not Included) . Silver Retail \$79.99 Your Cost \$49.95

Cost \$219.95

PANASONIC RN-108

Microcassette Recorder

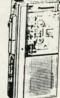

#### Vertical CPU Stand

 Stand allows the user to vertically position their CPU alongside their workstation. Unit adjusts from 31/4" x 71/4". Constructed of sturdy brushed. anodized aluminum with a textured putty finish • Heavy felt pad lining to protect the CPU • Wt 6 lbs , 83/4\*D x 71/2\*W x 6°H · Color Putty

No soldering Also works on VCR & TV

· 100% External Hardware

Retail \$79.99 Your Cost \$49.95

The ULTRAVOX Sound System

This system adds an exciting new dimension to all of your sound producing software! 100% stereo sound from your Commodore 64. It even has a built-in amp to power speakers directly.

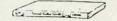

EMI Filtering 15 AMP Breaker . Surge Protection • Lighted Rocjer Switches • Master ON/OFF Swithc . Heavy Metal

Includes a switch for computer, monitor, printer, Aux 1, Aux 2. Please add \$5.00 S & H for this

Retail \$99.95 Your Cost \$49.95

#### Outlet Strip

Industrial grade surge and noise protection for three-wire (hot, neutral and ground lines) micro-com-puter and word processing applications.

ese units have a 15 AMP breaker illuminated switch and heavy duty

Retail \$42.95 Your Cost \$19.95

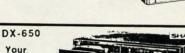

Programmable CD Player Digital Sound at alfordable prices • 3 Beam Laser Pick-up System • Random Access program memory (20 selections) • Auto Program Search system (APSS) • Cue-Review (Scan the disc fast) • Front Loading • Auto Repeat function

#### DRX-750 Programmable CD Player

Full Function Remote Compact Disc Player - All of the Above plus Full Remote Control and LCD digital time counter with real time display

Your Cost \$299.95

#### CASIO

#### CM-100

#### Computer Math Calculator

Dedicated Base-N-Calculator Base conversions • Base calculations • Dase calculations • Logical operations • Bit size designations • Display shift function • Flag display • Amorphous silicton solar battery • Comes with pouch • %"H x 3"W x 5%"D

Your Cost \$24.95

Retail \$39.99

GF 330

000000 000000 50000 80000 . . . . . 

NOW \$29.95

Notice:

We check for stolen credit cards. We do not charge your credit card until your order is shipped. All merchandise is under warranty. Guarantees will vary from manufacturer. All orders are handled as top priority and shipped on day order received.

#### Sharp AM/FM Stereo Personal Radio Cassette Player. Autostop, Stereo LED, Detach-able Belt Clip, AC/DC. Color: Black or Red.

Headphones included. Retail \$69.95 YourCost\$35.00

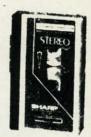

HEWLETT PACKARD

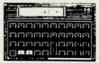

| HP-11C (Scientific)          | \$56.00 |
|------------------------------|---------|
| HP-12C (Financial)           | \$99.00 |
| HP-15C (Scientific/Computer) | \$99.00 |
| HP-16C (Computer Science) 5  | 120.00  |

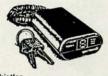

SPECTRUM 2

Features Digital Display - Filter Mode - Vanable Feter Setting - Vanable Volume control - X and K Band Audible Differensation - Mule Mode - Dark Mode - Carry Case - 3-veer warranty Retail \$329.95

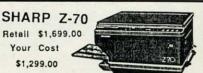

Office Copier with Reduction and Enlargement

• Provises 2 reductions (1.0.64, 10.73) and 1 enlargement (1.1.24) from originate

• provises 2 reductions (1.0.64, 10.73) and 1 enlargement (1.1.24) from originate

put to legal 1 ser = 80 unit, m. adjoinstable, legal in 2.0.68 cassettle feed tray manual by

pass abolity = 0 unit with with 10 seconds or pass abolity = 0 unit with 10 seconds originate (1.0.64) unit mental manual bet desproatice indicators

\*World 5.3 for, \* NOTE: Necessary T/D Cartridge not included with copier.

Your Cost \$89.00 Mirage Research International

Retail \$149.00

AM/FM Stereo Portable Radio Cassette Recorder
• 2 Way 4 Speaker • 3 Band Equalizer • Auto Stop • Soft Eject
• AC/DC • Color Black

STEP BEYOND

To order Send Check or M.O. to: DIRI

P.O. Box 20425 Portland, OR 97220 ORDER HOTLINE (24 hour) 503-257-7613 Visa & Mastercard Accepted Add \$3.00 S & H

## IECHELON

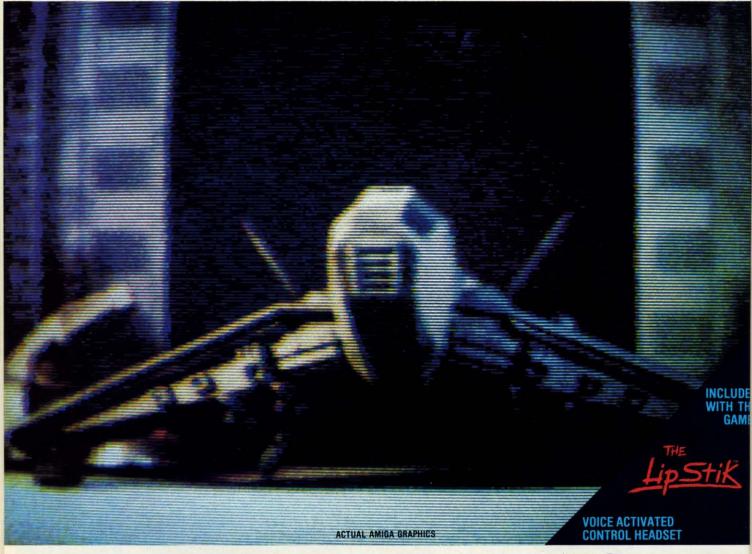

### 3-D SPACE FLIGHT SIMULATOR

HELON . . . A top secret military facility where a few highly skilled pilots will be trained to operate the 21st Century's most awesome combat and exploration vehicle, the Lockheed C-104 Tomahawk. The C-104 spacecraft has the latest in advanced instrumentation, weaponry, and control systems.

#### **ACTUAL C-64 SCREENS**

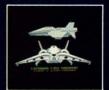

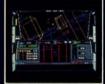

Enhanced versions coming soon for APPLE, IBM, AMIGA, ATARI ST, and COMMODORE 128.

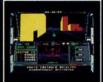

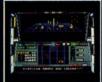

- 4 Different "State-of-the-Art" Weapons Systems
- Bi-Directional Transporter Unit
- Unmanned RPV (Remote Piloted Vehicle) Control
- Anti-Gravity Braking and Hovering
- Forward and Reverse Thrusters
- Twin 3-D Screens
- Real-Time Infrared Vector Graphics
- Non Real-Time Computer Enhanced Graphics
- Computer Assisted Control Systems
- Computer Information Data Link
- On Board Sub-Atomic Analyzer/Decoder
- Voice Activated Control Button

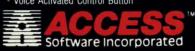

Reader Service No. 245

is a true 3-D space flight simulator that puts you at the controls of the C-104 Tomahawk and in the heart of the action. You'll experience the excitement and thrill of real spaceflight through superb three dimensional graphics. But, before you go exploring on your own, it would be wise to go through the carefully designed training simulators. These rigorous courses will develop your skills in manuevering the spacecraft, accurate selection and use of weapons, control of RPV's, object retrieval and refuel and docking procedures. Developing these skills are essential to your survival when encountering hostile enemy spacecraft or exploring unknown terrain. is available now and offers you the Simulation Adventure of a Lifetime for only \$44.95.

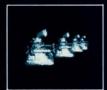

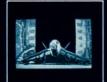

If you can't find our products at your local dealer, you can If you can't find our products at your local dealer, you can order direct. For mail orders, enclose check or money order, plus \$1.00 shipping and handling, and specify machine version desired. Order by phone on VISA, MasterCard or C. 0.0 by calling TOLL FREE (800) 824-2549.

ACCESS SOFTWARE, INC. 2561 So. 1560 W. Woods Cross, UT 84087

When the final window is printed, each keypress steps backward through the previous screens. The REMs provide further explanation of the program's operation.

#### A SMALL BONUS

INCLUDE

WITH TH

at the

You'll

hrough

ring on

skills in

apons.

when

nture of

you can

y order.

IT 84087

GAME

TextSave can be used to store other information in the VDC RAM. Since the computer must be in BANK 15 to use this utility, RAM 0 up to address 16383 can be stored. Above 16383 the microprocessor "sees" ROM and I/O. There's little point in saving ROM, although, with caution, I/O register values can be stored and retrieved.

To use this feature, POKE the low byte and high byte of the starting address of RAM 0 memory to store/recall into locations 195 and 196. POKE the end address +1 into locations 174 and 175. Once the start and end are set up, SYS TS + 236, low, high, direction. "Low" and "high" refer to the starting address in VDC RAM to be accessed.

For example, to store a set of sprites at 12288 in 80-column memory:

100 POKE 195, 0: POKE 196, 3584/256: REM START OF SPRITE DEFINITIONS

110 POKE 174, 0: POKE 175, 4096/256: REM END OF SPRITES +1

120 BANK 15: SYS TS +236, 0, 12288/256, 0: REM STORE

This feature doesn't care which text mode (40/80) is active. It could conceivably be used to store 80-column screens.

If the number of bytes to be moved results in a VDC memory "end" address greater than 16383, the VDC will "roll

over" or "wrap" the address to the beginning of VDC RAM.

Since the five 40-column screens stored in VDC RAM take up slightly less than 8K, that leaves slightly more than 8K, beginning at 7920, available for other data, enough for a hi-res bit map. If you're willing to sacrifice one 40-column storage area, a hi-res color map can be stored as well. (If the color matrix and bit-map are stored as one 9K chunk, any 40-column screen editor values *TextSave* has stored will be overwritten. Refer to the table which follows.)

If you're not storing any 40-column screens, the full 16K can be used, and if you're using the 80-column display, the normally unused 4K in VDC RAM at 4096-8191 is available. One warning is in order: Unless the NMI vector is diverted, RUN STOP/RESTORE clears both the 40- and 80-column displays, regardless of which is active. This wipes out anything in VDC RAM below address 4096, including *TextSave* screens 0-2. *TextSave* can be modified to store screens beginning at 8448 in VDC memory. This is accomplished by POKE TS + 97, 33: POKE TS +29, 63. Saved screens will be protected from RUN STOP/RESTORE, but 80 columns will be unusable as screens will be stored in the area normally holding the character bit patterns. To regain the 80-column character set, SYS 49191.

By performing these POKEs "on the fly," *TextSave* could store ten 40-column screens. To restore *TextSave* to its original form, POKE TS +97, 0: POKE TS +29, 30.

The table on page 20 compares *TextSave's* usage of 80-column memory with normal usage. While not as spacious as the 1700 or 1750 Memory Expanders, the 16K of VDC memory provides a modest alternative, at no extra cost. □

SEE PROGRAM LISTING ON PAGE 88

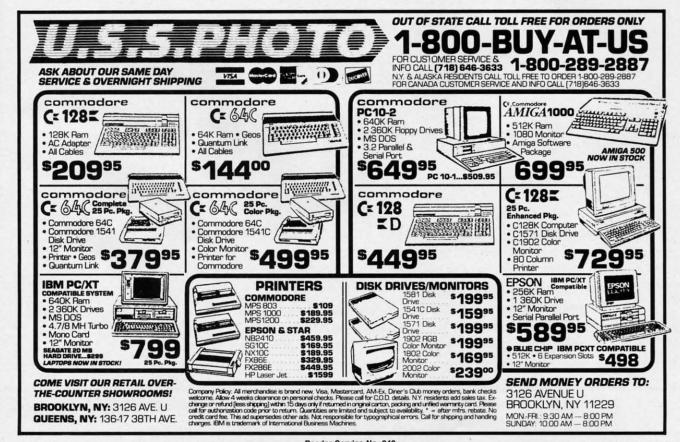

## We Won't Be UNDERSOLD

On items marked "No One Sells This ---- For Less". Copy of valid ad required.

15 Day Free Trial • 90 Day Immediate Replacement Policy • Prices Expire 1-30-88

## Complete Commodore C64c System Sale

Computer, Disk Drive, Monitor, Printer & Software

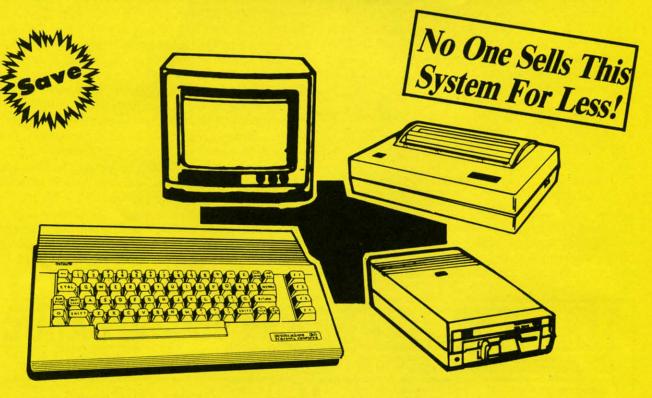

#### The Complete System for '395° Includes:

- Commodore 64c Computer
- Excelerator Plus Disk Drive
- 12" Monochrome Monitor With Connecting Cable
- Genuine IBM® Printer With Commodore Interface And 1 Roll Of Paper
- GEOS Program: Word Processor And Drawing Program

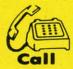

(312) 382-5050 **D** 

We Love Our Customers!

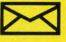

Mail

#### COMPUTER DIRECT

22292 N. Pepper Road Barrington, IL. 60010

Reader Service No. 236

Ata

COL

## 1st In Price, Support, & Warranty

15 Day Free Trial • 90 Day Immediate Replacement Policy • Prices Expire 1-30-88

• Famous IBM® Brand •

## Genuine IBM® Printer 8½" Letter Size

Super Sale \$4995 List \$199

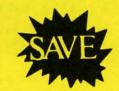

Limited Quantities.

1st Come, 1st Serve Basis.

No One Sells This Printer For Less!

(Add \$7.50 shipping.\*)

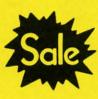

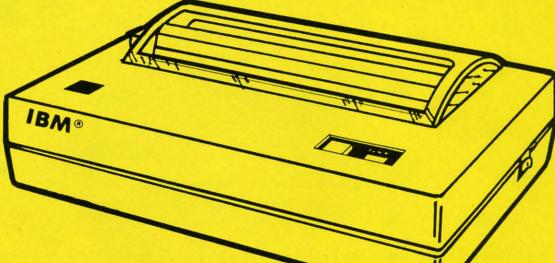

- 80 Column
- Enlarged
- Underline
- Graphics\*
- Unbelievable Low Price!
- Advanced Dot Matrix Heat Transfer
- Upper & Lower Case (with True Lower Descenders)
- Adapters For IBM® Apple® Laser® Commodore® Atari®

(\* Graphics available with Commodore, Atari And Apple Interfaces.)

This printer comes ready to hook up to the serial port of the IBM®PC jr.
Plus with low cost adapter cables you can connect the printer to the IBM®PC, XT, AT, & Compatibles, the Apple® II, IIe, & IIc, the Laser® 128, Commodore® 64,128, SX-64, Vic 20, & Plus 4, in addition to Atari®, the Tandy 1000 and many more.

IBM, Apple, Commodore, Atari & Laser are registered trademarks of International Business Machines, Apple Computer, Commodore Business Machines, Atari Inc. & Video Technologies Respectively

**COMPUTER DIRECT** (A Division of **PROTECTO**)

22292 N. Pepper Road, Barrington, IL. 60010 Call (312) 382-5050 To Order We Love Our Customers! \* Illinois residents add 6½ % sales tax. All orders must be in U.S. Dollars. We ship to all points in the U.S., CANADA, PUERTO RICO & APO-FPO. Please call for charges outside continental U.S. or C.O.D. MAIL ORDERS enclose cashier check, money order or personal check. Allow 14 days delivery, 2 to 7 for phone orders and 1 day express mail, Prices and availability subject to change without notice. (Monitors only shipped in continental U.S.)

VISA - MASTERCARD - C.O.D.

## We Won't Be UND

15 Day Free Trial • 90 Day Immediate Replacement Policy • Prices Expire 1-30-88

Famous Seikosha National Brand

## Ultra-Hi Speed Printer

☆ 300 CPS Draft - 50 CPS NLQ ☆

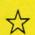

With Color Printing Capabilities

Sale Price (Add \$10.00 shipping & handling.)

No One Sells This **Printer For Less!** 

50 CPS

Sale Price

(Add \$10.00 shipping & handling.) List \$599

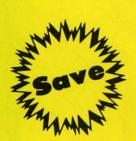

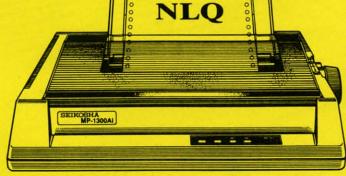

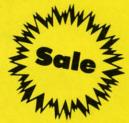

Optional Color Printing Kit ... List \$199.95 Sale \$99.95

Hi-Speed Printing (300 CPS Draft) With Minimum Noise • Superb Near Letter Quality • Variety of Characters and Graphics • IBM and Epson Modes • Built-in 10K Buffer • Built-in Parallel & Serial Interface Ports • Automatic Paper Loading and Ejection • Download Character Setting • Front Panel Margin Setting • Bottom Feed • Optional Easy Handling 7-Color Printing Kit

**Print Method** 

Impact Dot Matrix

**Print Speed** 

Draft- 300 CPS NLQ- 50 CPS

**Character Sets** 

185 Characters Kinds, 8 International Fonts, 256 Download Characters

**Dimensions** 

18.5 (W) x 14.1 (D) x 5.5 (H) inch

Weight

Approx. 19 lbs

**Printing Direction** 

Bi-directional

Ribbon (Life exp.)

Black: cassette (8 million characters)

**Line Spacing** 

7/72", 1/8", 1/6", n/216", n/144", n/72"

**Paper Feed** 

Adjustable tractor and friction feed

Replacement Ribbons

Black......Sale \$14.95 4-Color......Sale \$19.95

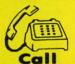

(312) 382-505

We Love Our Customers!

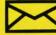

Mail

COMPUTER DIRECT

22292 N. Pepper Road Barrington, IL. 60010

Reader Service No. 236

**C**www.commodore.ca

COL

## 1st In Price, Support, & Warranty

15 Day Free Trial • 90 Day Immediate Replacement Policy • Prices Expire 1-30-88

• Save •

**Printer Super Sale** 

## 22 CPS Daisy Wheel Printer

13" Daisywheel Printer With True Letter Quality

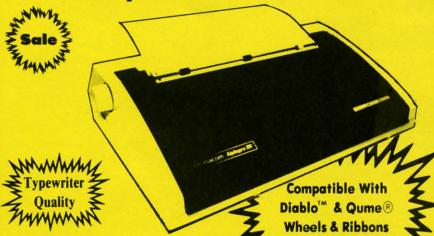

No One Sells This **Printer For Less!** 

Low, Low Price!

**Below Wholesale!** 

**Printing Method** 

· Daisy Wheel

**Print Speed** 

599

72"

18 CPS, Shannon Text

(Add \$10.00 shipping & handling.\*)

22 CPS, AAA Text

#### Accessories

- Daisy Print Wheel Courier 10, 96-character
- Ribbon Cartridge easy-change cartridge
- Both are compatible with Diablo™ and Oume®

#### **Spacing and Density**

- Character Spacing: 1/120" increments
- Line Spacing: 1/48" increments
- Print Pitch: 10, 12, or 15 CPI and **Proportional Spacing**
- Characters per Line:
  - 110 characters at 10 CPI
- 132 characters at 12 CPI
- 165 characters at 15 CPI

#### **Operator Control**

- Power On LED
- Impact Adjustment
- Reset Button
- Pause Button
- Paper Feed Button
- Self Test
- Out of Ribbon LED
- Horizontal Spacing Adjustment
- Pitch Adjustment (10, 12, or 15 CPI)

#### **Print Buffer**

Standard: 93 characters

#### Paper Information

- Fan-fold, Single Sheet, or Carbon Copies
- Friction Feed
- Form Width: up to 13"
- Copy Capacity: Original plus 3 Copies

#### Size and Weight

H-5.5" W-18.9" D-11.6" Weight 21 lbs.

Registered Trademarks: Apple - Apple Computer Inc. IBM - International Business Machines Inc. Diablo - Xerox Inc. Qume - Qume Corporation.

#### - Daisy Wheels -

Available In Courier 72, Prestige Pica, Prestige Elite, and Script 12 for \$9.95 each

**COMPUTER DIRECT** (A Division of **PROTECTO**)

22292 N. Pepper Road, Barrington, IL. 60010 Call (312) 382-5050 To Order We Love Our Customers!

\* Illinois residents add 61/4 % sales tax. All orders must be in U.S. Dollars. We ship to all points in the U.S., CANADA, PUERTO RICO & APO-FPO. Please call for charges outside continental U.S. or C.O.D. MAIL ORDERS enclose cashier check, money order or personal check. Allow 14 days delivery, 2 to 7 for phone orders and 1 day express mail. Prices and availability subject to charge without notice. (Monitors only shipped in continental U.S.)

VISA - MASTERCARD - C.O.D.

## We Won't Be UNDERSOLD

\* On items marked "No One Sells This ---- For Less". Copy of valid ad required

15 Day Free Trial • 90 Day Immediate Replacement Policy • Prices Expire 1-30-88

## Full Size Piano/Organ Musical Keyboard \$495\*\*

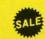

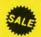

\*\* Conductor Software Required

(Add \$5.00 shipping.\*)

**Keyboard** — 40 Keys (A-C) guage spring loaded to give the feel and response of a professional polyphonic keyboard instrument. Plugs right into the joystick port of the Commodore 64 or 128. This sturdy instrument comes with carrying handle, protective key cover and built-in music stand. Size: 29" x 9" z" x 4" Weight: 9 lbs.

Registers (with the Conductor Software) — Organ • Trumpet • Flute • Harpsicord • Violin • Cello • Bass • Banjo • Mandolin • Callipoe • Concertino • Bagpipe • Synthesizer 1 & 2 • Clavier 1 & 2 • Can be played over a 7 octave range • Programmable sounds

Recording (with the Conductor Software) — Three track sequencer plus over-dubbing with multiple instruments playing at the same time.

#### The Music Teacher

List \$39.95 Sale \$24.95

Teaches how to read music and play in rhythm on the keyboard. Features trumpet, organ, violin, synthesizer instrument sounds, built-in metronome, pause-play control and set-up menu for cusomizing. (Disk)

#### **The Conductor Software**

List \$29.95 Sale \$19.95

The Conductor Software teaches how a composition is put together, note by note, instrument by instrument. You will learn to play 35 songs from Bach to Rock. Then you will be ready to compose your own songs! (Disk)

Teaches — Scales • Bass lines • Popular songs "Bolero" to "Thriller".

Features — Control with attack, delay, sustain and release times •
Playback tracks while you record • Stores songs on disk • Much more
Requires — Above Keyboard • Commodore 64 or 128 with disk drive

#### The Printed Song List \$29.95 Sale \$19.95

Print out your composition for others to read or play. Requires The Conductor Program and printer compatible with the Commodore graphics mode such as most dot matrix printers with a graphics interface. (Disk)

## 5 1/4" Double-Sided, Double Density Floppy Disks

For As Low As

(Add \$3.00 shipping.\*)

24 ¢ each

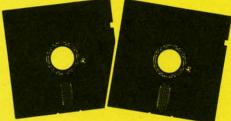

Each Disk 100% Certificatied • Automatic Dust Remover Free Lifetime Replacement Warranty

1 Box of 50 ......\$14.50 (29° each)

1 Box of 100.....\$24.00 (24° each)

Paper Economy Sleeves ...\$5.00 per quantity of 100 Disk Labels ......\$3.95 per quantity of 100

#### 3½" Double-Sided, Double Density Micro Disks

On Sale For Only 99 each

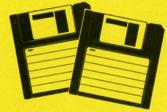

For use with all 31/2" Disk Drives.

- Compact and easy to handle
- Same tough and reliable qualities of 5¼" floppies other disks in a compact, cassette-like format
- Hard-plastic shell provides maximum media protection and safe handling.

Holds more data than a conventional 51/4" floppy disks

Quantity of 50..... \$49.50 (99° each)

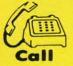

(312) 382-5050

We Love Our Customers!

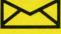

22292 N. Pepper Road

22292 N. Pepper Road Barrington, IL. 60010

Reader Service No. 236

COL

## 1st In Price, Support, & Warrant

15 Day Free Trial • 90 Day Immediate Replacement Policy • Prices Expire 1-30-88

Famous Star Micronics National Brand

## Super Hi-Speed 200 CPS Printer

Star Micronics LV-2010 10" Printer with Near Letter Quality

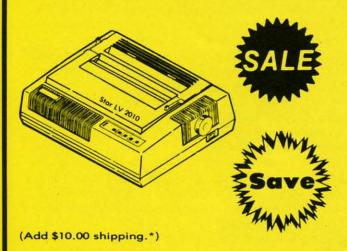

- High Speed 200 CPS Draft
- Near Letter Quality
- Standard Pull Tractor and Automatic **Single Sheet Loading**
- Standard Parallel and Serial **Interface Ports**
- Continuous Underline
- IBM Compatible
- Ultra Hi-Resolution Bit Image Graphics

No One Sells This Printer For Less!

Sale \$209

#### SPECIFICATIONS

#### **Printing Method**

for

iires

th a

e

Serial Impact Dot Matrix

#### **Printing Speed**

200 Characters Per Second Draft 45 Characters Per Second NLO

#### **Print Buffer**

16K Bytes

#### Paper Feed

Sprocket or Friction Feed

#### **Dimensions**

4½" (H) x 13½" (D) x 16¼" (W)

#### Character Sets

96 Std. ASCII; 96 NLQ ASCII -83 Special & 50 Block Graphic Characters

#### **Printing Direction**

Bidirectional, logic seeking; Unidirectional in bit image and NLQ modes

#### **Ports**

Centronics Parallel and Serial

#### **Line Spacing**

1/6", 1/8" or 7/72" Standard n/72" or n/216" Programmable

**COMPUTER DIRECT** (A Division of **PROTECTO**)

22292 N. Pepper Road, Barrington, IL. 60010 Call (312) 382-5050 To Order

We Love Our Customers!

\* Illinois residents add 6½ % sales tax. All orders must be in U.S. Dollars. We ship to all points in the U.S., CANADA, PUERTO RICO & APO-FPO. Please call for charges outside continental U.S. or C.O.D. MAIL ORDERS enclose cashier check, money order or personal check. Allow 14 days delivery, 2 to 7 for phone orders and 1 day express mail. Prices and availability subject to change without notice. (Monitors only shipped in continental U.S.)

VISA — MASTERCARD — C.O.D.

Reader Service No. 236

### **CLONE-A-MATIC**

## Easy Copy Utility for All C-64 Files By Buck Childress

hat a pain! Making backup copies of disk files can really try your patience. BASIC programs aren't too bad. You can load them, then make a save to another disk.

This gets tiring in a hurry, though. Machine language programs can be a real problem, especially if you're not familiar with ML and ML monitors. Even if you are, you have to know the starting and ending addresses. Sequential and user files are another stumbling block. If you need backups, but are tired of them resulting in Excedrin headache #64, take the easy way out with *Clone-a-Matic*.

Whether you want to make copies of BASIC or ML files, *Clone-a-Matic* is a snap to use. It grabs program, sequential, and user files up to 175 blocks long with equal ease and speed. Even files from word processors can be hacked. Here's how to use it.

After saving a copy of *Clone-a-Matic*, run it. You'll be prompted to insert the source disk into the drive. Next enter the filename. If you want to see the directory, enter \$ instead. Don't forget the directory function. It can be real handy if you're making backups of several different files. Now give the type of file. Press P for Program, S for Sequential, or U for User. *Clone-a-Matic* then reads the file

into memory.

When it's through reading, you're prompted to insert the backup disk into the drive. *Clone-a-Matic* will write the file to your backup disk. Now that the backup is complete, you have the option of copying another file. Press Y if you want to.

Clone-a-Matic uses machine language to read and write the files and to read the directory, so these functions are performed without delay.

Should you encounter any errors while using *Clone-a-Matic*, the error channel is automatically read and you're informed as to what went wrong.

Because Clone-a-matic changes important pointers and disables the STOP and RESTORE keys, there are three times when you can exit. The first two are when you're asked to insert a disk into the drive. You can press the Q key to quit at this time, if you want. The last is when Clone-a-Matic asks if you want to copy another file. Pressing any key other than Y will exit. When you leave Clone-a-Matic the pointers are returned to normal and the STOP and RESTORE keys are reenabled.

Give Clone-a-Matic a test drive. It really gets the job done fast. 

SEE PROGRAM LISTING ON PAGE 92

#### Looking for a Supercartridge?? Don't finalize the deal!!

Are you thinking of buying a multi-function cartridge? Well, don't make a FINAL decision until you look at this comparison chart.

Super Snapshot 64 V2.0 has just been updated to make it an even better utility than before! We've even added features like system reset capability and a sector editor!

- Super Snapshot is upgradeable. There is no need to discard your cartridge for a new version.
- Copies most memory resident software on today's market.
- Snapshotted programs run without the SS cartridge.
- Our cartridge is easily updated with up to 40K.
- Our Turbo/DOS is the most compatible fast loader tested to date.
- Attention C128 owners: An optional switch is available which allows you to disable the C64 mode with cartridge in place. \$5.00 additional.
- Super Snapshot 64 V1.0 owners may upgrade for \$20.00. Contact us for details.
- Super Snapshot 64 is for the C64 or the C128 in the 64

Super Snapshot Only \$54.95

| Super Snapshot 64 (SS) Vs. the Final Cartridge® (FC)*                     | SS | FC |
|---------------------------------------------------------------------------|----|----|
| Compatible with ALL C64/C128/SX64/MSD/1541/1571/& 1581 equipment?         | Y  | N  |
| Is the cartridge itself designed to be easily upgradeable?                | Y  | N  |
| Features both pre-programmed and user-definable function keys?            | Y  | N  |
| Will it print both multi-color and standard bit mapped screen dumps?      | Y  | N  |
| How many different sizes can the screen dumps be printed at?              | 3  | 1  |
| Save graphic screens to disk in either Koala™ or Doodle™ formats?         | Y  | N  |
| Menu driven with easy to read, full screen windows?                       | Y  | N  |
| Features both a fast loader and a fast disk formating option?             | Y  | N  |
| C-64™/1581 fast load support (20 + blocks/sec.)                           | Y  | N  |
| Unique "RESUME" feature (proof that SS does NOT corrupt memory)?          | Y  | N  |
| Does the built-in Machine Language monitor corrupt memory (see above)?    | N  | Y  |
| M/L monitor accessible from a running program with resume feature intact? | Y  | N  |
| How much ROM does the cartridge contain?                                  | 32 | 16 |
| How much RAM does the cartridge contain?                                  | 8  | 0  |
| Does the cartridge work with popular multi-slot expansion boards?         | Y  | N  |
| Is ALL Ram and Rom accessible from the Machine Language monitor?          | Υ  | N  |
| Is the cartridge TOTALLY invisible to software when disabled?             | Υ  | N  |
| Supports C128 fast mode during screen dumps?                              | Υ  | N  |
| Does the cartridge support multiple disk drives?                          | Y  | N  |
| Is the cartridge supported with a FREE Kracker Jax parameter disk?        | Y  | N  |
| FREE shipping and handling on all orders within the United States?        | Υ  | N  |

CHECKS, MONEY ORDERS OR VISA/MASTERCARD/DISCOVER: Mail your orders to:
Computer Mart, 2700 NE Andresen Road, Vancouver, WA 98661 • Phone orders welcome: (206) 695-1393
Same day shipping, No C.O.D. orders outside U.S.
PLEASE NOTE: Free shipping & handling on all orders. • C.O.D. add \$4.00 to total order. • All orders must be paid in U.S. funds.

PLEASE NOTE: Free shipping & handling on all orders. • C.O.D. add \$4.00 to total order. • All orders must be paid in U.S. fun Washington residents add 7.30% sales tax to order. Orders outside of North America add \$7.50 for shipping. In Canada, order from: Marshview Software, PO Box 1212, Sackville NB EOA-3CO. Only \$69.95 CDN.

COMPUTER MART

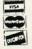

Need more info? Call or write for our free catalog.

Program submissions wanted! Good Commissions— National Marketing. DEALERS—WE HAVE THE SUPPORT YOU'RE LOOKING FOR!

\*Final Cartridge is a registered trademark of H & P Computers of America. Comparison date 8-1-87.

Reader Service No. 261

SW

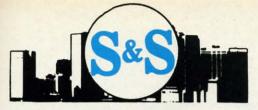

S & S Wholesalers, Inc. 226 Lincoln Road Miami Beach, Florida 33139

S & S Wholesalers Sizzling Summer Sale

(800) 233-6345

These are Special Prices for AHOY Readers Only. Please Specify When Calling.

#### C128 COMPLITI

18900

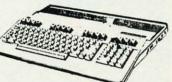

\*With Purchase of 1571 Disk Drive Freight Additional

#### 64C COMPUTED

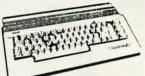

\*With Purchase of Specially Priced Software Package Freight Additional

#### COMMODORE MP5803

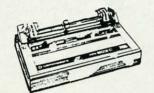

Freight Additional

#### 12" Color Monitor

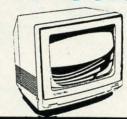

\*Freight Additional

#### MASTERTRONIC

**GOLDEN TALISMEN** 5 A SIDE SOCCER SLUGGER (BASEBALL) SPEED KING VIDEO POKER ELEKTRAGLIDE MASTER OF MAGIC CHILLER HOLY GRAIL

SKYJET KICKSTART BLACK CRYSTAL ACTION BIKER LAST V8
SPACE HUNTER
BROADSTREET FINDERS KEEPERS INSTANT RECALL

SPECIAL 20 TITLES FOR 79%

## ZORKII

ZAXXON

POPEYE

#### FLIGHT SIMULATODII

By SubLogic

SCENERY DISKS AVAILABLE

#### TIMEWORKS

PARTNER 128 3490 3490 SWIFTCALC 128 DATA MANAGER 128 3490 **WORD WRITER 128** 3490

EWSROOM 2990

#### COMMODOREPC-10

FREIGHT ADDITIONAL

#### WICO JOYSTICKS

**BLACK MAX** 890 1177 **BOSS** 1477 **BAT HANDLE** 1977 3 WAY

#### SUPER SPECIAL

KRAFTACE

GEOS

\*With the Purchase of any other Berkley Program

## COLOR PRINTER

\*With Purchase of Plug-N-Print

## SCIENT LIELUNGE

e have created machines to do much of our repetitious and tedious work. This month we will investigate two different applications of repetition, mathematical iteration and graphics iteration. Of course, we will let the computer do most of the work.

We will begin with a discussion of the mathematical iteration. If your interests are more of an artistic nature, look ahead to the next section where we will use repetition to create some op-art masterpieces.

#### MATHEMATICAL ITERATION

The mathematical process called iteration may be represented in this manner:

- 1. Choose some value for X.
- 2. Evaluate some function of X.
- 3. Choose a new value of X based upon the results of step 2.
  - 4. Repeat from step 2 until some criteria are met.

This looks rather abstract. An example should make it more meaningful. For example, there is a procedure taught before the days of calculators for manually extracting the square root of a number. Through a process of successive refinement (iteration), the square root of any number can be calculated to any desired accuracy. The technique of iteration to find mathematical solutions is credited to Sir Isaac Newton, and is called Newton's method.

In order to calculate the square root of a number (in fact, any root of any expression), we will use a procedure related to Newton's method called the secant method. It is very easy to implement on the computer.

For a start, we will find the square root of 3. Perhaps your mathematical background tells you that "find the square root of 3" is equivalent to the problem "find the value of X such that X squared equals 3." This second statement of the problem can be written algebraically:

 $X^2 = 3$ 

Clearly you might take the square root of both sides of this equation and arrive at the original problem:

X = SQR(3)

where SQR is the BASIC square root function. Your calculator or computer effortlessly tell you that the correct value of X in the second equation is approximately 1.732.

We will use iterative methods to find the root of the first equation. The root is nothing more than the value of X which makes both sides of the expression equal. First we

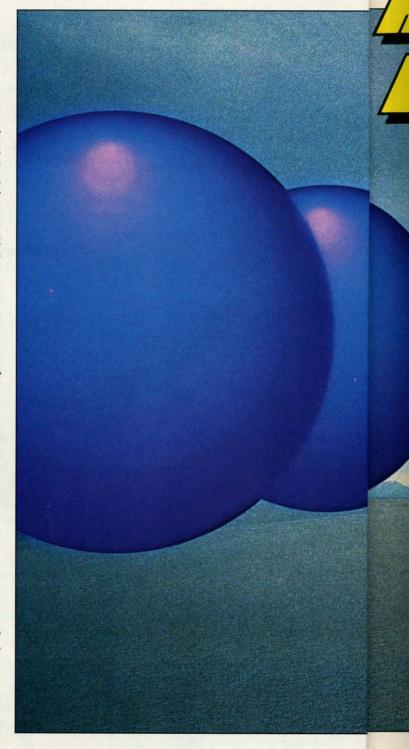

subtract 3 from both sides of the equation to get the two terms on one side, leaving zero on the other side:

 $X^2 - 3 = 0$ 

Finding a root of this equation is equivalent of finding a zero of the expression  $X^2 - 3$ . A zero is merely a value of X which makes the expression on the left equal to 0. That is just what we are looking for.

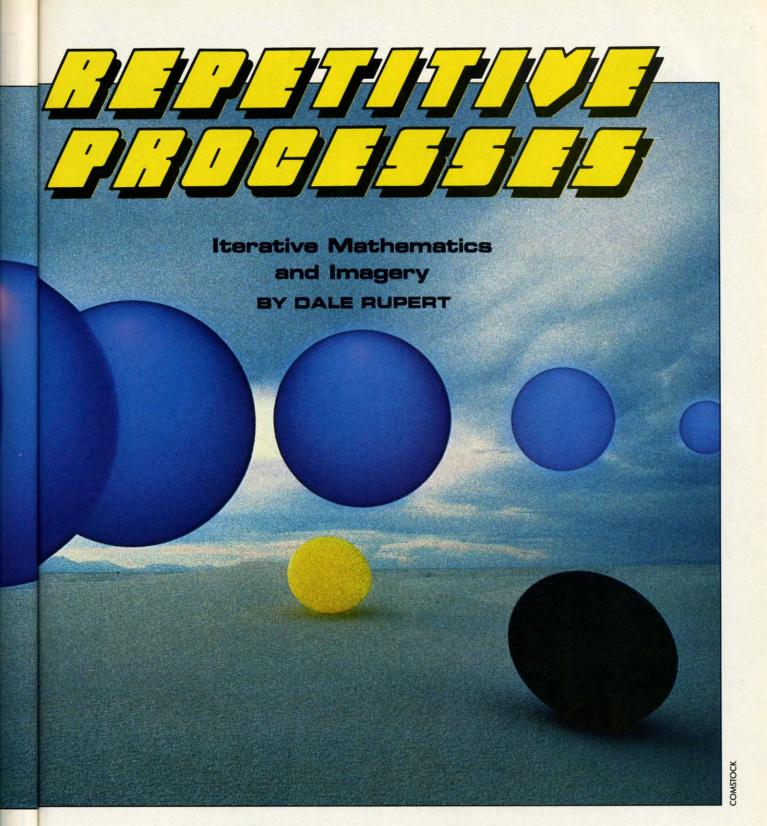

We will define the function of X this way in BASIC:

DEF FNA(X) =  $X ^2 - 3$ 

If we tell the computer to PRINT FNA(7), it substitutes the value 7 for X in the right side of the function definition. It calculates 7 squared minus 3 and displays 46. Clearly 7 is not a zero of the expression since the result of using 7 for X gives 46, not 0. If we tell the computer PRINT

FNA(1), it replies -2 since 1 squared minus 3 is -2. From this we see that X=7 gives a result that is too large (46) and X=1 gives a result that is too small (-2). We are looking for a result of 0.

Let's first perform a crude form of iteration to find a zero of the expression. Try this:

10 DEF FNA(X) =  $X ^2 - 3$ 20 FOR X=1 TO 7 STEP 0.01

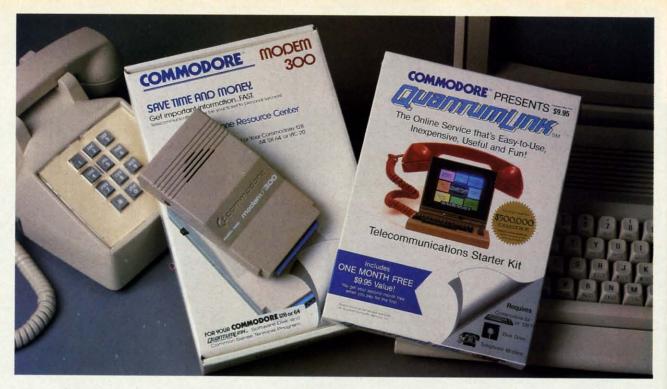

## Bring your Commodore® to life with a FREE modem and software!

Now you can plug your Commodore into an exclusive network that's useful, easy, fun and inexpensive. Join Q-Link now and we'll give you a free modem and software to get you started.

Enjoy **unlimited access** to a wide range of Q-Link "Basic" services for a set fee of only \$9.95 a month. Get help from Commodore experts — use the Hotline to ask Commodore questions, or search the database of information from Commodore to answer your questions on the spot. Access Grolier's Academic American Encyclopedia™, the latest news and entertainment updates.

Special Q-Link "Plus" services let you expand your software library with more than 10,000 public domain programs — games, graphics, business and educational software and much more! Also, you can preview new copyrighted software before you buy. Get answers to your software questions from Berkeley Softworks, Electronic Arts and Activision, to name a few. Participate in full-color, multi-player games like Casino (includes Blackjack, Poker, Bingo and the Slots), Chess and Bridge. "Plus" services cost only an extra 8 cents per minute — and your first hour of "Plus" service usage each month is free!

Offer valid in the continental U.S. and Canada for new members only. Expires 6/30/88. Prices subject to change without notice. There is a communications surcharge for connection to Q-Link from Canada: 6 cents (U.S.) per minute from Montreal, Vancouver, Ottawa, Toronto, Quebec, Windsor, Kitchener and Calgary using the Tymnet network, and 15 cents (U.S.) per minute from over 85 other locations using the DATAPAC network.

Commodore is a registered trademark of Commodore Electronics, Ltd. Q-Link is a servicemark of Quantum Computer Services, Inc. Groller's Academic American Encyclopedia is a trademark of Groller Electronic Publishing.

With Q-Link, you can sharpen your computer skills...connect with people...discover new ways to get smart...save money every day...plus have a lot of fun!

**No-risk guarantee.** Try Q-Link without risk. If, at any time, for any reason, you are not completely satisfied, you may cancel your membership.

Order your Q-Link software and modem today by mailing this coupon to Q-Link, 8619 Westwood Center Drive, Vienna, VA 22180 or for faster service call toll-free: 1-800-782-2278 Ext. 1205

| Q-I                                      | LINK RESERVAT                                    | TION FORM — — —                                                                                                  |
|------------------------------------------|--------------------------------------------------|----------------------------------------------------------------------------------------------------|
| Choose one                               |                                                  |                                                                                                    |
| my first 4                               | months at \$39.80, and sen                       | membership by charging me now for<br>id me the FREE Q-Link software and<br>in (model 1660—retail value \$69.95). |
|                                          | k membership by chargin                          | ne my FREE Q-Link software and sta<br>ng me now for my first month o                                             |
| Full name                                |                                                  |                                                                                                    |
| Address                                  |                                                  |                                                                                                    |
|                                          | (No P.O. Box                                     | es)                                                                                                    |
| City                                     | St.                                              | ate Zip                                                                                                    |
| Home phone                               |                                                  |                                                                                                    |
| ☐ Please charge n                        | method of paymen<br>ny credit card.<br>ster Card | t:                                                                                                    |
| Acct#                                    | Exp                                              |                                                                                                    |
| Signature                                |                                                  |                                                                                                    |
| Call toll-free 1-8<br>mail this coupon t | <b>00-782-2278 Ext. 1205</b> or<br>o:            |                                                                                                    |
| Q-Link, 8619 We<br>Vienna, VA 22180      | estwood Center Drive,                            | Slink                                                                                                    |

Reader Service No. 252

The Commodore Connection.

tw

Watch the numbers in the right hand column flow by. Be ready to press the RUN STOP key when you see the values change from negative to positive. You know that the zero of the expression is right at that transition.

On my screen the relevant values of X and FNA(X) shown are

1.72999998 -7.10005499E-03 1.73999998 .0275999429

In rounded terms, FNA(1.73) is roughly -0.007 and FNA(1.74) is 0.028. That means the zero we are looking for is an X value between 1.73 and 1.74. If two-digit accuracy is all we need, then we have found the square root of 3. It is 1.7.

You could easily change the STEP size in line 20 if you need more accuracy. It would not be difficult to add some logic to the program to stop whenever the values of FNA(X) change from negative to positive. Your program could automatically tighten up the FOR-NEXT limits and repeat the process with smaller STEP sizes until any desired accuracy within the limits of the machine is obtained. This is a very understandable form of iteration. There is nothing mysterious about it.

to

lot

at

by

00

The secant method uses some mathematical sophistication to speed up the iteration process. We won't go into the theory of the method. Books on numerical analysis and numerical methods for the computer provide the theory if you are interested. The imple-

mentation is very straightforward. Refer to *Iterative Solutions* on page 87. (The program as listed is for the C-128; C-64 users see below.)

We must provide two initial values, X0 and X. They may be any two differing values, but their choice may affect the speed of finding a solution, and it may affect the particular solution which is found (if there are more than one). Line 20 arbitrarily picks 0 and 1 for initial values.

The iteration is performed within the loop defined by DO in line 30 and LOOP WHILE in line 80. Lines 40 through 70 are repeated as long as the condition in line 80, ABS (DELTA) > 0.0001, is true. Then the loop is exited and the program ends. (C-64 users refer to the changes in lines 110 through 130.)

The quantity which is called DELTA is a function of two different values of X, the current value X and one previous value X0:

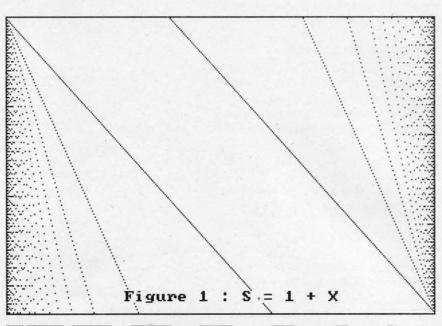

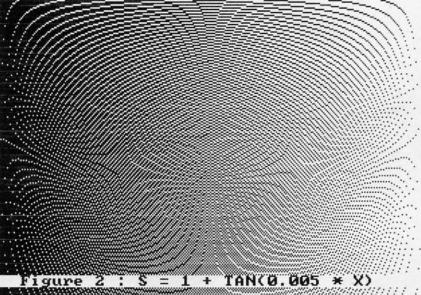

DELTA = 
$$(X-XO) / (1 - FNA(XO)/FNA(X))$$

Line 50 saves the current value as the previous value once it has been used to calculate DELTA. In line 60, a new yalue of X is calculated from the current value of X and DELTA:

$$X = X - DELTA$$

Line 70 displays the progress, printing X and FNA(X). If all goes well, DELTA approaches zero, implying that X is not changing much. FNA(X) eventually gets close to zero and the value of X is then the desired zero of the expression.

It would be possible to replace the conditional test in line 80 with ABS(FNA(X)), since as DELTA approaches zero, so does FNA(X). However, this gives a speed disadvantage, since FNA(X) would have to be evaluated again. The absolute value ABS is used since it gives a measure of the "dis-

tance" that a number is from 0, regardless of the sign of the number.

### OTHER PROBLEMS

The iterative method we have just discussed is applicable to many other problems than finding square roots. How about cube roots? To find the cube root of 40, write the equation

$$X ^3 = 40$$

then rearrange it as we did before to get all terms on one side:

$$X^3 - 40 = 0$$

Now change the definition of the function in line 10 to

DEF FNA(X) = 
$$X ^3 - 40$$

and run the program. In a few moments, the computer states that FNA(X) is essentially zero when X is 3.41995189. That is pretty close to the cube root of 40.

How would you find a value of X for which the trigonometic sine of X equals the tangent of X+3? Use the same procedure. Write the equation, then rearrange it:

$$SIN(X) = TAN(X + 3)$$

$$SIN(X) - TAN(X+3) = 0$$

Change the function definition in line 10 to

DEF FNA(X) = 
$$SIN(X) - TAN(X+3)$$

and very quickly have the answer X=0.729 radians.

What number is 5 more than its own square root? Find the answer by writing

$$X = SQR(X) + 5$$

or

$$X - SQR(X) - 5 = 0$$

Line 10 becomes

DEF 
$$FNA(X) = X - SOR(X) - 5$$

Here we quickly run into trouble. With the initial values given, the denominator of FNA(X) is zero, producing a "Division by zero error in 40".

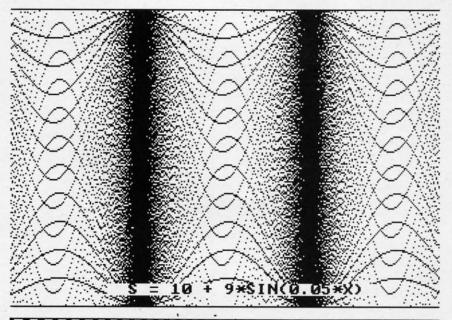

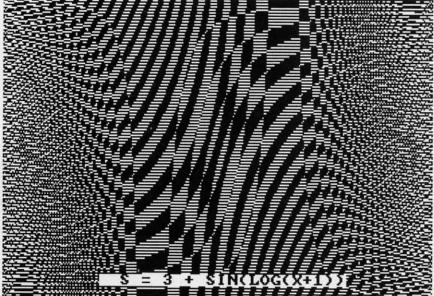

Changing the initial values to X0=0 and X=3 leads to another problem. The value of X becomes negative, and the computer gives an "Illegal quantity error in 70" when it tries to evaluate the square root of a negative number.

One possible way around this problem is to substitute Y for SQR(X) so that X becomes Y  $\uparrow$  2. Change line 10 to

DEF FNA(Y) = 
$$Y^2 - Y - 5$$

(Note that the variable used in the DEF statement does not really matter.) Since we are now trying to solve an equation which is the square of the original variable, we may end up with an answer which doesn't belong to the original. (In the words of our algebra teachers, we had better check our answers.)

In fact, this time we succeed. The computer gives a value 2.7912874 as the root of our equation. This corresponds to Y which is actually the square root of X. The answer

### COMES TO EA

Now you can have the same quality software that for millennia has been available throughout the universe. With titles like THE GRAPHICS TRANSFORMER, MOVING PICTURES, QUACKDAS and LEXCHECK, that have been number one sellers for centuries in other galaxies, you are guaranteed quality software without the hassle of using products that have not been tried by at least two other species. Of course with our 1987 line including NEOFONT, 1541 AUNTIE BUMP BOARD, THE MANDELBROT POSTER, and ENTROPY, we are destined to supersede the monotony of generic software . . . again. So take a look and enjoy the fabled CDA line of software, where we bring quality software to your planet.

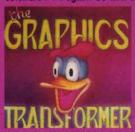

\* \* \* (Megagalactic

\*\*\* \*\* \*\* (Megagalactic Software Weekly)

"... THE GRAPHICS TRANSFORMER is the greatest graphics utility since the release of OMNI-PAINT. It allows you to quickly and easily convert between ALL of the popular drawing programs (over 25 supported), and does other neato things as well. I highly recommend it to all software consumers.

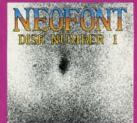

NEOFONT - \$29.95 (C-64/C-128/GEOS compatible) + = - + !! (Crabnebula Computer

"... NEOFONT is the most artistic and well designed collection of fonts for the GEOS operating system. It contains over 23 different fonts, that are simply sublime. Do yourself a favor, and appreciate some REAL art . . ."

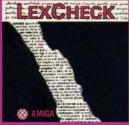

S S S S (Business Software & Galaxian Report)

Galaxian report.

[LexCheck] will help you do [everything] that you need to do with your [word-processing] programs. It will [rapidly spellcheck] all of your documents [with its 100,000 word dictionary]. I would [buy two of them] if I were

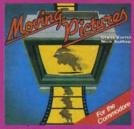

MOVING PICTURES - \$29.95

(C-64/C-128)

★★★★ (Transmission —
The Intelligence Journal)

"... Chris Zamara & Nick Sullivan (of Transactor Magazine, Earth) did it again with the most comprehensive animation program yet available for any silicon based unit. Unfortunately, you don't have

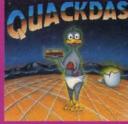

★★★★ (Operating Systems & tergalactic Insight)

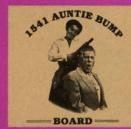

1541 AUNTIE BUMP BOARD - \$49.95

\* \* \* (Buyit Magazine)

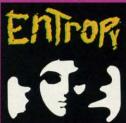

... an interesting implementation of an venture game. It's hard to believe that many abstract perversions can be ntained in one place. ENTROPY is desided to become another milestone in the alm of interactive fiction. ..."

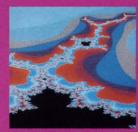

THE MANDELBROT POSTER - \$9.95

\* \* \* (Fractagalactic &

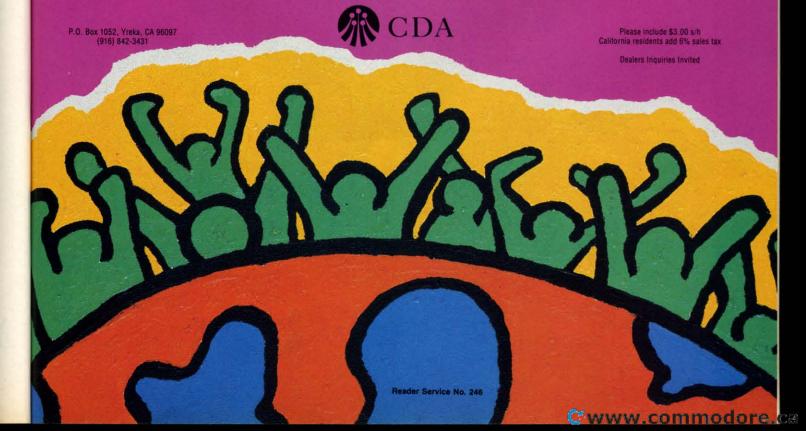

The Mission is Vital. The Odds are Against You.

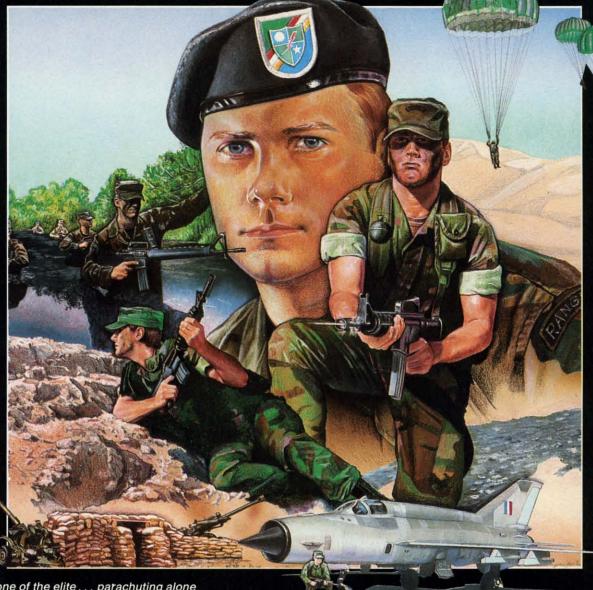

You're one of the elite... parachuting alone behind enemy lines. The enemy controls the terrain, hidden in bunkers and machine gun nests... you may be surrounded. You might complete the mission if you crawl through the ravine and approach from the rear... or maybe a frontal attack will take them by surprise.

MicroProse has broken new ground with AIRBORNE RANGER, the quality action game where tactical thinking and lightning reflexes determine your fate. Your missions will vary as much as the climate and terrain. Slip silently into position to rescue prisoners trapped in "tiger pits" from a P.O.W. camp, or throw caution to the wind and try to destroy a key munitions dump in the desert. But watch out... enemy troops can attack from any direction.

The action is fierce as you control one soldier's battle against overwhelming odds. You'll need skill and strategy to out-

maneuver your enemy, plus courage and some luck to make your escape. Along the way, search out that hidden cache of weapons and first aid supplies... you'll probably need them.

AIRBORNE RANGER is a fast-paced, quick-to-learn game with 12 desperate missions in three different regions of the world. You'll be running, walking and crawling across full-scrolling, 3-D terrain. Arm yourself with an M-16 assault rifle, bayonet, LAW rocket (Light Antitank Weapon) or time bomb, but be wary of enemy submachine guns, antitank rockets, robot minitanks, minefields and flamethrowers.

AIRBORNE RANGER... More than just a great game. It's an adventure.

AIRBORNE RANGER is available from a "Valued MicroProse Retailer" (VMR) near you. Call us for locations! For Commodore 64/128, IBM-PC/compatibles and Apple II+/e/c. Call or write for specific machine availability, and for MC/VISA orders if product not found locally.

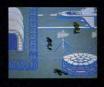

SIMULATION • SOFTWARE

180 Lakefront Drive • Hunt Valley, MD 21030 • (301) 771-1151

Reader Service No. 247

to our problem is X = 7.7912878, and it checks! This number is 5 more than its square root.

If you want real troubles, try finding the number which is 5 *less* than its square root. You will quickly get into complex numbers (with real and imaginary parts), a topic we will reserve for future discussions. With this problem, the secant method happily iterates as long as you let it. It never converges to a root, since there is no real root.

You may find other problems which the secant method can't handle. There are several other iterative methods available, although each has its own problems of more complicated programming, slow performance, or limited applications. The secant method is a good general purpose method, but it is not foolproof. Refer to a text on numerical analysis for other possibilities.

We will leave mathematical iterations with a final example which shows the importance of the initial values for X0 and X. Change line 10 to

### 10 DEF FNA(X)=SIN(X)

What values of X make SIN(X) zero? There are infinitely many of them. The general expression is X = n \* PI where n is any integer, PI is roughly 3.14, and X is in radians.

When you run *Iterative Solutions* with X0=0 and X=1, the program gives a divide by 0 error. In line 20 change X0 to 1 and X to 3, and the root X=3.14 is quickly reached. Now

change X0 to 3 and X to 6. The solution is found to be 6.28. In general, the solution reached depends upon the initial values. A rough graph of the equation may help to choose the initial values in order to find the desired root.

### **ITERATIVE IMAGES**

It's

After that mathematical workout, let's take it easy with some interesting graphics. We will experiment with a very simple program to produce surprisingly complicated-looking graphics. Refer .o the program *Iterative Designs* on page 87.

The program draws points on the screen. The points are drawn along vertical lines from the top of the screen to the bottom, and the lines progress from left to right. The vertical spacing between the points on each line depends upon a formula which we will manipulate.

The program is written for the C-128, which uses the DRAW 1,X,Y command to plot a point at coordinate (X,Y). (Use *Iterative Designs 64* for the C-64.) The screen coordinate system runs left-to-right horizontally (the X direc-

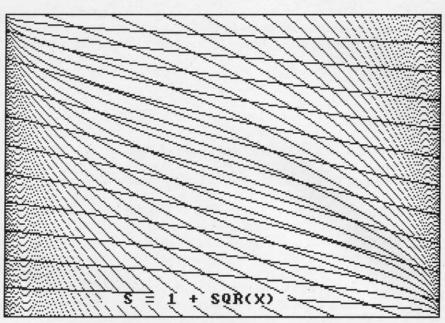

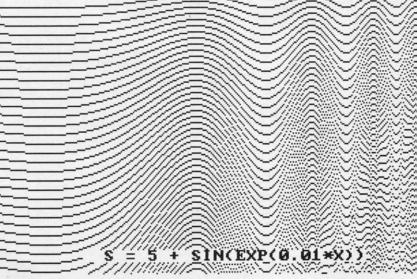

tion) from 0 to 319, and vertically top-to-bottom (the Y direction) from 0 to 199.

The outer X loop defines the horizontal position of each vertical line. The inner Y loop moves downward with step size S along the given line, plotting a point at every position which is a multiple of S.

For example, assume the formula for S in line 40 is S=X +1, where X runs from 0 to 319. The first vertical line at X=0 would consist of all points a distance 1 apart (S=1). The next vertical line at X=1 would contain every other point since S has the value 2. The third vertical line at X=2 would contain every third point since S is 3, and so on. This continues until the last vertical line at X=319 is plotted. Here Y is initially 0, so the top dot is plotted. The step size S is now 320, so Y is incremented to 320. Since that is outside the range of the Y loop, the program ends.

Consequently the result of S=X+1 is a collection of vertical lines, each of which has fewer points plotted on it than the adjacent one to the left has. That's how it should look

theoretically. In actuality, the eye is tricked into seeing a series of diagonal lines fanning outward from the upper left corner of the screen.

If you change line 40 in *Iterative Designs* to S=X+1 and add line 65,

65 DRAW 1, 319-X, 199-Y

you will get the results shown in Figure 1. Line 65 draws the same image as line 60 except that its X and Y coordinates are reversed. X goes left to right from 319 to 0, and Y goes top to bottom from 199 to 0.

Notice that if S were set to X rather than to X+1, the program would be stuck. X is initially 0, so the step size of the first Y loop would be 0. FOR-NEXT loops take forever when the increment value is 0! Keep that in mind when you try some of your own formulas for S.

Line 10 of the program saves the current graphics mode of the C-128 in G0. If the RGR function returns a value of 6 or greater, it means that the original screen mode was 80-column mode 5. My computer automatically switches from 80-column mode to 40-column mode when the GRAPHIC 0 statement is executed in line 20 (see Green Screen Blues, August 1987 Ahoy!). GRAPHIC 1,1 selects and clears the hi-res graphics screen.

If you generally use the 80-column screen but must man-

15 PRINT "FLIP THE SWITCH TO 40-COLUMNS THEN PRESS ANY KEY" : GETKEY A\$

like this will work:

Line 90 causes the program to wait for you to press any key to continue. That way you can get a screen dump to your printer or to a disk file (if you have such software loaded) before switching back to the text screen. Line 100 returns to the original text mode.

ually switch your monitor back and forth to the 40-column

screen, you might add a statement prompting you to switch

the monitor and to press any key when ready. Something

Not much more needs to be said about the operation of this program. I have had several evenings of enjoyment changing the formula for S in line 40 and watching the display. Hopefully you will too.

The main problem with the program is its speed. You can increase the speed significantly by putting a STEP statement at the end of line 30. STEP 5 would cause every fifth vertical line to be drawn. This is a handy way to get a rough idea about the looks of a new S formula without waiting so long. If the image looks promising, change the X loop step size back to 1 to get the highest resolution. If you have a compiler, this would be a program for it.

C-64 users must use *Iterative Designs 64* which produces the same results as Iterative Designs just discussed, although it is somewhat slower. The graphics routines were originally presented in June 1985's Rupert Report, The Ultimate Resolution. This program uses a set of subroutines in order to duplicate the graphics modes and the point DRAW statement of the C-128. GOSUB 1000 initializes the graphics screen. GOSUB 3000 returns to text mode.

Line 60 (and any other DRAW statements such as line 65 mentioned above) are replaced with GOSUB 2000. The routine at 2000 lights the pixel at coordinate (X,Y). Refer to the June and July 1985 Rupert Reports for a discussion of the graphics routines and for an assembly language implementation of them.

Figure 2 shows the results for S given in the listings: S = 1 + TAN(0.005 \* X). Figures 3 through 12 show some of the other patterns possible with these programs. You might add other lines such as

66 DRAW 1,199-Y,199-X

for even more variation.

We have briefly delved into the concepts of mathematical and graphical iteration. More sophisticated iterative processes are available which can produce even more powerful images. We will discuss some of these other procedures in future articles. This was just our first iteration of the subject. SEE PROGRAM LISTINGS ON PAGE 87

For more information on products advertised or pictured in Ahoy!, fill out and return the reader service card bound between pages 66 and 67.

| AMIGA \$100.00      | AMIGA   | \$100.00 | AMIGA            | \$100.00 |
|---------------------|---------|----------|------------------|----------|
| Commodore           |         | h:       | Commodore        |          |
| Disk Drive          | \$60.00 |          | Monitor<br>1701  | \$75.00  |
| 1541 2031           |         | -21      | 1702             | *        |
| Commodore           |         | (Com.)   | -\ PET 64        |          |
| SX-64<br>Portable   | \$99.00 |          | 計 VIC 20         | \$45.00  |
| Computer            | *       |          | Computers        |          |
| Commodore           |         |          | Commodore        |          |
| Printer<br>MPS 801  | \$50.00 |          | Printer<br>1526  | \$75.00  |
| MPS 803             |         |          | MPS 802          |          |
| MSD SD1, SD2        |         |          | Commodore        |          |
| CBM 128<br>CBM 1571 | \$85.00 |          | Computer<br>8032 | \$85.00  |
|                     |         |          | 8050             | *        |

|   | WE BUY A   |        | C. commo             | dore     | PARTS     |       |
|---|------------|--------|----------------------|----------|-----------|-------|
|   | 64         | 60.00  | CE SERVICE C         | ENTER    | 901225-01 | 10.85 |
|   | 1541 NEWT  | 75.00  | - SERVICE C          | LHILL    | 901226-01 | 10.85 |
|   | 1541 ALPS' | 60.00  | CABLES AND M         | ISC.     | 901227-03 | 10.85 |
|   | SX64       | 150.00 | REG 6 PIN DIN        | 3.95     | 901229-05 | 15.85 |
|   | MSD        | 100.00 | 12' 6 PIN DIN        |          | 7701/8701 | 9.85  |
|   | APPLE 2E   | 450.00 | 18' 6 PIN DIN        |          | 8721      | 16.85 |
|   | 1526/802   | 45.00  | 1 EEE TO EEE PIG BAG | CK 29.95 | 8502      | 9.85  |
|   | MPS801     | 35.00  | 1 EEE TO PET PIG BAG | CK 24.95 | 82S100    | 12.85 |
|   | SFD 1001   | 85.00  | POWER SUP 64         | 24.95    | 6502      | 3.85  |
|   | DEAD       |        | WICO BAT HANDLE      | 15.95    | 6532      | 6.29  |
|   | 64         | 40.00  | WICO 3 WAY           | 18.95    | 6520      | 3.85  |
|   | 1541 NEWT  | 60.00  | WICO BOSS            | 11.95    | 6522      | 3.85  |
|   | 1541 ALPS' | 40.00  | MEDIA MATE 5 CASE    |          | 6526      | 9.85  |
|   | MSD        | 75.00  | TYMAC CONNECTION     |          | 6567      | 12.85 |
|   |            |        | FWI DSDD             | 8.95     | 6581      | 9.85  |
|   | SX64       | 100.00 | 8050 OR 8032         | 295.00   | 6510      | 9.85  |
|   | MUST BE CO | MPLETE | 5.00 SHIP            |          | 4164      | .99   |
|   |            |        | 25.00 MIN            |          | 74LS629   | 4.95  |
| - | TC FL FC   | TRON   | JICS * 15.00 APC     |          | 6560      | 9.85  |

HWY 36 PO 1129

205-

773-1077

HARTSELLE, AL. 35640 SEND FOR OUR COMPLETE LIST OF PARTS AND SOFTWARE

### THE YEAR'S BEST ENTERTAINMENT

### Finest Funware of 1987 for the C-64/128 By Arnie Katz and the editors of Ahoy!

The biggest Commodore software news story of 1987 concerns something which didn't happen. Despite dire predictions, the Commodore 64 and 128 home computers are alive and thriving as 1988 begins. The 64 and 128 still represent the third largest potential audience for home computer software, trailing only MS-DOS and Apple II.

Some of the software publishers who had backed away from the C-64/128 in mid-1986 reconsidered and then increased new product introductions in mid-1987.

Over 200 titles joined the Commodore 64/128 library of entertainment software in 1987, counting US editions of programs originally distributed in England, Japan, and other countries. Although the number of entertainment software programs developed primarily for the Commodore is still declining, there is no shortage of new top quality titles.

When Ahoy! entertainment editors reviewed the year just ended, they quickly compiled a list of nearly 50 outstanding new programs. There were at least another 50 which the judges felt they could recommend wholeheartedly. We've winnowed those 100 or so serious contenders down to the best of the best for this annual presentation. It was hard to leave so many fine programs unrecognized. There's no doubt that many of them would have won awards in 1986 or 1985.

The introduction of 16-bit computers has sharply reduced new product development on the Commodore, but the effect has not been totally negative. The process of transferring games originally designed on higher memory systems to the C-64/128 has taught programmers a lot about how to get the biggest bang for the byte. The Commodore editions of titles like *Defender of the Crown* and *The Pawn* have apparently raised the standard of quality

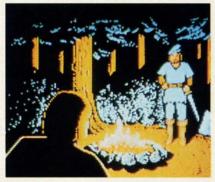

Defender of the Crown: more options. READER SERVICE NO. 213

for the entire Commodore software field.

The writers who regularly cover entertainment software for Ahoy! have collaborated on this survey of the best funware for the Commodore. The compilers hope that readers whose favorites didn't make this year's list will be understanding and charitable about this difference of opinion. The judges also apologize to publishers whose worthy submissions arrived just a little too late to make the deadline for inclusion. Rest assured, these disks will get their deferred justice next January.

The authors' modesty prohibits the inclusion of several new titles in this survey: Omnicron Conspiracy (Epyx) and WWF Microleague Wrestling (MLSA) were designed by Subway Software (Arnie Katz, Bill Kunkel, and Joyce Worley). Modesty does have its limits, however, so we hope you rush out and buy them.

Now, let's go to the games...

### Strategy

Although the Commodore 64/128 remains an excellent medium for action contests, the brain games continue to dominate. The Game of the Year in 1986, *Elite* (Rainbird/Firebird Licensees), was a strategic challenge, and so is this year's top disk, *Shanghai* (Activision).

It would be hard to imagine two more

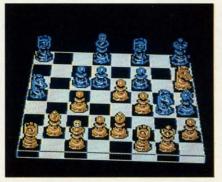

Chessmaster 2000: multiple views. READER SERVICE NO. 214

different products. *Elite* is a science fiction epic which crams an unbelievable amount of detail into a highly playable simulation of economic and military activity in outer space. This year's winner, *Shanghai*, is an elegantly simple contest which is the closest thing to a classic strategy game yet developed for the computer.

Shanghai contains elements of both solitaire and Mah-Jongg. The process of removing matching pairs of tiles from the playfield exerts an almost hypnotic effect on players, some of whom claim that an evening with Shanghai is the closest thing to a Zen experience the electronic world can offer.

The ultimate strategy game, chess, gets a fresh treatment in *Chessmaster 2000* (Software Toolworks). Not only does this program push pawns as expertly as any previous disk, but its flexibility and features, including multiple views of the board and several sets of pieces, make *Chessmaster 2000* the top choice for novices and grandmasters alike.

Another boardgame, 221B Baker Street (Intellicreations), has also found new glory on the computer screen. Amateur sleuths travel around the elaborate playfield to collect clues and solve mind-teasing crimes.

Robot Rascals (Electronic Arts) is a multiplayer contest which mixes onscreen action with non-electronic activity. Participants swap cards, set tactical traps for the unwary, and interact in a personal way which is rare in a computer game. This souped-up scavenger hunt guarantees evenings of fun for the entire family.

President Elect 1988 (Strategic Simulations) falls into a gray area with regard to our honor roll, since it isn't completely new. An early version of the program premiered in 1983.

The revision's graphics are still primitive, but *President Elect's* premise is so compelling that most computerists will gladly overlook this shortcoming. The opportunity to personally experience historical and hypothetical elections makes *President Elect 1988* a terrific strategy game.

### **Military Simulations**

Wargames, though nominally strategy contests, are a breed apart. Many computer generals play no other type of game, and quite a few ardent gamers are largely ignorant about military simulations.

Actually, computers are breaking down the walls of the wargame ghetto. Computerized military simulations are easier to learn, set up, and play than the non-electronic equivalent. This has allowed some of those who previously shied away from wargames to enjoy the mental challenge without the drudgery associated with military boardgames and tabletop miniature soldiers.

The same game-system which made Gettysburg: The Turning Point a winner last year put the sequel, Rebel Charge at Chickamauga (Strategic Simulations), over the top in 1987. This

recreation of a pivotal Civil War battle exemplifies the strengths of stateof-the-art computer wargaming. Lucid documentation and smooth play mechanics let armchair commanders concentrate on winning the battle rather than navigating safely through a 100page rulebook.

The futuristic *Ogre* (Origin Systems) presents a situation so unique that it will probably interest many computerists who normally keep wargames at arm's length. The tactical situation is unusually clear-cut, since the human player has only a few units in the struggle against a computer-directed supertank on the battlefield of tomorrow.

Warship and Wargame Construction Set (both SS) appeal to somewhat more experienced wargamers. Their scenario construction systems extend the life of the game, because they permit the user to concoct fresh situations after the old ones are thoroughly played.

Definitely for the wargaming connoisseur are Russia and Battles in Nor-

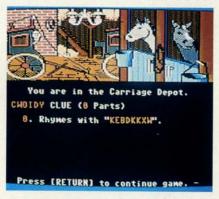

221B Baker Street: mind-teasing. READER SERVICE NO. 215

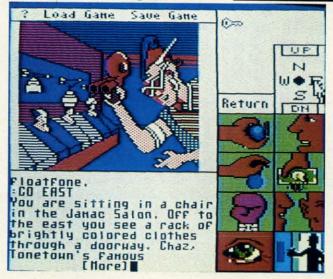

Onscreen icons make it possible to play Tass
Times in ToneTown with a minimum of typing. The object is to find Gramps, missing in a village in a strange alternate dimension.
READER
SERVICE NO. 216

mandy (Strategic Studies Group). The computer wargame field's leading design team scored a double hit in 1986 with expert level simulations of Eastern and Western front action in World War II. Authors Roger Keating and Ian Trout create the most accurate, challenging, and mentally demanding computer wargames on the market.

S

0

th

lil

N

P

D

al

pi

si

es

W

Ca

T

pi

ha

### **Adventures**

Diversity continues to be the hallmark of adventures for the Commodore 64/128. This year's best includes everything from a parser-driven text quest to a joystick-driven graphic adventure. Themes are similarly varied.

Sid Meier reveals a previously hidden talent for designing adventures in *Pirates* (MicroProse). Though widely known as a creator of simulators, Meier shows a deft hand in constructing this romantic high seas epic.

Interplay Productions teamed with independent designers to contribute two titles to the honor roll, Tass Times in ToneTown (Activision) and Bard's Tale II (Electronic Arts) this year. The former is a science fictional "Through the Looking Glass" which sends the player into a strange alternate world, while the latter continues the fantasy roleplaying fun of 1986's Bard's Tale.

Master Designer Software specially revamped its *Defender of the Crown* (Mindscape) for the C-64/128. Their efforts yielded an arcade adventure with more strategic options than the Amiga original. It also looks better than almost all other Commodore games. The arcade sequences won't tax the average adult's coordination, yet effectively convey the spirit of the England of Robin Hood.

Some of Lucasfilm's previous titles seemed like little more than sophisticated videogames, but *Maniac Man-*

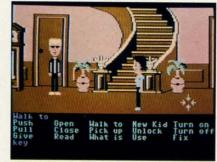

Maniac Mansion: superbly decorated. READER SERVICE NO. 217

sion (Activision) is on the cutting edge of the computer adventure field. The superb artwork, cute onscreen characters, and haunted house plot give this joystick-activated contest tons of appeal for children and adults alike.

Martial arts action enlivens the more cerebral aspects of *Moebius* (Origin Systems). The player must master several mental and physical disciplines in order to succeed in this exotic quest game.

### Sports

Quantity rose, but quality remained spotty in this popular category. Several games featured a frustrating blend of very good and very bad features. Still, there were at least four new entries which would improve anyone's software library.

The wait for a basketball statistical simulation with good graphics is over. NBA (The Avalon Hill Game Co.) and Pure-Stat College Basketball (Software Simulations), both designed by Ed Daniels and crew, are the hoop equivalent of Super Bowl Sunday. And that, as regular Ahoy! readers know, is high praise indeed.

Superstar Ice Hockey (Mindscape) signals the return of Ed Ringler to the computer sports arena. This action-strategy treatment of the world's fastest team sport provides for individual games and extended league play against computer or human coaches.

Skeptics have wondered when Epyx would run out of subjects for sports anthologies. *California Games* indicates that the well hasn't gone dry yet. This disk lacks the drama of an Olympic competition, but the games are handsomely illustrated and fun to play. As befits the subject matter, *California Games*' many humorous touches

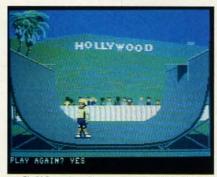

California Games: suitably light. READER SERVICE NO. 218

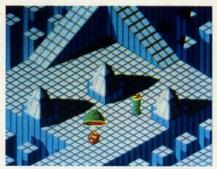

Marble Madness will stymie the best. READER SERVICE NO. 219

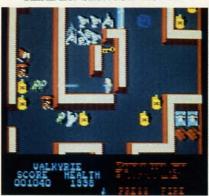

Gauntlet: gripping fantasy adventure. READER SERVICE NO. 220

keep participants in a suitably light mood during events like skateboarding and the flying disk toss.

Also meriting mention is *World Class Leader Board* (Access). The Carver Brothers have further improved last year's already excellent *Leader Board*. This is now the best golf program for the Commodore 64/128 computer system.

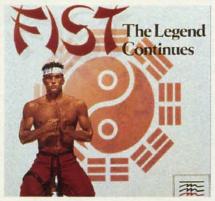

Fist: a combat/adventure combination. READER SERVICE NO. 221

#### Action

Software publishers made our 1986 prediction of an upswing in action con-

### SOFTWARE SECTION

tests look pretty good. Action-strategy titles are still much more popular than pure joystick jamborees, but the blast brigade won't be too disappointed with the 1987 crop.

The home version of *Marble Madness* (Electronic Arts), a popular 1985 coin-op, is the best new action game of 1987 for the Commodore. Directing the rolling ball around the split-level playfield is more a question of timing than speed, but it takes excellent reflexes to keep the marble moving through the tricky terrain.

Also fresh from the commercial arcades is *Gauntlet* (Mindscape). Although this fantasy free-for-all can be enjoyed solo, it really comes into its own as a two-player contest. Computerists choose characters, storm the huge multilevel dungeon together, and cooperate to kill monsters, find useful objects, and advance to the next level. As long as one character remains alive, the other reincarnates, so two determined adventurers can charge and blast for hours.

Another high quality sequel is Fist: The Legend Continues (Mindscape). UXB has transferred the concepts introduced in Way of the Exploding Fist (Spinnaker) to an adventure game setting. This makes Fist: The Legend Continues much more involving than the typical hand-to-hand combat program.

Beautiful fine-line graphics are the greatest attraction of *Starglider* (Rainbird/Firebird Licensees). But this lovely flying and shooting contest is more than empty calories. The action is varied and exciting as the computerist commands the graceful ship against a universe of foes.

### **Action-Strategy**

Up to about four years ago, most computer games employed keyboard input. These days, many strategy games utilize joystick-activated command control to increase player interaction and involvement.

Another part of the appeal of actionstrategy programs is that they test the ability to think fast. Time pressure can boost the excitement level of an actionstrategy game almost as high as a pure action contest.

Aliens (Activision), based on the science fiction film, captures the essence of the action-strategy category. Confrontations with the marauding creatures are arcadelike sequences, but winning requires the computerist to skillfully deploy crew members to meet

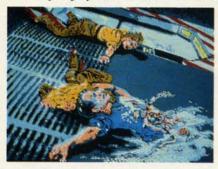

Aliens: out of this world action. READER SERVICE NO. 222

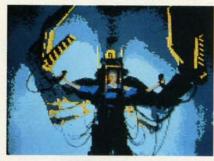

Aliens contains arcadelike sequences, but winning requires strategy.

the constant threats from the dreaded aliens.

Rocky Horror Show (Activision), based on the cult classic film and stage play, gives the player the chance to do more than just wear a costume and shout lines at an uncaring movie screen. In truth, Rocky Horror Show could be called a graphics adventure with equal justice, because the player really gets into the bizarre world of Dr. Frankenfurter, Magenta, and the rest. We placed it here because it empha-

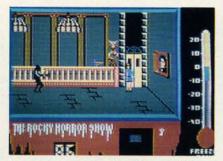

A toast to the Rocky Horror Show. READER SERVICE NO. 223

sizes movement around the mansion and avoidance of contact with computercontrolled objects as well as puzzlesolving.

Monster Movie (Epyx) allows the computerist to take the role of one of several different movie menaces and ravage various world capitals. The cities, depicted in two-thirds perspective, make enticing targets, and the game's movie theater framing device puts players in the proper frame of mind for all the monster mayhem.

Auto Duel (Origin Systems) blends menu-activated adventuring with realtime vehicular combat. The non-elec-

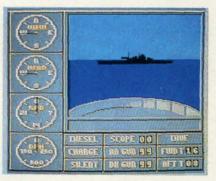

Sub Battle Simulator: lots of detail. READER SERVICE NO. 224

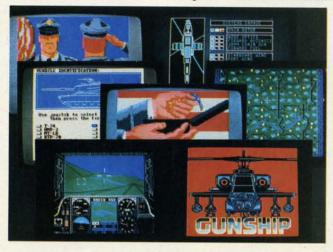

The Gunship flight simulator from MicroProse puts the player at the controls of a modern combat helicopter. Detailed first-person graphics provide an exciting view of the action.

READER
SERVICE NO. 225

### ENTERTAINMENT

### SOFTWARE SECTION

tronic "Car Wars," on which Auto Duel is based, is a straight strategy contest, but the addition of action elements makes the electronic version much more immediate and exciting.

Into the Eagle's Nest (Mindscape) is a distant cousin of the venerable Castle Wolfenstein. The player uses the joystick to control a heroic commando who must infiltrate a four-story stronghold to accomplish a series of risky missions. Into the Eagle's Nest has enough shooting to wear out any trigger finger, but the action is far from mindless. Each of the enemy positions is a tactical problem which the commando must handle before German guns put a period to his exploits.

Computerized simulators are the most sophisticated action-strategy games for the home computer. This type of program is still gaining popularity, and there were at least three great ones produced last year.

Gato (Spectrum Holobyte) and Sub Battle Simulator (Epyx) concern undersea warfare, while Gunship (Micro-Prose) is the first comprehensive helicopter combat program. All sport good graphics, extensive documentation, and plenty of realistic detail.

### **Looking Forward**

Development of new entertainment software for the Commodore rebounded as predicted a year ago. Now the big question is: Will the resurgence continue in 1988?

It is always tempting to forecast a boom, because it makes everyone happy. It would be overly optimistic, however, to predict that Commodore 64 entertainment will ever again equal 1985's output in quantity. The higher memory systems are here, and they will gain increasing acceptance through the end of this decade.

On the other hand, the Commodore 64/128 has not disappeared, and hardware is still selling well. Software publishers won't abandon Commodore owners as long as they represent such a huge potential sale. So, though quantity won't set records in 1988, there won't be any shortage of new products either. And with design and programming techniques still marching forward, it is likely that these new programs will keep gamers playing happily during the next 12 months.

AB sy than b arran or two share parall again anoth ber if

\$ S VIC-2 femal SU

VIC-2

All pir able metal

All pir guara case.

PAI

Drive Drive Drive Monit Monit Joysti

Parall Parall Parall Parall Serial Serial IBM p IBM p Gend Gend

INFO buyer TO OI mone days

SHIP powe vice of Foreignust TERM

order canno Defect Retur

to chi

364 Port

### BANK CARDS SAME AS CASH

### WHAT AB SWITCHES DO

AB switches allow the user to share equipment rather than buy costly duplication. Many configurations may be arranged, two computers to one disk drive and printer, or two printers to one computer etc.. In our office we share a printer between a PC clone and a C128 via a parallel switch. No need to ever plug and unplug cables again, just turn a knob to swich from one peripheral to nother. Below are the types we have in stock, remember if you need extra cables, we carry a large selection to meet your needs.

#### **\$ SAVER AB**

VIC-20, C16, Plus 4, C-64, OR C128 compatible. Three female 6 pin sockets, rotary switch, all metal case.

#### SUPER SAVER ABCD

NEW LOW PRICE \$49.95

VIC-20, C16, Plus 4, C-64, OR C128 compatible. Four computers to one printer and or disk drive. Five female 6 pin sockets, rotary switch.

#### PARALLEL or SERIAL AB

NOW ONLY \$29.95

All pins switched, 3 female sockets, all gold pins for reliable contact, high quality rotary switch, heavy-duty metal case. Built to last for many years of dependable use. Parallel = 36 pins, serial = 25 pins

#### PARALLEL or SERIAL ABCD

NOW ONLY \$39.95

All pins switched. Has five female sockets, all gold pins guarantees positive contact, rotary switch, all metal case. Parallel = 36 pins, serial = 25 pins

### PARALLEL CROSSOVER Aa X Bb NEW \$44.95

All pins switched. Four female sockets, all gold pins, rotary switch, sturdy metal case. Two computers share two printers, either computer can access printer A or B.

#### CABLES **NEW LOW PRICES** Drive/printer, 6 ft. 6 pin male/male B66 Drive/printer, 9 ft. 6 pin male/male Drive/printer, 18 ft. 6 pin male/male B618 Driver/printer, 6 ft. 6 pin male/fem. A66 \$12.95 \$ 5.95 Monitor, 6 ft. 5 pin to 4 RCA plugs M654 Monitor, 6 ft. 5 pin to 2 RCA plugs M652 \$ 4.95 Monitor ext., 6 ft. 5 pin male/female Joystick extension 12 ft. male/fem. JS12 \$ 4.95 Joystick Y. increase, 1 fem./2 male \$ 7.95 JSY Joystick Y, reducer, 1 male/2 fem. Power disk/print male/right ang. male PR6 \$ 6.95 Parallel, 6 ft., male to male C6MM \$ 9.95 C10MM Parallel, 10 ft., male to male Parallel, 20 ft., male to male C20MM \$19.95 Parallel, 6 ft., male to female C6MF \$12.95 Parallel, 10 ft., male to female C10MF Serial, 6 ft., male to male **R6MM** \$ 9.95 Serial, 6 ft., male to female R6MF 9.95 IBM printer, 6 ft., male/male IBP6 \$ 2.95 IBM printer, 10 ft., male/male IBM printer, 20 ft., male/male IBP10 \$12.95 \$ 9.95 Gender change, parallel, male/male CGMM Gender change, parallel, fem./fem. CGFF \$ 9.95 Gender change, serial, male/male Gender change, serial, fem./fem. RGFF \$ 7.95

INFORMATION: For technical information or Oregon buyers phone: 503-246-0924.

TO ORDER BY MAIL: We accept VISA, MASTER CARD, money orders, certified, and personal checks. Allow 21 days for personal checks to clear.

SHIPPING: Add \$3.00 per order, power supplies \$4.00, power center \$5.00, vice charge on all COD orders (no personal checks). Foreign orders twice U.S. shipping charges. All payment must be in U.S. funds.

TERMS: All in stock items shipped within 48 hours of order. No sales tax or surcharge for credit cards. We cannot guarantee compatibility. All sales are final. Defective items replaced or repaired at our discretion. Return authorization required. Prices and items subject to change without notice.

VALUE SOFT INC 3641 S.W. Evelyn Portland, OR 97219

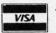

### TURBO 2000 PC/XT SYSTEM

- IBM PC XT Compatibility
- Phoenix BIOS
- 4.77/8 MHz Keyboard Select
- · 640K RAM installed
- 8 Expansion Slots
- 150W Power Supply XT Slide Out Case & Speaker
- 360KB 5 1/4 Floppy Drive
- AT Style Keyboard
- TTL Mono/Hercules Graphics
- FCC Class B Certified
- Parallel & Serial Ports
- **Operation Manuals**
- . 6 Month Limited Warranty Plus \$10.00 shipping

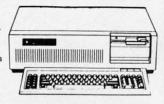

MS DOS 3.2 & GW BASIC

#### DUST COVERS

C64/VIC20 or 1541 drive, anti static \$ 5.95 Buy one of ea. SAVE \$1.41 C64 set \$10.49 C128 or 1571 drive, anti static \$ 7.95 C128 \$14.49

Buy one of ea. SAVE \$1.41

PRINTER \* BUFFER parallel \$69.95

### **POWER SUPPLIES**

MAXTRON C-54, dependable heavy duty replacement. Output: 5V DC, 1.7A, 9V AC, 1.OA. UL Approved. 90 day warranty \$29.95

PHOENIX C-64, fused, repairable, all metal case. Output: 5V DC, 1.7A, 10V AC, 1.OA. UL approved. 1 year warranty \$39.95

PHOENIX C-128, fused, repairable, all metal case, 3 sockets, spike protection, EMI RFI filtering, lighted switch. Output: 5V DC, 5.OA, 10V AC, 2.OA. UL approved. 1 year warranty \$59.95

### COOLING FAN

\$29.95

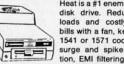

Heat is a #1 enemy to your disk drive. Reduce bad loads and costly repair 1541 or 1571 cool, Quiet, surge and spike protec-

#### JOYSTICKS Slik Stik **Puts Stik** \$ 7.95 WICO Black Max \$11.95 TAC 5 \$14.95 EPYX 500XJ

NEW LOW PRICE \$49.95

WAS \$59.95

\$29.95

### **POWER CENTER**

The POWER CENTER provides individual control of up

to 5 components plus master

on or off switch.

System protection: EMI/RFI filtering, surge and spike protection, 15 AMP breaker, heavy duty cable, 3 prong plug. Lighted rocker switches, all steel case, size: 1 3/4 H x 12 1/4 D x 15 W.

### INKWELL SYSTEMS

Flexidraw Flexifont \$24.95 Graphics Int. II \$24.95 Clip Art II \$19.95 Holiday Theme \$19.95

### INTERFACES MODEM RS-232 INTERFACE,

Use standard Hayes compatible RS-232 modems with VIC-20, C-64, C-128, DELUX RS232C INT., Omnitronix \$39.95 Use standard RS-232 equipment with the C64, C128, C64, SX64, VIC20

HOT SHOT, printer Cardco G-WIZ printer \$39.95 Cardco Super G printer \$49.95 PPI printer interface **XETEC Super Graphics printer** \$54.95 XETEC Super Graphics Jr. printer \$34.95

### APROSPAND 64 \$29.95

plugs into the cartridge port, has 4 switchable slots, fuse protected

#### 12 PLUS \$19.95

12 in. cartridge port extension cable. Move boards and car-tridges to the side of your computer. In stock.

#### JOYSTICK REDUCER

Every once in a while, our buyers find one of those odd gadgets they just can't resist. The Joy Stick Reducer is odd and low-priced. It allows one joystick to be plugged into both ports at the same time. I know you are saying, what's it good for. Stop and think, how many times have you had to try both ports before finding the right one?

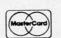

### "THE STRIPPER" The "Stripper" removes

perforated edges from print-outs. Insert 1 to 20 sheets, presto edges are gone, Clean, guick

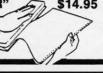

### MODEMS, 1200 Baud Aprotek 12C, C64, C128, compatible

\$ 99.95 Aprotek 12AM, AMIGA compatible \$119.95 Avatex 1200 \$ 99.95 Avatex 1200HC, Hayes compatible

\$119.95

40/80 COL. CABLE One cable for both 40 or 80 columns on the C128. Flip a

switch to change modes. Plugs to the back of the monitor

### DISK DOUBLER

The original! All metal Cuts an exact square notch in the disk. Same spot every time

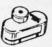

### READY RESET 64 NEW \$11.95

A reset button that you place where you want, not some out of the way place. Plugs into the serial port (of course the port is replaced for your disk drive), the button is on the end of a 15 inch cable.

for a sharp display. 16 colors in 40 column, black and

white in 80. Not for RGB monitors or television sets.

#### BLASTER C64, C128

Add automatic firepower to your games, plug-in module that makes the fire button of your joystick have machine gun action. Adjustable speed control.

### **EQUIPMENT STANDS**

| CURTIS printer stand with paper catcher   | \$18.95 |
|-------------------------------------------|---------|
| JASCO heavy duty wire printer stand       | \$12.95 |
| PC CPU stand, adjustable, plastic         | \$14.95 |
| Monitor, adjustable tilt and swivel stand | \$14.95 |
|                                           |         |

#### LIGHT PENS and MICE

| Logitech Mouse C-7 (PC compatible)      | \$89.95 |
|-----------------------------------------|---------|
| Optical Mouse (Microsoft PC compatible) | \$79.95 |
| American Mouse House                    | \$ 6.95 |
| American Mouse Mat                      | \$ 7.95 |
| Light Pen by Tech Sketch C64/C128       | \$44.95 |
| Touch Point Graphics Tablet C64/C128    | \$29.95 |

### BLACK BOOK of C128 \$15.95

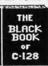

The best friend a C128 user ever had ... Includes C-64, C128, CPM, 1541, 1571. 261 pages of easy to find information. 75 easy to read charts and tables. The Black Book of C128 is very much like a dictionary, always ready to answer your questions.

#### PROTECTION REVEALED C 64 \$15.95

A beginners guide to software protection. Written to give you a fundamental understanding of a disk and BASIC protection. Identify what you are seeing when examining a disk. Become a master of illusion. Reveals countless tricks and tips that mystify the user. The book is 141 pages and includes a free disk of 21 utility programs.

### SAM's BOOKS

| SAIN S DOOKS                       |         |
|------------------------------------|---------|
| 64 Troubleshooting & Repair Guide  | \$19.95 |
| 541 Troubleshooting & Repair Guide | \$19.95 |
| Computer facts VIC-20              | \$19.95 |
| Computer facts C-64                | \$19.95 |
| Computer facts C-128               | \$19.95 |
| Computer facts 1541                | \$19.95 |
| omputer facts 1571                 | 610.05  |

### "TOUCH ME BUTTON"

Static can KILL your COMPUTER and your PRO-GRAMS. Touch Me rids your system of harmful static like MAGIC before you touch your computer peripherals or other devices. The controlled electrical resistance of Touch Me, drains static charges harmlessly away to ground at low energy levels. Touch Me can add years of life to your equipment.

### GROUND FAULT IND.

Computer equipment is very sensitive to ungrounded household wiring. Disk drives have a bizarre way of mixing up data. The Ground Fault Indicator tells you if your outlet is properly grounded.

### MISCELLANEOUS

| CARDCO numeric keypad                 | \$47.95 |
|---------------------------------------|---------|
| Disk Sleeves, white tyvek, 100 pack   | \$ 7.95 |
| Write protect tabs, silver, 100 pack  | \$ 1.49 |
| Floppy wallet, 3 1/2 in., holds 15    | \$ 9.95 |
| Floppy wallet, 5 1/4 in., holds 15    | \$12.95 |
| Disk pages, 2 pocket, 3 hole, 10 pack | \$ 6.95 |
|                                       |         |

CALL TOLL FREE 1-800-544-SOFT

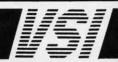

\$9.95

### TIPS AI-ICY!

### Compiled by Michael R. Davila

Contributors to *Tips Ahoy!* will be compensated at highly competitive industry rates immediately upon acceptance. Send your best programming and hardware hints to *Tips Ahoy!*, c/o Ion International Inc., 45 West 34th Street—Suite 500, New York, NY 10001. You must include a stamped and self-addressed envelope if you want your submissions returned.

### USE A THREE-SAVE A TREE

The program below illustrates how to achieve paperless debugging by opening output to device 3 (the screen). The program prints 10 address labels spaced for tractor-fed gummed labels. After modification of the program to suit your needs, test with screen output until everything is perfect. Next change D=3 to D=4 in line 10 for a painless conversion to printer output. This technique is ideal with the C-128 80 column screen; however, it also works on the 64 and most other Commodore computers. This method also allows testing disk output onscreen, then changing D=3 to D=8 after debugging.

—Jim Frost

La Mesa, CA

- •10 D=3:OPEN1, D:REM FOR PRINTER D=4
- ·20 SP\$="[3" "]":REM ADJUST TO FIT LABEL S
- •30 PRINT#1
- •40 REM CENTER TEXT ON LABEL
- ·50 PRINT#1,SP\$"AHOY!"
- •60 PRINT#1,SP\$"45 WEST 34TH ST SUITE 500
- ·70 PRINT#1, SP\$"NEW YORK, NY"
- •80 PRINT#1,SP\$"1[3"0"]1"
- •90 PRINT#1
- •100 I=I+1:IFI<10 THEN30
- •110 CLOSE1

### **FLIP FLOP**

Here's one more way to add some excitement to those monotonous GET and WAIT statements. *Flip Flop* turns your screen inside out and outside in...flippity flop, floppity flip. It'll add some zing to your screen. It works on both the C-64 and the C-128 with a 40 column display. If you're using a C-128 in 128 mode, be sure to change the variable S in line 63000 to 4864 or some other suitable location.

Add *Flip Flop* to your own programs. Whenever you want the flipping and flopping to begin, have your program SYS 49152 for the C-64 or SYS 4864 for the C-128. For example:

100 SYS 49152

activates Flip Flop until a key is pressed. For the C-128,

-100 SYS 4864

46 AHOY!

does it.

On both computers, the value of the keypress is returned in location 254. If your program is using *Flip Flop* instead of a GET statement, a line such as

110 PRINT PEEK (254)

tells what key was pressed.

You can activate *Flip Flop* in direct mode, too. As a matter of fact, give yourself a demonstration. List a program, then have some fun. SYS 49152 [RETURN] activates the C-64 version. SYS 4864 [RETURN] works the C-128. Press a key to exit. *Flip Flop* waits until everything is back to normal before exiting, so it might take a second or two after the keypress.

Flip Flop can be relocated by changing S in line 63000. Remember to SYS to the new location if you do change it.

Buck Childress
 Salem, OR

- •63000 S=49152:REM \*\*\* CHANGE S TO 4864 F OR THE C-128 \*\*\*
- •63002 REM \*\*\* S CAN ALSO BE CHANGED TO R ELOCATE IN BOTH COMPUTERS \*\*\*
- ·63004 FORJ=STOS+92:READA:POKEJ,A:X=X+A:N EXTJ
- •63006 IFX<>14751THENPRINT"ERROR IN DATA[ 3"."]":END
- •63008 DATA169,4,162,216,160,0,133,252,13 4,254,132,251
- -63010 DATA132,253,169,7,162,219,160,231, 133,100,134,102
- •63012 DATA132,99,132,101,160,0,177,99,72,177,101,72
- ·63014 DATA177,251,145,99,177,253,145,101,104,145,253,104
- ·63016 DATA145,251,162,0,232,208,253,165, 99,208,10,198
- ·63018 DATA100,198,102,165,100,201,3,240, 16,198,99,198
- •63020 DATA101,230,251,230,253,208,205,23 0,252,230,254,208
- ·63022 DATA199,32,228,255,240,166,133,254

### **80 COLUMN TEXT DUMP**

Do you ever create a screen in 80 columns that you'd like to print to the printer, but can't? Here is what the doctor prescribed: an 80 column text dump that will work on all Commodore and commercial printers. The program is written entirely in BASIC 7.0, except for a short ML routine found in the 128 Programmer's Reference Guide. The program only prints a Low-Res Text screen, which includes

# The wait is over... but the excitement has just begun.

ore than two years in the making, Warriors of Destiny sets the new standard for role-playing games. No other game can offer-you as beautifully detailed a world or as exciting an adventure. Ultima V is the game for all role-playing gamers: Warriors

### Highlights of Ultima V

with you.

novice and challenge the expert.

of Destiny will enchant the

ned ead

nat-

am,

the

ess

to

af-

00. it.

ess

OR

4 F

'0 R

A:N

TA

,13

31,

,72

101

65,

41),

,23

254

ke or

all itne

- Powerful new combat and magic systems, increasing in sophistication as your skill increases.
- Over twice the graphic detail, animation and sound effects of earlier games.
- Hundreds of truly life-like people who can carry on complex conversations and interactions

Warriors of Destiny

Screen displays shown from the Apple<sup>TM</sup>. Others may vary. Allows the use of Ultima IV characters. No previous Ultima experience required.

Reader Service No. 240

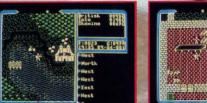

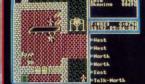

Available on Apple and Commodore

DRIGIN
SYSTEMS INC.

136 Horsey-Road
Building 'B'
Foodbandbarr, NH 03053

@www.commodore.ca

### THE MONTHLY SOFTWARE COLLECTION FOR COMMODORE® — ONLY \$6.65

LOAD/TAR

### **Lots of Great Software Every Month**

Loadstar" is a collection of exciting new Commodore programs, published monthly on 51/4-inch diskettes. Disk issues contain quality, ready-to-run Commodore 64 and 128 software: home and business, education, music, graphics, animation, utilities, tutorials, games, and bonus programs from popular software developers.

Loadstar provides an endless number of things to do with your Commodore. Subscribers enjoy more than a hundred programs every year for pennies each, including C-64 and C-128 programs from

**Commodore Magazine.** At only \$6.65 per issue, Loadstar is your best software value.

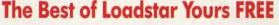

Loadstar will deliver three months of software, for a total of \$19.95. That's only \$6.65 per month. Order now and we will include The Best of Loadstar #3 absolutely FREE! The Best of Loadstar #3 is a double-sided disk filled with the finest programs published in Loadstar issues. You can't lose.

### Satisfaction Guaranteed

As a Loadstar subscriber, you will get software variety to make your Commodore investment pay off - plus the convenience of home delivery and our unconditional money-back guarantee. If you are not 100% satisfied with your first issue of Loadstar, you may return it for a full \$19.95 refund. The Best of Loadstar is yours to keep.

**Commodore Microcomputers** 

Review by Steve Levin

. . . I highly recommend Loadstar. If you can afford only one disk service, make it Loadstar. . ."

### Loadstar Subscribers Say. . .

"Loadstar contains a variety of programs that are usually not available anywhere else. The format is great!"

"Being user-friendly is a big plus for LOADSTAR, and what a value!"

"I have recommended LOADSTAR to my friends and they love it."

Every issue of Loadstar contains ready-to-run software for everyone in the family. For example, Loadstar Issue #40 is contained on two disks and features all of the following programs:

- All Smiles Ohms Law Farmer's Market
- · Error Aid · Pixel Puzzler · Dugan's Art Depot
- Print Shop Composite Beginning Bytes
- · Byte by Byte · Bit by Bit · Lullaby
- · Gensprite · Seq Edit · Join Four · Big League
- · Matches · Math Help · Window Demo 128
- Auto-Answer Disabler
   Sound Synthesizer
- plus the complete arcade game Pensate from Penguin/Polarware, and regular monthly features

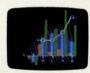

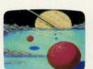

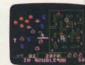

•1

•9

.9

D

Available at Waldenbooks, B. Dalton Booksellers, and fine bookstores everywhere (cover price \$9.95). Apple and IBM PC versions also available.

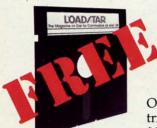

### 3-Month Trial Subscription plus FREE Best of Loadstar Disk #3

Order your 3-month Loadstar trial subscription today for just \$19.95 postage-paid. Act now

and we will include our latest Best of Loadstar disk ABSOLUTELY FREE with your first issue.

CALL TOLL FREE AND ORDER NOW

00-831-2

(In Louisiana call 318-221-8718)

Please rush The Best of Loadstar disk #3 with the first issue of my 3-month Loadstar trial subscription. Only \$19.95 postage paid! (Overseas \$27.95)

Name. Address\_ \_State\_\_\_Zip\_\_ City\_ Daytime Telephone Number (\_\_\_\_\_) \_\_\_ ☐ MasterCard ☐ AmEx ☐ Payment enclosed (U.S. funds) Signature\_ \_Exp.\_

DEPT. AH12 P.O. BOX 30008 SHREVEPORT, LA 71130-0008

LOAD/ATAR

Reader Service No. 230

all the characters, and even the Commodore Low-Res Graphics; and only one mode, Uppercase/Graphics, although you can change OPEN 4,4 (line 9010) to OPEN 4,4,7 which will print the Upper/Lowercase set.

When entering this program, use it as a subroutine. The first couple of lines demonstrate the program, while the main program is from 9000-9040. When the program is running, press [LINE FEED] to print the screen. Have fun!

Richard C. Jones
 Throop, PA

· 5 FAST

vice,

tures

with

on.

funds)

- •10 PRINT"[CLEAR] PRESS [LINE FEED] TO DU MP SCREEN, ANYTHING ELSE EXITS": SLEEP3
- ·15 SCNCLR
- •20 R=0:DO:R=R+1:PRINT"\* THIS IS AN 80 CO LUMN TEXT DUMP DEMO MADE BY RICH JONES U SING BASIC AND ML. ";:LOOP UNTIL R=25
- •25 GETKEYK\$:IF K\$=CHR\$(10)THEN GOSUB9000
- •30 END
- ·8999 END
- •9000 VI=DEC("1800"):VO=DEC("180C"):BANK1
- •9005 READA\$:DO UNTIL A\$="END":POKE VI+I, DEC(A\$):I=I+1:READA\$:LOOP
- .9010 OPEN 4,4:R=0:DO:AD=R\*80
- •9015 DO:SYS VO, AD/256, 18:SYS VO, AD AND 2 55, 19:SYS VI, 31
- •9020 RREG A:A=A+((A<32)\*-64+(A>95)\*-64+(A>63 AND A<96)\*-32)
- •9025 R\$=R\$+CHR\$(A):AD=AD+1:LOOP UNTIL AD

- =R\*80+80
- •9030 PRINT#4,R\$:R\$="":R=R+1:LOOP UNTIL R =25:CLOSE4:RETURN
- .9035 DATA 8E,00,D6,2C,00,D6,10,FB,AD,01,
- •9040 DATA 8E,00,D6,2C,00,D6,10,FB,8D,01,D6,60,END

### INPUT ROUTINE

I have noticed that in many computer magazines readers have needed a controlled input routine. I have used this routine on several computers over the years. This version of the routine was written for a Commodore 64, but it would not be very difficult to modify it to another computer's BASIC.

—Michael D. Stemle Mansfield, OH

- •10 PRINT"[CLEAR]PLEASE SEE DOCUMENTAION"
- ·20 PRINT"IN MAGAZINE."
- •30 END
- •1000 REM -----
- •1010 REM SET V TO THE MAX NO. CHARS
- •1020 REM TO BE ALLOWED TO BE INPUT
- •1030 REM
- •1040 REM V\$ WILL CONTAIN THE TEXT
- •1050 REM ENTERED
- •1060 REM -----
- •1070 V\$="":B\$=CHR\$(157)+" "+CHR\$(157)
- ·1080 GET A\$:IF A\$="" THEN 1080
- ·1090 A=ASC(A\$):IF A=13 THEN RETURN
- •1100 IF A<>20 THEN 1130

Introducing Race Analysis Systems III. As in all three included (Harness, Thoro, Greyhound), for one low price.

But don't let the low price fool you. Systems III utilizes a state-of-the-art Database Management System that is capable of storing the past performance lines of more than 2000 race entrants on a single 5½" floppy disk. With an average record retrieval time of only four seconds, fast, accurate handicapping is virtually guaranteed.

There is more. Systems III performs a Complete Wager Analysis™ on every race. Checking the viability of eleven different wager types. Pin-pointing the most efficient way to wager on a given race.

Other features include full support of the C-128's numeric key-pad; screen dumps to printer; betting tips; Quickcapper™ mode; built in fast-loader, and much, much more.

C-64/128 Disk ..... ONLY \$49.95

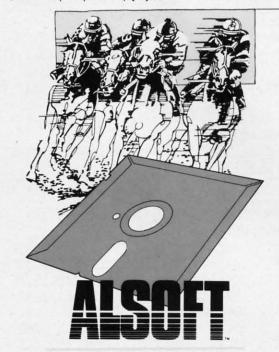

RACE ANALYSIS SYSTEMS III

### 30 DAY MONEY BACK GUARANTEE

Race Analysis Systems III is part of The Alsoft Team of exceptional handicapping software. To Order: Ask your local retailer or call (412) 233-4659 for MasterCard & Visa orders. To order by mail send check or money order to ALSOFT, 305 Large Avenue, Clairton, PA 15025. Price includes shipping. All Orders are shipped within 24 hours of receipt.

Reader Service No. 229

AHOY! 49

Cwww.commodore.com

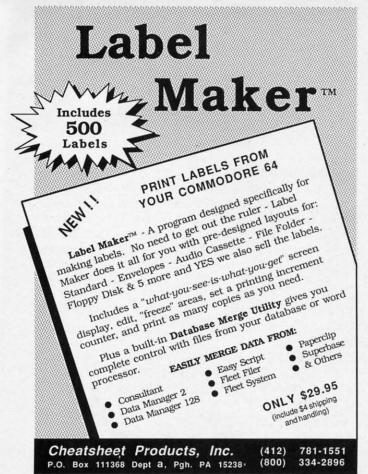

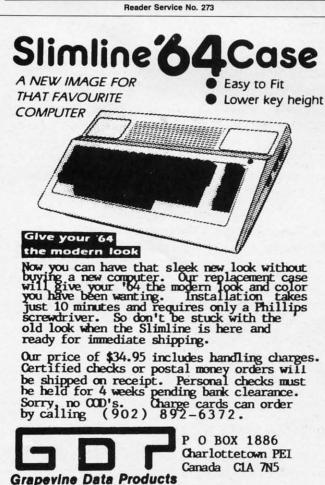

- •1110 IF LEN(V\$)>0 THEN V\$=LEFT\$(V\$,LEN(V \$)-1):PRINT B\$;
- •1120 GOTO 1080
- •1130 IF (A<32) OR ((A>127) AND (A<160)) OR (A>255) THEN 1080
- •1140 IF LEN(V\$)=>V THEN 1080
- •1150 V\$=V\$+A\$:PRINT A\$;
- •1160 IF A=34 THEN POKE 212.0
- ·1170 GOTO 1080

### **PULSATOR**

*Pulsator* for the C-64 creates a pulsating effect with the high resolution screen located at 8192/\$2000.

There are two modes to this program. When you use the fade out feature, your hi-res screen will fade out until the screen is blank. It is stored in memory starting at 32768/\$8000. To fade in the screen, use the number one after the SYS command and comma. The following line creates a pulsating effect:

10 FORI=OTO1:SYS your starting address,I:NEXTI:GOTO10

I designed two modes to let you design your own introductions to your hi-res screens. For example, if you load your screen into 32768/\$8000, you can use the fade in feature to display this screen. Then, while the screen is being displayed, you can load another one into memory and display it. This could be useful for a slide show effect.

Note: This program does not enable the high resolution mode for you.

— Michael Jaecks Alamogordo, NM

- 10 REM PULSATOR BY MICHAEL JAECKS
- ·20 S=49152: REM CHANGE TO RELOCATE ML
- ·30 FOR I=OTO107: READA: POKES+I, A:B=B+A:NE XTI
- •40 IFB<>15963THENPRINT"ERROR IN DATA!":E
- •50 HI=INT((S+99)/256):POKES+36,S+99-HI\*2 56:POKES+37,HI
- •60 HI=INT((S+107)/256):POKES+69,S+107-HI \*256:POKES+70,HI
- •70 PRINT:PRINT"SYNTAX: ";S;CHR\$(157);",0 =FADE OUT OR 1=FADE IN"
- •80 PRINT"SPEED: POKE";S+107;CHR\$(157);",0-255 (INITIALLY 10)"
- •100 DATA 32,155,183,134,254,162,0,169,0
- ·110 DATA 133,250,133,252,138,72,162,32
- ·120 DATA 160,128,165,254,208,6,134,251
- ·130 DATA 132,253,240,4,134,253,132,251
- ·140 DATA 104,170,188,99,192,169,64,197
- ·150 DATA 250, 208, 10, 169, 63, 197, 251, 240
- ·160 DATA 43,197,253,240,39,177,250,145
- •170 DATA 252,165,254,208,4,169,0,145
- ·180 DATA 250,138,72,174,107,192,202,208
- ·190 DATA 253,104,170,165,250,24,105,8
- ·200 DATA 133,250,133,252,144,207,230
- ·210 DATA 251,230,253,208,201,232,224,8
- •220 DATA 208,165,96,0,4,2,6,1,5,3,7,10

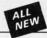

### Kracker Jax

### THE REVOLUTIONARY ARCHIVAL SYSTEM!

Kracker Jax is the powerful parameter-based copying system that has taken the country by storm! What IS a parameter? It's a custom program that allows your 1541 or 1571 disk drive to strip ALL copy protection from your expensive software, leaving you with UNPROTECTED, TOTALLY BROKEN BACKUPS that can even be copied with a simple fast copied.

We declare Kracker Jax to be the best system of its kind on the market today! A bold claim?

But don't take our word for it—if you want the REAL story on how good **Kracker Jax** is, just ask one of our customers. Don't worry. You won't have any problem finding one.

■ Easy to use—no special knowledge is required! ■ Powerful—will easily back up titles that nibblers can't! ■ Superfast—strips protection in a matter of seconds! ■ Great value—each volume has approx. 100 parameters! ■ Current—new Kracker Jax volumes released quarterly!

### ALL NEW VOLUME SEVEN IS NOW AVAILABLE—ORDER TODAY!

Kracker Jax Volumes 1-6 are still available. All Kracker Jax Volumes are \$19.95 each.

### Hacker's Utility Kit

USE THE SAME TOOLS THAT THE EXPERTS USE!

Are you ready to take control of your software? Let us help! Our Hacker's Utility Kit contains the most impressive array of tools ever assembled in a single package!
Our top Kracker Jax programmers put together a "wish list" of tools that they wanted to work with—and then went to work creating the perfect set of utilities. The result: The Hacker's Utility Kit. Now YOU can use the same powerful utilities that WE do—at a fraction of their true development costs! Here's what you'll get:

■ WHOLE DISK SCANNER—usage, error, density into fast! ■ GCR EDITOR—view raw data the way your system sees it! ■ FAST DATA COPIER—absolutely will NOT write errors! ■ 1 OR 2 DRIVE NIBBLER—fast & powerful/state of the art! ■ FILE TRK/SCTR TRACER—find any sector link in a file fast! ■ BYTE PATTERN FINDER—finds any pattern anywhere! ■ CUSTOM COPIER CREATOR—the ONLY one of its kind! ■ RELOCATABLE M/L MONITORS—including drive monitor! ■ FAST FORMATTER—programmable tracks or whole disk! ■ DISK FILE LOG—quickly find file start/end addresses!

Professional mechanics and programmers have one thing in common: they both use the finest tools available. These tools were developed specifically to meet the demanding needs of our Kracker Jax programmers. They are utilities created by experts, refined under constant use, and Only \$19.95

ALL NEW

### ELITE V4.0

### **OUR POWERFUL UNDERGROUND COPIER SURFACES!**

Find out why our regular customers are able to back-up the toughest protected titles on the market. Previously available only to a selected few, the ELITE SERIES has been an affordable way to archive those titles considered "Impossible" to back-up.

Introducing ELITE V4: A Series of parameters created for those titles that are protected to the

MAX! If you've been trying to back-up one of your favorite games and had no success, then ELITE V4 is for you. Also included as a Free Bonus is the SHOTGUN I, the First Nibbler of its kind on the market.

Mithough ELITE V1 and ELITE V2 have been discontinued, we are still offering ELITE V3. This copier is capable of backing-up one of the toughest copy protections ever created. It will back-up V2.0 of a popular 64/128 word processor, planner, and filer (64 only).

ELITE V4.0 with Shotgun I Only \$14.95 ELITE V3.0 Only \$9.95

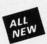

### Kracker Jax Revealed: BOOK II

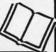

#### LEARN ABOUT COPY PROTECTION FROM THE EXPERTS!

Our knowledge of protection schemes has made us famous. And we can pass that knowledge on to you! Kracker Jax Revealed: BOOK II is our latest release in a series of tutorial guides designed to instruct you in the fascinating areas of copy protection schemes and how to defeat

them. 
BOOK II continues the tradition which began with the original: with nothing more than a basic grasp of machine language, you can learn to control some of the newest, most advanced copy protection routines on the market today! Here's what you'll get with BOOK II: ■ Detailed only using 20 current new programs as examples! ■ An enhanced, all new utility disk with 20 into warameters! ■ The famous Rapidlok™ copy system REVEALED! ■ EXTRA BONUS—The legendary Hes Mon™ cartridge!

Don't be intimidated by complex protection routines. Learn how to take control of your expensive software. After all, knowledge IS power.

### BOOK I IS STILL AVAILABLE! Only \$23.50 each. Please allow 2 weeks for delivery

Orders outside of North America must add \$7.50 for shipping!

### The C128 Cannon

### IT'S JUST WHAT YOU'VE BEEN WAITING FOR!

NE

:E

\*2

H

5

Here's the package that you C128 owners have been waiting for! The C128 CANNON gives you more power than you ever hoped for! Just look at some of these utilities:

- NIBBLER--Works with single or dual 1571/1541 drives!
- NIBBLER—Works with single or dual 1571/1541 drives!

  FAST COPIER—Use for data disks or Kracker Jax!

  FILE COPIER—Easy file maintenance and manipulation!

  FILE COPIER—For high speed file manipulation!

  FILE COPIER—For high speed file manipulation!

  MFM COPIER—Copies unprotected IBM & CP/M disks!

  FILE COPIER—Copies unprotected IBM & CP/M disks!

  FILE COPIER—Copies unprotected IBM & CP/M disks!

  FILE COPIER—Copies unprotected IBM & CP/M disks!

  FILE COPIER—Copies und read for the copies of the copies of the copies

You've seen nibblers alone that sell for thirty-five or forty dollars. And the 100 KRACKER JAX parameters are a twenty dollars. And the 100 KRACKER JAX parameters are a twenty dollar value. Yet the entire C128 CANNON package sells for just \$34.95. Never before has this much power been integrated into a single, affordable product. If you own a C128, you don't need to feel left out in the cold anymore. Other companies may ignore you, but at KRACKER JAX, we know a powerful machine when we see one.

Let US show YOU just how powerful your C128 really is. Order your C128 CANNON today!

Only \$34.95 1581 Disk Version Available

### Shotgun II

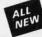

### THE DOUBLE BARRELED NIBBLER IMPROVED!

We've taken The Shotgun, our popular nibbler, and completely rewritten it to provide more power, more speed, and even more features than before! The result is **Shotgun II**, the new standard in high powered nibblers

- Capable of making copies using one or two drives! Shotgun II can easily copy data clear out to track 40! Auto density detection can easily be toggled on or off! The single drive copier has an on screen GCR display! Allows you to list directories from either disk drive! Superfast new "True Dual" two drive copier mode! Capable of copying Rapidlok<sup>TM</sup> programs automatically!

And here's the good part: we've increased the performance WITHOUT increasing the price! Like the original, Shotgun II is available in either of two formats. 1) The Shotgun II, which is the utility described above. 2) The Loaded Shotgun II, which is the same utility packaged along with 32 of the hottest Kracker Jax parameters ever produced! And if you already own the original Shotgun, just send us your disk along with \$9.95 for Shotgun II.

Either way you order it, Shotgun II will do the job for you!

The Shotgun II: Only \$14.95 The Loaded Shotgun II: Only \$19.95

### OThe Bull's-Eye O

### SO GOOD, EVEN WE CAN'T BELIEVE IT!

Rapidlok<sup>TM</sup>. It's one of the toughest copy protection routines on the market today, and it's being used by several major software houses to copy-prohibit some of the finest titles available for the C64.

Now, you could go broke buying expensive "official" backups of programs you've already paid for. Or, you can exercise your legitimate right to make your own backups. No special knowledge or experience is required. All you need are a few blank disks and five minutes of time. Bull's-Eye lets you create your own custom Rapidlok<sup>TM</sup> copiers to backup your expensive software! expensive software!

We've included several custom Rapidlok<sup>TM</sup> copiers that we created ourselves, just to get you started. **Bull's-Eye** also features a powerful new GCR nibbler developed specifically

teatures a powerful new GCN miobier developed specifically for this system!

And if all that isn't enough, Bull's-Eye also contains a revolutionary new copy system for GEOS™! It is the first copy system to be used exclusively within the GEOS™ environment. Fully icon driven, it runs directly from the GEOS™ desttop! And our utility doesn't just standardize GEOS™ programs, it actually neutralizes them; your GEOS™ programs, it actually neutralizes them; your GEOS™

programs are completely unprotected!

We've taken careful aim at your archival needs and hit the target dead center—right in the Bull's-Eye!

Only \$19.95

GEOS™ is a registered trademark of Berkeley Softworks.™

### COMPUTER MART

Need more info? Call or write for our free catalog

Program submissions wanted! National Marketing

### CHECKS, MONEY ORDERS OR VISA/MC/DISCOVER

Mail your order to: Computer Mart 2700 NE Andresen Road/Vancouver, WA 98661 Phone orders welcome: 206-695-1393 Same day shipping/No C.O.D. orders outside U.S.

VISA

DIICOVER

PLEASE NOTE: Free shipping & handling on all orders • C.O.D. add \$4.00 to total order • All orders must be paid in U.S. funds.

Washington residents add 7.30% sales tax to order. Orders outside of North America add \$4.00 per software selection and \$7.50 per book or hardware

DEALERS—WE HAVE THE SUPPORT YOU'RE LOOKING FOR!

### "SOMETHING TO BYTE INTO"

| ## ACCESSORIES   Conflict in Virolanam   24.95                                                                                                    | THE RESERVE OF THE PERSON NAMED IN COLUMN 1 |                                |                               |                                 |
|----------------------------------------------------------------------------------------------------|---------------------------------------------|--------------------------------|-------------------------------|---------------------------------|
| ACCULADE   Cartificate Mailer   Cartificate Maker   Cartificate Maker   Cartificate                                                                                                    | ABACUS                                      | MICROPROSE                     |                               |                                 |
| Capacida   128   Capacida   128   Capa                                                                                                    | Basic 64 \$38.95                            | Conflict in Vietnam 24.95      | ACCESSORIES                   |                                 |
| Section   Commodore   1526   6.55   6.55   6.55   6.55   6.55   6.55   6.55   6.55   6.55   6.55   6.55   6.55   6.55   6.55   6.55   6.55   6.55   6.55   6.55   6.55   6.55   6.55   6.55   6.55   6.55   6.55   6.55   6.55   6.55   6.55   6.55   6.55   6.55   6.55   6.55   6.55   6.55   6.55   6.55   6.55   6.55   6.55   6.55   6.55   6.55   6.55   6.55   6.55   6.55   6.55   6.55   6.55   6.55   6.55   6.55   6.55   6.55   6.55   6.55   6.55   6.55   6.55   6.55   6.55   6.55   6.55   6.55   6.55   6.55   6.55   6.55   6.55   6.55   6.55   6.55   6.55   6.55   6.55   6.55   6.55   6.55   6.55   6.55   6.55   6.55   6.55   6.55   6.55   6.55   6.55   6.55   6.55   6.55   6.55   6.55   6.55   6.55   6.55   6.55   6.55   6.55   6.55   6.55   6.55   6.55   6.55   6.55   6.55   6.55   6.55   6.55   6.55   6.55   6.55   6.55   6.55   6.55   6.55   6.55   6.55   6.55   6.55   6.55   6.55   6.55   6.55   6.55   6.55   6.55   6.55   6.55   6.55   6.55   6.55   6.55   6.55   6.55   6.55   6.55   6.55   6.55   6.55   6.55   6.55   6.55   6.55   6.55   6.55   6.55   6.55   6.55   6.55   6.55   6.55   6.55   6.55   6.55   6.55   6.55   6.55   6.55   6.55   6.55   6.55   6.55   6.55   6.55   6.55   6.55   6.55   6.55   6.55   6.55   6.55   6.55   6.55   6.55   6.55   6.55   6.55   6.55   6.55   6.55   6.55   6.55   6.55   6.55   6.55   6.55   6.55   6.55   6.55   6.55   6.55   6.55   6.55   6.55   6.55   6.55   6.55   6.55   6.55   6.55   6.55   6.55   6.55   6.55   6.55   6.55   6.55   6.55   6.55   6.55   6.55   6.55   6.55   6.55   6.55   6.55   6.55   6.55   6.55   6.55   6.55   6.55   6.55   6.55   6.55   6.55   6.55   6.55   6.55   6.55   6.55   6.55   6.55   6.55   6.55   6.55   6.55   6.55   6.55   6.55   6.55   6.55   6.55   6.55   6.55   6.55   6.55   6.55   6.55   6.55   6.55   6.55   6.55   6.55   6.55   6.55   6.55   6.55   6.55   6.55   6.55   6.55   6.55   6.55   6.55   6.55   6.55   6.55   6.55   6.55   6.55   6.55   6.55   6.55   6.55   6.55   6.55   6.55   6.55   6.55   6.55   6.55   6.55   6.55   6.55                                                                                                    | Cadpak 128 29.05                            |                                |                               |                                 |
| Cartington   128                                                                                                    | Uadpak 64                                   |                                |                               | Dambusters                      |
| Description   Composition   Composition                                                                                                    | Chartpak 128 25 95                          |                                | Disk Notcher 5.95             | Hard Rall 19.05                 |
| Speed   Fem.   Speed   Speed                                                                                                    | Cobol 64 25.95                              |                                | Disk Storage Case (70) 8.95   | Law of the West                 |
| Certificate Maker   25.95   Super P Compiler 64/128   36.95   Cilp Art I   20.95   Cilp Art I   24.95   Cilp Art I   24.95   Cilp Art                                                                                                    | Cobol 128 27.05                             | SPRINGBOARD                    |                               | PSI 5 Trading Comp. 18 95       |
| Clip Art     24 95                                                                                                    | Speed Term 25 95                            | Certificate Maker \$29.95      | Messenger Modem 35.05         | Kill Until Dead                 |
| ## SRODERBUND Where in the USA ## SCarmen Dandiago ## SCarmen Dandiago ## SCarmen Dand                                                                                                    | Super C Compiler 64/128 38 95               |                                | WICO Boss Joystick 11.50      | Ace of Aces                     |
| NewFort in the USA   Scarmer Dandlago   S25 95   Graphic Expander   21.95   Scarmer Bundlago   S25 95   Graphic Expander   21.95   Scarmer Bundlago   S25 95   Graphic Expander   21.95   Scarmer Bundlago   S25 95   Graphic Expander   S21.95   Scarmer Bundlago   S25 95   S25 95   S                                                                                                    | Super Pascal                                |                                | WICO Bat Handle               | Comics 18 95                    |
| Carrier   Lange   Carrier   Carrier   Carrie                                                                                                    | BRODERBUND                                  |                                | Joystick 15.50                | 10.55                           |
| Authors   Learning   September   September   Septemb                                                                                                    |                                             |                                | WICO Three Way                | ACTIVISION                      |
| ACCESS   ACCESS   A                                                                                                    |                                             | Certificate Maker#1 21.95      | Xetek Graphic Interface 54 95 |                                 |
| P/S Library 1-2-3 ea.   15.95   Leader Board   \$24.95   Print Shop Companion   21.95   Print Shop Companion   21.95   Mach   128.   30.95   Print Shop Companion   21.95   Mach   128.   30.95   Print Shop Companion   21.95   Mach   128.   30.95   Print Shop Companion   21.95   Mach   128.   30.95   Print Shop Companion   21.95   Mach   128.   30.95   Print Shop Companion   21.95   Print Shop Companion   21.95   Print Shop Compani                                                                                                    |                                             | ACCESS                         | Xetek Graphic Jr 34.95        |                                 |
| Print Shop Companion 21.95                                                                                                    | P/S Library 1-2-3 ea 15.95                  | Leader Board \$24.95           |                               | Gamemaker Rundle 34 05          |
| Print Shop Companion   21.95                                                                                                    | Print Shop 26.95                            | L.B. Tournament Disk 14.95     |                               | Hacker II 21 95                 |
| P/S holiday Library   15.95                                                                                                    | Print Shop Companion 21.95                  |                                | Rad Warrior                   | Labyrinth                       |
| NicrolLeague   Finite   Pack   14.95   Silicon   Dreams   15.95   Sport   Shore   18.95   Street Sport   Sasketball   24.95   Shanghal   21.95   Street Sport   Shore   18.95   Street Sport   Shore   18.95   Street Sport   Shore   19.95   Street Sport   Shore   19.95   Street Sport   19.95   Street Sport   19.95   Street Sport   19.95   S                                                                                                    | P/S Holiday Library 15.05                   |                                |                               | Murder on the Mississippi 21.95 |
| Box Scorer Stat Compiler   S16.95                                                                                                    |                                             |                                | Silicon Dreams 15.95          | Music Studio                    |
| Subspace   Subspace                                                                                                    |                                             | World Class Leader Board 25.95 | Street Sport Basketball 24.95 |                                 |
| Horn   Seller   Marging   Baseball   24   95   Ring   More   League   Baseball   24   95   Ring   More   League   Baseball   24   95   Defender of the Crown   2   95   Early   Fourther   18   95   Transformers   2   195   Family   Fourther   18   95   Family   Fourther   18   95   Family   Family   F                                                                                                    |                                             |                                | Sub Battle 24.95              | Tass Times in Tonetown 21.95    |
| RiBBON   RiBBON   RiBBON   (Min. 6 per order)                                                                                                    | Micro League Raceball 24.95                 |                                |                               | Titanic                         |
| Defender of the Crown   21,95   Chamber   5 LCD   Spot   Family Feud   11,95   Chambore   15,25 , 35   5,95   Commodore   15,25   6,95   Commodore   15,25   6,95   Commodore   15,25   Commodore   15,25   Commodore   15,                                                                                                    | Team Disks 16 95                            |                                | 4th & Inches 18.95            | Transformers 21.95              |
| Child   Color   Color   Colo                                                                                                    |                                             | Defender of the Crown 21.95    |                               | EPYX                            |
| Artic Fox   22.95   Brother 15, 25, 35, 55, 55, 55   Commodore 1525   6, 95   Commodore 1526   6, 95   Commodore 1526                                                                                                    |                                             |                                |                               | Fast Load\$23.95                |
| Brother 15, 25, 35, 5, 95   Commodore 1525, 6, 95   Pirates   24, 95   Pirates   24, 95                                                                                                    |                                             |                                |                               |                                 |
| Commodore 1525   6.95   Commodore 1525   6.95   Pintates   24.95   Bard 's Tale   24.95   Baseball   23.95   Super Cycle   24.95   Super Star Fleet   19.95   Epson 85   Commodore 1525   6.95   Floore Mr. kr. kr. kr. 100   6.95   Star Fleet   29.95   Star Fleet   24.95   Star Fleet   24.95   Super Cycle   24.95   Super Cycle   24.95   Super Cycl                                                                                                    |                                             |                                |                               |                                 |
| Commodore 1526   6.95   Epson 185   6.95   Epson 185   6.95   Epson 185   6.95   Epson 185   6.95   Epson mx, tx, rx 100   6.95   Epson mx, tx, rx 80   4.95   Epson mx, tx, rx 80   4.95   Epson mx, tx, rx 80   4.95   Star Felet 1   29.95   Lords of Conquest 2.4.95   Conquest 2.4.95   Conquest 2.4.                                                                                                    | Commodore 1525 6.95                         | Pirates 24.95                  | Bard's Tale 24.95             |                                 |
| Epson 185                                                                                                    | Commodore 1526                              | i Phantasie III 24.95 i        |                               |                                 |
| Star Fleet 1                                                                                                    | Epson 185 6.95                              |                                | Chessmaster 2000 26.95        | World Games                     |
| Streets proton baseball   24.95   Streets proton baseball   24.95   Stre                                                                                                    |                                             |                                |                               | World's Greatest                |
| Strike Force Cobra   13.95   Juki 6000   4.95   Juki 6000   3.95   Legend 880, 1080, 808   6.95   MPS 801   6.95   MPS 801   6.95   MPS 803   6.95   MPS 803   MPS 803   MPS 803   MP                                                                                                    | Enson my fy ry 80 4 95                      |                                |                               | Movie Monster 24.95             |
| Super Star fee Hockey   24.95   Juki 6100   3.95   Legend 880, 1080, 808   6.95   MPS 801   6.95   Wheel of Fortune   11.95   MPS 803   6.95   Wheel of Fortune   11.95   Wheel of Fortune   11.95   Mr. 19.95   Mr. 19.95                                                                                                    | Gorilla Banana 6.95                         |                                | Mind Mirror 21.95             |                                 |
| Legend 880, 1080, 808   6.95   Wheel of Fortune   11.95   Wheel of Fortune   11.95   Wheel of Fortune   11.95   Org.   29.95   Org.   26.95   Org.   26.95   Org.   26.95   Org.   27.95   Org.   27.95                                                                                                    | Juki 6000 4 95                              |                                |                               | Wrestling 24.95                 |
| Wheel of Fortune                                                                                                    | Juki 6100                                   |                                |                               | Destroyer                       |
| New New New New New New New New New New                                                                                                    | MPS 801 6 06                                |                                |                               |                                 |
| NK   182, 192   7,95   OK   82, 92, 83, 93   2,25   SG 10-15.   2,25   Alternate Reality   \$24,95   Panasonic 1081, 1091   8,95   Mind Pursuit   18,95   Never Ending Story   18,95   Mind Pursuit   18,95   Mind Pursuit   18,95                                                                                                    | MPS 803 6 95                                |                                |                               | FIREBIRD                        |
| New New New New New New New New New New                                                                                                    | OKI 182, 192 7.95                           |                                |                               |                                 |
| DATAEAST                                                                                                    | OKI 82, 92, 83, 93 2.25                     |                                |                               |                                 |
| Never Ending Story   18.95                                                                                                    | SG 10-15                                    |                                | Illtimate Wizard 22 95        | Music Systems                   |
| Express Raiders   \$22.95   \$22.95   \$218 Baker St   \$21.95   \$22.95   \$218 Baker St   \$21.95   \$22.95   \$22.95   \$22.95   \$22.95   \$22.95   \$22.95   \$22.95   \$22.95   \$22.95   \$22.95   \$22.95   \$22.95   \$22.95   \$22.95   \$22.95   \$22.95   \$22.95   \$22.95   \$22.95   \$22.95   \$22.95   \$22.95   \$22.95   \$22.95   \$22.95   \$22.95   \$22.95   \$22.95   \$22.95   \$22.95   \$22.95   \$22.95   \$22.95   \$22.95   \$22.95   \$22.95   \$22.95   \$22.95   \$22.95   \$22.95   \$22.95   \$22.95   \$22.95   \$22.95   \$22.95   \$22.95   \$22.95   \$22.95   \$22.95   \$22.95   \$22.95   \$22.95   \$22.95   \$22.95   \$22.95   \$22.95   \$22.95   \$22.95   \$22.95   \$22.95   \$22.95   \$22.95   \$22.95   \$22.95   \$22.95   \$22.95   \$22.95   \$22.95   \$22.95   \$22.95   \$22.95   \$22.95   \$22.95   \$22.95   \$22.95   \$22.95   \$22.95   \$22.95   \$22.95   \$22.95   \$22.95   \$22.95   \$22.95   \$22.95   \$22.95   \$22.95   \$22.95   \$22.95   \$22.95   \$22.95   \$22.95   \$22.95   \$22.95   \$22.95   \$22.95   \$22.95   \$22.95   \$22.95   \$22.95   \$22.95   \$22.95   \$22.95   \$22.95   \$22.95   \$22.95   \$22.95   \$22.95   \$22.95   \$22.95   \$22.95   \$22.95   \$22.95   \$22.95   \$22.95   \$22.95   \$22.95   \$22.95   \$22.95   \$22.95   \$22.95   \$22.95   \$22.95   \$22.95   \$22.95   \$22.95   \$22.95   \$22.95   \$22.95   \$22.95   \$22.95   \$22.95   \$22.95   \$22.95   \$22.95   \$22.95   \$22.95   \$22.95   \$22.95   \$22.95   \$22.95   \$22.95   \$22.95   \$22.95   \$22.95   \$22.95   \$22.95   \$22.95   \$22.95   \$22.95   \$22.95   \$22.95   \$22.95   \$22.95   \$22.95   \$22.95   \$22.95   \$22.95   \$22.95   \$22.95   \$22.95   \$22.95   \$22.95   \$22.95   \$22.95   \$22.95   \$22.95   \$22.95   \$22.95   \$22.95   \$22.95   \$22.95   \$22.95   \$22.95   \$22.95   \$22.95   \$22.95   \$22.95   \$22.95   \$22.95   \$22.95   \$22.95   \$22.95   \$22.95   \$22.95   \$22.95   \$22.95   \$22.95   \$22.95   \$22.95   \$22.95   \$22.95   \$22.95   \$22.95   \$22.95   \$22.95   \$22.95   \$22.95   \$22.95   \$22.95   \$22.95   \$22.95   \$22.95   \$22.95   \$22.95   \$22.95   \$22.95   \$22.95   \$22.95   \$22.95   \$22.95   \$22.95   \$22.95   \$22.95   \$22.95   \$22.95   \$22.95   \$22.9 |                                             |                                |                               | The Pawn 28 95                  |
| Commando   21.95   Karate Champ   21.95   Karate Champ   21.95   Karate Champ   21.95   Karate Champ   21.95   Kung Fu Master   21.95   Tag Team Wrestling   21.95   Boulder Dash Cons. Set   15.95   Boulder Dash Cons. Set   15.95   Indoor Sports   18.95   Carrier Force   36.95   Indititator   18.95   Battle of Antietam   \$29.95   Carrier Force   36.95   Indititator   18.95   Indoor Sports   18.95   Indititator   18.95   Indititator   1                                                                                                    |                                             | Gunslinger 19.95               |                               | StarGlider 24.95                |
| Comparison of Comparison of                                                                                                    |                                             | 221B Baker St 21.95            |                               | Tracker 24.95                   |
| Air Rally   \$19.95   High Roller   18.95   Battle of Antietam   \$29.95                                                                                                    | Commando                                    |                                |                               | 122                             |
| Arctic Antics   15.95                                                                                                    | Kung Fu Master 21.95                        | Air Rally\$19.95               |                               |                                 |
| Baseball   Section   Section   Sec                                                                                                    | Tag Team Wrestling 21.95                    | Arctic Antics                  |                               |                                 |
| Baseball   \$21.95                                                                                                    |                                             |                                |                               | Phantasie II 24.95              |
| Basketball 2 on 2                                                                                                    |                                             |                                |                               | Rings of Zelphin 24.95          |
| TIMEWORKS                                                                                                    |                                             |                                | BERKELEY SOFTWARE             | Roadwar 2000 24 95              |
| Data Manager 128                                                                                                    | Football 21.95                              | Delta Patrol 15.95             |                               | 24.93                           |
| Data Manager 128   \$42.95   GEOS 128   39.95   GEOS Desk Pack   22.95   Flight Sim II   \$34.95                                                                                                    | TIMEWORKS                                   |                                |                               | SUBLOGIC                        |
| Data Manager II         29.95         GEO Calc         31.95         Geodex         24.95         Football         27.95           Partner 128         42.95         Heartland         15.95         Writer Work Shop         31.95         Jet         27.95           Swift Calc 128 w/Sideways         42.95         Last Ninja         21.95         AVALON HILL         Scenery Disk 1-6 ea         14.95           Word Writer 128 w/Speller         42.95         Mini Putt         18.95         Superbowl Sunday         \$19.95         Stadium Disk (baseball)         14.95           Word Writer 3 w/Speller         29.95         Paperboy         21.95         S.B. Sunday Stat Compiler         16.95         Up Periscope         18.95                                                                                                    |                                             |                                | GEOS Politipak 1              |                                 |
| Agriner 128                                                                                                    | Data Manager II 29.95                       |                                | Geodex                        |                                 |
| Swift Calc 64 w/Sideways       29.95       Maniac Mansion       21.95       AVALON HILL       Scenery Disk 1-6 ea       14.95         Word Writer 128 w/Speller       42.95       Mini Putt       18.95       Superbowl Sunday       \$19.95       Stadium Disk (baseball)       14.95         Word Writer 3 w/Speller       29.95       Paperboy       21.95       S.B. Sunday Stat Compiler       16.95       Up Periscope       18.95                                                                                                    |                                             | Heartland 15.95                | Writer Work Shop 31.95        |                                 |
| Word Writer 128 w/Speller         42.95         Mini Putt         18.95         Superbowl Sunday         \$19.95         Stadium Disk (baseball)         14.95           Word Writer 3 w/Speller         29.95         Paperboy         21.95         S.B. Sunday Stat Compiler         16.95         Up Periscope         18.95                                                                                                    | Swift Calc 64 w/Sideways . 42.95            | Last Ninja 21.95               | AVALON HILL                   |                                 |
| Word Writer 3 w/Speller 29.95 Paperboy 21.95 S.B. Sunday Stat Compiler 16.95 Up Periscope 18.95                                                                                                    | Word Writer 128 w/Speller 42 95             |                                |                               |                                 |
|                                                                                                    |                                             |                                |                               |                                 |
|                                                                                                    |                                             |                                |                               |                                 |

# CALL US TOLL FREE Orders 1-800-634-AICP Only

Customer Service 718-351-1864 & 10AM to 6PM E.S.T.

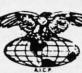

AMERICAN INTERNATIONAL
COMPUTER PRODUCTS
P.O. Box 13-1861
Staten Island, N.Y. 10313-0010

Reader Service No. 255

In stock items shipped within 24 hours for prepaid orders (cert. Check, visa, mc) C.O.D. Orders accpeted, please add \$4.00, must be cash or cert. check ONLY. NYS residents add 84% sales tax. Advertised prices reflect a 44% discount for cash, credit card add 44%. All orders add \$3.50 shipping and handling withing the Continental U.S. Personal checks allow 2 wk. for clearance. Availability and pricing subject to change without notice. Free shipping in Continental U.S. on software orders over \$150.00. DEFECTIVE EXCHANGE ONLY FOR SAME PRODUCT. Restocking tee on unopened no-defective items returned. Returns accepted within 15 days of shipping date only. All returns require Return Authorization numbers. WE DO NOT GUARANTEE COMPATIBILITY.

• www.commodore.ca

### A MIGA SIECTION

### TOPS IN AMIGA ENTERTAINMENT

### A Baker's Dozen of 1987's **Best Entertainment Programs**

By Arnie Katz and the editors of Ahoy!

In its first full year in the marketplace, the Amiga has begun to build up a truly impressive catalogue of entertainment software. Beginning this month and continuing on an annual basis, the editors who cover Amiga entertainment for Ahoy! will survey the year's output of games and recreations and pick the best.

There were fewer than half as many new games introduced for the Amiga as for the Commodore 64/128. Fortunately, impressive quality makes the somewhat restricted selections easier to bear.

The judges, as usual, crave the indulgence of those whose favorites didn't quite make our admittedly short list. In a similar vein, regrets are extended to those publishers whose products did not reach our office in time for inclusion in this year's survey of the Amiga entertainment scene. As fans of the old Brooklyn Dodgers shouted each October, "Wait till next year!"

Here, then, are the 13 best Amiga entertainment programs of 1987, presented in alphabetical order:

Chris Crawford's Balance of Power (Mindscape) makes such good use of artificial intelligence that it is actually more fun to play against the computer than a human opponent. Players painlessly absorb knowledge about the world political situation while wrestling with the problems of leading the Free World in the nuclear age.

Chessmaster 2000 (Software Toolworks) really gives the machine's audiovisual capabilities a workout. Move over, Sargon; flexibility and ease of use have made Chessmaster 2000 the new king of the 64-square world.

Defender of the Crown (Mindscape) was the first of Master Design Software's Cinemaware line, and many feel

Top to bottom:

Defender of the Crown: finest Amiga sound. READER SERVICE NO. 226

Phantasie III: best in series. READER SERVICE NO. 227

**Balance of Power:** good use of AI. READER SERVICE NO. 228

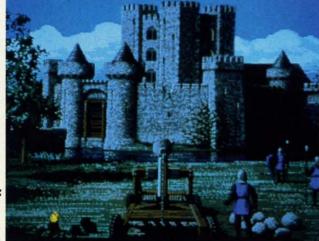

it is still the best. Lush animated artwork and the best sound yet heard on an Amiga game enrich this adventure set in England in the period after the Norman Conquest.

Earl Weaver Baseball (Electronic Arts) is the first statistical baseball simulation written expressly for the Amiga. This hardball title, which can also be played as an action contest, is loaded with extra features. For example, a manager who can't figure out what to do next can ask Weaver for advice!

Flight Simulator I (SubLOGIC) is a classic computer simulator that has never looked or played better. The scenery, in particular, benefits greatly from the Amiga's astounding graphics. Designer Bruce Artwick's flight simulator is deservedly one of the best selling games of all time.

Marble Madness (Electronic Arts) is a faithful home version of the coin-op

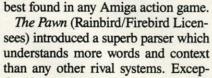

hit. The sound and graphics are the

**Featured This Month:** 

Tops in Amiga Entertainment ...53 A20 Hard Disk Drive......54

tional artwork, accessed through pulldown windows, adds visual excitement to this text-based tale of Kerovnia.

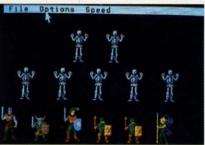

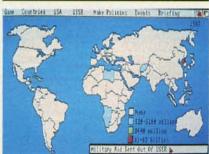

The third title in Doug Wood's graphics adventure trilogy, Phantasie III: Wrath of Nikademis (Strategic Sim-

### Re-ink ANY FABRIC RIBBON automatically for LESS THAN 5 CENTS with

### MAC INKER

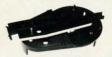

Over 11,000 cartridges and spools supported!

#### MAC INKER

IMAGEWRITER I AND II UNIVERSAL (cartridge or spool) MULTICOLOR IMAGEWRITER MULTICOLOR ADAPTER ONLY Shipping (first unit) \$42.00 \$68.50 \$80.00 \$40.00 \$3.00

- Lubricated DM INK EXTENDS PRINT-HEAD LIFE! Black, blue, brown, red, green, yellow, purple, orange - 2 oz. bottle \$3.00; pint \$18.50. Gold, silver, indelible and OCR inks available. Heat transfer MacInkers and ink available plus a complete range of accessories for special applications.
- Top quality, GUARANTEED, double density ribbon cartridges and reloads available.
- DEDICATED MACINKERS AVAILABLE FOR EXTRA LARGE OR SPECIAL CARTRIDGES.

### **MERCURY MODEM**

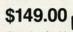

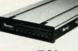

\*100% Hayes™ compatible! ■ 24 month warranty. ■ Status lights. ■ Speaker. ■ 300/1200 baud. ■ Call progress detection.

Quick Link communications software:

MS DOS and Macintosh with modem Cable \$29.95 \$15.00 \$15.00

\*Hayes is a trademark of Hayes Microproducts

### A BUFFER AND A DATA SWITCH!

### PROTEUS

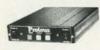

The "Siamese" Buffer 64K \$199.00 256K \$299.00 Cable \$10.00

shipping \$4.00

- Proteus directs two printers (working simultaneously) and frees your computer for other applications.
- Now you can merge a form letter with your mailing list, set up one printer with letterhead, the other with envelopes, press "START" and RELAX while

### PROTEUS DOES IT ALL-ALL AT ONCE! ■ Compact. ■ 2 parallel ports. ■ Multiple

■ Compact. ■ 2 parallel ports. ■ Multiple copy capability. ■ "Flexible Capacity" buffer for each port.

1986 "Best Buy of the Year" Award! - Computer Shopper

SPECIAL OFFER: For orders of \$100.00 or more. Say you saw it in AHOY! and get a free keychain, beeper and flashlight combined! A \$15.00 value!

### ORDER TOLL-FREE 1-800-547-3303

In Oregon (503) 626-2291 (24 hour line)

We are and always will be your

### C≣mputer Friends®

14250 N.W. Science Park Drive Portland, OR 97229, Telex 4949559 Dealer Inquiries Welcome.

Reader Service No. 254

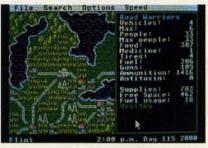

Roadwar 2000: hard driving action. READER SERVICE NO. 233

ulations), is the best game in the series. The ability to move characters in

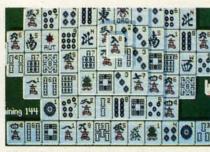

Play Shanghai and an hour later.... READER SERVICE NO. 234

a party independently and the more detailed wound system are two of many

### A20 (20 Meg Hard Drive) Comp-U-Save Amiga 1000 Hardware: \$785

As anyone who has used an Amiga for more than 10 minutes can tell you, AmigaDOS is a disk-based operating system. In fact AmigaDOS is so intimately involved with external storage that all its commands must be loaded in prior to execution. By contrast, most other disk operating systems have a small selection of often-used commands which are memory resident. It is for this reason we strongly recommend the purchase of a second disk drive for all Amiga users.

Although Amiga disks are a mere 3½" in diameter, they each store a respectable 880 kilobytes of data. Nevertheless, for many Amigas, the amount of online RAM will exceed the capacity of available disk storage. This is in sharp contrast to the rule of thumb for early microcomputer enthusiasts, which recommended a disk capacity of five to six times the available RAM.

This was fine in those bygone days when RAM was measured in four kilobyte increments and 64 kilobytes was virtually unheard of. For the Amiga, the basic unit of RAM is the megabyte or some large fraction thereof.

A popular alternative to additional floppy disk storage is the hard disk drive. Hard drives are characterized by a rigid, rapidly spinning, magnetically coated disk whose storage capacity is measured in tens of megabytes. Ten megabytes, even by today's standards, is a respectable amount of online storage. Most microcomputer hard disks are 5½" in diameter, with 3½" units starting to appear. They achieve their massive storage capacity by a combination of high mechanical precision and the total isolation of the storage medium from the environment.

In fact the read/write heads in the hard disk drive never make direct physical contact with the magnetic media. Instead the heads float a few millionths of an inch above the data platter on a cushion of air. The inadvertent contact

The A20 is built around a Seagate ST225N SCSI hard drive module (bottom) with its own power supply (top) and Amiga to SCSI interface (right). READER SERVICE NO. 235

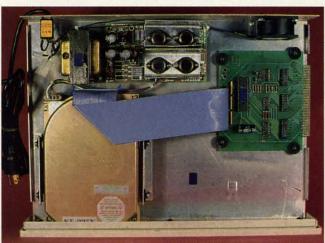

th

improvements Wood made in his already excellent system.

Portal (Activision) is the year's most innovative entertainment product for the Amiga. This electronic science fiction novel tells a story which could not have been presented in any comparable form without the computer.

Roadwar 2000 (Strategic Simulations) concerns vehicular combat in a post-catastrophe United States. What makes it fascinating is that the fighting is merely a means toward achieving a larger goal. To win Roadwar 2000, the player must find the scien-

tists who can save the shattered remnants of the country before invaders, brigands, and disease destroy it.

No abstract strategy game has captivated computerists like *Shanghai* (Activision). Clearing the colorful playfields one pair of matching tiles at a time has become an addiction for thousands. Play *Shanghai* once, and you'll know why.

Space Quest (Sierra On Line), written by Two Guys from Andromeda, applies to science fiction the interactive graphics adventure system perfected in the King's Quest series. The zany coauthors maintain a light tone through this interstellar romp.

Starglider (Rainbird/Firebird Licensees) is science fictional, too, but it emphasizes piloting and shooting action. The glowing linework and unusual airbrush effects of Starglider's illustrations make it a visual delight.

The best part of surveying the Amiga entertainment software of 1987 is knowing how much better 1988 will be. Increased understanding of the Amiga's capabilities will lead to recreational software that sets new standards for sound, graphics, and play value.

of a head with the platter, referred to as a head crash, results in the loss of data. The drive unit must be sealed from contact with the atmosphere, as even the most minute dust particle can crash the head. Unlike a floppy disk, the hard disk platter is fixed in place and is not readily changeable.

In addition to its larger storage capacity, the hard disk drive enjoys a substantial speed advantage over its flexible brethren. When we consider the storage and speed improvements we can begin to appreciate the advantages of the hard drive. For the Amiga the large disk capacity is of particular importance. Most users rapidly discover that the 880K capacity of the floppy disk is insufficient space for AmigaDOS, fonts, printer drivers, and the utilities which inevitably become part of the operating environment.

The A20, manufactured by Phoenix Electronics, is the first hard drive to come into our possession. Although Phoenix Electronics has been serving the Commodore market for some time with a substantial line of replacement power supplies, you may not have seen their name. Phoenix is primarily an original equipment manufacturer (OEM) which prefers to market their product through third party distributors. In this case it is Comp-U-Save who will sell you the drive and will stand behind its one year warranty. Such are the intricacies of the free enterprise system.

### The Hard Drive's Hardware

This hard drive comes in an all-metal, 3" high enclosure whose length, width, and color are a reasonable match for the Amiga 1000. In point of fact the drive is designed to sit right on top of the Amiga. Connection to the Amiga's 86 pin expansion port is via a U-shaped "staple" which also provides a straight, unbuffered pass through the expansion bus. All three of the staple's edge card connectors are of the female persuasion. This means that an additional printed circuit extension card will be required to utilize the pass through with devices which are normally designed to mate with the 86 contact printed circuit edge card connector on the Amiga.

Inside the vented metal enclosure we found a Seagate 225N hard drive module equipped with a small computer systems interface (SCSI, usually pronounced scuzzy). The front panel of the 225N is set through the front of the enclosure. Drive activity is indicated by a flickering LED set in this front panel. The SCSI port is interfaced to the Amiga's expansion port through a custom adapter designed by Phoenix Electronics. According to Phoenix, they are licensing the programmed array logic (PAL) chips for the adapter from C Ltd. These are the same PALs used by C Ltd in their own hard drive.

The hard drive is equipped with its own power supply which has sufficient capacity to power the drive and an external memory board. It should be possible to modify the supplied pass through so that an external RAM card would obtain its power from the power supply inside the hard drive. We did not do this modification for this review. The case is ventilated by a small fan which sucks air in from the rear and expels it through ventilation slots on

the left side. The hard drive components occupy about half of the volume inside the enclosure.

### The Setup

We set up our hard drive on a system consisting of an Amiga 1000 with one 51/4" and two 31/2" floppy drives, a half megabyte of internal RAM, and an aMega 1 megabyte external RAM

### LOTTO CIPHER. GET THE BEST ODDS ON ANY LOTTERY SIX NUMBER - PICK FOUR - DAILY GAME PRODUCES FOUR COMBINATIONS OF NUMBERS TO CHOOSE FROM. ANY AMOUNT OF BALLS AND NUMBERS CAN BE PROGRAMMED. BE PROGRAMMED. PRINTS OUT PAST LOTTO NUMBERS DRAWN, PAST COMPUTER PICKS, AND NUMBER DRAW JENCY LIST. OM NUMBER GENERATOR INCLUDED. \$24,94 COMMODORE, COMMODORE AMIGA, AND IBM SYSTEMS Window Magic SUPER HI-RESOLUTION DRAWING IN MULTI OR MONO COLOR OOPY MIRROR, FLIP, AND SCROLLING WINDOWS FILL ZOOM-EXPANDS A WINDOW TO DOUBLE SIZE LINES SAVE AND LOAD YOUR WINDOWS ON DISK DRAW PRINTS ON STANDARD DOT MATTRY PRINTER COLOR SQUARES CLONE COLOR ATTRIBUTES \*\*PYEE LETTERS AND GRAPHES.\*\* POLYDON SHAPES-EXPAND, SHRINK AND ROTATE, THEN STAMP ANYWHERE SAME TIME \$ 19.95 CAMA128 MIRROR, FLIP, AND SCROLLING WINDOWS ZOOM-EXPANDS A WINDOW TO DOUBLE SIZE SAVE AND LOAD YOUR WINDOWS ON DISK PRINTS ON STANDARD DOT MATRIX PRINTER CLONE COLOR ATTRIBUTES 519.95 C-64/128 STOCK BROKER-PROFITS GUARANTEED OR YOUR MONEY BACK BUYING GOOD QUALITY, VOLATILE ISSUES AND USING THIS TRADING SYSTEM WILL HAVE YOU FULLY INVESTED AT THE LOWEST PRICES AND CONVERTING TO CASH AS THE STOCK NEARS ITS PEAK. COMMODGRE, COMMODORE AMIGA, AND IBM SYSTEMS ACORN OF INDIANA, INC. 2721 OHIO STREET MICHIGAN CITY, IN 46360 800-521-4536 219-879-2284 SHIPPING AND HANDLING, ADD \$1.50 - C.O.D.'S ACCEPTED VISA AND MASTER CARD ORDERS ADD 4% INDIANA RESIDENTS ADD 5% SALES TAX

Reader Service No. 243

### SECTION

| A20 DISK PERFORMANCE                | TEST RE | SULTS                                   |        |
|-------------------------------------|---------|-----------------------------------------|--------|
|                                     | DHO:    | DF1:                                    | RAM:   |
| Total Test Time in Seconds          | 447     | 1300                                    | 182    |
| File Creations Per Second           | 6       | 0                                       | 5      |
| File Deletions Per Second           | 10      | 1                                       | 10     |
| Directory Scan (Entries Per Second) | 50      | 36                                      | 5      |
| Seek+Read Per Second                | 49      | 17                                      | 49     |
| Read Speed Bytes Per Second         |         |                                         |        |
| 512 Byte Buffer                     | 21487   | 11599                                   | 187245 |
| 4096 Byte Buffer                    | 24049   | 12423                                   | 655360 |
| 8192 Byte Buffer                    | 24730   | 12365                                   | 655360 |
| 32768 Byte Buffer                   | 25206   | 12365                                   | 873813 |
| Write Speed Bytes Per Second        |         |                                         |        |
| 512 Byte Buffer                     | 12483   | 4993                                    | 131072 |
| 4096 Byte Buffer                    | 14979   | 100000000000000000000000000000000000000 | 238312 |
| 8192 Byte Buffer                    | 15511   |                                         |        |
| 32768 Byte Buffer                   | 15420   |                                         | 291271 |
|                                     |         |                                         |        |

card by C Ltd. This arrangement violates Commodore's specifications with regard to the loading of the expansion bus. Much to our surprise, the entire setup functioned flawlessly.

### The Performance Test

The speed at which the disk drives transfer data is important in a diskbased operating system. In this regard AmigaDOS' floppy disk activity has not earned a reputation for high speed. The use of a hard drive does improve matters substantially. We ran several tests to measure the relative performance of the Comp-U-Save drive as compared to other systems. The first series of tests consisted of copying the "C" directory from both hard and soft disks to RAM and back again. In our case the "C" directory contained 53 files and occupied 453 disk blocks. The results are summarized in the following table:

| Copy DHO:C To RAM:    | All | 22 secs.  |
|-----------------------|-----|-----------|
| Copy RAM: To DHO:Temp | All | 30 secs.  |
| Copy DFO:C To RAM:    | All | 51 secs.  |
| Copy RAM: To DF1:Temp | All | 173 secs. |
| Delete DHO:Temp/#?    |     | 10 secs.  |
| Delete DF1:Temp/#?    |     | 40 secs.  |
|                       |     |           |

Direct comparison of these test results with similar data published for other drives should be done with caution. Disk drive speed benchmarks are affected by a variety of system parameters including buffer size, disk contents, the time of day, and the state of mind of the system operator. In general, speed tests should be viewed as a measure of the relative performance of similar systems. For the above tests the hard drive had about one megabyte of

data before we started. The source floppy (DFO:) was a typical Workbench disk and the destination floppy (DF1:) was empty. The default number of disk buffers was used. We also ran the widely used disk performance test by Rick Spanbauer as found on Fred Fish disk number 48. The

results were as shown in the table on this page.

All tests were done with the default number of disk buffers. The test of DHO: was done with about two megabytes of data on the disk. The test of DFI: was with a freshly formatted disk. Perhaps the most significant result of these tests is contained in the first line of the table, which shows the total time required for the complete series of tests on each device.

### The Software

Very little is provided in terms of software support and very little is required. The Comp-U-Save hard disk comes with a copy of Workbench 1.2 on a floppy disk and on the hard drive itself. There are two files of importance to the system. The first is the "harddisk.device" file located in the "devs" directory. This file should be copied to the "devs" directory of all your boot disks, as it contains the operating code which controls the hard disk drive. The second is the "mountlist" list file which is also contained in the "devs" directory. This file defines the structure of the hard disk in terms of how its storage capacity will be organized. The default arrangement, DHO:, sets up the hard drive as a single unit with a capacity of 21,307,392 bytes.

You should also note the "startup-sequence" file in the "s" directory for an example of how to assign control of the system to the hard drive after booting up. This lets you remove the Workbench disk from DFO: after the system is initialized. Note that the contents of the provided "mountlist" file should be appended to your own "mountlist" file if you are already adding a device to your system such as a 5.25" floppy drive. The AmigaDOS Append command can be used to combine the files.

The accompanying manual contains brief setup and installation instructions, listings of the mountlist files, and the drive's specifications. We also received a copy of the Seagate Universal Installation Handbook. Examination of the latter manual revealed that the ST225N does not have an automatic read/write head parking function at power off. The parking function moves the read/ write head to an unused portion of the disk. This is to prevent loss of data if the head contacts the disk surface while the drive is being transported. The lack of an auto-park function mandates that the task be done via user software. We pointed out this deficiency to Phoenix, who will rectify it by providing the utility for the drive.

### Conclusion

The Comp-U-Save hard drive performed well in our tests. In comparison to previously published results for similar units, it would appear to be among the faster units which are presently available. It is also among the least expensive of the Amiga hard drives. Space

unde

oper

Prec

at M

desid

powe

Slip

famil

soph

array

But r

radar

seap

soph

Retaile

For Co

write f

not for

Comp-U-Save, 414 Maple Ave., Dept. F, Westbury, NY 11590 (phone: in NY 516-997-6707; rest of USA 800-356-9997). — *Morton Kevelson* 

### LEAD THE AMIGA GOLD RUSH!

We're now dishing out *Ahoy!* doubloons for the most stunning type-in games and utilities available for the Amiga. Send your best AmigaBASIC, C, or machine language programs, along with documentation and a SASE, to *Ahoy!* Program Submissions Dept., 45 West 34th Street—Suite 500, New York, New York 10001.

# Preview The Future! PROJECT: STEALTH FIGHTER

Stealth aircraft . . . the hottest topic of discussion in aviation circles today. Space age technology and engineering make these aircraft virtually undetectable by enemy radar. Stealth fighters are believed to now be operating from top secret military bases, flown only on the most sensitive missions and only by the most experienced pilots.

Precise information about this next generation of Air Force jets is highly classified. But extensive research has enabled the aviation experts at MicroProse to incorporate the potential design and performance characteristics in a powerful new simulation.

Slip into the cockpit of **PROJECT: STEALTH FIGHTER** and familiarize yourself with the advanced "heads-up display"(HUD) and sophisticated 3-D out-the-cockpit view. At your disposal is a dazzling array of state-of-the-art electronics, weapons and countermeasures.

But remember, flying a stealth aircraft takes more than just fighter pilot reflexes.

The real challenge is mastering the jet's electromagnetic profile to avoid enemy radar, while executing a deep-strike mission into North Africa or conducting delicate photo reconnaissance over Eastern Block seaports. Also featured are carrier and land-based takeoffs and landings, as well as land, sea, and air targets and threats.

PROJECT: STEALTH FIGHTER combines the combat action thrills of the best-selling F-15 STRIKE EAGLE with the sophisticated flight environment pioneered in GUNSHIP. Add the danger and suspense of clandestine missions in an innovative "invisible aircraft" and you have PROJECT: STEALTH FIGHTER, the latest flying challenge from MicroProse!

.PROJECT: STEALTH FIGHTER is available from a "Valued MicroProse Retailer" (VMR) near you. Call us for locations!

For Commodore 64/128, IBM-PC/compatibles and Apple II/e/c. Call or write for specific machine availability, and for MC/VISA orders if product not found locally.

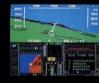

FINDLATION SOFTWARE

180 Lakefront Drive • Hunt Valley, MD 21030 • (301) 771-1151

Reader Service No. 232

115 Nassau St. NY., NY. 10038
Bet. Beekman & Ann Sts. (212)732-4500
Open Mon-Fri, 8:30-6:30/Sat, 9:30-6
Sun, 9:30-5:30

Penn. Station, Amtrack Level Beneath Madison Sg. Garden,NY.,NY. 10001 (212)594-7140 Open Mon-Wed, 8:30-8/Thurs & Fri,8:30-9/Sat & Sun, 10-7

FOR ORDERS AND INFORMATION CALL TOLL FREE OPEN 7 DAYS EVERY WEEK FOR ORDERS

(800)345 - 7058800)345-7059 IN NEW YORK STATE CALL (212)732-4500
FOR CUSTOMER SERVICE CALL (718)965-8686 Mon-Fri 9am-4pm

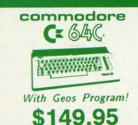

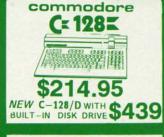

commodore

SWINNING.\

CE SAC COMPLETE

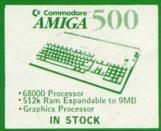

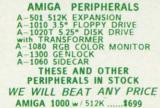

AMIGA 2000.....CALL

WE

INVITE CORPORATE & EDUCATIONAL CUSTOMERS

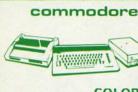

ORDERS

CARD

CREDIT

FOR

SURCHARGE

9

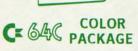

OMMODORE C-64C COMPUTER OMMODORE 1541/C DISK DRIVE OMMODORE COLOR PRINTER OLOR MONITOR EOS SOFTWARE PROGRAM

**\$**499

COLOR MONITOR ADD \$110

COMMODORE C-64/C COMPUTER COMMODORE 1541 DISK DRIVE COMPUTER PRINTER 12" MONITOR GEOS SOFTWARE PROGRAM \$369

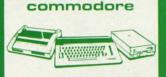

### C= 128 COMPLETE

COMMODORE 128 COMPUTER COMMODORE 1541 DISK DRIVE 12" MONITOR COMPUTER PRINTER

\$469 TO SUBSTITUTE 1571 FOR

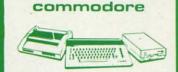

### DELUXE C 128 PACKAGE

\$729

### EPSON EQUITYII

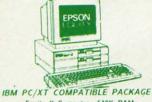

 Equity II Computer - 640K RAM
Power - 360K Disk Drive - 10 MHz
Serial/Parallel Ports - 12" High
Resolution Monitor - Keyboard \$899

Same Package with \$1169

### BLUE CHIP

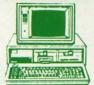

IBM PC/XT COMPATIBLE IBM PC/XT COMPATIBLE
PRINTER PACKAGE

Blue Chip Keyboard • 512K RAM
Expandable to 640K • 6 Expansion Slots
-All Hook—up Cables and Adaptors • Brother
SO Column Printer • 12" Monitor
Package of 10 Diskettes optional · 20MB

Hard Drive \$499

Same Package with \$769

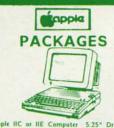

Apple IIC or IIE Computer 5.25" Drive 12" Monitor All Hook-up Cables and Adaptors Package of 10 Diskettes

APPLE IIE

\$669 \$869

### commodore PC10-1

IBM PC/XT COMPATIBLE PACKAGE

PC10-1 Computer
-512K Expandable
to 640K
-360K Disk Drive
-Enhanced
Keyboard
-Serial &
Parallel Ports
-12" Monitor

\$519

Same Package with 20MB Hard Drive \$769

COMMODORE PC-10/2 640K COMPUTER W/2 360K DRIVES \$619

### COMPUTER

### commodore

MPS-803C PRINTER

MPS-1000 PRINTER \$179

MPS-1200 PRINTER \$219

> DPS-1101 DAISY WHEEL PRINTER \$169

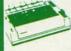

**EPSON** FX-86E FX-286E LQ-800 LQ-1000 EX-1000 \$309.95 \$429.95 \$399.95 \$559.95 \$489.95

**Panasonic** \$189.95 10911-II

**OKIDATA** \$189.95

star

NR-15 NB-15 NB-2410 NB-2415 \$149.95 \$169.95 \$289.95 \$369.95 \$405.95

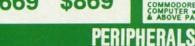

### commodore

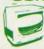

1902 CE RGB COLOR \$229.95

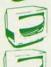

CE 1802 COLOR \$169.95

CE 2002 COLOR \$239.95

THOMPSON RGB COLOR MONITOR

\$289.95

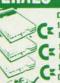

DISK DRIVES 1541/C DISK DRIVE \$159.95 C= 1571 DISK DRIVE \$209.95 CE 1581 DRIVE \$199.95 1351 MOUSE \$39.95

|            | TOOL HOUSE     |          |
|------------|----------------|----------|
| 1700 128   | K              |          |
| XPANSIO    | N MODULE       | 199.95   |
| #1750 512  | K              |          |
| XPANSIO    | N MODULE       | \$169.95 |
| \$1764 EXI | PANSION MODULE | \$129.95 |
| #1670 AU   | TOMODEM        | \$129.95 |
| CETEC JU   | NIOR INTERFACE | \$34.95  |
| TETEC SE   | NIOR INTERFACE | 154.95   |
| -124 PO    | WER SUPPLY     |          |
| SAICSA-    | POWER SHIPPLY  | \$26.65  |

20MB HARD DRIVES FOR -64/C...\$769 C-128...\$8 C-128...\$849

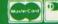

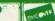

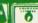

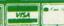

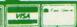

NO SURCHARGE FOR CREDIT CARD ORDERS

a, Am-Ex, Diner's Club, Carte-Blanche Discover Card and C.O.D.s accepted. Ho Non-cartified checks must wait 4-6 weeks clearance. Money orders are non-cartified ax. Prices and availability subject to change without notice s. Return of defective merchandise must have prior return authorization number, or are registered trademarks of International Business Machine Corp. All orders can be

95

95

95

95

## THE INS AND OUTS OF THE C-64/128 EXPANSION PORT, PART II

Where We Apply Our Hard-Earned Knowledge to Expand EPROM Memory

### By Morton Kevelson

ast month we had examined the expansion port in sufficient detail to permit us to go ahead with the construction of a typical ROM cartridge. Since the ROM cartridge is one of the simplest types of addons which utilize most of the expansion port's lines, it will be instructive to examine it in detail. We will also show how the basic design can be easily expanded upon to utilize the large capacity, low cost ROMs which are now available.

WARNING: In these projects, as in all construction projects, the users must assume all responsibility for any damage which may be inflicted upon themselves or their equipment. Incorrect application of the following suggestions could result in permanent disability to your equipment. These discussions are for informational purposes only!

The accompanying table (see page 61) shows the connections to the expansion port for an eight kilobyte cartridge using a 2764 EPROM mapped into the address range of \$8000 to \$9FFF (32768 to 40959). The majority of commercial game cartridges are of this type. The EPROM's pin designations correspond to those used by Intel in their Memory Components Handbook. Other manufacturers may use slightly different designations. For example the data lines, D0- D7, may be called

ast month we had examined the expansion port in output lines, 01-08. Regardless of their labels the pin functions sufficient detail to permit us to go ahead with the of all 2764 EPROMs should be the same.

In addition to the connections shown in the table, contact 9 on the expansion port should also be connected to ground (contacts 1, 22, A, or Z). When the C-64 or C-128 is powered up with this cartridge installed, the RAM in address range \$8000 to \$9FFF (32768 to 40959) will automatically be replaced by the ROM in the external cartridge. We have also provided a schematic representation of the table for the 2764 EPROM (Figure 1). Note that we have shown the 2764 as viewed from the top. The EPROM may be properly oriented by noting the position of the notch at one end of the chip. Some chip manufacturers may replace this notch with a small dimple or dot next to pin number 1.

With the proper code this cartridge will autostart. In this case the first two bytes in the ROM must contain the program startup address. The next two bytes should contain the address to go to when the RESTORE key is pressed and the next five bytes contain the characters CBM80 (\$C3, \$C2, \$CD, \$38, \$30). Note that the first three bytes of this sequence have their high bits set. Of course the initiating program code for autostarting cartridges must be written in machine language. How-

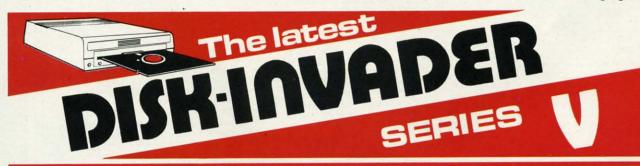

### THE SERIES "V" DISK-INVADER COPIES 99.90% OF PROTECTED SOFTWARE EASILY WITH POWER AND PARAMETERS TO SPARE & UPDATING ADDS EVEN MORE

- OVER 40 SPECIAL PARAMETERS built into the INVADER Copying Modules are AUTOMATICALLY called when copying the ''Tough to Copy'' Disks. This method of copying often produces a working copy without using a parameter. These are all installed on DISK-INVADER SIDE 1.
- OVER 200 EXTRA PARAMETERS to make working copies of recent disks that were impossible before are installed on DISK-INVADER SIDE 2. Because we UPDATE on a regular basis the quantity of extra parameters grows faster than we can advertise. We will always ship the LATEST CURRENT VERSION to purchasers. Registered owners may update earlier versions at any time for \$15.50 P & P included.

Quebec residents add 9% sales tax.

We accept VISA.

- FOR USE WITH 1 or 2 1541/1571 Drives and compatibles or MSD Dual Drive and a COMMODORE 64 or the COMMODORE 128 (used in 64 mode).
  - FAST FILE COPIER included with 8 second NO KNOCK PERFECT FORMATTER and the ability to issue DISK COMMANDS & DELETE unwanted files.

FAST FULL DISK COPIER for 2 1541/1571 copies in under 1 minute. FAST FULL DISK COPIER for 1 1541/1571 copies in under 2 minutes.

POSTAGE & PACKING INCLUDED US \$36.50 CANADIAN \$49.50

TO ORDER send Check or Money Order to:

AVANTGARDE 64
18 Place Charny, Lorraine
Quebec J6Z 3X9, Canada

All orders shipped within 48 hours.

Telephone: 1-514-621-2085

# NOW IT'S TIME SOME REAL FW!

### GRAPHIC LABEL WIZARD

This is the final step in the evolution of graphic labeling utilities. The Graphic Label Wizard can use Print Shop, Printmaster, and Software Solutions graphics!

This program achieves the perfect balance of power and flexibility. You can print a graphic and up to 8 lines of text on a standard mailing label. And you can print those 8 lines in any combination of styles that your printer supports! Print just one label—or all the labels from your data disks. Print catalog pages displaying 28 disk graphics on a single page. And our exclusive hi-res display feature allows you to load and preview on screen up to four different graphics simultaneously!

The Graphic Label Wizard works with both Commodore printers and Epson-compatible printers. And we even include 50 exciting new graphics free, just to get you started! If you're going to use a graphic labeling utility, you may as well use the best—order yours today!

FOR THE C64/C128 (IN 64 MODE) AND 1541/ 1571/1581 DRIVES. UNPROTECTED (EASILY TRANSFERRED TO 1581 DISKS) — ONLY \$24.95.

### **GRAPHIC ART DISKS**

Let's face it: you can be a bright, talented, creative person—and still not be able to draw a straight line with a ruler. Well, we can help.

We've created an exciting new series of clip art disks. Each disk is a library of 100 outstanding graphics. Each graphic is stored on the disk in both Print Shop (Side A) and Printmaster graphic formats!

| Disk 1 Variety Pack | Disk 5 Americana    |
|---------------------|---------------------|
| Disk 2 Christmas    | Disk 6 Variety Pack |
| Disk 3 Variety Pack | Disk 7Sports        |
| Disk 4 Animals      | Disk 8 Holidays     |

You can use these superb images in your signs, cards, banners, invitations, flyers, or whatever else you have in mind. These graphics are also perfect for use with the dynamic Graphics Label Wizard program! So order yours today—great art was never so affordable!

FOR THE C64/C128 (IN 64 MODE) AND 1541/ 1571/1581 DRIVES. UNPROTECTED (EASILY TRANSFERRED TO 1581 DISKS)

-ONLY \$14.95 FACH

### SYSRES ENHANCED

This is the program that will change the way you think about BASIC. SYSRES resides in memory, out of the way. It's the ultimate BASIC enhancement system for Commodore computers. It adds over 25 major commands to BASIC. It adds over 25 major commands SUPER Dos-wedge, reducing even the most complex command sequences to a few simple keystrokes. It even allows you to scroll forward and backward through your BASIC programs.

SYSRES has long been the program of choice among professionals working in BASIC. It lets you create powerful macros. It allows you to edit text files and assembler source code without leaving BASIC. SYSRES can find and change any variable, phrase, or keyword anywhere in your program, with over 700 search variations available. It allows you to do a partial RENUMBER. It can list BASIC programs, sequential files, and even relative files without loading them into memory. You can even debug using a variable speed TRACE. Yet all this doesn't even scratch the surface of what this remarkable tool is capable of! And while SYSRES is addictive to programmers, it isn't addictive to the programs themselves—no run-time library is needed for SYSRES created programs!

We've enhanced SYSRES itself. We've also unprotected it, dropped \$60.00 off the original price, and included over 100 pages of detailed documentation in a professional, high quality 3 ring binder. Face it: you've just run out of excuses not to own the very best! Order yours today!

FOR THE C64/C128 (IN 64 MODE) AND 1541/1571/1581 DRIVES. UNPROTECTED (EASILY TRANSFERRED TO 1581 DISKS)—ONLY \$39.95.

### C128 HELPER

We're going to give you two very good reasons to buy this remarkable programming acheivement. Reason One: The C128 Helper is an exciting new type of software—a program that allows you, the user, to easily create your own customized, menu-driven information systems! These disk based systems operate from BASIC, and appear at the touch of the HELP key. You can create your own memo pads, appointment calendars, electronic helpers for other programs, and anything else your imagination can come up with!

Reason Two: To show you just how powerful this application can be, we've included an amazing example—a complete electronic reference manual for the C128's powerful BASIC 7.0! Select a specific command, and a full screen of detailed into and examples appear. One key dumps a hardcopy to your printer, another puts you right back in BASIC 7.0, exactly where you left off!

FOR THE C64/C128 (IN 64 MODE) AND 1541/ 1571/1581 DRIVES. UNPROTECTED 5.25" VER-SION (1541/1571 DRIVES) —ONLY \$24.95. UNPROTECTED 3.5" VERSION (NEW 1581 DRIVE) —ONLY \$32.45.

### SUPERCAT

Using a disk catalog system takes an investment of time and money—so why not use the very best system available? Supercat packs more power and features than any other disk library utility on the market! Supercat can catalog up to 640 disks with 5000 titles per catalog—or twice as many with two drives! It lets you load, save, edit, change, delete, and update your catalog entries.

While Supercat can print an impressive variety of lists and reports, it also incorporates advanced search and display capabilities that are perfect for the user without access to a printer. Armed with machine language routines and extensive menus and help screens, Supercat is lightning-fast, yet easy to use. And Ahoy magazine called Supercat "... a very powerful and versatile program." Find out why Supercat is considered the most advanced disk catalog system available—order yours today!

FOR THE C64/C128 (IN 64 MODE) AND 1541/ 1571 DRIVES. COPY PROTECTED (FREE BACKUP INCLUDED) —ONLY \$24.95

Your computer is only as good as the software you use—so don't play around with second-rate software. When you're ready for some serious fun, you're ready for us!

Special Bonus to Dec.-Jan.-Feb. buyers: ON-LINE HELP PROGRAM free with each order

### COMPUTER MART

PLEASE NOTE: Free shipping and handling on all orders. C.O.D. add \$4.00 to total. All orders must be paid in U.S. funds. Washington residents add 7.3% sales tax to order. Orders outside of North America add \$4.00 per item, SYSRES™ add \$7.50. CHECKS, MONEY ORDER OR VISA/MC/DISCOVER CARD
Mail your order to: Computer Mart

2700 NE Andresen Road Vancouver, WA 98661

Phone orders welcome: 206/695-1393

Same day shipping/NO C.O.D. orders outside U.S.

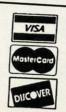

Reader Service No. 279

ever, it is possible to write the bulk of the program in BASIC.

With a slight modification to the above table it is possible to add a second EPROM which will appear in the address range of \$A000 to \$BFFF (40960 to 49151). This will replace the BASIC ROM in the C-64. One application for the second ROM would be to modify the C-64's BASIC ROM and program it into an EPROM which would then be available on power up. Simply wire up a second EPROM as before with pins 20 and 22 on the EPROM connected to contact B (ROMH) on the expansion port (Figure 2). Contact 8 (GAME) will also have to be grounded along with contact 9 (EXROM).

An even simpler approach to the same application would be to substitute a 27128 EPROM for the 2764. The 27128 has a capacity of 128 kilobits (16 kilobytes), double that of the 2764. It has been designed to be pin compatible with the 2764 so that existing designs will require minimal modification. The only difference between the two chips is that pin 26, which was not used on the 2764, becomes address line A13. Of course it only requires one additional address bit to double the capacity of a memory chip. The quickest way to configure the 27128 as the 16K cartridge described above is to connect pin 26 (A13) to cartridge port contact B (ROMH) (Figure 3). Note that ROMH is active low, which means that it will be a logical zero when address range \$A000 to \$BFFF (40960 to 49151) is being accessed. To get the EPROM to function properly, simply reverse the programming of the two eight kilobyte blocks. Thus the code for address range \$8000 to \$9FFF (32768 to 40959) will be placed into the EPROM's address range of 8192 to 16384.

An alternative use for the larger capacity EPROM is to treat the 16 kilobytes as two 8 kilobyte program blocks. In this case a 27128 EPROM has the capacity to store two 8 kilobyte programs. The switching arrangement is simple, requiring minimal modification of the original design. We have shown a manual method which uses a miniature switch to select the EPROM bank (Figure 4). Closing the switch will select the EPROM's first 8 kilobytes. Opening the switch selects the second 8 kilobyte bank.

The same method can be extended to the 27256 and 27512 EPROMs. These have a capacity of 32 kilobytes and 64 kilobytes respectively. In this case up to four 8 kilobyte blocks can be placed into the 27256 and as many as eight blocks into the 27512. Bank switching the 27256 will require the use of two miniature switches (Figure 5) and the use of three switches (Figure 6) for the 27512.

Although these are rather simple projects, there are still a large number of electrical connections which must be made. Prefabricated cartridge boards are readily available at minimal cost. For example, the PCC-2 from Jason-Ranheim is a prefabricated expansion port printed circuit board which can accommodate two 2764 EPROMs as described in our second example. The board, complete with sockets for the ROMs, is only \$5.95. The board also has traces which may be modified to accommodate 27128 (16 kilobytes), 27256 (32 kilobytes), and 27512 (64 kilobyte) EPROMs.

An alternative to the hardware switches we have described is to use a set of soft switches for banking the EPROM. In this case the manually operated mechanical switch is replaced

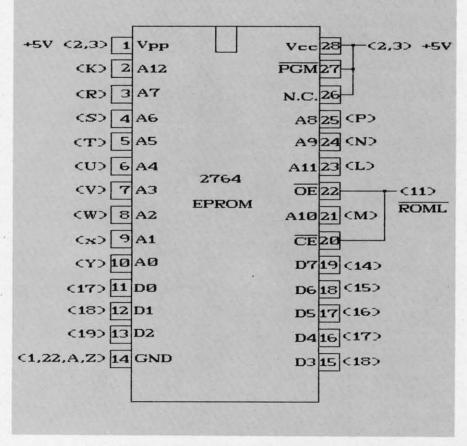

Figure 1: Connection to C-64 Cartridge Port

| WIRING TABLE FOR 8K EPROM<br>AT \$8000-\$9FFF                                                                                                    |                                                                       |                                                                                                    |                                                                                                    |  |  |
|----------------------------------------------------------------------------------------------------|-----------------------------------------------------------------------|----------------------------------------------------------------------------------------------------|----------------------------------------------------------------------------------------------------|--|--|
| Cartric                                                                                                    | ige Port                                                              | EPI                                                                                                    | ROM                                                                                                    |  |  |
| ID                                                                                                    | Pin No.                                                               | Pin No.                                                                                                    | ID                                                                                                    |  |  |
| GND<br>+5V<br>"<br>"<br>ROML<br>D7<br>D6<br>D5<br>D4<br>D3<br>D2<br>D1<br>D0<br>A12<br>A11<br>A10<br>A9<br>A8<br>A7<br>A6<br>A5<br>A4<br>A3<br>A2<br>A1<br>A0 | 1,22,A,Z 2,3 " 11 " 14 15 16 17 18 19 18 17 K L M N P R S T U V W X Y | 14<br>1<br>26<br>27<br>28<br>20<br>22<br>19<br>18<br>17<br>16<br>15<br>13<br>12<br>11<br>2<br>23<br>21<br>24<br>25<br>3<br>4<br>5<br>6<br>7<br>8<br>9<br>9 | GND<br>Vpp<br>N.C.<br>PGM<br>Vcc<br>CE<br>OE<br>D7<br>D6<br>D5<br>D4<br>D3<br>D2<br>D1<br>D0<br>A12<br>A11<br>A10<br>A9<br>A8<br>A7<br>A6<br>A5<br>A4<br>A3<br>A2<br>A1<br>A0 |  |  |
| 710                                                                                                    |                                                                       | 10                                                                                                    | AU                                                                                                    |  |  |

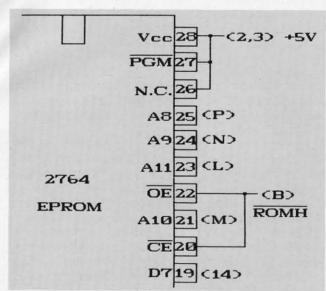

Figure 2: Modification for Cartridge in \$A000 Block

by an electrically operated electronic switch in the form of an electronic switch or latching circuit. The soft switches appear as one or two locations in the C-64's I/O address space. The switches are set or reset by writing the appropriate data to the selected address. The advantage of this approach is that the EPROMs may be banked under program control. This allows the EPROMs to be used for extended program storage. Since the EPROMs are simply memory, any programs or data can

be instantly avail-

able. The only dis-

advantage of the

soft switch ap-

proach is that the

switch setting may

be inadvertently

changed by a write

to the wrong ad-

For an example

of this approach

we refer you to the

PCC4 cartridge

from Jason-Ran-

heim. This board,

which fits into a

PCCH2 C-64 cart-

ridge case (\$2.25),

will accommodate

EPROMs. These EPROMs may be

2764s, 27128s, or

27256s in any

combination. This

gives the PCC4 a

total capacity of

128 kilobytes! The

onboard

to

(\$17.95)

sized

four

soft

dress.

board

standard

# **WIN YOUR**

### WITH YOUR COMPUTER!

"The home computer is the most powerful tool ever held by man" (or woman for that matter)!

Are you still wasting money with random guesswork?

This amazing program will analyze the past winning lotto numbers and produce a powerful probability study on easy to read charts in just seconds. With single key presses from a menu you'll see trends, patterns, odd/even, sum totals, number frequency and more on either your screen or printer. Includes automatic number wheeling, instant updating and a built-in tutorial to get you started fast and easy!

CHECKS & CHARGE CARDS ACCEPTED WITH NO SURCHARGE. All orders shipped same day

|   | (except personal checks).                   |
|---|---------------------------------------------|
|   | APPLE & IBM Compatibles\$24.95              |
| ١ | Macintosh (requires M/S Basic) \$29.95      |
|   | Commodore, Atari & Radio Shack \$21.95      |
|   | Back-Up Copies - \$3.00                     |
|   | Disease and 60 00 for abilities and boudles |

Please add \$2.00 for shipping and handling. Phone credit given with orders.

(513) 233-2200

SOFT-BYTE Box 5701, Forest Park Dayton, Ohio 45405

Vcc 28 (2,3) +5V PGM27 (B) ROMH A13 26 A8 25 (P) A9 24 CND A11 23 (L) 27128 OE 22 (11) **EPROM** ROML A10 21 (M) CE 20 Figure 3: Modification for 27128 in \$8000 to \$BFFF Block

switches let you bank in the ROM in 8 kilobyte increments or bank out the EPROMs entirely. Of course all these projects require some means of programming the EPROMs. The Promenade (\$99.95) from Jason-Ranheim can handle all of the EPROMs we have mentioned plus many others. For a detailed discussion of EPROM programming, along with a review of the Promenade, see PROM Programming Made Easy in the July 1985 issue.

There are only eight contacts on the expansion port which we have not yet examined. Contact C is the popular RESET line. Momentarily connecting this contact to ground and releasing it will cause the computer to reset to the power on condition. Note that the reset sequence starts when the connection is released. In terms of software the microprocessor will start executing the code at the address which is stored in locations \$FFFC and FFFD (65532 and 65533). In the case of the Commodore 64 this address is \$FCE2 (64738). A reset may be executed from BASIC by a SYS 64738 command.

Contact D is connected directly to the microprocessor's nonmaskable interrupt line (NMI). If the NMI line is momentarily grounded, the microprocessor will stop whatever it is doing at the completion of the current instruction and execute the NMI routine whose address is stored in addresses \$FFFA and \$FFFB (65530 and 65531). An NMI cannot be ignored. Contact 4 is tied directly to the microprocessor's interrupt request line (IRQ). This functions similarly to the NMI except that the IRQ can be ignored if the interrupt flag is set.

Continued on page 98

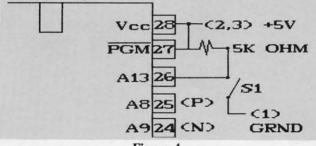

Figure 4: Modification for Bank Switching a 27128 EPROM S1 Closed = Bottom 8K S1 Open = Top 8K

Reader Service No. 278

### THE ADVANCED OCP ART STUDIO Firebird Licensees, Inc. Commodore 64 Price: \$39.95

It has been some time since we have examined a dedicated graphics package for the C-64. Part of the reason is that the programs introduced early in the history of the C-64 did a satisfactory job for most users. In fact, the majority of our Art Gallery submissions were done with Koala or DOODLE!, both of which have been around for nearly as long as the C-64.

We were pleasantly surprised to see a new entry in the C-64 graphic market. The Advanced OCP Art Studio from Rainbird Software is a British product being distributed here by Firebird Licensees, Inc. When we opened the package we found two sets of program disks and manuals. A careful examination revealed that we did indeed have two different programs and not merely a duplicate set. We were a bit confused by the nomenclature which was chosen for the supplied program disks. One was identified as The OCP Art Studio and the other was labeled The Advanced OCP Art Studio.

We shortly realized that the package actually did contain two different programs. The disk labeled The OCP Art Studio contained a graphics program which operated in the C-64's high resolution display mode. The program on the other disk, labeled Advanced OCP Art Studio, functioned in the multicolor display mode. To avoid further confusion during the remainder of this review we will refer to these programs as the hi-res Art Studio and the multicolor Art Studio respectively. We will continue to call the entire package The Advanced OCP Art Studio as shown on the box.

The hi-res Art Studio utilizes the C-64's high-resolution graphic bit map as its canvas. In this mode the C-64's screen display consists of 320 horizontal pixels by 200 vertical pixels. All sixteen colors may be displayed in high resolution mode; however, there is a limitation whereby only two colors may be used in acter cell. be used in an eight pixel square char-

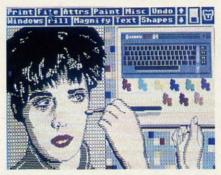

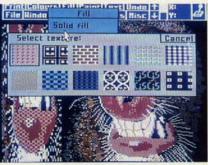

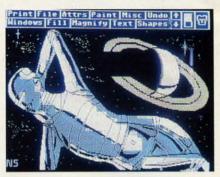

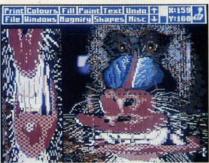

Top: screens created with the hi-res Art Studio. Bottom: the multicolor Art Studio's built-in brushes and windows. READER SERVICE NO. 284

The multicolor Art Studio manipulates the C-64's multicolor graphic bit map display. In this mode the C-64 screen display consists of 160 horizontal pixels by 200 vertical pixels. The use of color in the multicolor mode is a bit more flexible than in the highresolution mode. Each four by eight pixel character cell may contain any three colors plus a common screen background color. The tradeoff is in the loss of horizontal screen resolution. Note that a multicolor pixel is twice as wide as a high resolution pixel. For additional details on the C-64's bit map graphics, refer to the tutorial on this subject in the July 1987 issue.

### **Operating Features**

Since the versions of The Advanced OCP Art Studio are very similar, we will describe them simultaneously, referring to them as hi-res and multicolor, while noting the differences as they occur. The operation of the package is based upon the windows, icons, and menus type of user interface. The top three character rows, or 24 pixels, are occupied by the main menu bar. The missing part of the bit map can be scrolled up, allowing the entire bit map to be utilized. The menus can be turned off to inspect the entire image: however, the image cannot be manipulated in view mode. The menu bar of the multicolor Art Studio also includes the bit map coordinates of the current cursor position.

The desired operation is selected from the menus, after which the bit map manipulation is performed. All changes to the bit map which were done between menu selection may be completely cancelled by using the UN-DO feature on the main menu.

The comfort and response of the input device is an important factor in the overall performance of a computer graphics package. The Advanced OCP Art Studio supports a variety of input devices. The user may interface with the package via the keyboard, joystick, mouse, or Koala pad. Input device selection is via the space bar and the Commodore key. An icon at the right end of the menu indicates the currently active device. Both joystick ports are continuously active, supporting the rapid switching between two devices. Of course some operations require the use of a particular device such as the keyboard for text. Most operations will accept input from any of the supported devices.

# NOW'S THE BEST TIME TO CONNECT YOUR COMMODORE COMPUTER TO A SEIKOSHA PRINTER.

Because we're offering a \$20 SEIKOSHA Utility Disk for only \$7.95!

If you've got a Commodore® C-64 or C-128™ in your home or office, SEIKOSHA's got good news for you. We make three outstanding, easy-to-use printers that are Commodore-compatible: the SP-180VC...the SP-1000VC...and the SP-1200VC.

And starting January 1st, we're offering you a SEIKOSHA Utility Disk, valued at \$20.00, for only \$7.95 with the purchase of any of our Commodore-compatible printers. This floppy disk offers a half-dozen software programs, including: Disk Label Maker, Letterhead Maker and Calendar Maker.

All Commodore-compatible SEIKOSHA printers offer outstanding value, reliability, perfor-

mance and price. And each one comes with a connecting cable, so you don't have to buy one.

OUTSTANDING SERVICE AND SUPPORT.
Our operating philosophy accepts nothing less than the finest product technology can produce. We support that product with personal touch service of equally high professional standards, including:

- · The best warranties in the business
- · A National Hotline number
- 150 Authorized SEIKOSHA Service Centers in the United States and Canada

IT'S TIME YOU CONNECTED WITH COMMODORE-COMPATIBLE SEIKOSHA PRINTERS... AND GOT A SEIKOSHA UTILITY DISK FOR ONLY \$7.95!

For more information, see your local SEIKOSHA dealer or call 1-800-422-7768 or 1-201-529-4655.

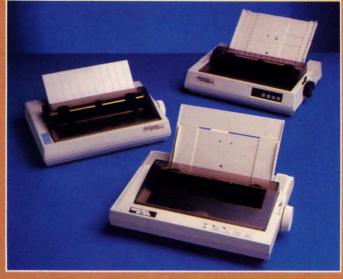

SP Series (clockwise from bottom) SP-1200VC, SP-180VC, SP-1000VC.

We're Seikosha America Inc., established in 1985 to be the North American marketing arm for SEIKOSHA-branded printers. Two decades ago, we began to design and manufacture high quality printers for Original Equipment Manufacturers (OEM) ... our name unknown by users like you. But our tradition of making quality technological products goes back nearly a hundred years. (We're the world's leading manufacturer of precision timepieces including SEIKO. Pulsar and Lorus). Today, our goal is to be first among printers with a name you can recognize and trust.

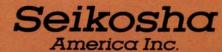

Technology with the Human Touch

© Copyright 1987, Seikosha America Inc. 1111 Macarthur Blvd., Mahwah, NJ 07430 Registered trademark: Commodore—Commodore Electronics Ltd.

Reader Service No. 283

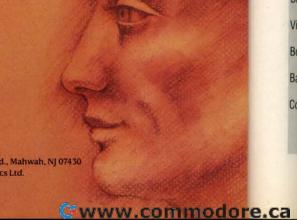

### REVIEWS

If you happen to have a Koala pad you will find that the package works very well with it. The results with the Animation Station from Suncom were nearly as good. The only problem with the latter device was the tendency for the cursor to jump to the top of the screen when the stylus was lifted from the pad. The solution was to release the pad's pushbutton before lifting the stylus. We were surprised at how well the pad worked with the hi-res Art Studio, in that it does not have sufficient resolution for the 320 horizontal pixels. of the high resolution display. The Koala pad was also the only device which would only work in Port 1.

The supported mouse is the 1350, or the 1351 in trackball mode. The proportional mode of the 1351 mouse is not supported. We found that an Atari style trackball worked very well in mouse mode. Note that the joystick and the mouse/trackball send similar signals to the computer. The selection of input device adjusts the response time of the program to better accommodate the characteristics of the device. In the multicolor Art Studio it is possible to adjust the mouse response speed. When using a joystick we found it convenient to take advantage of this option by switching between the mouse and joystick input devices.

Although the package was supplied on disk, the file menus include options for tape storage. File operations are not limited to the storage and retrieval of full screen images. The multicolor Art Studio includes the ability to save fonts, patterns, and windows. The hi-res Art Studio only supports file operations for full bit maps and fonts. The table shows the file formats for full bit maps as used

by the package.

One of the most powerful features of both programs is the ability to manipulate sections of the bit map or windows. Any section of the image, including the entire screen, may be defined as a window. Once defined, a window may be flipped, rotated in increments of 90, 180, or 270 degrees, rescaled horizontally and vertically, cleared, and cut and pasted. A multiple flag lets the current operation be repeated any number of times. The hi-res Art Studio also supports two types of merges with the background, as well as a direct overlay on the existing image. The disk file support for windows in the multicolor Art Studio lets you easily create clip art collections.

#### Color

In view of the differing restrictions placed on color by the C-64's two bit map display modes, it is important to note how each program handles color. The hi-res Art Studio provides for independent selection of the foreground and background colors. In addition, either color may be set to transparent. This allows operations to be performed on the bit map without affecting either of the existing foreground or background colors in a character cell.

The multicolor Art Studio lets you define an exclusion list and a priority list, each of which may contain up to 15 colors. The exclusion list defines which colors will not be used when performing many operations. For example, adding blue to the exclusion list will prevent the blue parts of a brush from being painted. The priority list effectively lets you define foreground and background colors for the entire picture. For example, placing red at the top of the priority list will fix all red areas of the bit map. The use of the two lists in conjunction with the window feature results in a very powerful way to manipulate the image.

### Hardcopy

Both programs offer extensive printer support. The program comes set up for the Commodore MPS-801 printer. This will also work with a dot matrix printer and a graphics interface in emulation mode. A printer setup program is provided which configures the disk to work with an Epson type printer. The user is required to enter the printer's specific control codes for initiating bit map graphics. The setup program prompts you for the data while showing specific examples. The user will need sufficient technical expertise to pick the proper codes from the printer's manual. We managed to get The Advanced OCP Art Studio to work with a Gemini 10X after some experimentation.

The program supports several types of printer dumps. The hi-res Art Studio will scale the dump from 1 x 1 up to 5 x 5 times the original bit map. The availability of the larger scalings is dependent on the resolution of the printer. The program will also translate colors into a dot pattern gray scale. The dot patterns which are used for the gray scale cannot be adjusted by the user. For Epson type printers, you have the option of using double density mode as well.

The multicolor Art Studio generates only gray scale translations of the color image. The multicolor Art Studio supports scaling of the printout from 1 x 1 up to 16 x 16 with the independent setting of the horizontal and vertical scale factors. The actual range of available scale factors depends on the resolution of your printer or the number of dots on a printed line. Note that if you use roll paper, or if you ignore the perforations, there is no limit on vertical scaling. Printouts may be left justified, right justified, or centered.

### Text

Both programs support either left to right or top to bottom placement of text on the image. The multicolor Art Studio also supports right to left and bottom to top placement of text in regular, bold, or italic. The hi-res Art Studio does not support italic text. The scaling of text ranges from one to three with the independent setting of the horizontal and vertical scale factors.

A well-designed font editor is included with both programs. The character sets used by the package may contain up to 91 characters. The editors display the entire set in normal size. Three characters are presented enlarged, of which one may be edited. The character to be edited may be selected by scrolling through the set or by clicking on a character in the nor-

### ART STUDIO FILE FORMATS

|              | Hi-Res        | Multicolor    |
|--------------|---------------|---------------|
| Bit Map      | \$2000-\$3F3F | \$2000-\$3F3F |
|              | 8192-16191    | 8192-16191    |
| Video Matrix | \$3F40-\$4327 | \$3F40-\$4327 |
|              | 16192-17191   | 16192-17191   |
| Border       | \$4328        | \$4328        |
|              | 17192         | 17192         |
| Background   |               | \$4329        |
|              |               | 17193         |
| Color Memory |               | \$432A-\$4711 |
|              |               | 17194-18193   |

mal size display. Editing operations include the dot by dot creation and modification of the individual characters. Characters may also be inverted, flipped, rotated, scrolled to the right, or scrolled down. In the multicolor *Art Studio* characters may also be scrolled up or to the left. These additional operations make it easier to experiment and to correct for inadvertent overshoot.

The inclusion of a versatile text mode combined with the scalable printer dumps makes *The Advanced OCP Art Studio* a useful tool for the creation of posters or signs.

### **Brushes and Patterns**

In addition to a selection of variously sized and shaped paint brushes there is a collection of 12 built-in patterns in the multicolor *Art Studio* and 32 built-in textures in the hi-res *Art Studio*. The patterns may be used for area fill operations. As with the windows, there is more than one way to perform a fill. An interesting technique involves

### COMMODORE AUTHORIZED SERVICE

| POWER SUPPLY (C-64)     | \$29.95 |
|-------------------------|---------|
| C-64 REPAIR             | 44.95   |
| 1541/1571 ALIGNMENT     | 35.00   |
| 1541 REPAIR & ALIGNMENT | 75.00   |
| C-128 REPAIR            | 75.00   |
| 1571 REPAIR             | 95.00   |
| POWER SUPPLY (C-128)    | 84.95   |
| EXTENDED WARRANTY       | CALL    |

Free Return Freight - Continental US Add \$10 for APO, FPO, AIR Save COD charge - send Check or Money Order. (Purchase Order Accepted)

### Second Source Engineering

2664 Mercantile Drive Rancho Cordova, CA 95670 (916) 635-3725

Reader Service No. 280

the use of a pattern as a wash. This lets you overlay a second pattern over an area which has already been filled. The technique is difficult to describe, although it can generate very interesting results. Both programs include the ability to edit the patterns or textures, but only the multicolor *Art Studio* lets you save the patterns to disk or tape.

Sketching or painting with any of the 16 available pens is only one of the ways to create an image. The Shapes menu provides for the automatic creation of discrete and continuous lines, rectangles, triangles, circles, and rays. Solid shapes are created by simply filling one of the hollow shapes.

#### Zoom

As with any pixel-based graphics package, a magnify option is required for detailed editing of the image. The magnify mode may be entered in any of three levels of magnification. Once in magnify mode, the degree of magnification may be changed. Magnify mode may be entered at any point on the bit map screen. Once in magnify mode the image may be scrolled about. Simultaneous viewing of the normal sized and magnified image is not supported. However, in the multicolor Art Studio you may momentarily switch to a full screen view to check the progress of your work. The current cursor coordinates are displayed only by the multicolor Art Studio while in magnify mode. Both programs offer a switchable grid overlay for two of the magnification levels.

### Conclusion

The Advanced OCP Art Studio is an easy to use, high performance bit map graphics package for the C-64. It is particularly attractive as it contains both high-resolution and multicolor programs in the same package. We did find several features in the multicolor Art Studio which we felt should have been included in the hi-res Art Studio as well.

We expect this package to be a popular choice in the Commodore 64 graphics community. We have already found several support utilities for it on QuantumLink, in particular a *Koala/DOODLE!* to *Art Studio* conversion program.

Firebird Licensees, Inc., Box No. 49,

Ramsey, NJ 07446 (phone: 201-444-5700). — *Morton Kevelson* 

### HOTSHOT PLUS Omnitronix, Inc. C-64/128, Plus/4, VIC 20 Hardware; \$99.95

It seems that when the weather begins to cool we find ourselves looking at printer interfaces. Or perhaps it is the arrival of the printer interfaces that brings on the cooler weather. Whatever the case, we once again turn our attention to the link between the Commodore computer and the non-Commodore printer.

### Why an Interface

For the rest of the microcomputer world there are two accepted "standards" which define the nature of the connection between the computer and the printer. For the Commodore world there is only one standard, and it is nothing like everybody else's. The most popular connection follows the Centronics standard, which is basically an arrangement which permits the parallel transfer of eight bit data. In reality the Centronics connection is not a standard, although for all practical purposes it has become one. The RS-232 standard, which is a real industry standard, is also widely represented among printers. The RS-232 standard is designed for serial transmission of data one bit at a time. The main application of the RS-232 connection is for telecommunications devices like modems.

The Commodore computers and operating systems provide partial hardware and software support for the RS-232 standard. A special adapter cable is required to match the non-standard connector and voltage of the computer's user port to the official RS-232 devices. The Centronics connection is not supported by the Commodore computers, although it is possible via software and a suitable cable to configure the user port to behave just like a Centronics port. The driving software for the Centronics port must be loaded separately, as the computer's operating system does not support it directly. Many commercial software packages, most notably word processors, provide for support of an RS-232 or a Centronics device on the user port in addition to the approved Commodore standard.

li

tr

al

CC

do

no

flu

T

fo

af

### REVIEWS

The Commodore operating system directly supports printer output to the proprietary serial port. All Commodore printers and disk drives are designed to daisy chain from the serial port. Thus for maximum compatibility with the Commodore operating system, the best way to connect a printer is via the serial port. This has the added advantage of making it very easy to LIST a BASIC program.

### The Fundamental Task

The printer interface connected to the serial port must perform two tasks. First and foremost, it must provide the hardware translation between the serial port and either a Centronics or an RS-232 connection. The majority of printer interfaces are designed for use with the Centronics standard. Second, the interface should also provide for the translation of the non-standard Commodore character set to the standard ASCII which is understood by the printer. Most serial port interfaces will also perform some form of translation of the Commodore graphics symbols in a program listing to a more readable form.

The Commodore computers actually support two character sets. The default set contains the upper case alphabet and a diverse collection of graphic symbols. The alternate character set consists of the upper and lower case text characters and a part of the graphics characters. All of the characters may also be displayed in reverse mode as light text on a dark background. Under certain conditions the reverse characters are used as screen and printer control codes. The code for the Commodore character sets is often referred to as PETSCII in deference to the original PET computers which introduced the system. For most everybody else, the text code is known as ASCII for American Standard Code for Information Interchange.

Of course Commodore printers are completely conversant in the Commodore character sets. On the other hand, non-Commodore printers tend to get flustered when spoken to in PETSCII. The first Commodore printer intended for "home" use was the VIC-1515, which afflicted the user with a substandard sized paper among other things. The VIC-1515 was superseded by the VIC-

1525 which used standard paper but was still somewhat lacking in terms of print speed and print quality. Commodore users of four years ago tolerated these printers in spite of their shortcomings, as at a \$300 selling price they were considerably less expensive than anything else on the market.

In spite of their shortcomings, the VIC-1515 and 1525 set the emulation standard which all Commodore printer interfaces adhere to. The reason is simply that every piece of commercial software we have seen which requires the use of a printer will directly support the VIC-1515 and 1525 as a bare minimum. For some software the VIC-1515 is the only directly supported printer.

### The Hot Shot Plus

The Hot Shot Plus is the most recent entry in the Commodore printer interface competition. Not unexpectedly it provides several unique features above and beyond the basic tasks of printer interfacing and 1525 emultion. Some of these unique features include built-in software, special graphics modes, and the direct support of a very large RAM buffer.

### Hardware and Buffer

As with many other interfaces we have seen, the Hot Shot Plus is packaged in a VIC 20 cartridge case. Inside the Hot Shot Plus we found the mandatory microprocessor, 32 kilobytes of ROM, 8 kilobytes of RAM, no less than 16 miniature DIP switches, a reset pushbutton, and a collection of TTL "glue" chips. This works out to nearly 3300 bytes of memory per square inch of interface, somewhat more than what we have previously come across. This memory density may be boosted by the user to nearly 7900 bytes per square inch. The Hot Shot Plus will support up to 64 kilobytes of onboard static RAM. Simply replace the supplied 8 kilobyte RAM chip with a 32 kilobyte chip and install a second 32 kilobyte chip in the remaining empty socket. The onboard jumpers let the Hot Shot Plus recognize 16 kilobyte and 40 kilobyte RAM configurations as well.

The primary advantage of a large print buffer is that it will accept text at a faster rate than the printer can put

### READER SERVICE INDEX

| Page      | Company Sv                                        | c. No.                                  |
|-----------|---------------------------------------------------|-----------------------------------------|
| Page      |                                                   | 200000000000000000000000000000000000000 |
| C-4<br>22 | Access Software, Inc.<br>Access Software, Inc.    | 244<br>245                              |
| 55        | Access Software, Inc.                             | 243                                     |
| 42        | Activision                                        | 216                                     |
| 42        | Activision                                        | 217                                     |
| 44        | Activision                                        | 222                                     |
| 44        | Activision                                        | 223                                     |
| 54        | Activision                                        | 234                                     |
| 49        | Alsoft                                            | 229                                     |
| 52<br>59  | American Int'l Computer<br>Avant Garde 64         | 255                                     |
| 9         | Briwall                                           | 277<br>239                              |
| 50        | Cheatsheet Products Inc.                          | 273                                     |
| 54        | Comp-u-Save                                       | 235                                     |
| 37        | Complete Data Automation                          | 246                                     |
| 6         | CompuServe                                        | 231                                     |
| 24-29     | Computer Direct                                   | 236                                     |
| 54        | Computer Friends                                  | 254                                     |
| 30        | Computer Mart                                     | 261                                     |
| 51        | Computer Mart                                     | 275                                     |
| 60        | Computer Mart                                     | 279                                     |
| 7         | Computer Repeats<br>Cosmi                         | 267<br>282                              |
| 19        | Cosmi                                             | 271                                     |
| 69        | COMB                                              | -                                       |
| C-3       | Data East                                         | 248                                     |
| 12        | Dune Systems                                      | 268                                     |
| 12        | Electronic Arts                                   | 287                                     |
| 43        | Electronic Arts                                   | 219                                     |
| 43        | Epyx                                              | 218                                     |
| 44        | Epyx                                              | 224                                     |
| 63        | Firebird                                          | 284                                     |
| 71        | Floppy House Software                             | 250                                     |
| 73        | Free Spirit Software                              | 237                                     |
| 50<br>42  | Grapevine Data Products<br>Intellicreations       | 274<br>215                              |
| 11        | Jason-Ranheim                                     | 266                                     |
| 45        | Lyco Computer                                     | 262                                     |
| 15        | Master Software                                   | 264                                     |
| 38        | MicroProse                                        | 247                                     |
| 44        | MicroProse                                        | 225                                     |
| 57        | MicroProse                                        | 232                                     |
| 41        | Mindscape                                         | 213                                     |
| 43        | Mindscape                                         | 220                                     |
| 43        | Mindscape                                         | 221                                     |
| 53<br>53  | Mindscape                                         | 226                                     |
| 21        | Mindscape<br>Mirage Research Int'l                | 228<br>259                              |
| 58        | Montgomery Grant                                  | 276                                     |
| 47        | Origin Systems                                    | 240                                     |
| 68        | P.A.V.Y. Software                                 | 281                                     |
| 13        | Pro-Tech-Tronics                                  | 238                                     |
| 34        | Q-Link                                            | 252                                     |
| 18        | Quail Electronics                                 | -                                       |
| 12        | Rent-A-Disc                                       | 265                                     |
| 18        | Richwood Software                                 | 257                                     |
| 31<br>66  | S&S Wholesalers Inc.<br>Second Source Engineering | 251<br>280                              |
| 64        | Seikosha                                          | 283                                     |
| C-2       | Sir-tech Software, Inc.                           | 249                                     |
| 48        | Soft Disk Inc.                                    | 230                                     |
| 62        | Soft-Byte                                         | 278                                     |
| 15        | Software Simulations                              | 270                                     |
| 41        | Software Toolworks                                | 214                                     |
| 53        | Strategic Simulations                             | 227                                     |
| 54        | Strategic Simulations                             | 233                                     |
| 11        | SubLOGIC Corporation                              | 286                                     |
| 10<br>40  | Trident Software<br>TC Electronics                | 269<br>272                              |
| 23        | U.S.S. Photo                                      | 242                                     |
| 16        | Ultrabyte                                         | 253                                     |
| 14        | Utilities Unlimited                               | 258                                     |
| 45        | Value Soft Inc.                                   | 260                                     |
| 78        | Wedgwood Rental                                   | 241                                     |
| 10        | Xetec, Inc.                                       | 263                                     |
| 8         | Zebra Systems, Inc.                               | 285                                     |
| 74        | Ahoy! Back Issues                                 |                                         |
| 79        | Ahoy! Disk                                        |                                         |
| The n     |                                                   | ihility                                 |

The publisher cannot assume responsibility for errors in the above listing.

it on paper. This should free up the computer somewhat faster than if it had to wait for the printer to finish its job. For this application, even the Commodore slow serial bus is still several times faster than the typical printer.

The buffer in the Hot Shot Plus did offer some improvement over a direct connection to the printer. However, the buffer was not as fast as it could have been. We have seen other buffered serial port devices, with an 8K buffer, accept a short document in one third the time it took the Hot Shot Plus. The most notable shortcoming of the buffer's operation was its refusal to accept more than a minimum of text if the printer was not online. We had developed the habit of sending entire documents to our interface's buffer before even starting the printer. This was just not possible with the Hot Shot Plus.

The Hot Shot Plus draws its power from the 5 volt supply at the computer's cassette port. We measured its current drain at a healthy 250 milliamperes. This is not a significant amount

### Knowledge will Increase many shall run to and fro-Daniel 12:4

Of man's inventions, the printing press has benefited the WORD more than any other. Now, the personal computer offers a new inovation in the presentation and study of the BIBLE! LANDMARK The Computer Reference Bible can actually HELP in your study by assisting you in gathering text and keeping permament and organized notes and references. LANDMARK TCRB can enhance your Bible Study in three major ways:

Searching the Bible for words, phrases or sentences.
 Creating your own Topical Files covering a Bible Study topic. Your LANDMARK files can even be converted for use in wordprocessors like Paperclip and GEOS (with Writer's Workshop)!

 Creating your Personal Bible(s). You can outline text in color, add notes to the individual verse references or directly to the text and create supplimental study files.

### NEW C64 UPDATE!

C128 Owners! Version 2.0 is now being developed, and will be added to the C64 version! LANDMARK The Computer Reference Bible consists of the entire King James version with Individual Verse References, the Words of Christ in color, and a Concordance of 3300+ words!

LANDMARK TCRB for the Commodore 64/128 (in 64 Mode) is \$164.95

CALL or WRITE for our FREE Brochure!

P.A.V.Y. Software P.O. Box 1584 Ballwin, MO 63022 (314) 527-4505 DEALER INQUIRIES INVITED!

Reader Service No. 281

for the C-128. However, the C-64's power supply has been noted for its intolerance of additional loads. Users of the Hot Shot Plus with the C-64 should consider a supplemental 5 volt power supply for it, as described in the December 1986 issue.

#### **Fonts Galore**

The Hot Shot Plus's buffer does have a number of other uses, particularly if it is expanded to the full 64 kilobytes. The Hot Shot Plus comes with six near letter quality fonts in its 32 kilobyte ROM. These fonts are printed at the maximum available resolution of your printer. For example, on an Epson-type printer the maximum available resolution is 240 dots per inch. Compare this to the 60 dots per inch of the draft quality text on the same printer.

Using the built-in fonts does extract a speed penalty. For many printers, graphics are printed unidirectionally while text can be printed bidirectionally. In addition, the quad-density graphics on Epson-type printers requires two passes of the printhead to access every dot. Thus near letter quality text will be printed at less than one fourth the speed of draft quality text. We emphasize that this is a limitation of the printer, not the Hot Shot Plus interface. Printers with a built-in near letter quality mode will operate with the same speed restrictions.

The Hot Shot Plus's set of six builtin fonts actually consists of a Correspondence font and a Helvetica font in
regular, italic, and bold formats. Three
of the DIP switches are devoted to font
selection. This allows for the hardware
selection of up to two additional fonts
from RAM. The default eight kilobyte
buffer can accept two regular fonts or
one high resolution font. Regular fonts
are designed on a 9 by 16 dot grid.
High resolution fonts are designed on
an 18 by 16 dot grid.

If the built-in buffer is expanded to its maximum of 64 kilobytes, then up to 36 additional regular fonts can be uploaded to the interface. As before, only the first eight fonts can be accessed via the DIP switches; however, all of the fonts may be accessed under software control.

### Interface Control

The Hot Shot Plus may be controlled

by the user in several ways. The hard-ware approach involves indirect tactile manipulation of the 16 DIP switches. A small pointed object is best for this, as the switches are much too small for the typical ham-handed hacker or even the most dainty of programmers. As we mentioned above, three of these switches are devoted to font selection. Four more are accounted for by printer selection, although only eight distinct printer types are implemented.

Two switches are occupied with the mundane tasks of device number (4 or 5) and linefeed control (to linefeed or not to linefeed upon a carriage return). The interface has four distinct operating modes which fully occupy two more DIP switches. The first operating mode results in total emulation of the 1525 printer. We must note that the first two operating system ROM revisions we received did have some emulation bugs. Hopefully these will all be swatted by the time this review sees print. The Enhanced Features Mode is an enhanced emulation mode which includes easy to read program listings. The ASCII Translation Mode converts all text characters from PETSCII to ASCII while passing all control codes to the printer without any modification. The Transparent Mode turns off all code translation, allowing the computer to communicate directly with the printer.

A single switch is devoted to a socalled CP/M mode. This is intended to correct the missing carriage returns, associated with linefeeds, which afflicted the early release of the C-128 CP/M. Hopefully, active CP/M users have upgraded their CP/M disks by now

Last, but far from least, we acknowledge the font selection switch and the Graphics Enhancement Mode switch. The former enables the built-in fonts. The latter causes your printer to switch to double density mode. We cannot understate the significance of double density mode. It causes 1525 graphics emulation to be printed at 120 dots per inch on printers which can handle it. This does not add any additional detail to the 1525 mode graphics dumps. By doubling and overlapping the printed dots, double density does result in a denser printed image with noticeably higher contrast. This switch will also

# REVIEWS

implement double density when doing a single density dump directly to the printer.

Perhaps the greatest beneficiaries of the double density feature will be GEOS users. We noticed a marked improvement in GEOS output, in both 1525 mode and direct to printer mode, with the double density feature. The font selection switch has an additional effect when used in conjunction with the Graphics Enhancement Mode switch. When both switches are on, a 1525 type graphics dump will be printed, using the quad-density mode on those printers which can handle it. This effectively raises the dot density to 240 dots per inch while resolution remains at 60 dots per inch. Once again, enhanced contrast and print uniformity are the prime benefits. We feel that the Hot Shot Plug's Enhanced Graphics Mode may be this interface's most useful feature.

We have wandered somewhat from the topic of interface control. The Hot Shot Plus is controlled by the traditional Commodore technique of changing secondary addresses. It also recognizes an extensive set of direct Escape code control sequences. Last but not least, the Hot Shot Plus supports a command channel as secondary address 15, just like the disk drive. As a result, many of the Hot Shot Plus's features may be accessed in four ways: hardware switches, secondary addresses, direct Escape codes, and command channel.

#### **ROMware and Diskware**

The Hot Shot Plus is accompanied by several utility programs and a floppy disk. Interestingly enough, the utility programs are not found on the floppy disk. They are stored in the interface ROM which is treated as a ROM disk with device number 4. You cannot SAVE to this ROMdisk, but you can LOAD the utility programs from it. The simplest program is a status report from the interface which is LISTed to the screen. The ROMdisk also contains a full-featured font editor for creating or modifying interface fonts. New fonts may be stored on disk for subsequent uploading. Uploading may be done via the font editor or via the Autoup utility. This ROMdisk program reads a textfile on the disk which

tells it which fonts to upload to the interface. The program which creates the Autoup text file is found on the floppy disk

The floppy disk also contains a copy of the built-in fonts as well as nine additional fonts. This is obviously a long way from the 42 fonts which may be needed to fill the interface's 64 kilobyte buffer. Since font designing is a time-consuming process, a possible alternate source was provided for. The floppy disk contains an X-O converter program. X-O is short of Xetec to Omnitronix. In this case Xetec refers to the Xetec Super Graphix printer interface.

The Super Graphix was the first printer interface to make extensive use of fonts. It has a built-in near letter quality font and an eight kilobyte buffer, and is accompanied by a floppy disk which contains dozens of fonts. The X-O converter program converts the Xetec fonts to a form compatible with the Omnitronix interface. Since the Xetec font disk is not readily available without the Super Graphix interface, it is not clear to us how one would apply the X-O converter utility to it. Since the Super Graphix is a very competent interface in its own right, we cannot see a strong incentive to give it up just to get access to its font disk.

While we are on the topic of Xetec we should mention that we are eagerly awaiting the appearance of the Super Graphix Gold printer interface. We understand it has already passed FCC approval and we should have a sample Real Soon Now. The Super Graphix Gold is expected to have a 32 kilobyte buffer, eight operating modes, fast serial I/O with the C-128, and numerous other features. In some ways it is reminiscent of the Device One printer interface we looked at in the December 1986 issue. Obviously the interface competition is not yet over.

#### Conclusion

That about wraps it up for this installment on printer interfacing. The Hot Shot Plus is definitely shaping up as a strong contender in the Printer Interface finals. Its font handling and high density graphics make it well worth considering.

Omnitronix, Inc., 760 Harrison St., Seattle, WA 98109 (phone: 206-624-4985). — Morton Kevelson

#### GREAT SAVINGS ON LEATHER ATTACHES

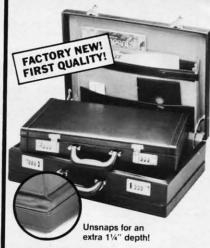

#### E-X-P-A-N-D-A-B-L-E LEATHER BRIEFCASES

Make a bold, new impression at your next business meeting. Order this **set of TWO** bonded leather cases for the look and feel of designer attaches...without the high price, due to a factory overstock.

- TWO Factory New, First Quality Cases for ONE Low Liquidation Price.
- Rich Pigskin-Like Interior, Plus Generous Organization Pockets.
- Combination Locks Offer Security.

Choose Burgundy or Black.

Large Case. It's 13" H  $\times$  18 $\frac{1}{4}$ " W  $\times$  4 $\frac{1}{2}$ " D and easily expands an extra 1 $\frac{1}{4}$ " in depth if you need more room.

Banker's Case. Perfect for meetings where you need only a few documents. 11" H x 16½" W x 2½" D.

Shop and compare! You'll discover this is a great buy for **TWO cases!** 

Compare: \$229.00 Liquidation Price For Set of TWO

\$59

Burgundy: Item H-2989-7037-518 S/H: \$6.00/set Black: Item H-2989-7072-648 S/H: \$6.00/set Plus 50¢ Ins. Charge Per Order.

Credit card customers can order by phone, 24 hours a day, 7 days a week.

Toll-Free: 1-800-328-0609

| L                                                                                                    |
|----------------------------------------------------------------------------------------------------|
| SEND TO:                                                                                                    |
| Authorized Liquidator                                                                                                    |
| 1405 Xenium Lane N/Minneapolis, MN 55441-4494                                                                                                   |
| Send Leather Briefcase(s) at \$59 per set, plus \$6.00 per set for ship, handling. (Minnesota residents add 6% sales ta Sorry no C.O.D. order.) |
| SendBurgundy, Item H-2989-7037-518<br>SendBlack, Item H-2989-7072-648                                                                           |
| My check or money order is enclosed. (No delays<br>processing orders paid by check.)                                                            |
| PLEASE CHECK:                                                                                                    |
| Acct. NoExp/                                                                                                    |
| PLEASE PRINT CLEARLY                                                                                                    |
| Name                                                                                                    |
| Address Apt. #                                                                                                    |
| City                                                                                                    |
| State ZIP                                                                                                    |
| Phone (                                                                                                    |
| Sign Here                                                                                                    |
|                                                                                                    |

# **INFOFLOW 64**

# Icon Database for the C-64

## By Cleveland M. Blakemore

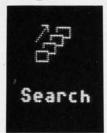

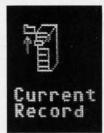

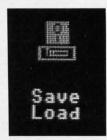

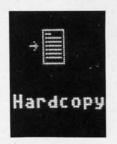

f you're familiar with *Infoflow 128*, you'll find this version for the 64 nearly identical to that program, published in the April 1987 *Ahoy!* The *Infoflow* database uses icons (pictures) instead of a menu for selection of different functions. Rather than type in a numeric choice, you use an arrow or pointer to select different pictures, at which time program flow is directed to the appropriate subroutine.

Although the following program is designed to work with Commodore's mouse, the 1350, it will also work with any high-quality joystick plugged into Port 2.

The program takes a few seconds to boot up, as it has to POKE some data into memory. When the screen reappears, you will be looking at the screen of *Infoflow 64*, an icon-operated database.

A database is a software environment that is used to keep track of information, and to organize and store it in such a way as to make the information useful to human beings.

All databases have several things in common. They have the capability to add information, modify existing information, delete information, sort information, list information, search through information, and print out information.

Infoflow is intended to simulate a physical filing system, with file cabinets, file drawers, trash cans, and folders. This type of layout makes it easier for the human mind to visualize exactly what's going on at the storage level. You can think of each different file, with categories like Stamps, Tapes, or Personal Information, as being a drawer in a file cabinet. Each folder in this file cabinet would be a RECORD, and each record would have several FIELDS, or categories of information.

For instance, in a drawer called PERSONAL DATA, we might have 50 records. Each record might have three fields, such as Name, Address, Phone Number. Each field should have an entry, so that any time we want, we can find information for that record, like the phone number of one of our friends, in the record with his name.

Infoflow 64 accesses this information through icons, each icon representing a different operation to be performed on the data. There are eight icons to choose from on the screen. Touch an icon and push the fire button to access it.

The upper four icons are labeled SAVE/LOAD (disk drive with disk above it), NEW FILE (filing cabinet), DELETE

(trash can), and VIEW/ADD (eyeball).

The lower four are labeled SORT (file cabinet with letters "ABC" beside it), SEARCH (picture of several folders with arrow running alongside them), HARDCOPY (arrow pointing to manuscript), CURRENT RECORD (file cabinet with drawer open and folder to left side).

Our filing cabinet is empty when the program first starts, so we'll either have to load in an old file previously created or initialize a new file. To create a new file, select the icon NEW FILE. There is a beep, and we see the prompt "Filename", indicating *Infoflow* needs to know what we are going to call the new file we are creating. We'll type in "Personal" and hit RETURN.

Infoflow has a special input routine that accepts commas, colons, and even quotation marks. Using commas in addresses and lists is often very important, but BASIC 2.0 issues an EXTRA IGNORED error when it finds a comma in the input buffer. Infoflow's input routine also ignores all cursor movements and control characters, accepting only alphanumeric input. The only control keys functioning are the DELETE key to back up over mistakes, and the RETURN key. This input routine saves a lot of hassle and trouble normally associated with BASIC's input command. Infoflow also uses GET# to retrieve and save information to disk, because INPUT# does not properly receive strings with embedded commas.

Since *Infoflow* prefixes files on the disk with an "IF[" to identify only those files pertinent to it, filenames are limited to 10 characters or less. This should not prove to be a problem, unless you have similar files you want to save, and 10 characters is not enough to give them distinctive names. You could label one file in uppercase, and the other in lowercase, if you have such a problem.

After typing in the file name, you will be asked for the number of fields. Type in "3" (Name, Address, Phone) and hit RETURN. The maximum number of fields permitted is 22. Now the program prompts you for the Name and Length of each field. Type in the name of each field and the maximum length, in characters, you will want each field to be limited to. If you are not sure, the default is 160. Hit the space bar and RETURN at the length prompt if you want the field to default to 160 characters. The max length for any field is 254 characters, which is pretty darned big,

PHOTOS: MICHAEL R. DAVILA

GEOS

GEODEX

# FREE

BONUS GIFT WITH ANY SOFTWARE ORDER — AN EXCELLENT PUBLIC DOMAIN VERSION OF AN ARCADE HIT GAME ON ITS OWN DISK.

| ARCADE GAMES                                                 |                |
|--------------------------------------------------------------|----------------|
| Bop & Rumble                                                 | \$19.95        |
| California Games                                             | 26.95          |
| Cauldron                                                     | 19.95          |
| Championship Baseball                                        | 19.95          |
| Elite                                                        | 19.95          |
| FIght Simulator II                                           | 32.95<br>14.50 |
| Gauntlett                                                    | 23.95          |
| GFL Football or GBA Basketball                               | 23.95          |
| Mini Putt                                                    | 19.95          |
| NBA Basketball                                               | 26.95          |
| Paperboy                                                     | 23.95          |
| Pirates                                                      | 26.95          |
| Sentry                                                       | 26.95          |
| Street Sports Baseball                                       | 26,95<br>26,95 |
| Superbowl Sunday                                             | 20.95          |
| Superbowl Sun Data Disks                                     | 13.95          |
| Superbowl Sun. General Manager                               | 19.95          |
| Superstar Ice Hockey                                         | 23.95          |
| Top Fuel Eliminator                                          | 19.95          |
| World Class Leader Board                                     | 26.95          |
| W.C. Famous Courses 1 or 2                                   | 13.95          |
| ADVENTURE AND MIND GAMES                                     | ****           |
|                                                              | \$28.95        |
| Blue Powder. Grey Smoke                                      | 34.95<br>26.95 |
| Chessmaster 2000                                             | 28.95          |
| Defender of the Crown                                        | 23.95          |
| Eternal Dagger-Wizard Crown 2                                | 26.95          |
| Guild of Theives                                             | 26.95          |
| Intrigue                                                     | 19.95          |
| Jewels of Darkness                                           | 17.95          |
| Legacy of the Ancients                                       | 21.95          |
| Little Computer People                                       | 11.95          |
| Phantasie I II or III                                        | 26.95          |
| Plundered Hearts                                             | 23.95          |
| Silicon Dreams                                               | 17.95          |
| Strip Poker                                                  | 20.95          |
| Strip Poker Data Disks                                       | 14.95          |
| Vegas Gambler                                                | 19.95          |
| Where (USA) is Carmen SanDiego                               | 29.95          |
| EDUCATIONAL PROGRAMS                                         |                |
| Algae Blaster                                                | \$33.95        |
| Cave of the Word Wizard                                      | 18.95          |
| Donald Duck's Playground                                     | 17.95          |
| Magic Spells                                                 | 23.95          |
| Perfect Score SAT                                            | 49.95          |
| Rainy Day Games                                              | 19.95          |
| Reader Rabbit                                                | 26.95          |
| Sky Travel                                                   | 28.95          |
| Stickybear Series (each)                                     | 19.95          |
| ABC. Math. Numbers, Reading<br>Reading Comprehension, Typing |                |
| Talking Teacher                                              | 26.95          |
| Ticket to Paris (or London)                                  | 21.95          |
|                                                              |                |
| WORD PROCDATA BASES<br>SPREADSHEETS-BUSINESS                 |                |
| Filer's Choice                                               | \$26.95        |
| Fleet System 2 ·                                             | 37.95          |
| Fontmaster II                                                | 34.95          |
| Planner's Choice                                             | 26.95          |
| Pocket Filer II                                              | 39.95          |
| Pocket Planner II                                            | 39.95          |
| Pocket Writer II                                             | 39.95<br>55.95 |
| Superpack (all 3 Pocket Series)                              | 69.95          |
| Superscript                                                  | 34.95          |
| Writer's Choice                                              | 26.95          |
| Word Writer 3                                                | 34.95          |
| GRAPHICS & MUSIC                                             |                |
| Advanced Art Studio                                          |                |
| Advanced Music System                                        | 49.95          |
| Business Card Maker                                          | 40.95<br>99.00 |
| Computer Eves                                                | 2424 [1[]      |

Computer Eyes
Create a Calendar

Create with Garfield Deluxe ..... 

Graphics Integrator 2 ......

GEOFILE
GEOS Deskpack I
GEOS Fontpack I

GEOS Writer's Workshop ...... 34.95

 Newsroom
 33.95

 Newsroom Clip Art I or 3
 19.95

19.95

| Perspectives II                                                                                                    | 44.95                                                                                                    |
|----------------------------------------------------------------------------------------------------|----------------------------------------------------------------------------------------------------|
| Photo Finish                                                                                                    | 23.95                                                                                                    |
| Printmaster Plus (Program)                                                                                                    | 23.95                                                                                                    |
| Printmaster Art Gallery 1 or 2                                                                                                    | 15.95                                                                                                    |
| Printshop (Program)                                                                                                    | 29.95                                                                                                    |
| Printshop Graph Lib 1, 2 or 3                                                                                                    | 15.95                                                                                                    |
|                                                                                                    | 15.95                                                                                                    |
| Printshop Holiday Edition                                                                                                    |                                                                                                    |
| Screen FX                                                                                                    | 25.95                                                                                                    |
| Teddy Bear-rels of Fun                                                                                                    | 26.95                                                                                                    |
| Toy Shop                                                                                                    | 39.95                                                                                                    |
| Video Title Shop                                                                                                    | 20.95                                                                                                    |
| COMMODORE 64 MISC.                                                                                                    |                                                                                                    |
| 1541 Physical Exam                                                                                                    | \$33.95                                                                                                    |
|                                                                                                    |                                                                                                    |
| Assembler/Monitor 64                                                                                                    | 26 95                                                                                                    |
| Basic Compiler                                                                                                    | 26.95                                                                                                    |
| Bob's Term Pro 64                                                                                                    | 36.95                                                                                                    |
| Bulls Eye                                                                                                    | 15.95                                                                                                    |
| Copy II 64/128                                                                                                    | 26.95                                                                                                    |
| CSM Disk Alignment                                                                                                    | 32.95                                                                                                    |
| Family Tree                                                                                                    | 45.95                                                                                                    |
| Kracker Jax-Vol. 1 to 6 each                                                                                                    | 15.95                                                                                                    |
| Loaded Shotgun                                                                                                    | 15.95                                                                                                    |
| Merlin 64                                                                                                    | 34.95                                                                                                    |
| Micro Lawyer                                                                                                    | 41.95                                                                                                    |
| Oxford Pascal                                                                                                    | 34.95                                                                                                    |
| Snapshot                                                                                                    | 40.95                                                                                                    |
| TSDS Super Assembler                                                                                                    | 38.95                                                                                                    |
|                                                                                                    |                                                                                                    |
|                                                                                                    |                                                                                                    |
| COMMODORE 128 SOFTWARE                                                                                                    | 607.05                                                                                                    |
| 1571 Clone Machine                                                                                                    | \$37.95                                                                                                    |
| 1571 Clone Machine                                                                                                    | 33.95                                                                                                    |
| 1571 Clone Machine<br>1571 Physical Exam<br>Big Blue Reader                                                                                                    | 33.95<br>21.95                                                                                                    |
| 1571 Clone Machine<br>1571 Physical Exam<br>Big Blue Reader<br>Big Blue Reader (incl. CP/M)                                                                                                    | 33.95<br>21.95<br>31.95                                                                                                    |
| 1571 Clone Machine 1571 Physical Exam Big Blue Reader Big Blue Reader (incl. CP/M) Bob's Term Pro                                                                                                    | 33.95<br>21.95<br>31.95<br>59.95                                                                                                    |
| 1571 Clone Machine<br>1571 Physical Exam<br>Big Blue Reader<br>Big Blue Reader (incl. CP/M)                                                                                                    | 33.95<br>21.95<br>31.95                                                                                                    |
| 1571 Clone Machine 1571 Physical Exam Big Blue Reader Big Blue Reader (incl. CP/M) Bob's Term Pro                                                                                                    | 33.95<br>21.95<br>31.95<br>59.95                                                                                                    |
| 1571 Clone Machine 1571 Physical Exam Big Blue Reader Big Blue Reader (incl. CP/M) Bob's Term Pro CAD Pack 128                                                                                                    | 33.95<br>21.95<br>31.95<br>59.95<br>42.95                                                                                                    |
| 1571 Clone Machine 1571 Physical Exam Big Blue Reader Big Blue Reader (incl. CP/M) Bob's Term Pro CAD Pack 128 Digital Superpak II                                                                                                    | 33.95<br>21.95<br>31.95<br>59.95<br>42.95<br>69.95                                                                                                    |
| 1571 Clone Machine 1571 Physical Exam Big Blue Reader Big Blue Reader (incl. CP/M) Bob's Term Pro CAD Pack 128 Digital Superpak II Geos 128                                                                                                    | 33.95<br>21.95<br>31.95<br>59.95<br>42.95<br>69.95<br>47.95                                                                                                    |
| 1571 Clone Machine 1571 Physical Exam Big Blue Reader Big Blue Reader Big Blue Reader (incl. CP/M) Bob's Term Pro CAD Pack 128 Digital Superpak II Geos 128 Fleet System 4 (w/Filer) Fontmaster 128                                                                                                    | 33 95<br>21 95<br>31 95<br>59 95<br>42 95<br>69 95<br>47 95<br>56 95<br>41 95                                                                                                    |
| 1571 Clone Machine 1571 Physical Exam Big Blue Reader Big Blue Reader (incl. CP/M) Bob's Term Pro CAD Pack 128 Digital Superpak II Geos 128 Fleet System 4 (w/Filer) Fontmaster 128 Mach 128                                                                                                    | 33 95<br>21 95<br>31 95<br>59 95<br>42 95<br>69 95<br>47 95<br>56 95<br>41 95<br>32 95                                                                                           |
| 1571 Clone Machine 1571 Physical Exam Big Blue Reader Big Blue Reader (incl. CP/M) Bob's Term Pro CAD Pack 128 Digital Superpak II Geos 128 Fleet System 4 (w/Filer) Fontmaster 128 Mach 128 Merlin 128                                                                                                    | 33 95<br>21 95<br>31 95<br>59 95<br>42 95<br>69 95<br>47 95<br>56 95<br>41 95<br>32 95<br>48 95                                                                                  |
| 1571 Clone Machine 1571 Physical Exam Big Blue Reader Big Blue Reader Big Blue Reader (incl. CP/M) Bob's Term Pro CAD Pack 128 Digital Superpak II Geos 128 Fleet System 4 (w/Filer) Fontmaster 128 Mach 128 Merlin 128 Partner 128                                                                                                    | 33 95<br>21 95<br>31 95<br>59 95<br>42 95<br>69 95<br>47 95<br>56 95<br>41 95<br>32 95<br>48 95<br>47 95                                                                         |
| 1571 Clone Machine 1571 Physical Exam Big Blue Reader Big Blue Reader (incl. CP/M) Bob's Term Pro. CAD Pack 128 Digital Superpak II Geos 128 Fleet System 4 (w/Filer) Fontmaster 128 Mach 128 Merlin 128 Partner 128 Pocket Filer II                                                                                                    | 33 95<br>21 95<br>31 95<br>59 95<br>42 95<br>69 95<br>47 95<br>56 95<br>41 95<br>32 95<br>48 95<br>47 95<br>39 95                                                                |
| 1571 Clone Machine 1571 Physical Exam Big Blue Reader Big Blue Reader (incl. CP/M) Bob's Term Pro CAD Pack 128 Digital Superpak II Geos 128 Fleet System 4 (w/Filer) Fontmaster 128 Mach 128 Merlin 128 Partner 128 Pocket Filer II Pocket Planner II                                                                                                    | 33.95<br>21.95<br>31.95<br>59.95<br>42.95<br>69.95<br>47.95<br>56.95<br>41.95<br>32.95<br>47.95<br>39.95<br>39.95                                                                |
| 1571 Clone Machine 1571 Physical Exam Big Blue Reader Big Blue Reader Big Blue Reader CAD Pack 128 Digital Superpak II Geos 128 Fleet System 4 (w/Filer) Fontmaster 128 Mach 128 Merlin 128 Partner 128 Pocket Filer II Pocket Planner II Pocket Virter II                                                                                                    | 33.95<br>21.95<br>31.95<br>59.95<br>42.95<br>69.95<br>47.95<br>56.95<br>41.95<br>32.95<br>47.95<br>39.95<br>39.95                                                                |
| 1571 Clone Machine 1571 Physical Exam Big Blue Reader Big Blue Reader (incl. CP/M) Bob's Term Pro CAD Pack 128 Digital Superpak II Geos 128 Fleet System 4 (w/Filer) Fontmaster 128 Mach 128 Merlin 128 Partner 128 Pocket Filer II Pocket Writer II S Porter's Pers Financial Plan                                                                                                    | 33.95<br>21.95<br>31.95<br>59.95<br>42.95<br>69.95<br>47.95<br>56.95<br>41.95<br>32.95<br>48.95<br>39.95<br>39.95<br>39.95<br>47.95                                              |
| 1571 Clone Machine 1571 Physical Exam Big Blue Reader Big Blue Reader (incl. CP/M) Bob's Term Pro. CAD Pack 128 Digital Superpak II Geos 128 Fleet System 4 (w/Filer) Fontmaster 128 Mach 128 Merlin 128 Partner 128 Pocket Filer II Pocket Planner II Pocket Writer II S. Porter's Pers Financial Plan Super PASCAL                                                                                                    | 33.95<br>21.95<br>31.95<br>59.95<br>42.95<br>69.95<br>47.95<br>56.95<br>41.95<br>32.95<br>47.95<br>39.95<br>39.95<br>39.95<br>47.95<br>42.95                                     |
| 1571 Clone Machine 1571 Physical Exam Big Blue Reader Big Blue Reader Big Blue | 33.95<br>21.95<br>31.95<br>59.95<br>42.95<br>69.95<br>47.95<br>32.95<br>47.95<br>39.95<br>39.95<br>39.95<br>47.95<br>42.95<br>33.95                                              |
| 1571 Clone Machine 1571 Physical Exam Big Blue Reader Big Blue Reader Big Blue Reader (incl. CP/M) Bob's Term Pro CAD Pack 128 Digital Superpak II Geos 128 Fleet System 4 (w/Filer) Fontmaster 128 Mach 128 Merlin 128 Partner 128 Pocket Filer II Pocket Planner II Pocket Planner II S. Porter's Pers Financial Plan Super PASCAL Term Paper Writer The C128 Canon                                                                                                    | 33.95<br>21.95<br>31.95<br>59.95<br>42.95<br>69.95<br>47.95<br>56.95<br>41.95<br>32.95<br>48.95<br>47.95<br>39.95<br>39.95<br>39.95<br>39.95<br>47.95<br>42.95<br>25.95<br>25.95 |
| 1571 Clone Machine 1571 Physical Exam Big Blue Reader Big Blue Reader (incl. CP/M) Bob's Term Pro CAD Pack 128 Digital Superpak II Geos 128 Fleet System 4 (w/Filer) Fontmaster 128 Mach 128 Merlin 128 Partner 128 Pocket Filer II Pocket Planner II Pocket Writer II S. Porter's Pers Financial Plan Super PASCAL Term Paper Writer The C128 Canon Timeworks Data Manager 128                                                                                                    | 33 95<br>21 95<br>31 95<br>59 95<br>42 95<br>69 95<br>47 95<br>48 95<br>32 95<br>39 95<br>39 95<br>39 95<br>47 95<br>42 95<br>33 95<br>47 95<br>47 95                            |
| 1571 Clone Machine 1571 Physical Exam Big Blue Reader Big Blue Reader Big Blue Reader Big Blue Reader (incl. CP/M) Bob's Term Pro CAD Pack 128 Digital Superpak II Geos 128 Fleet System 4 (w/Filer) Fontmaster 128 Mach 128 Merlin 128 Partner 128 Pocket Filer II Pocket Planner II Pocket Writer II S. Porter's Pers Financial Plan Super PASCAL Term Paper Writer The C128 Canon Timeworks Data Manager 128 Timeworks Data Manager 128 Timeworks Swiftcalc w/Sideways                                                                                                    | 33.95<br>21.95<br>31.95<br>59.95<br>42.95<br>69.95<br>47.95<br>48.95<br>47.95<br>39.95<br>39.95<br>39.95<br>47.95<br>42.95<br>33.95<br>47.95<br>47.95<br>47.95<br>47.95          |
| 1571 Clone Machine 1571 Physical Exam Big Blue Reader Big Blue Reader (incl. CP/M) Bob's Term Pro CAD Pack 128 Digital Superpak II Geos 128 Fleet System 4 (w/Filer) Fontmaster 128 Mach 128 Merlin 128 Partner 128 Pocket Filer II Pocket Planner II Pocket Writer II S. Porter's Pers Financial Plan Super PASCAL Term Paper Writer The C128 Canon Timeworks Data Manager 128                                                                                                    | 33 95<br>21 95<br>31 95<br>59 95<br>42 95<br>69 95<br>47 95<br>48 95<br>32 95<br>39 95<br>39 95<br>39 95<br>47 95<br>42 95<br>33 95<br>47 95<br>47 95                            |
| 1571 Clone Machine 1571 Physical Exam Big Blue Reader Big Blue Reader Big Blue Reader Big Blue Reader (incl. CP/M) Bob's Term Pro CAD Pack 128 Digital Superpak II Geos 128 Fleet System 4 (w/Filer) Fontmaster 128 Mach 128 Merlin 128 Partner 128 Pocket Filer II Pocket Planner II Pocket Writer II S. Porter's Pers Financial Plan Super PASCAL Term Paper Writer The C128 Canon Timeworks Data Manager 128 Timeworks Data Manager 128 Timeworks Swiftcalc w/Sideways                                                                                                    | 33.95<br>21.95<br>31.95<br>59.95<br>42.95<br>69.95<br>47.95<br>48.95<br>47.95<br>39.95<br>39.95<br>39.95<br>47.95<br>42.95<br>33.95<br>47.95<br>47.95<br>47.95<br>47.95          |
| 1571 Clone Machine 1571 Physical Exam Big Blue Reader Big Blue Reader Big Blue Reader Big Blue Reader (incl. CP/M) Bob's Term Pro CAD Pack 128 Digital Superpak II Geos 128 Fleet System 4 (w/Filer) Fontmaster 128 Mach 128 Merlin 128 Partner 128 Pocket Filer II Pocket Planner II Pocket Writer II S. Porter's Pers Financial Plan Super PASCAL Term Paper Writer The C128 Canon Timeworks Data Manager 128 Timeworks Data Manager 128 Timeworks Swiftcalc w/Sideways                                                                                                    | 33.95<br>21.95<br>31.95<br>59.95<br>42.95<br>69.95<br>47.95<br>48.95<br>47.95<br>39.95<br>39.95<br>39.95<br>47.95<br>42.95<br>33.95<br>47.95<br>47.95<br>47.95<br>47.95          |

AMIGA SOFTWARE - CALL

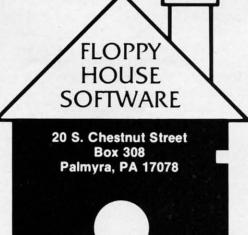

Reader Service No. 250

IN PENNA.

CALL

717-838-8632

TOLL

FREE

1-800-633-8699

| HARDWARE & PERIPHERALS            |      |
|-----------------------------------|------|
| 1351 Commodore Mouse              | 95   |
| 1764 RAM Expansion                | 00   |
| Avatex 1200HC Modem               | 00   |
| PRO-TECH Vinyl Covers PR          |      |
| C-64/C-64C/C128, 1541/1571        | 95   |
| Most Printers                     | 95   |
| Most Monitors                     | 95   |
| CPS 10 (Servicable) Power Sup     | 95   |
|                                   | .95  |
|                                   | 95   |
| Disks DS/DD 100 + (Per 10)        | 45   |
|                                   | 95   |
|                                   | 95   |
| Estes 128 Servicable Power Sup 59 | 95   |
|                                   | 95   |
| Inland File Box (Holds 60)        | .95  |
| Inland File Box (Holds 120)       | .95  |
| Microflight Joystick (For FSII)   | 95   |
| Mouse House 5                     | 95   |
|                                   | 95   |
| PRINTER RIBBONS: PRI              | CE   |
| Commodore MPS 801 or 1525 6       | 95   |
|                                   | 95   |
|                                   | 95   |
| Epson MX/FX/RX 80 5               | 95   |
|                                   | 95   |
| Panasonic 1090/1091/etc           | 95   |
|                                   | .95  |
|                                   | 95   |
| Star Gemini 10x/SG10 1            | .95  |
|                                   | 3.50 |
|                                   | .95  |
| Star NX10/NP10 Color 6            | 95   |
|                                   | 95   |
| Six Outlet Surge Suppressor       | 95   |
|                                   | 95   |
|                                   | 9.95 |
| Xetec Super Graphic Sr 59         | 95   |
|                                   |      |

#### LEBON'S C SA CHEATCHEETS SO DE AS

| LEROY'S C-64 CH   | EATSHEETS \$2.95 ea. |
|-------------------|----------------------|
| Basic             | Blanks (Set of 3)    |
| Calc Result (Adv) | Calc Result Easy     |
| Comal             | Consultant           |
| Data Manager 64   | Disk 1541            |
| Doodle            | Easy Calc            |
| Easy Script       | Elite                |
| Fleet System 2    | Flight Sim. II       |
| For the Beginner  | GEOS                 |
| HES Writer        | LOGO Sheet 1 or 2    |
| Manager           | Multiplan            |
| Newsroom          | Paperclip            |
| Pocket Writer     | Practicalc           |
| Practicalc II     | Printer 1525/801     |
| Printer 1526/802  | Printer Epson MX     |
| Printer Gemini 10 | Printer Okidata      |
| Programmer's Aid  | Quick Brown Fox      |
| Script 64         | Simon's Basic        |
| Sky Travel        | Smart Terminal 64    |
| Speedscript       | Sprites Only         |
| Superbase 64      | Superscript          |
| Swiftcalc         | Term 64              |
| Vidtex            | VIP Terminal         |
| Word Pro 3/+      | Word Pro 64          |
| V                 | /rite Now            |

#### LEDOV'S 120 CHEATSHEETS SE ED an

| A I SHEE I S \$0.50 ea. |
|-------------------------|
| Blanks (Set of 3)       |
| Disk 1571               |
| Elite                   |
| Flight Sim. II          |
| Multiplan               |
| Paperclip 128           |
| Pocket Writer           |
| Superscript             |
| Word Writer 128         |
|                         |

MAILING CHARGE ON LEROY'S CHEATSHEETS \$1.00

#### ORDERING & TERMS

- \* VISA & Master Card no additional charge \* \$2.50 Shipping charge Shipping free on orders over \$100.00
- LEROY'S total mailing charge \$1.00 for any quantity
- C.O.D. orders add \$1.90 extra
- \* PA residents add 6% Sales Tax \* FPO & APO no additional charge
- \* We try to keep our prices as low as possible to serve our valued customers. In order to do this we are prosecuting credit card fraud to the full extent of the law

a lot bigger than the BASIC input buffer can even handle!

Now the computer will approximate how many records can be held in memory simultaneously and ask you if you want to proceed. If you like the file you have designed, hit A for accept. If you hit R the program will return to the main menu without creating the file. It will take a moment for the program to erase the file and return to the command screen.

When you return to the command screen, you will notice that CURRENT RECORD has been set to 1 and that the available record space left in memory is displayed at lower right, to keep you informed of how many more records you can fit into this file.

Now that we have a file created, let's go to VIEW/ADD and start putting something into it. Once you enter VIEW/ ADD you will find yourself looking at the record number set in CURRENT RECORD. You can flip forward through the records by moving the mouse or joystick right, and you can go back by moving it left. If you push your controller up, you will be in Insert/Modify mode, at which time you can make new entries in each field, or hit RETURN to leave the previous entry for that field unchanged. You will be limited to the maximum number of characters for that field that you set when you created the file. If you go over the 40 column line length, the screen will be scrolled down to make room for your input. If you input more than 80 characters, it may mess up some of the screen formatting, but when you are finished, the record will be printed over again correctly formatted.

If you enter a new record at the end of the file, the endof-files pointer will be bumped up by one. Each time you enter a new record at the end of the file, the pointer will be bumped up by one to make room for another entry. The first field of each record is considered the "header"—if this header is blank, the record is considered blank. To make a new entry, you must put something in the header.

To exit from Insert/Modify, hit the button on your controller to return to the icon screen. You will notice that the last record you accessed will be set beneath the CURRENT RECORD icon.

It may seem too slow to move to the record you want in Insert/Modify. You might want to jump around very quickly in a large file, from record to record. This is the purpose of the CURRENT RECORD icon. Move your arrow to it and push the button. Now you can move rapidly forwards or backwards with your controller through the record numbers. For a fast change, move it left or right. For a really fast change, move up to count by tens through the records forward, or down to count backwards by tens. Once you have the record you want set beneath the icon, hit the button to exit. Now this is the first record you will examine if you enter VIEW/ADD again.

If you want to get rid of some old records in a hurry, select DELETE, the trash can. You will be prompted to delete the (C)urrent record, (S)can, delete (A)ll Records, or (E)xit (in case you decide you were a bit hasty). Hit C and the current record number will be erased. If you hit S, you will be able to flip through the records as in VIEW/ADD, and select records to be deleted by pushing SHIFT-D.Hit SHIFT-E to exit Scan. You will notice that when-

ever a record is deleted, all the records above it are moved down to fill in the blank, and the end-of-file pointer is decremented by one.

If you select A for All records, the program will verify with a Yes-No prompt in case you have second thoughts. Otherwise the whole file will be erased irretrievably from memory, and you will be returned to the icon screen.

You will probably want to SORT your records alphabetically sooner or later, and there is a very fast Shell-Metzner sorting routine in the program for just this purpose. Select the field you want the sorting routine to use for comparisons (usually 1 for the header) and there will be a delay as the sort routine works, depending on the size of the file. The program returns with SORT COMPLETE before you are returned to the icon screen.

If you are looking for a certain entry, group of letters, or subject in your database file, you will want to use the SEARCH icon. The maximum length of the string to search for is 24 characters. After you hit RETURN, the program will display every occurrence of that string in your file, at which time you can either modify or insert information for that entry, just like in VIEW/ADD. Each time you hit the button, the computer will begin the search again, displaying each occurrence of that string, until it reaches the end-of-file marker. The search command does not find imbedded strings; it only locates strings that are the first occurrence in that field. For example, if you type in "Letter" for your search string, *Infoflow* will find "Letterman, Dave" but would miss "Dave Letterman."

If you are going grocery shopping, or you want to call each customer you have in your database, you will need a HARDCOPY. The program prompts you for the range of records you want printed. The defaults are the beginning and ending markers for the file. The hardcopy will be aborted if the printer is not turned on.

After all this arrow moving and clicking, you may want to wrap things up and call it a day, so go to SAVE/LOAD and save your file to disk. Any existing file with the same name will be scratched and replaced with the new one.

Now that your data is safe on the disk, move your arrow to the lowest line on the screen and hit the button. The QUIT? bar lights up. Moving your arrow in any other direction will take you back to the screen, but clicking the button twice exits *Infoflow*.

The SAVE/LOAD routines and all program I/O are monitored for errors to prevent system crashes if the printer is off line, if the drive device number is wrong, etc.

You'll find that *Infoflow* is one of the simplest, fastest databases you'll ever use. C-64 owners need no longer envy the 128 version, since this adaptation is almost identical to that program, with the exception of memory. *Infoflow* 64 has less than 30% of the memory available to the 128 mode program, but it should come in handy for any small filing application. A moderate sized Address file can hold about 200 records—more than enough for ordinary use.

If you should accidentally hit RUN STOP/RESTORE, you'll have to type POKE648,4 blindly to get the cursor back, since *Infoflow 64* operates up in the third bank of the VIC chip. The best way to exit is through the QUIT icon. □

SEE PROGRAM LISTING ON PAGE 93

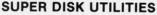

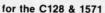

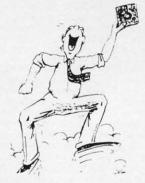

Super Disk Utilities is the ultimate utilities disk for the 1571 disk drive and C128 computer. Super Disk Utilities is a full featured disk utility system that will perform virtually every CBM DOS function available. No need for numerous utility disks to perform various functions. SDU does it all!

- Copy whole disks (with 1 or 2 drives)
- Perform many CP/M and MS-DOS utility functions
- Edit any track or sector with the Super Disk Editor
- Perform numerous DOS functions such as rename a disk, rename a file, change disk format (without affecting data), scratch or unscratch files, lock or unlock files, erase a track or a whole disk, create auto-boot and much more!

SDU helps you learn the inner workings of the 1571 drive with the 1571 Memory Monitor and unique RAM Writer. With these options you can assemble, disassemble any section of drive RAM or ROM. Use the Ram Writer to program the 1571 RAM yourself! SDU uses an options window to display all possible choices available at any given time. No need to memorize hidden commands. SDU fully supports a second 1571 drive. Many of the utility functions also work on the 1541 drive. SDU performs many MFM utility functions including analyze MFM disk format, format MFM disks, read a CP/M + directory, format in CP/M + (GCR format) and more. Super Disk Utilities is available for only \$39.95!

#### **SUPER 81 UTILITIES**

Super 81 Utilities is a complete utilities package for the 1581 disk drive and C128 computer. Among the many Super 81 Utilities features are:

- Copy whole disks from 1541 or 1571 format to 1581 partitions
- Copy 1541 or 1571 files to 1581 disks
- Copy 1581 files to 1571 disks
- . Backup 1581 disks or files with 1 or 2 1581's
- · 1581 Disk Editor, Drive Monitor, RAM Writer
- Supplied on both 3½" and 5¼" diskettes so that it will load on either the 1571 or 1581 drive
- Perform many CP/M and MS-DOS utility functions
- Perform numerous DOS functions such as rename a disk, rename a file, scratch or unscratch files, lock or unlock files, create auto-boot and much more!

Super 81 Utilities uses an option window to display all choices available at any given time. A full featured disk utilities system for the 1581 for only \$39.95!

#### **SECURITIES ANALYST-128**

Securities Analyst-128 displays text information in 80 column mode while simultaneously displaying charts and graphs in 40 column mode. Stock data may be saved on disk or printed on a dot matrix or 1520 Printer/Plotter. Among the many types of charts which may be prepared are weekly performance, moving average, accumulation/distribution, trailing stops, point and figure. Analysis includes P/E ratios, co-efficient of variability, beta factor and more. Use the investment tool of the pros! Only \$49.95!

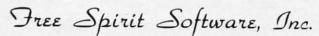

905 W. Hillgrove, Suite 6 La Grange, IL 60525 (312) 352-7323

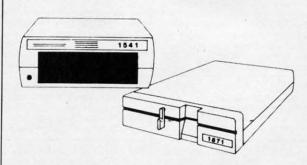

#### 1541/1571 Drive Alignment

1541/1571 Drive Alignment reports the alignment condition of the disk drive as you perform adjustments. On screen help is available while the program is running. Includes features for speed adjustment and stop adjustment. Complete instruction manual on aligning both 1541 and 1571 drives. Even includes instructions on how to load alignment program when nothing else will load! Works on the C64, SX64, C128 in either 64 or 12 mode, 1541, 1571 in either 1541 or 1571 mode! Autoboots to all modes. Second drive fully supported. Program disk, calibration disk and instruction manual only 34.95!

#### THE COMMUNICATOR

Fastest, easiest, most efficient, feature-packed terminal program available for the C64! Terminal emulation includes VT52, Tektronix-4010 & more. Supports Commodore & Hayes compatible modems. \$39.95

#### FREE SHIPPING & HANDLING!

Order with check, money order, VISA, Mastercard. COD orders add \$4.00. Foreign orders (except APO, FPO & Canada) add \$4.00. Illinois residents add 8% sales tax. Immediate shipping!

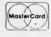

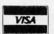

#### BACK ISSUES OF Ahoy! #2-FEB. '84 Illustrated tour of the 1541! #3 - MAR. '84 Anatomy of the 64! Printer #5-MAY '84 Future of Commodore! In-#6-JUNE '84 Game programming colinterfacing for VIC & 64! Educational software Artificial intelligence! Synapse's Ihor Wolosenumn begins! Code generating programs! Ruside BASIC storage! Memory management on ko interviewed! String functions! And ready series begins! VIC game buyer's guide! And the VIC & 64! Guide to spreadsheets! Hurray pert on inputting! Memory management conto enter: Music Maker Part III Screen Maninready to enter: Address Book! Space Lanes! for arrays! And ready to enter: Math Master! tinues! And ready to enter: Post Time for the ulation! Night Attack! Relative Files! Random Files on the 64! Dynamic Power! Air Assault! Biorhythms! VIC Calculator! 64 & VIC! Alpiner! Sound Concept! #7-JULY '84 MSD dual disk drive! Data-#8-AUG. '84 Choosing a word proces-#9-SEPT. '84 Program your own text ad-#10-OCT. '84 C-64 graphics programs! sor! Computational wizardry! Creating your own word games! Sound on the 64! And base buyer's guide! Training your cursor! venture! Build a C-64 cassette interface! Vid-Bit-mapped graphics! Joystick programming! Screen displays! File Sleuth! Users Groups! eo RAM! Word processors, part II! And ready Graphics processing! And ready to enter: VIC And ready to enter: Renumbering! Checklist! ready to enter: Micro-Minder! Directory Asto enter: Salvage Diver! DOS! Sound Explorer! 40 Column Operating System! BAM Read & Math Defender! Brisk! What's My Job? sistance! The Terrible Twins! Words Worth! The Castle of Darkness! Base Conversions! Print! Emerald Elephant! Lawn Job! #11-NOV. '84 Music programs & key-#12 - DEC. '84 Buyer's guide to printers! #13-JAN. '85 VIC and 64 OS exposed! #14 - FEB. '85 Printer interfacing! Multi-1525 printer tutorial! Fast graphics with cusboards for the 64! Graphics feature contin-Sprites! Insert a 1541 device # disconnect color sprites! Moderns! Bulletin Boards! Theues! 2-D arrays! And ready to enter: PTE word tom characters! User Guide to KMMM Passwitch! Ghostbusters! And ready to enter: Ulory of game design! Buying a modem! And cal! Diving into BASIC! And ready to enter: processor! Block Editor! Alternate Character tra Mail! Music Tutor! Alice in Adventureland! ready to enter: Futurewar! Fontasia! VIC Era-Set for the 64! Tunnel of Tomachon! Construction Co.! Space Patrol! Cross Ref! Midprint! To the Top! Tape/Disk Transfer! ser! Insurance Agent! Flankspeed! Telelink 64! #18-JUNE '85 Music & graphics entry #15-MAR. '85 Creating multiscreen #16-APR. '85 Assembly language col-#17-MAY '85 Disk drive enhancements! gameboards! Inside the Plus/4! Commodore umn begins! Programming the joystick! 1541 Install a reset switch! Assembler escapades! system! How modems work! Inside the 6510! DOS! And ready to enter: Old Routine! Prodisk drive alternatives! The Kernal! And ready And ready to enter: Super Duper! Two-Col-And ready to enter: Quad-Print! Mapping 4.4! to enter: Hop Around! Faster 64! Booter! Eleumn Directory! DSKDU! Raid! DOS Plus! Font Towers of Hanoi! Speedy! Duck Shoot! Bit grammable Functions! Automatic Line Nos.! Dumping! Screen Magic! 6510 Simulator! check! BASIC Trace! Space Hunt! Home Budget! Salmon Run! Numerology! Editor! Tile Time! Interrupt Wedge! #19-JULY '85 PROM Programming! #20-AUG. '85 Inside the 128! Real-world #21-SEP. '85 Inside the 1571 drive and #22 - OCT. '85 Create cartoon characters! simulations! Sound effects! Moderns! And 3-part harmonies on VIC/64! Speeding pixels! 128 keyboard! Sprite programming! And Infinitesimal intrigue! Secrets of copy protec-And ready to enter: Auto-Append! Script Analready to enter: Windows! Formatter! Soundready to enter: Fastnew! Go-lister! File Lock! tion! And ready to enter: Shotgun! Maestro! ysis! Wizard of Im! Lucky Lottery! Brainframe! a-Rama! Screen Dump! Selectachrome! Dis-Dragon Type! Superhero! Auto-Gen! Moxey's Solitaire! Mystery at Mycroft Mews! Gravi-Etch! Printat! Autos: Leasing v. Buying! integrator! Fidgits! Gators N Snakes! Porch! Fish Math! Ahoy!Dock! Invective! nauts! 1541 Cleaning Utility! Shadey Dump! #23 - NOV. '85 Guide to adventure gam-#24 - DEC. '85 Speech synthesizer! The #25 - JAN. '86 Build a speech synthesiz-#26-FEB. '86 Windows! Build an autoing! ML sprite manipulation! BASIC for begin-IBM Connection! The year's 25 best entertainexec cartridge! Align your 1541! Survey of er! Survey of sports games! And ready to enners! And ready to enter: Lightning Loader! ments! And ready to enter: Gypsy Starship! ter: Martian Monsters! Streamer Font! Microflight simulators! Structured programming! Knight's Tour! Chopper Flight! Rhythmic Bits! Directory Manipulator! Cloak! Gameloader! sim! Haunted Castle! Knockout! Infraraid! And ready to enter: Arena! Head to Head! Instant Bug Repellent! File Scout! Slither! Jewel Quest! Lineout! Santa's Busy Day! Crabfight! Treasure Wheel! Character Dump! Alarm Clock! Memory Check! Scratch Pad! #27-MAR. '86 Programming education-#28-APR. '86 Comet catching! Survey #29 - MAY '86 128 graphic bit map! Epyx #30-JUNE '86 Debugging dilemmas! al games! Memory dumpers! Choosing a of action and strategy games! Screen dumstrategy guide! 128 commands! ML music Public domain software! Winning at Ultima! copy program! Custom characters! And ready Computer Aided Design! And ready to enter: ping! And ready to enter: Chrono-Wedge! Mr. programming! And ready to enter: Bigprint! to enter: Ahoy!Term 128! Trivia Game Maker! Mysto! Air Rescue! Notemaker! Screen Win-Star Search! Failsafe! English Darts! Ski Folly! LazyBASIC! Got A Match? Star Strike! Queen's Brickbusters! Easy Lister! Programmer's Aid! dow! JCALC! Hidden Cavern! Swoop! Free RAM Check! Alchemist's Apprentice! and Bishop's Tours! Shaker! Trackdown! #32-AUG. '86 Inside the Amiga, part II! #33 - SEPT. '86 Windows and viewports! #31-JULY '86 Inside the Amiga! Condi-#34 - OCT. '86 Build a digital oscilloscope! tional branching! Chess programs! 128 and Approaching infinity! C-64 war simulations! Sound & music on the 64! COMAL! And ready ML speed techniques! And ready to enter: 64 DOS! And ready to enter: Screen Sleuth! Pascal for beginners! ML graphics! And ready to enter: The Last Ninja! Speech64! Multi Vault of Terror! Quick Change! Penguins! At-Skull Castle! Head-on! Nebergall Run! Wordto enter: Reversi! Highlight! Disk Cataloger! RAM! Dogcatcher! Trapped! Matchblocks! tack Force! Disk Checkup! Dvorak Keyboard! count! Crazy Joe! Fidgits' Music School! Variable Manager! Dual Dump! Mine Canyon! Meteor Run! Trim! Step On It! Flap! Mountaineer Mack! 128 to 64 Autoboot! #35 - NOV. '86 C-128 shadow registers! #36 - DEC. '86 File manipulation! C-128 #38 - FEB '87 Hacking into machine lan-#37-JAN. '87 Pointers and the monitor! Data file handling! PROMAL! Habitat! And shadow registers! Football games! And ready Best games of '86! DOS for beginners! And guage utilities! Amiga RAM expanders! And ready to enter: Teleporter! 128 RAM Check! to enter: The Artist! Minotaur Maze! Mouse ready to enter: Vortex! Hanger 14! BASIC ready to enter: Window Magic! Crunchman! Discs of Daedalus! Guardian! Tenpins! Syntax in the House! Lazy Source Code! Rebels and Ahoy! Catacombs! Lixter! Dark Fortress! Per-User Conventions! The Adventurer! More Patrol! Deluxe List! Long Lines! Detonation! Lords! Speedway! The Editor! Micro City! maLine! Starfighter! Bugout! Screens! BASIC 128! Jailbreak! Turtle Rescue! 640! #40-APR. '87 Inside the Amiga 2000! #39 - MAR. '87 Basic esthetics! Survey #41 - MAY '87 Kernal power! 64 and Am-#42-JUNE '87 Megaflops and microsecof video digitizers! Multiplayer games! And Fractals! Baseball games! COMAL, turtle iga graphics! Microworlds in COMAL! Brain onds! Sci-fi braingames! C-64 to Amiga file ready to enter: C-64 Compressor! Wizard Tag! graphics, and Logo! And ready to enter: Infogames! Dark Fortress master maps! And transfer! And ready to enter: D-Snap! Wraiths! Turbopoke! Rescue 128! Lights Out! Pinball flow! Laps! Pieman! List Formatter! Scrambready to enter: Moondog! Startup! Illusion Galactic Cab Co.! Cave of the Ice Ape! ALT-Master! Wall Crawler! Scavenger Hunt! Arcade! Stow Away! Caverns of Geehonk! ler! Extended Background Mode! Planet Duel! Key 128! Power Squares! 128 Multi RAM! #43 - JULY '87 Real world interfacing! Bit #45-SEP. '87 The 128 versus The #44 - AUG. '87 Electronic screen swap-#46-OCT. '87 A rainbow of data structures! BASIC 8.0 reviewed! Buying guide to map graphics tutorial! C-64 graphic converping on the C-128! Science fiction action Clones! Building an Amiga trackball! MSD upsion! Martial arts software! And ready to en-COMAL! Tips Ahoy! Art Gallery! And ready to games! The death of GOTO! Amiga reviews! date! CES Report! And ready to enter: Cryster: Wizard Tag II! Data Creator! Plink & Plonk! And ready to enter: Archer! Banner Print! tallus! Spriteshell! Hoops! Chainmail! No enter: Empire! C-64 RAMDrive! Hotfoot! Plat-Univaders! Data Express! 128 Scroller! Route 64! Steeplechase! Batter Up! Scanner! News! PS to GEOS! Centerfold! Red Alert! forms! Spray-Cam! Jam Attack! #47-NOV. '87 The ins and outs of data #48 - DEC. '87 Exploring artificial intelli-Why read Ahoy! only once a month? Order organization! Overview of C-64 memory exgence! Expansion port tutorial! Memory expanders! Commodares! And ready to enter: panders! And ready to enter: Redirect! Silhouthe back issues listed here and fill up those Orbit! RAMCO! A-Maze-Ing! Line Sentry! Desette! Fueling Station! Take Two! Pizza Boy! ert Front! Paper Route! Flash Flood! boring in-between weeks with all the pro-Sprite-On! Warship! Cliffhanger! grams, articles, and reviews you've missed! Use coupon or facsimile.

If ordering more than four issues, list choices on a separate sheet.

| Please s copies of issue # copies of issue # | copies of issue #     | ALL ISSUES \$4.00<br>EXCEPT #2, #3, & #21 (\$10.00) |
|----------------------------------------------|-----------------------|-----------------------------------------------------|
| Enclosed please find my check                | or money order for \$ | (outside the USA add \$1.00 per copy)               |
| NAME                                         |                       | (cassac allo con alla 4 llos per cop),              |
|                                              |                       | (010100 110 001 010 7110 701 057)                   |

Send to: Ahoy! Back Issues, Ion International Inc., 45 West 34th Street - Suite 500, New York, NY 10001.

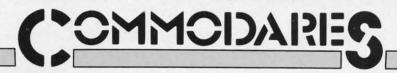

## By Dale Rupert

ach month, we'll present several challenges designed to stimulate your synapses and toggle the bits in your cerebral random access memory. We invite you to send your solutions to:

Ruconor the

ad &

Multi

k 64!

14.4

cters!

ump!

autoey of

ump!

cope

e lan-

And

man!

340!

a file

copy)

10001.

Commodares, c/o Ahoy! P.O. Box 723 Bethel, CT 06801

We will print and discuss the cleverest, simplest, shortest, most interesting and/or most unusual solutions. Be sure to identify the *name* and *number* of the problems you are solving. Also show sample runs if possible. Be sure to tell what makes your solutions unique or interesting, if they are.

Programs on diskette (1541 format only) are welcome, but they must be accompanied by listings. You must enclose a stamped, self-addressed envelope if you want any of your materials returned. Solutions received by the middle of the month shown on the magazine cover are most likely to be discussed, but you may send solutions and comments any time. Your original programming problems, suggestions, and ideas are equally welcome. The best ones will become *Commodares*!

#### PROBLEM #49-1: ROME REVISITED

This problem was submitted by Richard van Frank (Montclair, NJ). Very simply, the user enters an integer from 1 to 3999. The computer displays the Roman numeral for that integer. Some of you may recall this problem from the October 1984 *Commodares*. I don't generally accept duplications, since I know some of you have been solving these problems since the first issue of *Ahoy!* in January 1984. On the other hand, those of you who solved this problem before are probably much better programmers than you were then, so give it another try. (It might be interesting to compare your present solution with your previous one.)

#### PROBLEM #49-2: SCORE KEEPER

Try this one from Joseph Sweely (Pennsauken, NJ). Write a routine which allows the user to enter a score and his initials. The routine saves and displays the top five scores in order (along with the initials) that have been entered since the program was started. This routine would typically be used as part of a game program.

#### PROBLEM #49-3: SPRITE FLIPPER

Here is another one from Joseph Sweely. Write a program that flips (reverses) a sprite from left to right. Define a sprite with DATA statements and display it. Then call the Sprite Flipper routine which flips the sprite and displays it facing the opposite direction.

#### PROBLEM #49-4: EASY AS...

Using only +,-,/,\*, and exponentiation operations (no trigonometric or transcendental functions), calculate pi as accurately as you can. PRINT 22/7 is a start, but surely you can do better than that.

This month we will discuss the best solutions to *Commodares* from the September issue of *Ahoy!* Before we begin, let me mention a letter from Charles Kluepfel (Bloomfield, NJ) concerning the probability calculation for *Problem #42-2: Cliff Hanger.* Charles sent an analysis of the problem which is more complicated than the analysis originally presented. The following program calculates the probability of successfully reaching one end of the log or the other to be 0.087, or roughly once out of every 12 tries. This agrees with the trial runs I made with this problem. Send a self-addressed, stamped envelope to me if you would like to see Charles' analysis of this problem.

- •1 REM ======
- •2 REM PROBABILITY CALCULATION FOR •3 REM PROBLEM #42-2:CLIFF HANGER
- •4 REM BY
- •5 REM CHARLES KLUEPFEL
- •6 REM =====
- •10 N=10:Y=10:F=2[UPARROW](-10):T=F
- •20 FOR N=11 TO 17
- •30 F=F\*(2\*N-Y-2)\*(2\*N-Y-1)/(N\*(N-Y))/4: T=T+F
- · 40 NEXT
- .50 PRINT USING "#.[6"#"]":2\*T

Now for this month's solutions. The first was *Problem #45-1: Ideal Input* suggested by Bret Ekstrand (Signal Hill, CA). The challenge was to write a routine which allows the user to input commas, quotation marks, and colons as well as text without the "Extra Ignored" error or other problems associated with the INPUT command. The subroutine should take exactly whatever the user types and store it in U\$. Also the INST/DEL key should work properly.

There were many solutions to this one. The most obvious answer is to use the GET statement (Commodore 64) or the GETKEY statement (Commodore 128). These statements read a character at a time and are not affected by commas or other troublesome keystrokes. The two problems with using the GET or GETKEY statements are 1) they don't display the input characters on the screen, and 2) they don't provide a cursor.

The following program from Jim Speers (Niles, MI) solves the cursor problem with the POKE statements in lines 110 and 150.

•1 REM ========

•2 REM COMMODARES PROBLEM #45-1:

•3 REM IDEAL INPUT •4 REM SOLUTION BY

•5 REM JIM SPEERS

·110 U\$="": POKE TY,0

•120 GET Z\$:IF Z\$="" THEN 120

•130 IF Z\$=CHR\$(13) THEN 150

•140 U\$=U\$+Z\$:PRINT Z\$;:GOTO 120

·150 POKE TY,1:PRINT" ":PRINT:PRINT"[DOWN][DOWN]"U\$

Line 100 determines the proper POKE location for the C-64 or the C-128. FRE(0) and FRE(1) have the same value on the C-64, hence TY is given the value 204. On the C-128, FRE(0) returns the amount of free program memory, and FRE(1) gives the amount of free variable storage. These two numbers will generally be different, and TY will have the value 2599.

POKE TY,0 turns the cursor on, and POKE TY,1 turns it back off, but only for the 40-column screen. If you use the 80-column screen on the C-128, Brendon Bourdo (Grand Haven, MI) suggested using this Escape-U command to enable the cursor:

115 PRINT CHR\$(27)"U": REM ENABLE 80-CO LUMN CURSOR

Another alternative is to use Escape-S (PRINT CHR\$(27)

#### SOFTWARE RENTAL

- INEXPENSIVE most programs \$5—\$8 per week.
- SELECTION over 1,000 programs in stock for Atari and Commodore plus hundreds of programs for IBM, Atari ST, Amiga and Apple.
- TRY before you buy first months rent applies toward purchase.
- BUY USED programs at discounted prices.

#### FOR FREE LISTING CALL

1-800-433-2938 (outside Texas) 1-817-292-7396 (inside Texas)

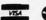

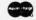

WEDGWOOD RENTAL 5316 Woodway Drive Fort Worth, Texas 76133

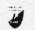

"S"). Escape-S turns on a block cursor, and Escape-U turns on an underline cursor. Take your pick.

With this program, you may enter any keystrokes. If you press the quotation mark, it is displayed and the computer enters "quote mode." Now the cursor movements and color codes are displayed as ASCII characters. A second quotation mark exits from quote mode. Now cursor movements and color commands are implemented immediately. In either case, all keystrokes are saved in U\$.

Pressing DEL deletes the previous character as it normally does, but the DEL keystroke is also saved in U\$. As a result, when you press Enter to terminate your input, you may momentarily see the deleted character displayed on the screen before it is erased. Some readers used statements such as these to treat the DEL key separately so that it did not become part of U\$:

IF K\$=CHR\$(20) THEN U\$=LEFT\$(U\$,LEN(U\$)-1): PRINT K\$

CHR\$(20) is the ASCII code for the DEL key. The LEFT\$ statement drops the previously typed character from the end of U\$. The PRINT statement causes the last character to be erased from the screen.

Bill Stech (Coshocton, OH) said if you don't like the way the BASIC INPUT statement works, the simple solution is to rewrite BASIC. And here's how he did it on the C-64.

- ·1 REM =========== ·2 REM COMMODARES PROBLEM #45-1 :
- ·3 REM IDEAL INPUT
- •4 REM SOLUTION BY
- •5 REM BILL STECH
- ·6 REM ===== C-64 ONLY =======
- ·100 POKE 1.55 : REM SELECT ROM BASIC
- ·105 PRINT"THIS TAKES OVER 40 SECONDS[3".
- •110 FOR T=40960 TO 49151:POKE T, PEEK(T):
- •120 POKE 44136,0:POKE 44183,0:POKE 43968 ,255:POKE 44140,0:POKE 44144,0
- •130 POKE 1.54 : REM SELECT RAM BASIC
- ·140 INPUT U\$ : REM CAN USE COMMAS NOW
- ·150 PRINT U\$

Line 110 transfers BASIC from ROM to RAM so that it can be changed. Line 120 makes the changes. Line 130 selects the RAM version of BASIC which now allows commas (and everything else) to be entered with the INPUT statement. Bill said the only side effect is that multiple items cannot be contained in DATA statements since commas are not allowed there either. The solution is to select ROM BASIC first with POKE 1,55, then READ the data, and finally switch back to RAM BASIC with POKE 1,54. If a reset occurs, just POKE 1,54 to reactivate RAM BASIC. That's the easy way to fix the parts of BASIC you don't like.

Problem #45-2: Fade Away was an interesting challenge from John Yergaw (London, ONT). The only requirement was to make a word on the screen fade away. Clever Commodare readers were able to find no fewer than six dis-

tinctively different ways of doing that.

The most common approach is exemplified by this program from David Alan Wright (New Britain, CT).

- •10 POKE53281,0:POKE53280,0:C\$(1)="[WHITE ][c 8][c 5][c 4][BLACK]":C\$(2)="[WHITE][YELLOW][c 3][c 1][RED][c 2][BLACK]":C\$(3)="[WHITE][c 7][BLUE][BLACK]"
- •20 C\$(4)="[WHITE][c 6][CYAN][GREEN][BLAC K]":FORI=1T04:FORJ=1TOLEN(C\$(I)):PRINTMI D\$(C\$(I),J,1)"[UP]FADE"
- ·30 FOR K=1T0500 : NEXTK, J, I
- · 40 PRINT"[WHITE]"

This program fades a word from white to black four times, each time in a different color band. The MID\$ statement in line 20 takes one color code at a time from the C\$() arrays. After the color code is printed, the word "FADE" is shown in the chosen color.

Paul Schmidt (San Diego, CA) took a similar approach, but he arranged all the colors in one string for use on a monochrome monitor only in 40-column mode. Change C\$(1) in the program above to

C\$(1)="[WHITE][c 6][YELLOW][c 8][CYAN][G REEN][c 3][c 5][c 7][PURPLE][c 1][RED][c 4][c 2][BLUE][BLACK]

You may remove the I FOR/NEXT loop in line 20 to see just Paul's solution. Remove the cursor-up code from the "FADE" string in line 20 to see all the shades displayed on the screen.

Clayton Whisman (Winchester, KY) sent the following solution for the C-64.

- · 3 REM FADE AWAY
- •4 REM SOLUTION BY
- 5 REM CLAYTON WHISMAN
- 20 POKE56334, PEEK (56334) AND 254: POKE1, PEE K(1) AND 251
- •30 FORI=1T0511:POKEI+12288,PEEK(I+53248):NEXTI
- •40 POKE1, PEEK(1) OR4: POKE56334, PEEK(56334) OR1: POKE53272, (PEEK(53272) AND240)+12
- •50 FORX=OTO7: FORN=1TO4: READA: POKEA, O: FOR T=1TO30: NEXTT: NEXTN: NEXTX: END
- •70 DATA 12339,12297,12327,12335,12337,12 303,12321,12329

- ·80 DATA 12340,12296,12324,12328,12343,12 301,12323,12334
- •90 DATA 12336,12298,12322,12332,12341,12 299,12325,12330
- \*100 DATA 12338,12302,12320,12333,12342,1 2300,12326,12331

This program randomly turns off bits in the characters F,A, D, and E. The program works so well in fact that the READY prompt when the program is done looks like this: "R Y." Press RUN STOP/RESTORE to return the characters to normal.

Norman Richards (Angleton, TX) sent two unique solutions to this problem. They are combined into the following program.

- •2 REM COMMODARES PROBLEM #45-2:
- 3 REM FADE AWAY
- 4 REM SOLUTION BY
- 5 REM NORMAN RICHARDS
- ·10 REM ---- FIRST PROGRAM -----
- •20 FORA=100T01STEP-1:PRINT"[CLEAR][5"[DO WN]"][4"[RIGHT]"]FIRST":FORB=1TOA:NEXT:PRINT"[CLEAR]":NEXTA
- ·100 REM ---- SECOND PROGRAM -----
- •110 W\$="SECOND"
- •120 L=LEN(W\$):C\$="[HOME][5"[DOWN]"][5"[R IGHT]"]":D\$="[HOME][5"[DOWN]"][4"[RIGHT]
- •130 FOR I=1 TO L:FOR B=1 TO 5
- •140 PRINT C\$" "W\$" "
- •150 FOR A=1 TO 50 : NEXT
- ·160 PRINT D\$" "W\$" "
- •170 FOR A=1 TO 50 : NEXT
- •180 NEXT B
- •190 D=D+1:IF D=2 THEN D=0:W\$=RIGHT\$(W\$,L EN(W\$)-1):GOTO 210
- •200 W\$=LEFT\$(W\$, LEN(W\$)-1)
- •210 NEXT I
- ·220 PRINT"[CLEAR]"

The first one-liner fades the word by blinking it away. The second program rattles the word from side to side until it has vanished.

The next solution is from Robert Marcus (Agincourt, ONT). This is similar to Clayton's program in that it turns off bits within character memory.

- •1 REM ==========
- •2 REM COMMODARES PROBLEM #45-2:
- 3 REM FADE AWAY
- 4 REM SOLUTION BY
- •5 REM ROBERT MARCUS
- ·6 REM ====== C-64 ONLY ========
- •50 PRINTCHR\$(142)CHR\$(147)
- •60 PRINTTAB(82)"THERE WILL BE A SLIGHT D ELAY BEFORE"

- ·65 PRINTTAB(82)"THE CHARACTERS BEGIN TO FADE BEFORE"
- •70 PRINTTAB(82)"YOUR EYES"
- •100 POKE254, PEEK (56): POKE56, 56: CLR: REM P ROTECT CHAR. MEM. FROM BASIC
- •105 DIMN(7):N(0)=3:N(1)=1:N(2)=6:N(3)=0: N(4)=5:N(5)=7:N(6)=4:N(7)=2
- ·110 POKE 56334, PEEK (56334) AND 254
- •120 POKE 1, PEEK(1) AND 251
- ·130 FORI=OTO272:POKEI+14336,PEEK(I+53248 ):NEXT:REM MOVE FIRST 34 CHARACTERS
- •140 POKE1, PEEK(1) OR4
- ·150 POKE56334, PEEK (56334) OR1
- ·160 POKE53272, (PEEK (53272) AND 240) OR 14: RE M NEW CHAR. MEM. LOCATION
- •170 PRINTTAB(85)"NOW WE SHALL BEGIN FADI NG OUT"
- •180 FORI=OTO7:BI(I)=2[UPARROW]I:NEXT:REM SET BIT
- •190 FORJ=0T07:FORI=14344T014608
- · 200 POKEI, PEEK(I) ANDNOT(BI(N(J))): NEXT: N EXT: REM WIPE OUT CHAR'S BIT BY BIT
- •220 PRINT"[CLEAR]":POKE53272, (PEEK (53272 )AND240)OR4: REM RETURN TO ROM CHAR MEM.
- ·230 POKE56, PEEK(254): CLR: REM PUT TOP OF MEM BACK

This program works only on the C-64. The full screen of text will vanish before your very eyes.

The final solution to this problem is the short program written by Tom Griffin (Owatonna, MN). This is a very clever application of the fading letters concept.

| •1 | REM |           |  |
|----|-----|-----------|--|
|    | REM |           |  |
| •3 | REM | FADE AWAY |  |

- 4 REM SOLUTION BY
- 5 REM TOM GRIFFIN
- •10 PRINTCHR\$(147):POKE646,0:POKE53281,0: POKE53280,0:DIMC(12):M=55445
- •15 A\$=" COMMODARES ":PRINT:PRINT:PRINT :PRINTA\$A\$A\$:FORL=OTO12:READC(L):NEXT
- · 20 FORP=1TO50:FORL=OTO12:POKEM+P+L,C(L): NEXT: NEXT: GOTO20
- ·25 DATA 0,11,12,15,1,1,1,1,1,15,12,11,0

Tom's solution causes the words to fade in and out as if a spotlight were panning them. C-128 users should change the POKE 646,0 in line 10 to POKE 241,0. This program must be run in 40-column moide on the C-128. Very impressive indeed, Tom!

Problem #45:3 Super Bowl was suggested by Oren Dalton (El Paso, TX). It was a rather tough problem. Jim Speers (Niles, MI) sent the easiest solution to understand.

- · 2 REM COMMODARES PROBLEM #45-3:
- 3 REM SUPER BOWL

- · 4 REM SOLUTION BY
- 5 REM JIM SPEERS •6 REM ========
- •100 DIMMX\$(20),MN\$(20),MX(20),MN(20) •110 B\$="[10"/"]":FORI=1TO8:READX\$(I),X(I ),Y(I):NEXTI:A\$="X"
- •120 FORI=1TO4:READX1\$(I),X1(I),Y1(I):NEX TI:FORI=1TO10:MN(I)=300:NEXTI:NX=1:NN=1
- ·130 DATAXXX,30,30,XX/,29,20,X/X,20,20,X/ /,20,20,/XX,20,20,/X/,20,20,//X,19,10
- $\cdot 140 \text{ DATA}//, 19, 10, XX, 25, 20, X/, 20, 20, /X, 2$ 0,20,//,19,10
- •150 FORA=1T06:FORB=A+1T07:FORC=B+1T08:F0 RD=C+1TO9:FORE=D+1TO10
- •160  $S_{B}:MID_{S,A}=A_{MID}(S_{B,B})=A_{MI}$ D\$(S\$,C)=A\$:MID\$(S\$,D)=A\$:MID\$(S\$,E)=A\$
- ·170 GOSUB200: NEXTE, D, C, B, A
- •180 PRINT"[CLEAR][DOWN][RVSON] MAXIMUM [ RVSOFF]":FORI=1TONX:PRINTMX\$(I);MX(I):NE XTI
- 190 PRINT"[DOWN][RVSON] MINIMUM [RVSOFF] ":FORI=1TONN:PRINTMN\$(I);MN(I):NEXTI:END
- •200 SX=15:SN=15:FORI=1T08:T\$=MID\$(S\$,I,3
- •210 FORJ=1T08:IFT\$<>X\$(J)THEN230
- •220 SX=SX+X(J):SN=SN+Y(J):J=8
- •230 NEXTJ,I:T\$=MID\$(S\$,9,2):FORJ=1T04:IF T\$<>X1\$(J)THEN250
- •240 SX=SX+X1(J):SN=SN+Y1(J)
- •250 NEXTJ:IFSX>MX(NX)THENNX=1:MX(NX)=SX: MX\$(NX)=S\$:GOTO270
- 260 IFSX=MX(NX)THENNX=NX+1:MX(NX)=SX:MX\$ (NX)=S\$
- •270 IFSN<MN(NN)THENNN=1:MN(NN)=SN:MN\$(NN )=S\$:RETURN
- ·280 IFSN=MN(NN)THENNN=NN+1:MN(NN)=SN:MN\$ (NN)=S\$
- 290 RETURN

The problem was to find the minimum and maximum bowling scores possible for a game with five spares and five strikes. We assumed (for simplicity) that only five pins were dropped after the tenth frame. Jim assumed that for the maximum score, the first ball of a spare following a strike was a 9. For the minimum the first ball of the spare was a gutter ball (0).

With strikes in both the 9th and 10th frames, Jim assumed that all five pins made after the 10th frame were on the first extra ball for the maximum. For the minimum he assumed the first extra ball scored no pins. Recall that the score for a strike is 10 points plus the scores on the next two balls. The score for a spare is 10 points plus the score on the next ball. Strikes are shown as X's and spares are shown as /'s.

In Jim's program for the C-128, lines 100-140 create the necessary variables. Notice how the scores are stored in the DATA statements. Lines 150-170 create all possible strings containing five strikes and five spares. Line 160 must be changed for the C-64 which does not allow MID\$ on

# hoy! DISK

Why type in the listings in this month's Ahoy! when we've done it for you? All the programs in this issue are available on the current Ahoy! Disk for \$8.95. Isn't your time worth more than that?

Use the coupon at the bottom of this page to order disks for individual months, a disk subscription, or the special anthology disks described below. (You can also subscribe to the Ahoy! Disk Magazine-

disk and magazine packaged together at a spe-

cial reduced rate. See the card bound between pages 66 and 67.)

BEST OF 184 Address Book (3/84) Air Assault (5/84) Alpiner (6/84) Checklist (7/84) Construction Co. (12/84) Emerald Elephant (10/84) DOS (9/84) I Got Biorhythm (5/84) Lawn Job (10/84) Lunar Lander (4/84) Math Master (5/84) Micro Minder (8/84) Multi Draw 64 (1/84)
Name That Star (4/84)
Post Time (6/84) Post Time (6/84)
Salvage Diver (9/84)
Space Lanes (VIC) (3/84)
Space Lanes (64) (3/84)
Space Patrol (12/84)
Space Patrol (12/84) VIC 40 (10/84)

BEST OF '85 Ahoy! Dock (9/85) Auto Line Numbers (3/85) Directory Manipulator (12/85) File Lock (9/85) Fontasia (2/85) Futurewar! (2/85) Gameloader (12/85) Gameloader (12/65)
Home Budget (3/85)
Jewel Quest (12/85)
Lightning Loader (11/85)
Mideriot (3/85) Midprint (1/85) Music Tutor (1/85) Salmon Run (3/85) Screen Dump (8/85) Telelink (2/85) Tile Time (5/85)

BEST OF '86 Disk Cataloger (8/86) Dogcatcher (9/86) Fidgits Music School (7/86) Guardian (11/86) Head to Head (2/86) Flap! (8/86) Highlight (8/86) JCALC (4/86) Meteor Run (8/86) Mine Canyon (9/86) Mountaineer Mack (10/86) Star Strike (6/86) Step On It (8/86) Syntax Patrol (9/86) Teleporter (11/86) 1541 Alignment Check (2/86) Tenpins (11/86)

BEST UTILITIES Auto Append (7/85) BASIC Trace (4/85) Base Conversions (9/84) Commodote Four Editor (2/82)
Booter (4/82)
Commodote Four Editor (5/82) DOS (9/84) Fastnew (9/85) Formatter (8/85) Lucky Lottery (7/85) Maestro (10/85) Micro Minder (8/84) Screen Bit Dump (6/85) Screen Magic (6/85) Start & End File Address (9/85) Printat (7/85) Two Column Directory (5/85)

BEST UTILITIES II Alarm Clock (1/86) BASIC Relocator (1/86) Bigprint (5/86) Chrono-Wedge (4/86) Disk Checkup (10/86) Long Lines (11/86) Programmer's Aid (3/86) Failsafe (5/86) Quick Change (10/86) Reversed Remarks (7/86) Screen Window (4/86) Speech64 (9/86) The Editor (12/86) Trackdown (6/86) Very-Able (3/86) 128 to 64 Autoboot (10/86)

BEST GAMES Alpiner (6/84) Construction Co. (12/84) Disintegrator (8/85)
Dragon Type (9/85)
Duck Shoot (6/85) Emerald Elephant (10/84) Gators N Snakes (800)
Gravinauts (10/85)
Lawn Job (10/84)
Lawn Job (10/84)
Mystery at Mycroft Mews (10/85)
Name That Star (4/84)
Reet Time (6/84) Gators N Snakes (8/85) Post Time (6/84) Salvage Diver (9/84) Script Analysis (7/85) Space Patrol (12/84) Tile Time (5/85) Wizard of Im (7/85)

BEST GAMES II Actionauts (4/86) Air Rescue (4/86) Brickbusters (3/86) Crabfight (2/86) English Darts (5/86) Got a Match? (6/86) Haunted Castle (1/86) Head On (7/86) Knockout (1/86) Micro City (12/86) Minotaur Maze (12/86) Penguins (10/86) Ski Folly (5/86) Star Search (5/86) Swoop (4/86) The Last Ninja (9/86)

BEST C-128 AhoylTerm (3/86) Dual Dump (9/86)
Extended Background Mode (4/87) Dark Fortress (1/87) Infoflow (4/87) List Formatter (4/87) More BASIC 128 (2/87) Planet Duel (4/87)
Queen's and Bishop's Tours (6/86)
Rescue 128 (3/87)
The Artist (1908) Nebergall Run (7/86) The Artist (12/86) Variable Manager (9/86) 128 to 64 Autoboot (10/86) Wordcount (7/86)

Windows (8/85) 1541 Cleaning Utility (10/85) We've collected Ahoy! 's best programs onto the Anthology Disks described here. Please note that many of these programs will be unusable without the documentation printed in the issues of Ahov! listed in parentheses.

| (Postage and Handling Included)                                                                                       | U.S.A.    | CANADA   | ELSEWHERE     |             | da add \$2.00 per issue; outsi<br>ada add \$4.00 per issue.                                     | de US  |
|----------------------------------------------------------------------------------------------------|-----------|----------|---------------|-------------|-------------------------------------------------------------------------------------------------|--------|
| January '88 Ahoy! Disk                                                                                                | \$ 8.95   | \$ 12.95 | \$ 13.95      |             | \$8.95 🔲                                                                                        | \$8.95 |
| ☐ 12-Month Disk Subscription                                                                                          | \$ 79.95  | \$ 99.95 | \$124.95      | <u> </u>    | \$8.95                                                                                          | \$8.95 |
| 24-Month Disk Subscription                                                                                            | \$149.95  | \$179.95 |               | 9—          | \$8.95                                                                                          | \$8.95 |
| <b>ANTHOLOGY DISKS \$1</b>                                                                                            | 0.95 EACH |          |               | <b>u</b> —  | \$8.95                                                                                          | \$8.95 |
| □ Best of '84 □ Best Utilities □ Best of '85 □ Best Utilities □ Best of '86 □ Best Games □ Best of C-128 □ Best Games | II        | Send o   | coupon or fac | esimile to: | Ahoy! Program Disk<br>Ion International Inc.<br>45 West 34th Street, Suit<br>New York, NY 10001 | te     |
|                                                                                                    | NAME      |          |               |             |                                                                                                 |        |
| MC and<br>VISA                                                                                                    | ADDRESS_  |          |               |             |                                                                                                 |        |
| Accepted                                                                                                    | CITY      |          | STA           | TE          | ZIP                                                                                             |        |

the left side of the assignment statement. Each statement of the form MID\$(S\$,X)=A\$ can be replaced by

S=LEFT\$(S\$, X-1)+A\$+MID\$(S\$, X+1)

The subroutine at line 200 calculates each score and compares it with the current minimum and maximum. The minimum and maximum are saved in line 250-280. There are fourteen combinations that give the minimum score of 165. and four combinations that give the maximum score of 231.

Congratulations also to Robert Marcus (Agincourt, ONT) and Gary Bond (Topeka, KS) for good solutions to a tough challenge.

The final problem is #45:4 Fast Factorial, suggested by Thomson Fung (San Diego, CA). The problem was to write assembly language code to calculate 5 factorial (5! = 5\*4\*3 \*2\*1 = 120), leaving the results in the X register. The shortest solution is this one by Larry Schafer (Westphalia, MI).

• 2 REM COMMODARES PROBLEM #45-4: • 3 REM FAST FACTORIAL · 4 REM SOLUTION BY • 5 REM LARRY SCHAFER •6 REM == MONITOR/ASSEMBLER LISTING == ·10 :LDA #5 ;START WITH A=5 ·11 :ASL : A=A\*2=5\*2 ·12 : ASL : A=5\*2\*2=5\*4 ·13: •14 :STA \$52 :SAVE 5\*4 : A=5\*4\*2 •15 :ASL ; A=5\*4\*2+5\*4=5\*4\*3 ·16 :ADC \$52 ·17: ·18 : ASL ; A=A\*2=5\*4\*3\*2 ·19: ·20 :TAX ; PUT A INTO X

To enter this program into the C-128 monitor, type MON-ITOR from BASIC. Then enter A0C00 LDA #5 to store the program beginning at address \$0C00. Press RETURN and continue entering just the instructions (ASL, ASL, STA \$52, ASL, ADC \$52, ASL, TAX, BRK), pressing RE-TURN after each one. The BRK provides an end of the program for the monitor.

To see that the program is in memory, enter D0C00. You should see the instructions in addresses 0C00 through 0C0B. Before executing the program, enter R to see the initial value in the X register. Then enter G0C00. The BREAK message will be displayed and the register values are shown. Now the A register and the X register should both have the correct answer (78 hex equals 120 decimal).

The ASL instruction causes the 8-bit value in the A register (accumulator) to be shifted left by one bit. This is equivalent to multiplying by 2. Lines 11 and 12 cause the original 5 in the accumulator to be multiplied by 4. To multiply a number by 3, the easiest way is to double the number and add it to its original value (2\*X + X = 3\*X). Lines 14-16 multiply the A register by 3. A temporary memory location (address 52 hex) is used to store the original value 5\*4. Line 15 doubles this value. Line 16 adds the result to the original value just stored in address 52 hex. Now the A register contains the quantity 5\*4\*3.

Line 18 doubles the result once more, giving 5\*4\*3\*2 which is the desired answer. Line 20 puts the answer into the X register, as specified.

This problem was a relatively easy assembly language problem since only single-byte mathematics was involved. We didn't even need to worry about the carry bit. It would be harder to make a general factorial calculator. Finding even six factorial would be much more difficult since quantities greater than 256 would be involved, and more than one byte would be needed to store the quantities.

If you want to access this routine from BASIC, you might replace BRK with the following instructions from Thomson's solution:

JSR \$FFD2 RTS

The subroutine at address \$FFD2 is the BSOUT kernal routine which displays whatever value is stored in the A register. The RTS instruction causes the program to return to BASIC rather than to the monitor. After entering the program in the monitor, type X to return to BASIC. In BASIC, type SYS 3072. This jumps to the routine at address \$0C00. You should see the symbol corresponding to CHR\$(120) on the screen. It was put there by the BSOUT routine.

Another way to see the results in the X register from BASIC is with PRINT PEEK(781) on the C-64 or PRINT PEEK(7) on the C-128. A better way to look at the registers on the Commodore 128 after a SYS statement is with the RREG statement:

RREG A, X, Y, S: PRINT X

The RREG statement stores the A, X, Y, and Status register values in the four variables listed after it. Use the PRINT statement to show the values of any of those variables.

Thanks to all the others with very good (although not quite as short) solutions to this problem. I am looking forward to your solutions and suggestions for next month. Keep them coming.

Congratulations to the following people not already mentioned this month who sent valid solutions to Commodares:

Greg Badros (Salisbury, MD) Claude Bouchard (Laval, QUE) Rene Boutin (Sherbrooke, PO) Hal Cohen (Pepper Pike, OH) Ernest Croot (Bevinsville, KY) David Dick (Jarrettsville, MD) Richard Dowdy (Ft. Hood, TX) Alberto Gancitano (Brooklyn, NY) Chris Rockett (Columbia, MD) Kris Gilbert (Cadillac, MI) Jeff Gilbert (Philadelphia, PA) J. Williams (San Antonio, TX) Scott Gray (New Bloomfield, MO) Robert Groysman (Fair Lawn, NJ) Alan Gutierrez (Forest Hills, NY) Jason Ivey (Monroe, MI) Jason Jowers (Jackson, TN) Jerry Koyne, Jr. (Winchester, IL)

M. Levinton (New Rochelle, NY) John Locke (Central Point, OR) Edgar Losberg (Huntsville, AL) Dan Lukens (Elkhart, IN) William Nolan (Brattleboro, VT) Tony Northrup (Pflugerville, TX) David Rice (Phoenix, AZ) James Schuster (Fairpoint, OH) Jimmy Sethman David Shobe (Lawrence, KS) Myong Sik Paek (Portland, OR) Paul Sobolik (Pittsburgh, PA) Dave Bazquez (New Orleans, LA) Jeff Veasey (Lovington, NM) M. Watson (Denham Springs, LA) Mike Weno (Cedar Rapids, IA)

# DROGRAM LISTINGS

Attention new Ahoy! readers! You must read the following information very carefully prior to typing in programs listed in Ahoy! Certain Commodore characters, commands, and strings of characters and commands will appear in a special format. Follow the instructions and listings guide on this page.

n the following pages you'll find several programs that you can enter on your Commodore computer. But before doing so, read this entire page carefully.

To insure clear reproductions, *Ahoy!'s* program listings are generated on a daisy wheel printer, incapable of printing the commands and graphic characters used in Commodore programs. These are therefore represented by various codes enclosed in brackets []. For example: the SHIFT CLR/HOME command is represented onscreen by a heart

. The code we use in our listings is [CLEAR]. The chart below lists all such codes which you'll encounter in our listings, except for one other special case.

The other special case is the COMMODORE and SHIFT characters. On the front of most keys are two symbols. The symbol on the left is obtained by pressing that key while holding down the COMMODORE key; the symbol on the right, by pressing that key while holding down the SHIFT key. COMMODORE and SHIFT characters are represented in our listings by a lower-case "s" or "c" followed by the symbol of the key you must hit. COMMODORE J, for example, is represented by [c J], and SHIFT J by [s J].

Additionally, any character that occurs more than two times in a row will be displayed by a coded listing. For example, [3 "[LEFT]"] would be 3 CuRSoR left commands in a row, [5 "[s EP]"] would be 5 SHIFTed English Pounds, and so on. Multiple blank spaces will be noted in similar fashion: e.g., 22 spaces as [22 "].

Sometimes you'll find a program line that's too long for the computer to accept (C-64 lines are a maximum of 80 characters, or 2 screen lines long; C-128 lines, a maximum of 160 characters, 2 or 4 screen lines in 40 or 80 columns respectively). To enter these lines, refer to the *BASIC Command Abbreviations Appendix* in your User Manual.

On the next page you'll find our *Bug Repellent* programs for the C-128 and C-64. The version for your machine will help you proofread programs after typing them. (Please note: the *Bug Repellent* line codes that follow each program line, in the whited-out area, should *not* be typed in. See instructions preceding each program.)

On the second page following you will find *Flankspeed*, our ML entry program, and instructions on its use.

Call Ahoy! at 212-239-6089 with any problems (if busy or no answer after three rings, call 212-239-0855).

| WHEN<br>YOU SEE | IT MEANS      | YOU TY |          | YOU<br>LL SEE | WHEN<br>YOU SEE | IT MEANS   | YOU TYPE | YOU<br>WILL SEE |
|-----------------|---------------|--------|----------|---------------|-----------------|------------|----------|-----------------|
| [CLEAR]         | Screen Clear  | SHIFT  | CLR/HOME | <b>V</b>      | [BLACK]         | Black      | CNTRL 1  |                 |
| [HOME]          | Home          |        | CLR/HOME | S             | [WHITE]         | White      | CNTRL 2  |                 |
| [UP]            | Cursor Up     | SHIFT  | ↑ CRSR ↓ |               | [RED]           | Red        | CNTRL 3  | £               |
| [DOWN]          | Cursor Down   |        | † CRSR ↓ |               | [CYAN]          | Cyan       | CNTRL 4  |                 |
| [LEFT]          | Cursor Left   | SHIFT  | ← CRSR → | II            | [PURPLE]        | Purple     | CNTRL 5  |                 |
| [RIGHT]         | Cursor Right  |        | ← CRSR → |               | [GREEN]         | Green      | CNTRL 6  | 11              |
| [SS]            | Shifted Space | SHIFT  | Space    |               | [BLUE]          | Blue       | CNTRL 7  | =               |
| [INSERT]        | Insert        | SHIFT  | INST/DEL |               | [YELLOW]        | Yellow     | CNTRL 8  | П               |
| [DEL]           | Delete        |        | INST/DEL | Ū             | [F1]            | Function 1 | Fl       |                 |
| [RVSON]         | Reverse On    | CNTRL  | 9        | R             | [F2]            | Function 2 | SHIFT FI | 5               |
| [RVSOFF]        | Reverse Off   | CNTRL  | 0        |               | [F3]            | Function 3 | F3       |                 |
| [UPARROW]       | Up Arrow      |        | +        | 1             | [F4]            | Function 4 | SHIFT F3 | 4               |
| [BACKARROW]     | Back Arrow    |        | -        | -             | [F5]            | Function 5 | F5       |                 |
| [PI]            | PI            |        | $\pi$    | π             | [F6]            | Function 6 | SHIFT F5 | 7               |
| [EP]            | English Pound |        | £        | £             | [F7]            | Function 7 | F7       |                 |
|                 |               |        |          |               | [F8]            | Function 8 | SHIFT F7 |                 |

# BUG REPELLENT FOR THE 64 & 128 By BUCK CHILDRESS

Please note: the Bug Repellent programs listed here are for Ahoy! programs published from the May 1987 issue onward! For older programs, use the older version.

Type in, save, and run Bug Repellent. You'll be asked if you want automatic saves to take place. If so, you're prompted for the device, DISK (D) or TAPE (T). You then pick a starting file number, 0 through 99. Next, you enter a name, up to 14 characters long. At this point, Bug Repellent verifies your entries and gives you a chance to change them if you want. If no changes are needed, Bug Repellent activates itself. (Pressing RETURN without answering the prompts defaults to disk drive and begins your files with "00BACKUP".)

Type NEW and begin entering an Ahoy! program. As you enter program lines and press RETURN, a Bug Repellent code appears at the top of your screen. If it doesn't match the code in the program listing, an error exists. Correct the line and the codes will match.

If used, automatic saves take place every 15 minutes. When the RETURN key is pressed on a program line, the screen changes color to let you know that a save will begin in about three seconds. You may cancel the save by pressing the RUN STOP key. The file number increments after each save. It resets to 00 if 99 is surpassed. After saving, or cancelling, the screen returns to its original color and the timer resets for 15 minutes.

When you've finished using Bug Repellent, deactivate it by typing SYS 49152 [RETURN] for the Commodore 64 or SYS 4864 [RE-TURNI for the Commodore 128.

#### C-64 BUG REPELLENT

- ·10 PRINTCHR\$(147)"LOADING AND CHECKING THE DATA[3"."]":J =49152
- ·20 FORB=OTO11:READA:IFA<OORA>255THEN40
- · 30 POKEJ+B.A: X=X+A: NEXTB: READA: IFA=XTHEN50
- ·40 PRINT:PRINT"ERROR IN DATA LINE: "PEEK(64)\*256+PEEK(63)
- ·50 X=0:J=J+12:IFJ<49456THEN20
- ·60 POKE198,0:POKE49456,0:A\$="Y":B\$=A\$:C\$="D":D\$="DISK":D
- =8:PRINTCHR\$(147)
- ·70 INPUT"DO YOU WANT AUTOMATIC SAVES (Y/N)"; A\$:PRINT:IFA \$="Y"THEN90
- ·80 PRINT"NO AUTOMATIC SAVES[3"."]":GOTO150
- .90 POKE49456,1:INPUT"DISK OR TAPE (D/T)";C\$:IFC\$<>"D"THE ND=1:D\$="TAPE"
- ·100 POKE49457, D:D\$=D\$+" DRIVE":PRINT:INPUT"FILE NUMBER ( 0-99)";N
- ·110 N\$=RIGHT\$(STR\$(N),2):IFN<10THENN\$=CHR\$(48)+CHR\$(N+48
- ·120 F\$="BACKUP":PRINT:INPUT"FILENAME";F\$:F\$=N\$+LEFT\$(F\$. 14): L=LEN(F\$)
- •130 POKE49458, L: FORJ=1TOL: POKE49458+J, ASC(MID\$(F\$, J, 1)): NEXTJ: PRINT
- ·140 PRINT"SAVING DEVICE \*\* "D\$:PRINT"STARTING WITH \*\* "F
- ·150 PRINT: INPUT"IS THIS CORRECT (Y/N)"; B\$:IFB\$<>"Y"THEN6
- ·160 POKE770,131:POKE771,164:SYS49152:END
- ·170 DATA169,79,32,210,255,162,38,160,192,204,3,3,1507
- ·180 DATA208,10,162,131,160,164,169,70,32,210,255,44,1615 ·190 DATA169,78,32,210,255,142,2,3,140,3,3,76,1113
- ·200 DATA36,193,32,96,165,134,122,132,123,32,115,0,1180
- ·210 DATA170,240,243,162,255,134,58,144,3,76,150,164,1799
- ·220 DATA32,107,169,32,121,165,173,0,2,240,5,169,1215 ·230 DATA79,141,2,3,76,162,164,169,0,133,2,133,1064
- ·240 DATA251,133,252,133,254,24,101,20,69,254,230,254,197
- ·250 DATA24,101,21,69,254,170,230,254,164,252,185,0,1724
- -260 DATA2,133,253,201,34,208,6,165,2,73,255,133,1465 -270 DATA2,201,32,208,4,165,2,240,8,138,24,101,1125
- ·280 DATA253,69,254,170,44,198,254,230,252,164,253,208,23
- 49
- ·290 DATA213,138,41,240,74,74,74,74,24,105,129,141,1327 ·300 DATA44,193,138,41,15,24,105,129,141,45,193,162,1230
- ·310 DATAO, 189, 43, 193, 240, 12, 157, 0, 4, 173, 134, 2, 1147
- •320 DATA157,0,216,232,208,239,169,38,141,2,3,173,1578 •330 DATA48,193,240,23,165,161,201,212,176,4,165,160,1748
- \*340 DATA240,13,238,32,208,160,0,32,225,255,208,6,1617
  \*350 DATA32,33,193,76,38,192,232,208,242,200,208,239,1893
- ·360 DATA32,68,229,169,0,168,174,49,193,32,186,255,1555
- ·370 DATA173,50,193,162,51,160,193,32,189,255,169,43,1670
- ·380 DATA166,45,164,46,32,216,255,162,1,189,51,193,1520 ·390 DATA168,200,152,201,58,144,2,169,48,157,51,193,1543
- ·400 DATA201,48,208,3,202,16,234,32,33,193,76,116,1362
- ·410 DATA164, 206, 32, 208, 169, 0, 170, 168, 76, 219, 255, 160, 1827
- ·420 DATA1,1,160,0,0,65,72,79,89,33,0,0,500

#### C-128 BUG REPELLENT

.10

·11 ]" ·11

.12

[3

.12

-13

KE

.13

. 14

- 14

.150

. 15

. 160

.170

-175

· 180

.185 -190

.195

- 200

· 200

.210

-215

. 220

. 225

. 230

. 235 - 241

. 245

• 250

.255

. 260

-265

. 271 -275

· 280

. 285

. 290

. 295

-300

-365

.310

•315

.329

.325

• 330 • 335

.345 .350

• 355

• 360

• 365

• 370

•375

.385

- ·10 PRINTCHR\$(147)"LOADING AND CHECKING THE DATA[3"."]":J
- · 20 FORB=OTO11:READA:IFA<OORA>255THEN40
- -30 POKEJ+B, A: X=X+A: NEXTB: READA: IFA=XTHEN50
- ·40 PRINT:PRINT"ERROR IN DATA LINE: "PEEK(66)\*256+PEEK(65)
- •50 X=0:J=J+12:IFJ<5213THEN20
- ·60 POKE208,0:POKE5213,0:A\$="Y":B\$=A\$:C\$="D":D\$="DISK":D= 8:PRINTCHR\$(147)
- ·70 INPUT"DO YOU WANT AUTOMATIC SAVES (Y/N)"; A\$:PRINT:IFA \$="Y"THEN90
- ·80 PRINT"NO AUTOMATIC SAVES[3"."]":GOTO150
- ·90 POKE5213,1:INPUT"DISK OR TAPE (D/T)";C\$:IFC\$<>"D"THEN D=1:D\$="TAPE"
- ·100 POKE5214,D:D\$=D\$+" DRIVE":PRINT:INPUT"FILE NUMBER (0 -99)";N
- ·110 N\$=RIGHT\$(STR\$(N),2):IFN<10THENN\$=CHR\$(48)+CHR\$(N+48
- ·120 F\$="BACKUP":PRINT:INPUT"FILENAME";F\$:F\$=N\$+LEFT\$(F\$,
- 14):L=LEN(F\$) ·130 POKE5215, L:FORJ=1TOL:POKE5215+J, ASC(MID\$(F\$,J,1)):NE
- ·140 PRINT"SAVING DEVICE \*\* "D\$:PRINT"STARTING WITH \*\* "F
- ·150 PRINT: INPUT"IS THIS CORRECT (Y/N)"; B\$:IFB\$<>"Y"THEN6
- ·160 POKE770,198:POKE771,77:SYS4864:END
- ·170 DATA32,58,20,169,41,162,19,236,3,3,208,4,955
- ·180 DATA169,198,162,77,141,2,3,142,3,3,224,19,1143
- ·190 DATA208,7,32,125,255,79,78,0,96,32,125,255,1292

- -200 DATA79,70,70,96,162,0,134,251,189,0,2,1053 -210 DATA240,19,201,48,144,9,201,58,176,5,133,251,1485 -220 DATA232,208,238,134,252,165,251,208,3,76,198,77,2042
- ·230 DATA169,0,166,235,164,236,133,253,133,254,142,47,193
- ·240 DATA20,140,48,20,24,101,22,69,254,230,254,24,1206

- ·250 DATA101,23,69,254,170,230,254,164,252,185,0,2,1704 ·260 DATA133,251,201,34,208,6,165,253,73,255,133,253,1965 ·270 DATA201,32,208,4,165,253,240,8,138,24,101,251,1625
- ·280 DATA69, 254, 170, 44, 198, 254, 230, 252, 164, 251, 208, 213, 23
- -290 DATA138,41,240,74,74,74,74,24,105,65,141,88,1138
- ·300 DATA20,138,41,15,24,105,65,141,89,20,32,79,769
- ·310 DATA20, 189, 85, 20, 240, 6, 32, 210, 255, 232, 208, 245, 1742
- ·320 DATA174,47,20,172,48,20,24,32,240,255,173,93,1298 ·330 DATA20,240,27,165,161,201,212,176,4,165,160,240,1771
- -340 DATA17,32,65,20,238,32,208,238,1,214,32,225,1322 -350 DATA255,208,6,32,49,20,76,198,77,232,208,242,1603 -360 DATA200,208,239,32,66,193,173,95,20,162,96,160,1644
- ·370 DATA20,32,189,255,169,0,170,32,104,255,169,0,1395
- \*380 DATA174,94,20,168,32,186,255,169,45,174,16,18,1351 \*390 DATA172,17,18,32,216,255,162,1,189,96,20,168,1346
- ·400 DATA200,152,201,58,144,2,169,48,157,96,20,201,1448
- ·410 DATA48,208,3,202,16,234,32,49,20,141,0,2,955
- .420 DATA76,183,77,58,59,32,65,20,206,32,208,206,1222 .430 DATA1,214,169,0,170,168,76,219,255,32,79,20,1403
- ·440 DATA169,26,141,0,214,173,0,214,16,251,96,162,1462 ·450 DATA0,142,0,255,96,19,18,32,32,32,32,146,804
- ·460 DATAO, 1, 0, 0, 65, 72, 79, 89, 33, 0, 0, 0, 339

# FLANKSPEED FOR THE C-64 By GORDON F. WHEAT

Flankspeed will allow you to enter machine language Ahoy! programs without any mistakes. Once you have typed the program in, save it for future use. While entering an ML program with Flankspeed there is no need to enter spaces or hit the carriage return. This is all done automatically. If you make an error in a line a bell will ring and you will be asked to enter it again. To LOAD in a program Saved with Flankspeed use LOAD "name",1,1 for tape, or LOAD "name",8,1 for disk. The function keys may be used after the starting and ending addresses have been entered.

f1-SAVEs what you have entered so far.

:J

5)

EN

f3-LOADs in a program worked on previously.

f5-To continue on a line you stopped on after LOADing in the previous saved work.

f7—Scans through the program to locate a particular line, or to find out where you stopped the last time you entered the program. It temporarily freezes the output as well.

| ·100 POKE53280,12:POKE53281,11                                               | OP       | 5                                                                                  | IK       |
|------------------------------------------------------------------------------|----------|------------------------------------------------------------------------------------|----------|
| ·105 PRINT"[CLEAR][c 8][RVSON][15" "]FLANKSPEED[15" "]";                     | FP       | ·390 PRINT: PRINT" ADDRESS NOT WITHIN SPECIFIED RANGE!": B=0:                      |          |
| 110 PRINT"[RVSON][5" "]MISTAKEPROOF ML ENTRY PROGRAM[6" "                    |          | GOTO415                                                                            | HK       |
| ·115 PRINT"[RVSON][9" "]CREATED BY G. F. WHEAT[9" "]"                        | JP       | · 395 PRINT:PRINT"NOT ZERO PAGE OR ROM!":B=0:GOTO415                               | DM       |
| 120 PRINT"[RVSON][3" "]COPR. 1987, ION INTERNATIONAL INC.                    | FA       | • 400 PRINT"?ERROR IN SAVE":GOTO415                                                | JK       |
| [3" "]"                                                                      | AJ       | •405 PRINT"?ERROR IN LOAD":GOTO415                                                 | 10       |
| ·125 FORA=54272T054296:POKEA,O:NEXT                                          | ND       | •410 PRINT:PRINT:PRINT"END OF ML AREA":PRINT •415 POKE54276,17:POKE54276,16:RETURN | JO       |
| ·130 POKE54272,4:POKE54273,48:POKE54277,0:POKE54278,249:PO                   | , AD     | •420 OPEN15,8,15:INPUT#15,A,A\$:CLOSE15:PRINTA\$:RETURN                            | BF       |
| KE54296,15                                                                   | NP       | ·425 REM GET FOUR DIGIT HEX                                                        | DH       |
| ·135 FORA=680T0699: READB: POKEA, B: NEXT                                    | FL       | ·430 PRINT:PRINTB\$;:INPUTT\$                                                      | IM<br>OL |
| ·140 DATA169, 251, 166, 253, 164, 254, 32, 216, 255, 96                      | FF       | ·435 IFLEN(T\$)<>4THENGOSUB380:GOTO430                                             | JD       |
| ·145 DATA169,0,166,251,164,252,32,213,255,96                                 | EK       | ·440 FORA=1TO4: A\$=MID\$(T\$, A, 1): GOSUB450: IFT(A)=16THENGOSUB                 | 3 0      |
| ·150 B\$="STARTING ADDRESS IN HEX":GOSUB430:AD=B:SR=B                        | KP       | 380:GOTO430                                                                        | AK       |
| •155 GOSUB480: IFB=0THEN150                                                  | OE       | •445 NEXT: B=(T(1)*4096)+(T(2)*256)+(T(3)*16)+T(4): RETURN                         | KB       |
| •160 POKE251,T(4)+T(3)*16:POKE252,T(2)+T(1)*16                               | AM       | •450 IFA\$>"@"ANDA\$<"G"THENT(A)=ASC(A\$)-55:RETURN                                | GM       |
| ·165 B\$="ENDING ADDRESS IN HEX":GOSUB430:EN=B                               | PE       | •455 IFA\$>"/"ANDA\$<":"THENT(A)=ASC(A\$)-48:RETURN                                | NJ       |
| •170 GOSUB470: IFB=0THEN150<br>•175 POKE254, T(2)+T(1)*16: B=T(4)+1+T(3)*16  | PG       | •460 T(A)=16:RETURN                                                                | IC       |
| •180 IFB>255THENB=B-255:POKE254, PEEK (254)+1                                | GM<br>HG | • 465 REM ADDRESS CHECK                                                            | OL       |
| 185 POKE253, B:PRINT                                                         | EC       | •470 IFAD>ENTHEN385                                                                | НО       |
| ·190 REM GET HEX LINE                                                        | ED       | •475 IFB <srorb>ENTHEN390</srorb>                                                  | LE       |
| ·195 GOSUB495:PRINT": [c P][LEFT]";:FORA=7TO8                                | KD       | •480 IFB<2560R(B>40960ANDB<49152)ORB>53247THEN395<br>•485 RETURN                   | OB       |
| ·200 FORB=0T01:GOT0250                                                       | IH       | •490 REM ADDRESS TO HEX                                                            | HE<br>PM |
| •205 NEXTB                                                                   | IJ       | •495 AC=AD: A=4096: GOSUB520                                                       | AP       |
| ·210 A%(A)=T(1)+T(0)*16:IFAD+A-1=ENTHEN340                                   | FA       | •500 A=256:GOSUB520                                                                | NF       |
| •215 PRINT" [c P][LEFT]";                                                    | EG       | •505 A=16:GOSUB520                                                                 | LG       |
| *220 NEXTA:T=AD-(INT(AD/256)*256):PRINT" "                                   | II       | •510 A=1:GOSUB520                                                                  | HE       |
| •225 FORA=0T07:T=T+A%(A):IFT>255THENT=T-255                                  | GL       | •515 RETURN                                                                        | JD       |
| • 230 NEXT                                                                   | GI       | ·520 T=INT(AC/A):IFT>9THENA\$=CHR\$(T+55):GOTO530                                  | OC       |
| •235 IFA%(8)<>TTHENGOSUB375:GOTO195                                          | FL       | •525 A\$=CHR\$(T+48)                                                               | JI       |
| •240 FORA=0TO7:POKEAD+A,AZ(A):NEXT:AD=AD+8:GOTO195<br>•245 REM GET HEX INPUT | IM       | •530 PRINTA\$;:AC=AC-A*T:RETURN                                                    | AA       |
| •250 GETA\$: IFA\$=""THEN250                                                 | PA       | •535 A\$="**SAVE**":GOSUB585                                                       | IC       |
| •255 1FA\$=CHR\$(20)THEN305                                                  | GA<br>GO | •540 OPEN1,T,1,A\$:SYS680:CLOSE1                                                   | AB       |
| •260 IFA\$=CHR\$(133)THEN535                                                 | LM       | •545 IFST=0THENEND<br>•550 GOSUB400:IFT=8THENGOSUB420                              | FB       |
| •265 IFA\$=CHR\$(134)THEN560                                                 | IG       | •555 GOTO535                                                                       | PM<br>FI |
| •270 IFA\$=CHR\$(135)THENPRINT" ":GOTO620                                    | НО       | •560 A\$="**LOAD**":GOSUB585                                                       | PE       |
| •275 IFA\$=CHR\$(136)THENPRINT" ":GOTO635                                    | HE       | •565 OPEN1,T,O,A\$:SYS690:CLOSE1                                                   | PO       |
| •280 IFA\$>"@"ANDA\$<"G"THENT(B)=ASC(A\$)-55:GOTO295                         | MI       | •570 IFST=64THEN195                                                                | OI       |
| •285 IFA\$>"/"ANDA\$<":"THENT(B)=ASC(A\$)-48:GOTO295                         | DJ       | •575 GOSUB405:IFT=8THENGOSUB420                                                    | CO       |
| •290 GOSUB415:GOTO250                                                        | JA       | •580 GOTO560                                                                       | GN       |
| •295 PRINTA\$"[c P][LEFT]";                                                  | PK       | •585 PRINT" ":PRINTTAB(14)A\$                                                      | KA       |
| •300 GOTO205                                                                 | FA       | •590 PRINT: A\$="":INPUT"FILENAME"; A\$                                            | IO       |
| ·305 IFA>OTHEN320<br>·310 A=-1:IFB=1THEN330                                  | BI       | •595 IFA\$=""THEN590                                                               | HK       |
| •315 GOTO220                                                                 | BB       | -600 PRINT:PRINT"TAPE OR DISK?":PRINT                                              | HL       |
| •320 IFB=0THENPRINTCHR\$(20);CHR\$(20);:A=A-1                                | FA<br>BF | •605 GETB\$:T=1:IFB\$="D"THENT=8:A\$="@0:"+A\$:RETURN<br>•610 IFB\$<>"T"THEN605    | NP       |
| •325 A=A-1                                                                   | FK       | •615 RETURN                                                                        | KO       |
| •330 PRINTCHR\$(20);:GOTO220                                                 | PH       | •620 B\$="CONTINUE FROM ADDRESS":GOSUB430:AD=B                                     | PH       |
| •335 REM LAST LINE                                                           | CP       | •625 GOSUB475: IFB=0THEN620                                                        | DD<br>NK |
| •340 PRINT" ":T=AD-(INT(AD/256)*256)                                         | KH       | •630 PRINT:GOTO195                                                                 | HN       |
| •345 FORB=OTOA-1:T=T+A%(B):IFT>255THENT=T-255                                | OD       | •635 B\$="BEGIN SCAN AT ADDRESS":GOSUB430:AD=B                                     | FK       |
| •350 NEXT                                                                    | OB       | •640 GOSUB475: IFB=0/THEN635                                                       | LN       |
| •355 IFA%(A)<>TTHENGOSUB375:GOTO195                                          | LH       | •645 PRINT:GOTO670                                                                 | HI       |
| OCE DOTUM DETERMINAL LES STUTENTS IN TORONTO                                 | ВО       | .650 FORB=0T07:AC=PEEK(AD+B):GOSUB505:IFAD+B=ENTHENAD=SR:G                         |          |
| 276 DEM DELL LUB ERROR LUBGO COM                                             | MB       | OSUB410:GOTO195                                                                    | LM       |
| • 370 REM BELL AND ERROR MESSAGES                                            | LM       | •655 PRINT" ";:NEXTB                                                               | LE       |
| OOG DRIVE DRIVENITATION                                                      | JK       | •660 PRINT: AD=AD+8                                                                | CD       |
| *385 PRINT: PRINT" ENDING IS LESS THAN STARTING!": B=0:GOTO41                | PG       | •665 GETB\$:IFB\$=CHR\$(136)THEN195                                                | JD       |
| 133 THAT INDING IS LESS THAN STARTING: :B=0:GUI041                           |          | •670 GOSUB495:PRINT": ";:GOTO650                                                   | KE       |

# JUNGLE JAKE FROM PAGE 16

| •10 REM JUNGLE JAKE (C)1987 CMB                   | NC   |
|---------------------------------------------------|------|
| ·20 COLOR.,1:COLOR4,1:GRAPHIC1,1:GRAPHIC.         |      |
| :PRINTCHR\$(11)CHR\$(142)"[CLEAR][7"[DOWN]        |      |
| "]"TAB(14)"[c 1]GET READY":GOSUB750               | HM   |
| •30 PRINTTAB(11)"[3"[DOWN]"]HOLD YOUR HOR         | **** |
| SES": RESTORE1070: A=3072: B=3072+767: FORX=      |      |
| ATOB: READA\$: POKEX, DEC(A\$): NEXT              | ME   |
|                                                   | ME   |
| •40 RESTORE1340: A=4864: B=5105: FORX=ATOB: R     |      |
| EADA\$:POKEX,DEC(A\$):NEXT:POKE4603,.:POKE        | 0.1  |
| 4604,                                             | OJ   |
| •50 PRINT"[CLEAR][DOWN][DOWN]"TAB(7)"[GRE         |      |
| EN][s U][24"[s C]"][s I]"                         | BD   |
| •60 PRINTTAB(7)"[s B][YELLOW][s U][22"[s          |      |
| C]"][s I][GREEN][s B]"                            | IE   |
| •70 PRINTTAB(7)"[s B][YELLOW][s B] [GREE          |      |
| N][3"[c 0]"]"SPC(17)"[YELLOW][s B][GREEN          |      |
| ][s B]"                                           | HE   |
| •80 PRINTTAB(7)"[s B][YELLOW][s B][3" "][         |      |
| GREEN][RVSON][c H][sEP][RVSOFF] [RVSON][          |      |
| c *][sEP][c *][RVSOFF] [RVSON][c *][sEP]          |      |
| [SS][SS][c *][c H][RVSOFF][SS][SS][RVSON          |      |
| ][sEP][c I][c F][RVSOFF] [YELLOW][s B][G          |      |
|                                                   | ME   |
| REEN][s B]"                                       | ME   |
| •90 PRINTTAB(7)"[s B][YELLOW][s B][3" "][         |      |
| GREEN][RVSON][c H][c G][RVSOFF] [RVSON][          |      |
| c H][c H][RVSOFF][c *][RVSON][c *][SS][c          |      |
| H][RVSOFF][SS][SS][RVSON][c O][c H][RVS           |      |
| OFF] [RVSON][SS][RVSOFF][c P] [YELLOW]            |      |
| [s B][GREEN][s B]"                                | ML   |
| ·100 PRINTTAB(7)"[s B][YELLOW][s B][GREEN         |      |
| ][RVSON][sEP][RVSOFF] [RVSON][c H][c H]           |      |
| [RVSOFF] [RVSON][c H][c G][RVSOFF][SS][c          |      |
| *][RVSON][SS][c H][RVSOFF] [RVSON][c F            |      |
| <pre>[c H][RVSOFF] [RVSON][SS][RVSOFF][c U]</pre> |      |
| [YELLOW][s B][GREEN][s B]"                        | JJ   |
| ·110 PRINTTAB(7)"[s B][YELLOW][s B][GREEN         |      |
| ][c *][RVSON][SS][SS][RVSOFF][sEP][c *][          |      |
| RVSON][SS][RVSOFF][sEP][c *][SS][SS][c *          |      |
| ][c *][RVSON][SS][SS][RVSOFF][sEP][RVSON          |      |
| ][c H][SS][c *][RVSOFF][c *][c I][RVSON]          |      |
| [c V][RVSOFF] [YELLOW][s B][GREEN][s B]"          | UM   |
|                                                   | пы   |
| ·120 PRINTTAB(7)"[s B][YELLOW][s B][GREEN         | 7.17 |
| ][22"[s C]"][YELLOW][s B][GREEN][s B]"            | LH   |
| ·130 PRINTTAB(7)"[s B][YELLOW][s B][GREEN         |      |
| ][RVSON][6":"][SS]J[SS]A[SS]K[SS]E[SS][7          |      |
| ":"][RVSOFF][YELLOW][s B][GREEN][s B]"            | EJ   |
| •140 PRINTTAB(7)"[s B][YELLOW][s J][22"[s         |      |
| C]"][s K][GREEN][s B]"                            | BL   |
| ·150 PRINTTAB(7)"[s J][24"[s C]"][s K]":P         |      |
| RINTTAB(10)"[DOWN][DOWN][c 4]A GAME FOR           |      |
| THE C-128":PRINTTAB(13)"[DOWN][s W]"TAB(          |      |
|                                                   |      |

| 19)"BY"TAB(26)"[s W]":PRINTTAB(9)"[DOWN]                                                                                                |          |
|----------------------------------------------------------------------------------------------------|----------|
| [c 5]CLEVELAND M. BLAKEMORE"                                                                                                    | OK       |
| ·160 CHAR., 10, 23, "[GREEN] PRESS FIRE TO BE                                                                                           |          |
| GIN!"                                                                                                    | LH       |
| ·170 RESTORE1030: READJ\$: PLAY"XO": VOL15: TE                                                                                          |          |
| MPO25:G=LEN(J\$):X=1:I=.:DO:PLAYMID\$(J\$,X)                                                                                            |          |
| ,1):X=X+1+(X=G)*G:LOOPUNTILJOY(2)>127:X=                                                                                                | **       |
| FRE(1)                                                                                                    | J0       |
| •180 CLR:DIM L(4),L,G,N,S,D,C,Y,B,F,H,P,I,K,R,U,T,M,E,X,SC,HI,MN,LV,C(6),S(6),CS,                                                       |          |
| \$\$(6),VIC                                                                                                    | KD       |
| ·190 D=.:E=4595:F=127:H=10:P=15:I=5:K=25:                                                                                               | KD       |
| R=319:U=1:T=2:M=3:LV=.:SC=.:MN=4:VIC=532                                                                                                |          |
| 48:HI=PEEK(4603)+(PEEK(4604)*256)                                                                                                    | LC       |
| •200 RESTORE670: FORX=.TO3: READL(X): NEXT: F                                                                                           |          |
| ORX=.TO6:READC(X):NEXT:FORX=.TO6:READS(X                                                                                                |          |
| ):NEXT:FORX=.TO6:READS\$(X):NEXT                                                                                                    | HH       |
| •210 DEFFNR(X)=RND(.)*I+T:DEFFND(X)=INT(R                                                                                               | D.       |
| ND(.)*Y)*G+N                                                                                                    | PA       |
| •220 DEFFNJ(X)=(C <h)*m+(c=>H)*-M+(C=P)*M:<br/>DEFFNE(X)=((RSPPOS(U,.)<kandl=u)or(rsppo< td=""><td></td></kandl=u)or(rsppo<></h)*m+(c=> |          |
| S(U,.)RAND(L=.ORL=T)))ANDD=.                                                                                                    | GN       |
| •230 S\$="[5"#"]":PUDEF"0":RESTORE990:READ                                                                                              | GIV      |
| LT\$,D\$,V1\$,V2\$,J\$,RS\$,VC\$                                                                                                    | GA       |
| .240 B\$="[RVSON]":F\$=B\$:FORX=.TO39:F\$=F\$+                                                                                          |          |
| " ":B\$=B\$+CHR\$(160):NEXT:V\$="[c 2]":FORX                                                                                            |          |
| =.TO11:V\$=V\$+"([DOWN][LEFT])[DOWN][LEFT]                                                                                              |          |
| ":NEXT:M\$=" [s Q] [s Q] [s Q] [s Q]":DH\$                                                                                              |          |
| ="[HOME][DOWN][4"[RIGHT]"][RED]":CL\$=CHR                                                                                               | D.       |
| \$(27)+"Q"                                                                                                    | BA       |
| •250 CP\$="[c 5][RVSOFF][4"[c @]"][DOWN][4 "[LEFT]"][RVSON][s U][c T][c T][s I][DOW                                                     |          |
| N][4"[LEFT]"][c J][c @][c @][c L][DOWN][                                                                                                |          |
| 4"[LEFT]"][s J][c 0][c 0][s K]"                                                                                                    | CL       |
| ·260 SK\$="[c 4][RVSON][s U][3"[c Y]"][s I                                                                                              |          |
| ][DOWN][5"[LEFT]"][c J][s W]"+CHR\$(160)+                                                                                               |          |
| "[s W][c L][DOWN][5"[LEFT]"][s J][c S]"+                                                                                                |          |
| CHR\$(34)+CHR\$(27)+CHR\$(27)+"[RVSON][c A]                                                                                             |          |
| [s K][DOWN][4"[LEFT]"][3"[cEP]"][DOWN][3 "[LEFT]"][s J][c I][s K]":S\$="[5"#"]":PU                                                      |          |
| DEF"O":TEMPO10                                                                                                    | VO.      |
| •270 MOVSPR7,16,77:MOVSPR8,28,52:POKE2046                                                                                               | KO       |
| ,56:POKE2047,57:SPRITE7,.,2,.,1,.,1:SPRI                                                                                                |          |
| TE8,.,9,.,.,1:SPRCOLOR10,12                                                                                                    | FL       |
| •280 POKE4592,48:POKE4593,222:POKE4594,24                                                                                               |          |
| :POKE4602,65:POKE4600,7                                                                                                    | LO       |
| •290 PLAYRS\$: VOL15: GOSUB450: PLAYV1\$: PLAYV                                                                                         |          |
| 2\$:PLAYD\$                                                                                                    | EB       |
| *300 L=.:POKEVIC+21,255:FORX=.TOI:B=BUMP(                                                                                               | MD.      |
| U):B=BUMP(T):NEXT:POKE4595,1:SYS4864 •310 REM MAIN LOOP                                                                                 | MB<br>CB |
| •320 DO:IFFNE(.)THENGOSUB410:ELSEIFDTHENM                                                                                               | CB       |
| OVSPRU,+.,+D:C=C+U:D=FNJ(.):ELSEMOVSPRU,                                                                                                |          |
| +.,L(L):IFJOY(T)>FTHEND=-U:C=.:SOUNDU,E,                                                                                                |          |
| K,.,R,R,.                                                                                                    | OC       |
|                                                                                                    |          |

• 33 UI

• 34 E: C= T(

·35

· 37 • 38 • PC

· 39

:I UN

• 41 PF LV • 42 IN • 43 I:

• 44 • 45 M"

"[ :S •46 C( ,1 CH •47 E[ 38 ): -48 48 9, 60 .50 RE •51 : R • 52 RE • 53 GO . 54

|     | ·330 MOVSPRFNR(.), FND(.) #S:B=BUMP(U):LOOP                                              |    | :RETURN                                                                            | BA       |
|-----|------------------------------------------------------------------------------------------|----|------------------------------------------------------------------------------------|----------|
|     | UNTILBANDU                                                                               | ВО | •550 CS=7:S=2:GOSUB640:GOSUB570:GOSUB600:                                          | THE      |
|     | •340 IF(BANDF+T)=F+TTHENBEGIN:POKEE,.:POK E2047,58:MOVSPRU,37,55:PRINTDH\$"[s S]":S      |    | RETURN •560 CS=16:S=2:GOSUB610:GOSUB570:GOSUB580                                   | FH       |
| OK  | C=SC+(LV+U)*1000:GOSUB420:PLAYRS\$:FORX=.                                                |    | :RETURN                                                                            | NF       |
|     | TOM: PLAYLT\$: NEXT                                                                      | MP | •570 FORX=2T06:SPRITEX,.,CS,.,.,.1:POKE2                                           |          |
| LH  | ·350 IFLV<6THENLV=LV+U:POKEVIC+21,127:PRI                                                |    | 039+X,S(LV):NEXT:RETURN                                                            | LO       |
|     | NTDH\$"[s A]":SLEEP2:GOTO290                                                             | CG | •580 Y=2:G=180:N=90:RETURN                                                         | OP       |
|     | ·360 SLEEP2:POKEVIC+21,129:CHAR.,12,.,"[c                                                |    | •590 Y=360:G=1:N=.:RETURN                                                          | IJ       |
| TO  | 8]CONGRATULATIONS"+CL\$:CHAR.,9,1,"JUNGL                                                 |    | •600 Y=2:G=180:N=.:RETURN                                                          | HC       |
| J0  | E JAKE [WHITE]CHAMPION!"+CL\$:PLAYRS\$:PLA                                               |    | •610 FORX=2T05:MOVSPRX,170,L(X-2)-1:NEXT:                                          |          |
|     | YVC\$:PLAYVC\$:SLEEP4:POKEVIC+21,.:GOTO400                                               | HK | MOVSPR6,170,L(3)-1:RETURN                                                          | GM       |
| KD  | •370 BEND                                                                                | IM | •620 FORX=2T06:MOVSPRX,170,60:NEXT:RETURN                                          | FJ       |
| KD  | ·380 POKEE, .: POKE4592, U: SPRITEU, U, 8, , , .:                                        |    | •630 FORX=.TO4:CHAR.,6+X*6,.,V\$:NEXT:RETU                                         |          |
|     | POKE2040, 59: SOUND1, 60000, 150, 1, 20000, 400                                          |    | RN                                                                                 | DC       |
| LC  | O, .: MOVSPRU, .#U: CHAR., 29+MN*T, U, "[RED][s                                          |    | •640 FORX=.TO4:MOVSPR2+X,72+X*48,60:NEXT:                                          | IID      |
|     | W]":MN=MN-U:M\$=LEFT\$(M\$,T*MN):SLEEP3:PL<br>AYRS\$                                     | IO | RETURN                                                                             | HD       |
|     | ·390 PLAYD\$:POKEVIC+21,.:IFMNTHENGOSUB460                                               |    | •650 RETURN<br>•660 REM LEVEL Y-COORDS                                             | BK<br>ML |
| HH  | :GOSUB420:POKE4592,48:GOTO300                                                            | FB | •670 DATA 222,174,126,78                                                           | AE       |
|     | ·400 PLAYRS\$:IFHITHENPOKE4604,INT(HI/256)                                               |    |                                                                                    | HG       |
| PA  | :POKE4603,HI-INT(HI/256)*256:RUN50:ELSER                                                 |    |                                                                                    | PL       |
|     | UN50                                                                                     | DG |                                                                                    | HA       |
|     | ·410 POKEE, .: FORX=L(L)TOL(L+U)STEP-U: MOVS                                             |    | •710 DATA 53,55,54,52,53,55,54                                                     | GO       |
| GN  | PRU,+.,X:NEXT:POKEE,U:L=L+U:SC=SC+100*((                                                 |    |                                                                                    | KO       |
| 0.4 | LV+U)*L)                                                                                 | CD | •730 DATA BITE IN THE ASP, FOR THE BIRDS, Z                                        |          |
| GA  | ·420 COLOR5, C(LV): CHAR., 7, 24, "[RVSON]": PR                                          |    | ULU COUNTRY, MONKEY BUSINESS, SNAKE YOUR B                                         |          |
|     | INTUSINGS\$;SC:IFSC>HITHENHI=SC                                                          | ML | ODY, PECKERS FROM ABOVE, HEADSHRINKER HEAV                                         |          |
|     | ·430 CHAR.,34,24,"[RVSON]":PRINTUSINGS\$;H                                               |    | EN!                                                                                | AO       |
|     | I:RETURN                                                                                 | OB | •740 REM REDEFINED CHARACTERS                                                      | CK       |
|     | •440 REM DRAW GAME SCREEN                                                                | DH | •750 RESTORE770:BANK15:SUM=0:FORI=2816T02                                          |          |
| BA  | •450 POKEVIC+21,.:PRINT"[CLEAR]"CHR\$(27)"<br>M";:CHAR.,5,10,SK\$:CHAR.,30,10,SK\$:PRINT |    | 869:READJ:SUM=SUM+J:POKEI,J:NEXT:IFSUM<>                                           |          |
|     | "[RED]":CHAR.,20-LEN(S\$(LV))/2,12,S\$(LV)                                               |    | 7491THENPRINT"ERROR!": END: ELSESYS2816:PO                                         | TI       |
|     | :SLEEP1:TEMPO30:PLAYJ\$:TEMPO10                                                          | NH | KE2604, PEEK (2604) AND 240 OR8 • 760 READA: IFA = -1 THENRETURN: ELSEFORI = . TO7 | IL       |
|     | ·460 PRINT"[CLEAR]":CHAR.,,2,CP\$:COLOR5,                                                |    | :READB:POKE8192+A*8+I,B:NEXT:GOTO760                                               | HN       |
| CL  | C(LV):CHAR.,.,6,F\$:CHAR.,.,12,F\$:CHAR.,.                                               |    | •770 DATA 169,,133,250,133,252,169,208                                             | EC       |
|     | ,18,F\$:CHAR.,.,24,B\$:CHAR.,1,24,"SCORE":                                               |    |                                                                                    | DH       |
|     | CHAR., 31, 24, "HI": GOSUB420                                                            | AH |                                                                                    | FD       |
|     | ·470 CHAR., 15, 24, "[RVSON] JUNGLE [RIGHT] JAK                                          | E. |                                                                                    | 00       |
|     | E[RVSOFF]":CHAR.,31,.,"[c 4]LEVEL[WHITE]                                                 |    | ·810 DATA 255,162,,32,119,255,200,208                                              | KM       |
|     | ":PRINTLV+1;"[c 5]":CHAR.,30,1,M\$:CHAR.,                                                |    | ·820 DATA 241,206,54,11,240,7,230,251                                              | GB       |
| KO  | 38,6,LEFT\$(V\$,19):CHAR.,1,12,LEFT\$(V\$,19                                             |    | ·830 DATA 230,253,76,26,11,96                                                      | EI       |
| NO  | ):CHAR.,38,18,LEFT\$(V\$,19)                                                             | AF |                                                                                    | IL       |
|     | •480 FORX=1T06:MOVSPRX,.#.:NEXT:POKE2040,                                                |    |                                                                                    | ML       |
| FL  | 48:POKE2047,58:MOVSPR1,30,221:SPRITE1,1,                                                 |    |                                                                                    | PG       |
| -   | 9,.,.,1:SPRITE8,1:D=.:C=.                                                                | PI |                                                                                    | ND       |
| LO  | •490 ONLV+1GOSUB500,510,520,530,540,550,5                                                |    |                                                                                    | HM       |
|     | 60:SLEEP1:RETURN -500 CS=6:S=2:GOSUB610:GOSUB570:GOSUB580:                               | AP | •890 DATA86, 231, 231, 255, 60, 60, 255, 231, 231                                  |          |
| EB  | RETURN                                                                                   | МВ |                                                                                    | DB       |
|     | •510 CS=11:S=2:GOSUB620:GOSUB570:GOSUB590                                                |    | •910 DATA160,219,126,60,255,,,,.<br>•920 DATA186,255,60,195,231,231,195,60,25      | KL       |
| MB  | :RETURN                                                                                  | AH |                                                                                    | DH       |
| CB  | •520 CS=8:S=1:GOSUB610:GOSUB570:GOSUB580:                                                |    |                                                                                    | AA       |
|     | RETURN                                                                                   | OD |                                                                                    | JF       |
|     | •530 CS=9:S=3:GOSUB630:GOSUB640:GOSUB570:                                                |    | 0.00                                                                               | KC       |
| OC  | GOSUB600: RETURN                                                                         | GG |                                                                                    | OJ       |
| OC  | •540 CS=13:S=2:GOSUB610:GOSUB570:GOSUB580                                                |    | 076 0.0.                                                                           | KL       |
|     |                                                                                          |    |                                                                                    |          |

# **IMPORTANT!** Letters on white background are **Bug Repellent** line codes. **Do not enter them!** Pages 81 and 82 explain these codes and provide other essential information on entering **Ahoy!** programs. Refer to these pages **before** entering any programs!

| •980 REM MUSIC DATA                                                      | AP     | F, FF, F0, 3C, F, F0                                      | IF |
|--------------------------------------------------------------------------|--------|-----------------------------------------------------------|----|
| •990 DATA "V105H\$BV303Q\$ESGV205S\$ES\$EV303                            |        | ·1210 DATA 10, A, AC, 10, A, AC, 10, A, AC, 10, F, 3      |    |
| SGIGV2051\$EV302IFV105Q\$AV302IF03Q\$EV204Q                              |        | F,10,F,3F,10,3F,F,10,3F,F,10,FC,3F,2,F0,                  | .  |
| GV105QGV105WFV303QF04S\$AV205SCSCV304S\$AI                               |        |                                                           | PP |
| \$AV205ICV304ICICQ\$AV205QC"                                             | MF     | ·1220 DATA 2, AO, , A, A8, , 2A, 2A, , A8, 2A, AA, A8     |    |
| •1000 DATA "V103HGV202HGV301HGQGV206HFV1H                                |        |                                                           | AA |
| \$AV301SBIBSB02SDV206WFV1WGV302IDSDSGIGSG                                |        | ·1230 DATA 0,,28,,,,,,,,,,,,,,,,,,,,,,,,,,,,,,,,,,        |    |
| DSGIGSG"                                                                 | PH     |                                                           | EF |
| •1010 DATA "V2041\$EV105QCV304ICICV2I\$EI\$E                             |        | ·1240 DATA 0,,,,,,,,,,,,,,,,,,,,,,,,,,,,,,,,,,,           | AM |
| V105QDV304ICICV2I\$EI\$EV105Q\$EV304ICICV2I                              |        | ·1250 DATA 0,,,,,,,,,,,,,,,,,,,,,,,,,,,,,,,,,,,           |    |
| \$EI\$EV105QDV304ICICV2I\$EI\$EV105QCV304ICI                             |        | 99,,1                                                     | KJ |
| CV21\$EI\$EV104Q\$AV304ICICV2I\$E"                                       | MI     | ·1260 DATA DD,80,E,66,70,,20,FF,8,8F,FF,F                 |    |
| ·1020 DATA "V304ICV2I\$EV1IGI\$EV2ICV3SR02.                              |        | 2,81,55,42,A1,AA,4A,51,EB,45,55,AA,55,54                  |    |
| I#FV204ICV1I\$EI\$EV2ICV302IGO3.ICV204ICV1                               |        | ,BE,15,50,BE,5                                            | PE |
| I\$EI\$EV2ICV303.I\$EV204ICV1I\$EI\$EV2ICV303                            |        | •1270 DATA 51,55,45,55,5D,55,15,55,54,5,5                 |    |
| I#F"                                                                     | AL     | D,50,5,55,50,1,5D,40,,FF,,,FF,,1,55,40,5                  |    |
| ·1030 DATA "V101COOAO1HDOO.AQBV101COOAO1H                                |        | ,55,50                                                    | DO |
| DOO.AQBO1HCFEDQV101COOAO1HDOO.AQ"                                        | IE     | ·1280 DATA 5,55,50,5,55,50,5,55,50,,,FF,,                 |    |
| •1040 DATA "V1TOXOV2TOXOV3T1XOU15"                                       | IA     | F, FF, FO, 1, 55, 40, 1, AA, 40, 1, EB, 40, 5, AA, 50,    |    |
| •1050 DATA "V302W\$BV203WGV106HCH\$EHDV203H                              |        | 4,EB                                                      | FK |
| FV3HD02H\$BV2O3H\$BV106QC05Q\$BV106W\$EV2O4H                             |        | ·1290 DATA 10,,BE,,1,55,40,5,5D,50,15,A6,                 |    |
| CV3O2H\$BO4H\$EO2H\$BV2O3HD"                                             | IL     | 94,15,AE,94,15,95,94,1,5D,40,,FF,,,FF,,1                  |    |
| •1060 REM SPRITE DATA                                                    | MB     |                                                           | NF |
| ·1070 DATA 0,55,,1,55,40,,FB,,,EA,80,,EE,                                |        | ·1300 DATA 40,5,55,50,5,55,50,5,55,50,5,5                 |    |
| 80,,AB,,,55,,1,55,40,5,75,58,15,55,5A                                    | EJ     |                                                           | HJ |
| ·1080 DATA 14,75,1A,14,55,,28,FF,,28,55,5                                |        | ·1310 DATA DB, 3E, FE, 7E, 7F, FF, 42, FF, FE, 5A,        |    |
| 0,9,55,54,5,40,54,15,,14,94,,14,90,,14,A                                 | 1222   | 7F, F5, BD, AF, E3, C3, C7, E3, BD, C7, E3, B5, C7, E     | HG |
| 0,,2A                                                                    | JO     |                                                           | nG |
| •1090 DATA 0,,,,,55,,1,55,40,,FB,,,EA,80,<br>,EE,80,,AB,,,55,,1,55,,5,75 | OF     | ·1320 DATA 81,CC,11,7E,88,,E7,,,E7,,1,E7,<br>80,1,C3,80,1 | EJ |
| •1100 DATA 40,5,55,40,5,75,A0,1,95,80,,AF                                |        |                                                           | MB |
| ,80,,A5,,,55,40,,55,40,9,51,40,9,51,40,8                                 |        | ·1340 DATA 78, A9, 16, 8D, 14, 3, A9, 13, 8D, 15, 3       | П  |
| .1                                                                       | FD     | AD, F8, 11, 85, FB, A9, 1, 85, FC, 58, 60, AD, F3, 1      |    |
| ·1110 DATA 40,8,2,A0,,,,,55,,1,55,40,,EF                                 | 0.75   |                                                           | CI |
| ,,2,AB,,2,BB,,,EA,,,55,,                                                 | CA     | ·1350 DATA AD,,DC,29,F,85,FD,A9,F,38,E5,F                 | -  |
| ·1120 DATA 55,40,1,5D,50,1,55,50,A,5D,50,                                | 100000 | D, C9, 4, D0, 1B, A9, 32, 8D, F9, 11, AD, D6, 11, 38,     |    |
| 2,56,40,2,FE,,,5A,,1,55,,1,55,,1,45,60,1                                 | FN     |                                                           | CK |
| ·1130 DATA 45,60,1,40,20,A,80,20,,,,,55,                                 |        | ·1360 DATA BO,8,A9,1,4D,E6,11,8D,E6,11,4C                 |    |
| ,1,55,40,,EF,,2,AB,,2,BB,,,EA,                                           | FN     | ,65,13,C9,8,D0,3A,A9,30,8D,F9,11,AD,D6,1                  |    |
| ·1140 DATA 0,55,,1,55,40,25,5D,50,A5,55,5                                |        |                                                           | 0J |
| 4,A4,5D,14,,55,14,,FF,28,5,55,28,15,55,6                                 |        | ·1370 DATA 11,90,8,A9,1,4D,E6,11,8D,E6,11                 |    |
| 0,15,1,50                                                                | MI     | ,C6,FB,10,1E,AD,F8,11,85,FB,A5,FC,18,6D,                  |    |
| ·1150 DATA 14,,54,14,,16,14,,6,A8,,A,,,,,                                |        | F9,11,8D,F8,7,A5                                          | BH |
| 80,14,,80,55,,90,B5,80,56,A5,80,16,A5                                    | HE     | ·1380 DATA FC, 18, 69, 39, 8D, FF, 7, C6, FC, 10, 4       |    |
| ·1160 DATA 0,5,54,,81,55,,81,55,40,95,55,                                |        | ,A9,1,85,FC,AD,E6,11,29,1,D0,12,AD,D6,11                  |    |
| 40,15,15,40,,15,40,,15,40,,55,10,81,54,4                                 |        |                                                           | AI |
| ,85,50                                                                   | KG     | ·1390 DATA 18, AD, F2, 11, 8D, D6, 11, 4C, AF, 13,        |    |
| ·1170 DATA 1,95,40,1,95,,1,,,44,,,10,,,,,                                |        | AD, D6, 11, 38, CD, FA, 11, 90, 6, AD, FA, 11, 8D, D6     |    |
| ,,,,,,F,,,1A,40,                                                         | AG     |                                                           | MB |
| ·1180 DATA 2A,80,,2A,80,,A,,2,40,,,90,,,                                 | MA     | ·1400 DATA AD, F4, 11, A, AA, E8, BD, D6, 11, 38, C       |    |
| A0,,2,90,,A,40,,2A,1,,A4,8,2                                             | MA     | D, F0, 11, B0, 9, AD, F0, 11, 9D, D6, 11, 4C, DB, 13,     | DE |
| ·1190 DATA A0, 20, A, 40, 28, 2A, A, A4, ,1, AA, ,                       |        |                                                           | BF |
| 2,2A,66,65,A,AA,A8,2,AA,A0,,20,20,,20,AF                                 | OK     | ·1410 DATA 11,90,6,AD,F1,11,9D,D6,11,CE,F                 |    |
| .1200 DATA A8,1A,C0,20,FB,C0,10,FF,C0,10,                                |        | 4,11,30,3,4C,B4,13,EE,F5,11,AD,F5,11,29,                  | FO |
| 3F,CO,1O,,CO,1O,3F,FO,1C,F,FO,3F,FF,FO,3                                 |        | 6,8D,2D,D0,4C,65,FA,D2                                    | FU |
| 51,07,17,57,17,51,17,10,17,17,51,17,51                                   |        |                                                           |    |

•1
•2
•3
•4
•5
•6
•10
•20
•30
•40
•50
•60
•70
•80
•10
==
•11
•12
•13

·1 ·2 ·3 ·4 ·5 ·6 ·10 ·20 ·40 ·50 ·60 ·70 ·80 ·90 ·10

·1 ·2 ·3 ·4 ·5 ·9 ·10 ·30

-40

|                                                                                                    |       | •50 FOR Y=0 TO 199 STEP S                     | BD |
|----------------------------------------------------------------------------------------------------|-------|-----------------------------------------------|----|
| REPETITIVE PROCESSE                                                                                                    | •     | •60 GOSUB 2000 : REM SET PIXEL AT X,Y         | FF |
| REPETITIVE PROCESSE                                                                                                    | 9     | •70 NEXT Y                                    | CD |
| FROM PAGE 32                                                                                                    |       | •80 NEXT X                                    | CO |
| The same of the same of the sa |       | •90 GET A\$ : IF A\$="" THEN 90               | JE |
| ITERATIVE SOLUTIONS (C-1                                                                                                    | 28)   | •100 GOSUB 3000                               | LA |
|                                                                                                    |       | •110 END                                      | 00 |
| •1 REM ===================================                                                                                                    | IH    | •950 REM ****************                     | AG |
| •2 REM ITERATIVE SOLUTIONS                                                                                                    | NP    | •960 REM                                      | FA |
| •3 REM RUPERT REPORT #49                                                                                                    | ML    | •970 REM >>> INITIALIZE BIT MAP MODE <<<      | MD |
| •4 REM                                                                                                    | JF    | •980 REM                                      | GE |
| •5 REM C-128 VERSION                                                                                                    | MH    | •990 REM SET & RESET BIT FUNCTIONS            | FH |
| •6 REM ===================================                                                                                                    | MO    | ·1000 DEF FNSB(N)=PEEK(MM) OR 2[UPARROW]N     | IL |
| •10 DEF FNA(X)=X*X-3                                                                                                    | BA    | ·1010 DEF FNRB(N)=PEEK(MM) AND (255-2[UPA     |    |
| •20 XO=0 : X=1 :REM INITIAL VALUES                                                                                                    | FH    | RROW]N)                                       | MA |
| •30 DO                                                                                                    | AL    | •1020 VV=53248 : REM VIC-II REGISTER O        | OC |
| •40 : DELTA=(X-XO)/(1-FNA(XO)/FNA(X))                                                                                                    | KD    | •1030 :REM >>> PUT BIT MAP AT 8192 <<<        |    |
| •50 : X0=X                                                                                                    | PO    | (SET BIT 3 OF VIC REGISTER 24)                | PO |
| •60 : X=X-DELTA                                                                                                    | OJ    | •1040 MM=VV+24 : POKE MM, FNSB(3)             | HG |
| •70: PRINT X, FNA(X)                                                                                                    | DE    | ·1050 : REM >>> SELECT BIT MAP MODE <<<       |    |
| •80 LOOP WHILE ABS(DELTA) > 0.0001                                                                                                    | FE    | (SET BIT 5 OF VIC REGISTER 17)                | EP |
| •90 END                                                                                                    | NK    | •1060 MM=VV+17 : POKE MM, FNSB(5)             | IK |
| •100 REM ===================================                                                                                                    | de    | •1070 BASE=8192 : REM START BIT MAP MEMORY    | MH |
| ====== C-64 VERSION ===                                                                                                    | ML    | •1080 :REM >>> CLEAR BIT MAP <<<              | KK |
| •110 REM DELETE LINE 30                                                                                                    | DF    | •1090 GOSUB 4000                              | JJ |
| •120 REM CHANGE LINE 80 AS FOLLOWS                                                                                                    | PD    | ·1100 : REM > SELECT COLORS C1 AND CO <       | MI |
| •130 IF ABS(DELTA) > 0.0001 THEN 40                                                                                                    | KK    | ·1110 C1=1 : C0=0 : CC=16*C1 + C0             | FG |
|                                                                                                    |       | •1120 : REM FILL SCREEN MEMORY WITH COLOR     | MB |
| ITERATIVE DESIGNS (C-                                                                                                    | 1281  | •1130 FOR MM=1024 TO 2023:POKE MM, CC:NEXT    | FI |
| HERAITE DESIGNS (C.                                                                                                    | 120)  | •1140 RETURN                                  | AG |
| •1 REM ===================================                                                                                                    | : IH  | ·1150:                                        | LM |
| •2 REM ITERATIVE DESIGNS                                                                                                    | GF    | •1970 REM =================================== | AP |
| •3 REM RUPERT REPORT #49                                                                                                    | ML    | •1980 REM > TURN ON PIXEL AT (X,Y) <<<        | CI |
| •4 REM                                                                                                    | JF    | •1990 REM =================================== | KD |
| •5 REM C-128 VERSION                                                                                                    | MH    | •2000 BIT=7-(X AND 7)                         | NG |
| •6 REM ===================================                                                                                                    | MO    | •2010 MM=BASE+320*INT(Y/8)+8*INT(X/8)+(Y      |    |
| •10 GO=RGR(0) : IF GO=6 THEN GO=5                                                                                                    | GD    | AND 7)                                        | EM |
| •20 GRAPHIC 0 : GRAPHIC 1,1                                                                                                    | LL    | •2020 POKE MM, FNSB(BIT)                      | LH |
| •30 FOR X=0 TO 319                                                                                                    | AN    | •2030 RETURN                                  | ID |
| •40 S=1+TAN(0.005*X)                                                                                                    | DM    | •2040:                                        | DJ |
| •50 FOR Y=0 TO 199 STEP S                                                                                                    | BD    | •2970 REM ==========                          | HL |
| •60 DRAW 1, X, Y                                                                                                    | FB    | ·2980 REM >>> RESET BIT MAP MODE <<<          | CL |
| •70 NEXT Y                                                                                                    | CD    | •2990 REM ==========                          | AP |
| •80 NEXT X                                                                                                    | CO    | •3000 MM=VV+17 : POKE MM, FNRB(5)             | LA |
| •90 GETKEY A\$                                                                                                    | FG    | •3010 REM RESTORE SCREEN MEMORY BASE          | FL |
| •100 GRAPHIC GO : REM RESTORE MODE                                                                                                    | MG    | •3020 MM=VV+24 : POKE MM, FNRB(3)             | CM |
|                                                                                                    |       | •3030 RETURN                                  | GP |
| ITERATIVE DESIGNS (C                                                                                                    | -64)  | •3960:                                        | MB |
| Transiti Distriction (c                                                                                                    | • • • | •3970 ====================================    | LC |
| •1 REM ===================================                                                                                                    | PA    | ·3980 >>> CLEAR BIT MAP SCREEN <<<            | JC |
| •2 REM ITERATIVE DESIGNS 64                                                                                                    | PC    | •3990 =============                           | ВО |
| •3 REM C-64 VERSION                                                                                                    | IF    | •4000 FOR M=828 TO 828+43                     | BK |
| •4 REM RUPERT REPORT #49                                                                                                    | 00    | ·4010 READ B : POKE M,B                       | AP |
| •5 REM                                                                                                    | JC    | •4020 CK=CK+B                                 | IC |
| •9 REM ====== FOR C-64 ONLY! ======                                                                                                    | LF    | •4030 NEXT                                    | EP |
| •10 GOSUB 1000 : REM INITIALIZE GRAPHICS                                                                                                    | MK    | •4040 IF CK<>5133 THEN PRINT "DATA ERROR      |    |
| •30 FOR X=0 TO 319                                                                                                    | AN    | IN LINES 4060 - 4110" : STOP                  | JD |
| •40 S=1+TAN(0.005*X)                                                                                                    | DM    | •4050 SYS 828: RETURN                         | OF |
|                                                                                                    |       |                                               |    |

IF

PP

AA

EF AM

KJ

PE

DO

FK

NF

HJ

HG

EJ MB

CI

CK

0J

BH

AI

MB

BF

FO

# **IMPORTANT!** Letters on white background are **Bug Repellent** line codes. **Do not enter them!** Pages 81 and 82 explain these codes and provide other essential information on entering **Ahoy!** programs. Refer to these pages **before** entering any programs!

| •4060 DATA 76,68,3,0,32,31,64,0                                                                                                    | BP       | •110 TS=2816                                                                                                    | JJ       |
|----------------------------------------------------------------------------------------------------|----------|----------------------------------------------------------------------------------------------------|----------|
| •4070 DATA 173,63,3,133,251,173,64,3                                                                                                    | FA       | •120 BANK15:IFPEEK(TS)<>36THENPRINT"TEXTS                                                                                                    |          |
| •4080 DATA 133,252,174,65,3,160,0,173                                                                                                    | GD       | AVE NOT IN MEMORY[3"!"]":END                                                                                                    | HG       |
| ·4090 DATA 67,3,136,145,251,208,251,230                                                                                                    | CF       | •130 PRINTCHR\$(27)"M";: REM NO SCROLLING                                                                                                    | ВО       |
| ·4100 DATA 252,202,48,7,208,244,172,66                                                                                                    | BG       | •140 SCNCLRO                                                                                                    | KA       |
| ·4110 DATA 3,208,239,96                                                                                                    | NL       | •150 M\$="SCREEN":S=0:L=24:T=3                                                                                                    | FI       |
| TEVTCAVE                                                                                                    |          | •160 GOSUB420: REM FILL FIRST SCREEN                                                                                                    | JH       |
| TEXTSAVE                                                                                                    |          | •170 SYS TS,S,O:REM STORE IT                                                                                                    | KG       |
| FROM PAGE 20                                                                                                    |          | ·180 UC=3:UR=3:LC=24:LR=12:REM UPPER AND                                                                                                    |          |
| The same of the same of the sa |          | LOWER COLUMN AND ROW                                                                                                    | GA       |
| TEXTSAVE LOAD                                                                                                    |          | •190 L=7:T=1                                                                                                    | FF       |
| •100 REM TEXTSAVE LOADER                                                                                                    | CD       | •200 REM OPEN 4 WINDOWS AND SAVE EACH SCR                                                                                                    |          |
| •110 SA=2816: REM RELOCATABLE                                                                                                    | FN       | EEN                                                                                                    | FN       |
| •120 CK=0:BANK15                                                                                                    | НО       | •210 FORS=1T04                                                                                                    | GF       |
| •130 FORI=OTO252:READML\$:ML=DEC(ML\$):CK=C                                                                                                    |          | •220 IFS=20RS=4THENPRINT"[RVSON]";                                                                                                    | EE       |
| K+ML:POKESA+I,ML:NEXT  140 IFCK<>35500THENPRINT"DATA ERROR[3"!"                                                                                                    | IC       | •230 GOSUB360:GOSUB420                                                                                                    | HD       |
| ": END                                                                                                    | FP       | • 240 SYS TS,S,O                                                                                                    | AP       |
| •150 PRINT"TEXTSAVE INSTALLED"SA"TO"SA+25                                                                                                    |          | •250 GOSUB450:PRINT"[RVSOFF]";<br>•260 NEXT                                                                                                    | PK<br>IH |
| 3:NEW                                                                                                    | AN       | •270 SLEEP2                                                                                                    | EN       |
| •160 DATA 24,D7,10,01,60,85,16,86                                                                                                    | LH       | •280 GOSUB430:UC=1:UR=8:LC=38:LR=14:PRINT                                                                                                    | 1214     |
| •170 DATA 17, A8, F0, OF, C0, O5, 90, O3                                                                                                    | ND       | "[RVSON]";:GOSUB360                                                                                                    | MG       |
| •180 DATA 4C, 28, 7D, A9, 00, 18, 69, 30                                                                                                    | EF       | •290 PRINT"[RVSOFF][DOWN][DOWN] PRESS A K                                                                                                    |          |
| ·190 DATA 88,D0,FB,A8,A9,1E,A2,12                                                                                                    | PL       | EY TO RESTORE EACH SCREEN";                                                                                                    | HK       |
| •200 DATA 20,CC,CD,98,E8,20,CC,CD                                                                                                    | GO       | •300 POKE2594,64:REM NO KEYS REPEAT                                                                                                    | LF       |
| ·210 DATA A0,1A,A6,17,D0,16,B9,E0                                                                                                    | NJ       | •310 FORS=4TO 0 STEP-1                                                                                                    | EA       |
| ·220 DATA 00,20,CA,CD,88,10,F7,A0                                                                                                    | GA       | .320 GETKEY A\$:SYS TS,S,1:REM WAIT FOR KE                                                                                                    |          |
| •230 DATA OD, B9, 54, 03, 20, CA, CD, 88                                                                                                    | EK       | YPRESS, RECALL SCREENS                                                                                                    | FN       |
| ·240 DATA 10, F7, 30, 14, 20, D8, CD, 99                                                                                                    | CJ       | •330 NEXT                                                                                                    | MN       |
| ·250 DATA E0,00,88,10,F7,A0,0D,20                                                                                                    | DK       | •340 POKE2594,255:PRINTCHR\$(27)"L";:REM E                                                                                                    |          |
| ·260 DATA D8,CD,99,54,03,88,10,F7                                                                                                    | EO       | NABLE KEY REPEAT, SCROLLING                                                                                                    | MN       |
| •270 DATA A9, D8, 85, C4, A9, 00, 85, C3                                                                                                    | PA       | •350 SLEEP2: END                                                                                                    | FG       |
| •280 DATA A9,00,A4,16,F0,06,18,69                                                                                                    | FN       | •360 WINDOW UC, UR, LC, LR: REM OUTSIDE WINDO                                                                                                    |          |
| ·290 DATA 06,88,D0,FB,A2,12,20,CC                                                                                                    | OL       | W                                                                                                    | EM       |
| ·300 DATA CD,98,E8,20,CC,CD,A6,17                                                                                                    | BG       | ·370 PRINT"[c A]";:FORI=UC+1TO LC-1:PRINT                                                                                                    |          |
| •310 DATA DO, 24, B1, C3, OA, OA, OA, OA                                                                                                    | FK       | "[s *]";:NEXT:PRINT"[c S]";                                                                                                    | AC       |
| •320 DATA 85, DB, E6, C4, B1, C3, 29, OF                                                                                                    | LI       | ·380 FORI=UR+1TOLR-1:PRINT"[s -]";TAB(LC-                                                                                                    |          |
| •330 DATA 05, DB, C6, C4, 20, CA, CD, C8                                                                                                    | LM       | UC):PRINT"[s -]";:NEXT                                                                                                    | НВ       |
| •340 DATA DO, E8, A5, C4, C9, DA, F0, 24                                                                                                    | BK       | •390 PRINT"[c Z]";:FORI=UC+1TO LC-1:PRINT                                                                                                    | ME       |
| •350 DATA E6,C4,E6,C4,D0,DC,E6,C4                                                                                                    | NA       | "[s *]";:NEXT:PRINT"[c X]";                                                                                                    | ME       |
| •360 DATA 20,D8,CD,91,C3,4A,4A,4A<br>•370 DATA 4A,C6,C4,91,C3,E6,C4,C8                                                                                                    | NL<br>PL | •400 WINDOW UC+1, UR+1, LC-1, LR-1, 1: REM INS IDE WINDOW                                                                                                    | A T      |
| •380 DATA DO, EE, A5, C4, C9, DB, FO, O4                                                                                                    | 00       | •410 RETURN                                                                                                    | AJ<br>CJ |
| •390 DATA E6,C4,D0,E2,A9,04,85,C4                                                                                                    | DA       | •420 FORI=OTO L:GOSUB430:FORR=OTO T:COLOR                                                                                                    | CJ       |
| •400 DATA A9, E8, 85, AE, A9, 07, 85, AF                                                                                                    | OC       | 5,C:PRINTM\$;S,:NEXT:NEXT:RETURN                                                                                                    | FO       |
| •410 DATA A6,17,D0,18,B1,C3,20,CA                                                                                                    | CO       | •430 C=INT(RND(0)*16)+1:IFC=RCLR(0)THEN43                                                                                                    | 10       |
| •420 DATA CD, E6, C3, D0, O2, E6, C4, A5                                                                                                    | ML       | O: REM NEW COLOR                                                                                                    | EB       |
| •430 DATA C3,C5,AE,D0,EB,A5,C4,C5                                                                                                    | BJ       | •440 RETURN                                                                                                    | EH       |
| •440 DATA AF, DO, E5, 60, 20, D8, CD, 91                                                                                                    | PH       | ·450 UC=UC+3:UR=UR+3:LC=LC+3:LR=LR+3:RETU                                                                                                    |          |
| •450 DATA C3, B8, 50, E5, 84, 17, A8, 8A                                                                                                    | CM       | RN: REM NEW WINDOW POSITION                                                                                                    | HC       |
| •460 DATA A2,12,20,CC,CD,98,E8,20                                                                                                    | EM       |                                                                                                    |          |
| •470 DATA CC,CD,B8,50,CB                                                                                                    | HG       | All this issue's programs are                                                                                                    |          |
|                                                                                                    | 200      |                                                                                                    | 31       |
| TEXTSAVE DI                                                                                                    | MO       | available on the Ahoy! Disk.                                                                                                    |          |
| •100 REM TEXTSAVE DEMO                                                                                                    | JA       | See page 79.                                                                                                    |          |
|                                                                                                    | J.,      | Control of the Control of the Contro | -        |

## ICE TITANS FROM PAGE 18

Starting address in hex: COOO **Ending address in hex: CDCA** 

0

H

G

A

F

E

D

P

K

H

N

**IG** 

IK

F

IN

ſN

IN

G

C

IB

ſΕ

05

H

```
FD 88
                                                          FA EE
                                         C1BO:
                                                       DO
                                                                  D4
                                                                     DB
                                                                         AD
                                                                            50
SYS to start: 49152
                                         C1B8: BO 02
                                                       DO
                                                          08
                                                             A9
                                                                 FE
                                                                     2D
                                                                        15
                                                                            2F
Flankspeed required for entry! See page 83.
                                               DO 8D
                                                                            37
                                         C1CO:
                                                       15
                                                          DO AD
                                                                  B1
                                                                     02
                                         C1C8:
                                                1A A9
                                                       FD
                                                          2D
                                                             15
                                                                     8D
                                                                 DO
                                                                        15
                                                                            40
                                   9C
C000: A9 00 8D 21 D0 8D 15 D0
                                         C1DO:
                                               DO
                                                   AD
                                                       BO
                                                          02
                                                              DO
                                                                  OD
                                                                     A9
                                                                         nn
                                                                            89
              DO
C008: 8D
          17
                 8D 1D DO
                            8D
                                1B
                                    A 1
                                         C1D8: 8D
                                                   15
                                                       DO
                                                          A9
                                                              20
                                                                 8D
                                                                     D4
                                                                            7 F
                                                                         07
C010: D0 8D
              1C
                 DO 8D
                        AC
                            02
                                A9
                                    41
                                         C1E0: 4C 77
                                                       CO
                                                          AD
                                                                 02
                                                             AF
                                                                     DO
                                                                        8D
                                                                            23
C018: 06 8D
              20
                     20
                         28
                            C6
                 DO
                                20
                                    CB
                                                       02
                                         C1E8: AD AB
                                                          C9
                                                              08
                                                                 FO
                                                                     03
                                                                         EE
                                                                            F8
C020: 42 C6
                  27
                                         C1F0: AB 02
              AG
                     A9
                         AG
                            99
                                98
                                    6 D
                                                              20
                                                       A2
                                                          64
                                                                  80
                                                                     C8
                                                                         20
                                                                            2F
                     98
CO28: 07
          A9
              03
                 99
                            88
                         DB
                                10
                                    82
                                         C1F8: C4 C8
                                                      A9
                                                          03
                                                             8D
                                                                 15
                                                                     DO
                                                                         20
                                                                            C6
C030: F3 A9
              12
                  20
                     D2
                         FF
                            A9
                                9F
                                    1C
                                         C200: 89 C6 4C
                                                          EO
                                                             CO
                                                                 AE
                                                                     BO 02
                                                                            9F
C038: 20 D2 FF
                  A2
                     16
                         8E
                            AA
                                02
                                    1F
                                         C208: BD
                                                   7C
                                                       C8
                                                          8D
                                                              27
                                                                     AE
                                                                 DO
                                                                         B1
                                                                            FO
C040:
      AE
          AA
              02
                  An
                     27
                             20
                                FO
                                    8C
                         18
                                         C210: 02 BD 7C
                                                          C8
                                                             8D
                                                                  28
                                                                     DO
                                                                        60
                                                                            FB
C048: FF A9
              20
                  20
                    D2
                         FF
                                    5E
                            AE
                                AA
                                         C218: AO OF B9
                                                          00
                                                             DO
                                                                 99
                                                                     EO
                                                                            94
CO50: 02 CA 8E
                 AA O2
                         EO
                            04
                                DO
                                   OE
                                         C220: 88 10 F7
                                                          AG
                                                             07
                                                                 B9
                                                                     B4
                                                                        C7
                                                                            8E
C058: E7 A2
              18
                  AO 01
                         18
                            20
                                FO
                                    C5
                                         C228:
                                               2D 10
                                                       DO
                                                          99
                                                              F2
                                                                 C7
                                                                     88
                                                                         10
                                                                            23
C060: FF
          A9
              7 A
                  AO CA
                         20
                            1 E
                                AB
                                    D9
                                         C230: F4 60
                                                          11
                                                       AD
                                                              DO
                                                                 10
                                                                     FB
                                                                         60
                                                                            81
C068: A2 18
                 1C
                     18
                            FO
                               FF
                                                                 A2
              AG
                         20
                                    19
                                         C238: A9 FE
                                                       85
                                                          A2
                                                              A5
                                                                     DO
                                                                        FC
                                                                            1F
C070: A9
          89
              AG
                 CA
                     20
                                                              29
                         1E
                            AB
                                A 2
                                    9 B
                                         C240: 60 AD
                                                       15
                                                          DO
                                                                 01
                                                                     FO
                                                                         32
                                                                            81
       OF
                     20
C078:
          AG
              07
                  18
                         FO
                                                  15
                                                          29
                            FF
                                A 9
                                    02
                                         C248:
                                               AD
                                                       DO
                                                              114
                                                                 DO
                                                                     2B
                                                                         AD
                                                                            B2
C080: 96
          AC
              CA
                  20 1E
                         AB
                            A9
                                B7
                                    CD
                                         C250: 00 D0
                                                       8D
                                                          04
                                                              DO
                                                                 AD
                                                                            03
                                                                     01
                                                                        DO
C088:
      AO C9
              20
                 1 E
                    AB
                         20
                            65 C6
                                    29
                                         C258: 38 E9 0A
                                                          8D
                                                             05
                                                                 DO AD
                                                                            A5
                                                                        10
C090: 20 70 C7
                  A2
                     11
                         An
                                    5F
                                         C260: DO AA
                                                       29
                            OA 18
                                                          FB
                                                              A8
                                                                     29
                                                                 8 A
                                                                        01
                                                                            5E
C098:
       20 FO
              FF
                  A9
                     B1
                            CA
                                         C268: FO 04
                                                       98
                         An
                                20
                                    90
                                                          19
                                                              1)4
                                                                 A8
                                                                     98
                                                                        8D
                                                                            D1
                            A8
COAO: 1E AB
              EE
                 86
                         20
                    02
                               C2
                                    6 D
                                         C270: 10 D0
                                                      AD
                                                          15
                                                              DO
                                                                 09 04
                                                                        8D
COA8: DO E9
              20
                  AE
                     C2
                         20
                            65
                               C6
                                    41
                                         C278: 15 DO
                                                      AD
                                                          15
                                                             DO
                                                                 29
                                                                     02
                                                                        FO
                                                                            OE
COBO: A9 00
              8D
                  15
                         8D
                                         C280: 26
                     DO
                            AB
                               02
                                    09
                                                   AD
                                                       15
                                                          DO
                                                              29
                                                                 08
                                                                     DO
                                                                         1F
                                                                            5 B
COB8: 8D
          B2
              02
                  20
                     98
                         C8
                            AD
                               2 D
                                    57
                                         C288: AD 02 D0
                                                          38
                                                              E9
                                                                 OA
                                                                     8D
                                                                        06
                                                                            C8
COCO: C8 8D
             A9
                 02 A9
                         03
                            8D
                                BO
                                    AD
                                         C290: DO AD
                                                      03
                                                          DO
                                                             8D
                                                                 07
                                                                     DO
                                                                        AD
                                                                            F5
COC8: 02 8D B1
                 02 A9
                            8D
                        AA
                                COCO
                                   ED
                                         C298:
                                               10 DO 09
                                                          08
                                                             8D
                                                                 10
                                                                     DO
                                                                        AD
                                                                            A6
CODO: DO A9
              D4
                 8D
                     01
                         DO
                            A 9
                                36
                                    5F
                                         C2AO:
                                               15
                                                   DO
                                                      09
                                                          08
                                                              8D
                                                                 15
                                                                     DO
                                                                        60
                                                                            6 B
COD8: 8D 02
              DO
                  A9
                     96
                         8D
                            03
                               DO
                                    DA
                                        C2A8: AD OO DC
                                                          29
                                                             10
                                                                 60
                                                                     A 2
COEO: A2 29
              8E
                 OC
                     C8
                         8E
                            FA
                                07
                                    AG
                                        C2BO: 8E AA 02
                                                          AE
                                                             AA
                                                                 02 AO
                                                                         24
                                                                            OC
COE8: E8 8E
              F8
                  07
                     8E
                         OA
                            C8
                                A2
                                    64
                                        C2B8:
                                               20 01
                                                          AE
                                                       EA
                                                                 02
                                                                        8E
                                                              AA
                                                                     CA
                                                                            79
COFO:
       21
          8E
              FB
                  07
                     8E
                         OD
                            C8
                                E8
                                    FO
                                         C2CO: AA
                                                   02
                                                      EO
                                                          06
                                                             DO
                                                                 ED
                                                                     60
                                                                        AD
                                                                            21
COF8: 8E F9
             07
                  8E
                     OB
                        C8
                            A2 FO
                                    7 E
                                         C2C8: B2 02
                                                      DO
                                                          09
                                                             AD
                                                                 15
                                                                     DO
                                                                        29
C100: 8E
          32 C8
                 A9
                     01
                         2D
                            10 DO
                                   42
                                         C2D0: F0 C9
                                                       FO
                                                          DO
                                                             01
                                                                 60 AD
                                                                        AF
                                                                            OC
C108: 09 02
              8D
                  10
                     DO
                         A9
                            01
                                8D
                                    B9
                                        C2D8: 02
                                                   FO
                                                       FA
                                                          AG
                                                              07
                                                                 8C
                                                                     AA
                                                                        02
                                                                            A7
      29
C110:
          DO
              8D
                  2A
                     DO
                         20
                            05
                                C2
                                        C2E0: B9 B4
                                                          2D
                                    7 A
                                                       C7
                                                              15
                                                                 DO
                                                                     DO
                                                                        4E
                                                                            49
C118: AD AB
              02
                 AA
                            BD
                     An
                        07
                                6A
                                    ED
                                         C2E8: A9
                                                  FF
                                                       38
                                                          F9 B4
                                                                 C7
                                                                     2D
                                                                        10
                                                                            7E
C120: C8 99
              F8
                 07
                     99
                         OA
                            C8
                                BD
                                    AC
                                        C2F0: D0 8D
                                                       10
                                                          DO
                                                             AE
                                                                 AB
                                                                     02
                                                                        BD
                                                                            4 A
          C8
              99
C128:
       73
                  27
                     DO
                         BD
                            36
                                               6A
                                C8
                                    B2
                                        C2F8:
                                                   C8
                                                       99
                                                          F8
                                                              07
                                                                 99
                                                                     MI
                                                                        C8
                                                                            32
C130: 99
          02
              C8
                  88
                     CO
                         03
                            DO
                               E6
                                    98
                                         C300: BD
                                                  73
                                                       C8
                                                          99
                                                              27
                                                                 DO
                                                                     A9
                                                                            3A
                                                                        05
C138: A9
          07
              8D
                 A 7
                     02
                                         C308: 99 3F
                                                      C8
                                                          8D B2
                                                                 02
                         AD
                            A7
                                02
                                    77
                                                                     98 AA
                                                                            2F
C140: A8
                  B9
                         C7
                                         C310: OA A8
                                                          OA
          DA
              AA
                     FA
                            OA
                                A8
                                    CC
                                                       A9
                                                              99
                                                                 00
                                                                     DO
                                                                        99
                                                                            7 A
       B9
C148:
          BC
              C7
                  9 D
                     CE
                         C7
                            E8
                                C8
                                    6C
                                        C318: E0 C7
                                                       BD
                                                          5F
                                                              C8
                                                                 C8
                                                                     99
                                                                        00
                                                                            09
          BC
C150: B9
              C7
                 9D
                     CE
                            CE
                                         C320: D0 99
                         C7
                               A7
                                    39
                                                       EO
                                                          C7
                                                              AC
                                                                 AA
                                                                     02
                                                                         A9
                                                                            36
                               OA
C158: 02 10
              E2
                  AD
                     AB
                         02
                            18
                                   CA
                                         C328: 00 99
                                                      F2
                                                          C7
                                                              B9
                                                                 B4
                                                                     C7
                                                                        OD
                                                                            BF
C160: 0A
          18
              69
                 OC
                     8D
                         AF
                            02
                                               15
                                A9
                                    EO
                                                       8D
                                         C330:
                                                   DO
                                                          15
                                                              DO
                                                                 60
                                                                     AC
                                                                            41
                                                                         AA
      03
          8D
              15
                 DO
C168:
                     20
                         32
                            C2
                                AD
                                   A1
                                        C338: 02
                                                   88
                                                       CO
                                                          03
                                                              FO
                                                                 06
                                                                     8C
                                                                        AA
                                                                            B4
C170: 1E
          DO
              AD
                 1E
                     DO
                         20
                            32
                                C2
                                   11
                                         C340: 02
                                                   4C
                                                      EO
                                                          C2
                                                             60
                                                                 AD
                                                                     AD
                                                                        02
                                                                            EF
C178: AD
          1E
             DO
                 8D
                     AD
                        02 A2
                                90
                                   F4
                                         C348: C9
                                                   OC
                                                      DO
                                                          01
                                                              60
                                                                 29
                                                                     OF
                                                                        DO
                                                                            59
                                                       29
C180:
      20
          24
              C4
                 A2 01 20 24
                                C4
                                   36
                                        C350: 01 60
                                                          OC
                                                             4D 15 DO
                                                                        8D
                                                                            A7
```

C188: 20 A8 C2 D0 03

20

C3

C5

65

20

20

C5

C7

OO AO

18

20

C2

20 01

C4

C1A8: DO FB A2

C190:

C198:

C1A0: 45

20 41

20

C3

8D

CA DO

C2

F6

AD

08

C2

4A

20

02

CC

DC

A3

91

5C

C358: 15 DO A9 O7 8D AA O2 AC D5 C528: AA 68 OA AA 98 OA A8 BD C360: AA 02 A9 04 18 79 B4 C7 **C8** C7 99 CE C7 C530: BC E8 C8 BD 54 C368: CD AD 02 D0 03 4C B2 C3 7C 99 C538: BC C7 CE C7 B9 EO C7 4F C370: AC AA O2 A9 08 18 79 **B**4 C1 C540: 99 00 D0 88 B9 EO C7 99 C378: C7 CD AD 02 D0 03 4C B2 90 C548: 00 D0 AE AA O2 AD 10 D0 03 C380: C3 AC AA 02 A9 01 18 79 D9 C550: 1D F2 C7 8D 10 DO AE EF AA C388: B4 C7 CD AD 02 DO 09 CE 2 B C558: 02 CA EO 03 FO 06 8E AA 39 C390: B0 02 20 05 C2 4C B2 C3 ED C560: 02 4C 06 C5 60 A 2 07 8E 79 B4 C398: AC AA 02 A9 02 18 E3 C568: A7 02 AC A7 02 98 OA AA B5 C3AO: C7 CD AD 02 D0 09 CE B1 40 C570: B9 B4 C7 2D 34 C8 DO 03 A4 C3A8: 02 20 05 C2 4C B2 C3 4C A1 C578: 4C 1F **C6** B9 B4 C7 2D 10 1E C3BO: DB C3 A9 2B 99 F8 99 58 07 C580: DO DO 2B BD OO DO 38 C9 C3B8: OA C8 A9 01 99 27 DO 20 E7 C588: 32 90 11 B9 3F C8 C9 05 EC C3C0: 2E C7 AE AB 02 E8 20 9C C590: DO OA A9 80 19 99 3F C8 A9 79 C3C8: C8 AC AA 02 A 9 FF 38 F9 C6 C598: 00 8D B2 02 BD 00 DO 38 A1 C3D0: B4 C7 2D 15 DO 8D 15 DO D3 C5A0: D9 3F C8 BO 38 B9 3F C5A8: 9D 00 D0 C3D8: CE AF 02 AC AA 02 88 CO FB 4C BD C5 BD 00 A4 C3E0: 03 F0 06 8C AA O2 4C 5F BF C5BO: DO 38 D9 47 C8 90 26 **B9** 14 C3E8: C3 20 32 C2 1E DO 20 C5B8: 47 C8 9 D 00 AD 7E DO **B9 B**4 C7 6 D A9 C3F0: 32 C2 AD 1E DO 60 CE 5 B C5C0: 2D 35 C8 FO OC A9 FF 38 C3F8: 02 D0 25 AD 2D C8 8D A 9 CB C5C8: F9 B4 C7 2D 15 DO 8D 15 F4 C400: 02 A2 07 2D BD B4 C7 32 45 C5D0: DO BD CE C7 FO 07 49 FF 37 C408: C8 F0 15 BD OA C8 18 7 D FC C5D8: 09 01 9D CE C7 E8 BD 00 BD C410: 1A C8 9D F8 07 DE 1A C8 52 C5E0: D0 38 D9 4F C8 B0 09 B9 4F 12 C8 C418: 10 06 BD 9D 1A C8 47 C5E8: 4F C8 9 D 00 DO FF 4C C5 81 C420: CA 10 E0 60 AD 00 29 DC EF C5F0: BD 00 DO 38 D9 57 **C8** 90 42 C428: OF 8D AA 02 A9 OF 38 ED 50 C5F8: 26 B9 57 C8 9D 00 DO B9 C430: AA 02 A8 B9 22 C8 FO 11 2C C600: B4 C7 2D 35 C8 F0 OC 4E A 9 C438: 8D A8 02 A8 B9 B3 C7 3D 8B C608: FF 38 F9 **B4** 2D C7 15 DO C9 C440: 67 C8 FO 05 8A A8 20 60 1 A C610: 8D 15 DO BD CE C7 FO 07 CF C448: C4 60 A9 07 8D A7 02 AC 02 C618: 49 FF 09 01 9D CE C7 CE 6E C450: A7 02 B9 FA C7 F0 06 FA 8D C620: A7 02 30 03 4C 6A C5 60 D9 C458: A8 02 20 60 C4 4C F8 C4 52 C628: A9 D5 85 FA A9 C8 85 FB 1C C460: B9 B4 C7 2D 69 C8 DO 10 D6 C630: A0 00 FA FO B1 OB 20 D2 6C C468: AD AS 02 OA AA BD C638: FF C8 DO F6 E6 FB BC C7 **B7** 4C 32 2A C470: 08 98 0A AA 28 7 D 4C 7 E C4 C640: C6 60 A9 C6 85 FA A9 CA CC C478: 98 OA AA BD CE C7 30 1 A 64 C648: 85 FB A9 40 85 FC A9 08 E7 C480: FO 39 B9 02 C8 18 7 D 00 C4 C650: 85 FD A2 03 A0 00 B1 C6 C488: DO 9D OO DO 90 2D B9 B4 F3 C658: 91 FC 88 DO F9 E6 FB E6 04 C490: C7 OD 10 DO 8D 10 DO 4C C660: FD CA DO F2 60 A2 01 18 A 9 B1 C498: BB C4 BD 00 D0 38 F9 02 DB C668: 00 9D 00 D4 CA 10 FA A9 C4A0: C8 9D 00 D0 B0 15 B9 B4 OC C670: FO 8D 06 D4 A 9 11 8D C4A8: C7 4D 10 DO 8D 10 DO A9 B6 C678: D4 A9 OF 8D 18 D4 A9 81 AB C4BO: FF 38 F9 B4 C7 2D 10 D0 6 D C680: 8D 12 D4 A9 FF 8D OF D4 10 C4B8: 8D 10 DO B9 **B4** C7 2D 69 F3 C688: 60 20 65 C6 AG 03 A9 55 D7 C4C0: C8 D0 O2 OA AA 12 AD A8 79 D4 C690: 8D OC D4 8D OD 8D 13 OF C4C8: E8 BD BC C7 08 98 JA AA 49 C698: D4 8D 14 D4 A9 21 8D OB 47 C4D0: E8 28 4C DC C4 98 OA AA 1D C6A0: D4 A9 11 8D 12 D4 A9 18 66 C4D8: E8 BD CE C7 30 OF FO 17 5D C6A8: 85 02 A9 C7 85 03 A2 06 C4E0: B9 02 C8 18 7 D 00 D0 9D 69 C6BO: 8A 48 A2 OO A1 O2 8D 08 5F C4E8: 00 D0 4C F7 C4 BD OO DO 51 C6B8: D4 8D AA 92 E8 A1 02 8D E1 C4F0: 38 F9 02 **C8** 9D 00 DO 60 BC C6C0: 07 D4 E8 A1 02 8D OF D4 9 A C4F8: CE A7 02 30 03 4C 4F C4 05 C6C8: E8 A1 02 8D OE D4 AD AA C500: 60 A9 07 8D O2 AC AA AA A 2 C6D0: 02 C9 32 DO 08 A9 FO 85 C7 FO C508: O2 AD AD 02 39 B4 C7 A 2 OE C6D8: A2 A5 DO FC A9 FA 85 BB C510: 45 AD 1B D4 29 03 AA BD 87 C6E0: A2 A5 A2 DO FC A5 02 18 C518: 2E C8 8D A8 02 48 8A 48 62 C6E8: 69 04 85 02 A5 03 69 00 C520: 98 48 20 60 C4 68 A8 68 BF C6FO: 85 03 68 AA CA FO 05 8A D7

C6F8: 48 4C B2 C6 A9 20 8D 0B 69 C8C8: 69 31 09 80 8D D4 07 A9 FF C700: D4 A9 10 8D 12 D4 A9 E6 93 60 08 8E 93 9A C8D0: 01 8D D4 DB C708: 85 A2 A5 A2 DO FC 88 FO BF C8D8: 9F 12 20 20 20 20 20 20 4B C710: 03 4C 8E C6 20 65 C6 60 61 C8E0: 20 20 20 20 20 20 20 20 E1 C718: 19 1E 12 D1 21 87 19 1E 13 C8E8: 20 20 20 20 20 20 20 20 E9 C720: 2A 3E 1F A5 32 3C 25 A2 83 C8F0: 20 20 20 20 20 20 20 20 F1 C728: 2A 3E 1F A 5 32 3C A 9 80 ED C8F8: 20 20 20 20 20 20 20 20 F9 0B D4 A9 C730: 8D OF 8D 08 D4 C0 C900: 20 20 20 20 20 20 20 20 01 C738: A9 05 8D 07 D4 A9 FO 8D 78 C908: 20 20 20 20 20 20 20 20 09 D4 A9 00 C740: 0D 8D OC D4 A9 C910: 20 20 20 20 E3 20 20 20 20 11 C748: 81 8D OB D4 A9 OF 8D AE 2C C918: 92 A9 DF 12 20 20 20 20 C6 C750: 02 20 38 C2 20 01 C4 AC FF C920: 20 20 20 20 20 20 20 20 21 C758: AE 02 8C 08 D4 98 18 69 8C C928: 20 20 20 20 20 20 20 92 C760: 80 8D OC D4 88 8C AE 02 15 C930: A9 DF A9 DF 12 20 20 92 28 C768: DO E7 A9 80 8D OB 60 19 D4 C938: A9 DF 12 20 20 20 20 20 74 C770: A9 09 8D 0C D4 8D D4 F3 C940: 20 92 A9 DF 00 12 20 20 92 61 C778: 8D 01 D4 A9 F5 8D 05 D4 E2 C948: A9 20 20 DF A9 DF 12 20 CD C780: A9 1F 8D 06 D4 A9 21 8D OA A9 DF 12 C950: 20 92 A9 DF 20 48 C788: 04 D4 A9 21 8D OB D4 3 A C958: 20 92 A9 AG DF 12 20 20 20 07 C790: 32 A2 64 84 48 A2 FF CA C960: 20 20 92 OA A9 20 20 20 20 5D C798: DO FD 68 AA 8E 08 D4 8E 74 C968: DF A9 20 20 DF 12 20 20 64 C7A0: 01 D4 8C 07 D4 CA D0 EB 66 C970: 92 A9 DF A9 20 20 DF A 9 FF C7A8: 88 DO E6 A 9 20 8D 04 D4 19 C978: 20 20 20 20 20 20 DF A9 C2 C7B0: 8D 0B D4 60 01 02 04 08 8D C980: 20 20 20 20 DF A9 20 20 CA C7B8: 10 20 40 80 00 00 00 FF A9 C988: DF 12 20 A0 20 92 A9 20 B7 C7CO: 01 FF 01 00 01 01 00 01 C5 C990: 20 20 20 20 20 20 20 20 91 C7C8: FF 01 FF 00 FF FF 00 00 C9 C998: 20 DF A9 20 20 20 20 20 C7D0: 00 00 00 00 00 00 00 00 D0 C9A0: 20 20 20 20 20 A1 20 20 20 C7D8: 00 00 00 00 00 00 00 00 D8 C9A8: 20 20 20 20 20 20 20 20 A 9 C7E0: 00 00 00 00 00 00 00 00 E0 C9B0: 20 20 20 DF 12 20 00 13 36 C7E8: 00 00 00 00 00 00 00 00 E8 C9B8: 11 11 11 11 11 11 11 11 41 C7F0: 00 00 00 00 00 00 00 00 F0 C9C0: 92 20 20 20 9C BO C3 C3 88 C7F8: 00 00 00 00 01 07 08 04 0D C9C8: C3 C3 C3 C3 C3 C3 C3 C3 E6 C800: 06 02 04 03 04 06 01 01 1 B C9D0: C3 C3 C3 C3 C3 C3 C3 C3 EE C808: 01 01 00 00 00 00 00 00 OA C9D8: C3 C3 C3 C3 C3 C3 C3 C3 F6 C810: 00 00 01 01 01 01 01 01 16 C9E0: C3 C3 C3 C3 C3 AE OD 20 8F C818: 01 01 00 00 00 00 99 99 1 A C9E8: 20 20 C2 9 A BC 12 BB AC BD C820: 00 00 00 01 05 00 07 08 35 C9F0: 92 BE 12 20 A2 92 BE 12 7 A C828: 06 00 03 02 04 OF 02 04 4C 20 20 BC 12 C9F8: 20 C3 C3 92 42 OC C830: 06 08 FC 01 FF 01 02 4 B CAOO: BB AC 92 BE 12 BB AC 92 C6 C838: 02 03 03 04 04 04 05 1E 6F 12 CAO8: BC BB AC 92 BE 12 AC 4F C840: 19 19 19 19 19 19 19 1E OE CA10: BB 92 B6 12 20 DF B6 AC 8 A C848: 39 39 39 39 39 39 39 56 2F CA18: A2 92 BE 9C C2 OD 20 20 **B8** C850: 5A 56 56 56 56 56 56 D6 87 C2 CA20: 20 9A AC 12 BE BC 92 6 A C858: BE D6 D6 D6 D6 D6 D6 20 COCO CA28: BB 12 20 92 A2 BB 12 39 20 C860: 00 00 (1() 5A 79 9C CO 44 D5 CA30: C3 C3 92 20 20 20 12 A1 C868: 11 FO 23 23 25 27 23 25 45 CA38: 92 A1 20 12 BE BC 92 20 CC C870: 27 25 27 03 OF OD 0E 03 CA40: 12 A1 92 A1 14 20 12 AC BB C2 C878: 0E 06 04 OE (1) OB OC 01 **B6** CA48: 92 B6 A1 DF 12 B6 C3 C3 63 C880: A0 04 38 B9 C7 07 69 00 4F CA50: 92 A1 9C C2 OD 20 20 20 51 C888: C9 3A 90 02 A9 30 99 C7 C3 C3 5A CA58: AD C3 C3 C3 C3 C3 60 C890: 07 88 10 EF CA DO E9 60 06 CA60: C3 C3 C3 C3 C3 C3 C3 C3 7 E C898: AO nn B9 C7 07 D9 E1 84 CA68: C3 C3 C3 C3 C3 C3 07 C3 C3 86 C8AO: FO 05 BO BA C3 C3 OB 4C C8 **C8** EA CA70: C3 C3 C3 C3 C3 C3 8E C8A8: CO O6 90 EE 4C 5F 00 92 BA C8 CA78: BD 9 A 53 43 4F 52 AG 9 B C7 C8B0: 05 B9 07 99 E1 07 88 49 CA80: 45 20 30 30 30 30 30 30 07 C8B8: 10 F7 AO 05 A9 30 99 C7 A1 CA88: 00 05 48 49 47 48 20 30 C8CO: 07 88 10 FA AD AB 02 18 CE CA90: 30 30 30 30 00 9A 42 5E

```
CA98:
        59
             20 43
                      4C 45
                              56
                                  45
                                      4C
                                          CE
                                                                              40 06
                                                CC58: 02 DB 40 02 66
                                                                                       3C
                                                                                           61
        41
             4 E
CAAO:
                 44
                      20
                          4 D
                              2 E
                                   20
                                       42
                                           72
                                                         60
                                                                  5A
                                                CC60:
                                                             06
                                                                      60
                                                                          07
                                                                              18
                                                                                   EO
                                                                                       07
                                                                                           88
                                  52
CAA8:
         4C
             41
                 4B
                      45
                          4D
                              4F
                                       45
                                           FA
                                                CC68:
                                                         E7
                                                             EO
                                                                 03
                                                                      E7
                                                                          CO
                                                                              01
                                                                                   FF
                                                                                       80
                                                                                           5E
         nn
             50
                 52
                      45
                          53
                              53
                                   20
CABO:
                                       46
                                           A5
                                                CC70:
                                                             FF
                                                         りり
                                                                  00
                                                                      nn
                                                                          C3
                                                                              nn
                                                                                   nn
                                                                                       FF
                                                                                           34
CAB8:
         49
             52
                 45
                      20
                          54
                              4F
                                   20
                                       42
                                           BF
                                                CC78:
                                                         ()()
                                                             OO
                                                                  7E
                                                                      CIC
                                                                          (11)
                                                                              3C
                                                                                  00
                                                                                           33
                                                                                       00
         45
                 49
                              ()()
CACO:
             47
                      4E
                          21
                                  00
                                       00
                                           06
                                                CC80:
                                                                  nn
                                                         18
                                                             nn
                                                                      nn
                                                                          nn
                                                                              nn
                                                                                   03
                                                                                       81
                                                                                           1 D
CAC8:
         00
             nn
                 nn
                      (1()
                          nn
                              (11)
                                  nn
                                       (11)
                                           C8
                                                CC88:
                                                         CO
                                                             07
                                                                 (1()
                                                                      EO
                                                                          OE
                                                                              nn
                                                                                   70
                                                                                       OE
                                                                                           BD
CADO:
             (1()
                 (1)()
                          (1)()
                              nn
                                       00
         CICI
                      nn
                                  00
                                           DO
                                                CC90:
                                                         nn
                                                             70
                                                                  OF
                                                                      7 E
                                                                          FO
                                                                              07
                                                                                   FF
                                                                                       EO
                                                                                           67
             00
                 00
                      00
                                                CC98:
CAD8:
         (11)
                          nn
                              nn
                                  04
                                       92
                                           6F
                                                         02
                                                             DB
                                                                  40
                                                                      02
                                                                          66
                                                                              40
                                                                                       3C
                                                                                   06
                                                                                           A1
CAEO:
         40
             06
                 DB
                     60
                          OB
                              6D
                                  BO
                                       02
                                           8E
                                                         60
                                                                  5A
                                                CCAO:
                                                             06
                                                                      60
                                                                          07
                                                                              18
                                                                                   EO
                                                                                       07
                                                                                           C8
        49
             20
                 00
CAE8:
                      nn
                          COCO
                              nn
                                  ryry
                                       nn
                                           52
                                                CCA8:
                                                         E7
                                                             EO
                                                                 03
                                                                      E7
                                                                          CO
                                                                                  FF
                                                                              01
                                                                                       80
                                                                                           9E
CAFO:
        nn
             00
                 00
                      nn
                          (1)
                              00
                                  00
                                       nn
                                           FO
                                                             E 7
                                                                 nn
                                                CCBO:
                                                         (1()
                                                                      (11)
                                                                          C3
                                                                              (11)
                                                                                   (11)
                                                                                       C3
                                                                                           20
CAF8:
        nn
             nn
                 nn
                     nn
                          CICI
                              nn
                                  nn
                                       (11)
                                           F8
                                                CCB8:
                                                         (1)()
                                                             09
                                                                 66
                                                                      90
                                                                          99
                                                                              3C
                                                                                  nn
                                                                                       24
                                                                                           19
CBOO:
        00
             00
                 nn
                      nn
                          nn
                              EF
                                  nn
                                       OD
                                           EF
                                                CCCO:
                                                         18
                                                             24
                                                                 80
                                                                      (1(1)
                                                                          01
                                                                              nn
                                                                                  (11)
                                                                                       (1()
                                                                                           7 E
CB08:
        nn
             nn
                 OO
                     CIC
                          nn
                              nn
                                  00
                                       CICI
                                           08
                                                CCC8:
                                                         00
                                                             99
                                                                 nn
                                                                      00
                                                                          00
                                                                              00
                                                                                  nn
                                                                                       On
                                                                                           C8
CB10:
             00
                 90
                              99
        1717
                      50
                          りり
                                  00
                                       OF
                                           1F
                                                CCDO:
                                                             nn
                                                                 nn
                                                                              CICI
                                                                                   38
                                                         10
                                                                      OC
                                                                          nn
                                                                                       nn
                                                                                           25
CB18:
        nn
             (1(1)
                 1F
                     (1()
                          OE
                              3F
                                  nn
                                       OE
                                           92
                                                CCD8:
                                                         00
                                                             10
                                                                 nn
                                                                      00
                                                                          OC
                                                                              (1()
                                                                                  00
                                                                                       38
                                                                                           2D
CB20:
         3F
                     FF
                                           7 D
             nn
                 OF
                          nn
                              OF
                                  FF
                                       nn
                                                CCEO:
                                                         00
                                                             99
                                                                 10
                                                                      nn
                                                                          (1)()
                                                                              OC
                                                                                  00
                                                                                       50
                                                                                           FC
             FF
CB28:
        OF
                 nn
                     OE
                          3F
                              nn
                                  OE
                                       3F
                                           D1
                                                CCE8:
                                                         38
                                                                 00
                                                             00
                                                                      10
                                                                          nn
                                                                              CICI
                                                                                  OC
                                                                                       nn
                                                                                           3 D
CB30:
        CIC
             nn
                 1F
                     (1()
                          (1()
                              OF
                                  nn
                                       nn
                                           5E
                                                CCFO:
                                                             38
                                                                              ()()
                                                         1717
                                                                 (1)(1)
                                                                      (1)()
                                                                                  55
                                                                          10
                                                                                       OC
                                                                                           45
CB38:
                 SIS
                              99
        111
             ()()
                     nn
                          (1(1)
                                  nn
                                      00
                                           38
                                                CCF8:
                                                         00
                                                             nn
                                                                 18
                                                                     ()()
                                                                          00
                                                                              10
                                                                                  nn
                                                                                           21
                                                                                       nn
        nn
             nn
                 55
                      nn
                          (1)()
                              nn
                                  51
                                       83
                                           15
                                                CDOO:
                                                         50
                                                             CIC
                                                                 nn
                                                                      nn
                                                                          nn
                                                                              FF
                                                                                  nn
                                                                                       nn
                                                                                           FF
CB48:
        05
             F1
                 39
                     05
                              FF
                                       79
                          61
                                  07
                                           5F
                                                CD08:
                                                         nn
                                                             (1()
                                                                 nn
                                                                      (1()
                                                                          (11)
                                                                              (11)
                                                                                  (11)
                                                                                           018
                                                                                       (1(1
                      93
CB50:
        BB
             02
                 A 1
                          02
                              An
                                  FE
                                       06
                                           ΕA
                                                CD10:
                                                         nn
                                                                 00
                                                             nn
                                                                      (1)()
                                                                          00
                                                                              nn
                                                                                  nn
                                                                                       nn
                                                                                           10
        A1
                 87
CB58:
             7 D
                     97
                          83
                              CB
                                  89
                                       FE
                                           6E
                                                CD18:
                                                                 00
                                                                     00
                                                         00
                                                             1111
                                                                          00
                                                                              nn
                                                                                  nn
                                                                                       nn
                                                                                           18
CB60:
        32
             40
                 31
                     C6
                          26
                              32
                                  2A
                                       19
                                           66
                                                CD20:
                                                         (1)()
                                                             00
                                                                 (1)()
                                                                      nn
                                                                          00
                                                                              50
                                                                                  nn
                                                                                       00
                                                                                           20
CB68:
        32
             12
                     B2
                          02
                 01
                              nn
                                  B3
                                       FA
                                           11
                                                CD28:
                                                         00
                                                             nn
                                                                 nn
                                                                      FF
                                                                          80
                                                                              nn
                                                                                  FF
                                                                                       80
                                                                                           29
CB70:
        1F
             BO
                 OA
                      20
                          33
                              CA
                                  27
                                       B6
                                           46
                                                CD30:
                                                         nn
                                                             3E
                                                                 00
                                                                      nn
                                                                          3E
                                                                              nn
                                                                                  nn
                                                                                       FF
                                                                                           AC
CB78:
                     A 2
        52
             12
                 78
                          09
                              01
                                  40
                                      04
                                           46
                                                CD38:
                                                         80
                                                                 FF
                                                                      CO
                                                                          03
                                                                              FF
                                                                                  EO
                                                             01
                                                                                       03
                                                                                           61
CB80:
        83
             FO
                 3F
                     CO
                          00
                              FF
                                  01
                                      83
                                           79
                                                CD40:
                                                         FF
                                                             EO
                                                                 03
                                                                      FF
                                                                              03
                                                                          EO
                                                                                  nn
                                                                                       90
                                                                                           08
CB88:
        nn
             39
                 39
                     nn
                          61
                              FF
                                  05
                                       79
                                           DA
                                                CD48:
                                                             (11)
                                                                 nn
                                                                      nn
                                                         nn
                                                                          nn
                                                                              (11)
                                                                                  nn
                                                                                       nn
                                                                                           48
CB90:
        BB
             05
                 A 1
                     93
                         07
                              AG
                                      02
                                           2F
                                  FE
                                                CD50:
                                                         ()()
                                                             00
                                                                 nn
                                                                      CIC
                                                                          nn
                                                                              00
                                                                                  (1()
                                                                                       (11)
                                                                                           50
CB98:
             7 D
                 82
                     97
        A 1
                         83
                              C6
                                  89
                                      FE
                                           A4
                                                CD58:
                                                         (1)(1)
                                                             nn
                                                                 nn
                                                                     (11)
                                                                          24
                                                                              nn
                                                                                  nn
                                                                                       01
                                                                                           7 D
CBAO:
        3E
             40
                 31
                     C7
                          26
                              32
                                  2F
                                      19
                                           B8
                                                CD60:
                                                         00
                                                             01
                                                                  54
                                                                      nn
                                                                          nn
                                                                              29
                                                                                  00
                                                                                       (11)
                                                                                           DE
             12
                     32
CBA8:
        32
                 01
                         02
                              3E
                                  31
                                      FA
                                           8C
                                                CD68:
                                                         94
                                                             80
                                                                 (11)
                                                                      2A
                                                                                   54
                                                                          nn
                                                                              01
                                                                                       80
                                                                                           7 D
                     40
CBBO:
        40
             30
                 OA
                          31
                              EA
                                  27
                                      B6
                                           65
                                                CD70:
                                                         nn
                                                             12
                                                                 00
                                                                     00
                                                                          28
                                                                              00
                                                                                  (1)()
                                                                                       nn
                                                                                           AA
CBB8:
        52
            12
                 78
                     A 2
                         09
                              01
                                  42
                                      3F
                                           C3
                                                CD78:
                                                         90
                                                             00
                                                                 nn
                                                                     00
                                                                          99
                                                                                  (1()
                                                                              00
                                                                                       00
                                                                                           78
        82
             82
                         F2
CBCO:
                 nn
                     07
                              FF
                                  On
                                      FF
                                           BF
                                                CD80:
                                                         nn
                                                             (1()
                                                                 CIC
                                                                     50
                                                                          00
                                                                              00
                                                                                  80
                                                                                       nn
                                                                                           01
CBC8:
        nn
             01
                 18
                     80
                         42
                              7 E
                                  42
                                      A 2
                                           08
                                                CD88:
                                                         01
                                                             00
                                                                 08
                                                                     80
                                                                          28
                                                                              20
                                                                                  04
                                                                                       01
                                                                                           5F
        5A
CBDO:
            45
                 D2
                     7 E
                         4 B
                                      55
                                           49
                              AA
                                  3C
                                                CD90:
                                                         09
                                                                                           7 E
                                                             40
                                                                 4 A
                                                                     40
                                                                          10
                                                                              01
                                                                                  119
                                                                                       (1()
CBD8:
        A 5
            18
                 A 5
                     A3
                         81
                              C5
                                  CO
                                      42
                                           2 A
                                                CD98:
                                                         12
                                                                 54
                                                                     08
                                                             (1)()
                                                                          48
                                                                              nn
                                                                                  02
                                                                                       25
                                                                                           76
CBEO:
        03
                 24
                     02
             60
                         10
                              18
                                  OC
                                      OC
                                                             28
                                           AA
                                                CDAO:
                                                         44
                                                                 92
                                                                      10
                                                                          nn
                                                                              25
                                                                                  ()()
                                                                                       52
                                                                                           27
CBE8:
        24
             30
                 02
                     18
                         40
                              01
                                  3C
                                      80
                                           55
                                                CDA8:
                                                         42
                                                                     11
                                                             4 A
                                                                 nn
                                                                          10
                                                                              29
                                                                                  44
                                                                                       00
                                                                                           C3
CBFO:
        ()()
            99
                         99
                 nn
                     nn
                              nn
                                  (1)
                                      80
                                                CDBO:
                                           A4
                                                        00
                                                             2A
                                                                 94
                                                                     15
                                                                          (1)()
                                                                              99
                                                                                  00
                                                                                       28
                                                                                           AC
CBF8:
        80
            nn
                 80
                     80
                         00
                                           7 E
                              80
                                  80
                                      03
                                                CDB8:
                                                         1
                                                             45
                                                                     80
                                                          4
                                                                 nn
                                                                          08
                                                                              44
                                                                                  24
                                                                                       nn
                                                                                           03
ccoo:
        01
            90
                 07
                     FE
                         りり
                              FF
                                  00
                                      FF
                                           07
                                                CDCO:
                                                        91
                                                             CICI
                                                                 20
                                                                     (1()
                                                                          01 00 00
                                                                                      00
CC08:
        nn
            01
                 18
                     80
                         42
                                                        FF
                              7 E
                                  42
                                      A 2
                                           47
                                                CDC8:
                                                             00
                                                                FF
                                                                     C8
        5A
CC10:
            45
                 D2
                     7E
                         4 B
                                  3C
                                      55
                                           88
                              AA
                                                             e-a-matic
CC18:
        A 5
            18
                 A5
                     A3
                         81
                              C5
                                  CO
                                      42
                                           69
CC20:
        03
            60
                 24
                     02
                         10
                              18
                                  OC
                                      OC
                                          E9
                                                 FROM PAGE 30
CC28:
                02
        24
            30
                     18
                         40
                              01
                                  3C
                                      80
                                          94
CC30:
        (11)
            99
                 (11)
                     nn
                         99
                              90
                                  01
                                      01
                                           65
```

•10 REM \*\*\* CLONE-A-MATIC \*\*\* BUCK CHILDR ESS \*\*\*
•20 REM \*\*\* P.O. BOX 13575, SALEM, OR 97 309 \*\*\*

CC38:

CC40:

CC50:

つり

01

CO

00

01

80

07

70

01

00

nn

OF

(1)

FF

EO

7 E

01

CO

OE

FO

01

FF

nn

07

nn

03

70

FF

01

81

OE

EO

3D

07

7 D

27

.3

=

-4

T

.5

.6

D

. 7

.8

.9

• 1

W

.1

S

• 1

.1

.1

E

• 1

G

.1

T

.1

•1

.1

E

. 2

G

. 2

. 2

. 2

. 2

. 2

E

. 20

. 2

- 28

7

. 29

. 31

HI

.3]

L(

. 32

. 33

n.

. 34

30

. 35

4.

. 36

n,

.37

11

| ·30 PRINT"[CLEAR]LOADING DATA[3"."]":FORJ                                        |          |
|----------------------------------------------------------------------------------|----------|
|                                                                                  | DA       |
| ·40 IFX<>28499THENPRINT"[DOWN]ERROR IN DA                                        |          |
| TA[3"."]":END                                                                    | KK       |
| •50 POKE808, 234: POKE52, 32: POKE56, 32                                         | CM       |
| •60 CLR:PRINT"[CLEAR][DOWN]INSERT SOURCE                                         |          |
| DISK";:GOSUB250                                                                  | IG       |
| •70 PRINT"[DOWN][DOWN]NAME OF FILE (PRESS                                        |          |
| \$ FOR"                                                                          | KL       |
| •80 INPUT"THE DIRECTORY)"; N\$                                                   | IM       |
| •90 IFN\$="\$"THENSYS53087:GOTO70<br>•100 IFLEN(N\$)<10RLEN(N\$)>16THENPRINT"[DO | PD       |
| WN]1 TO 16 CHARACTERS[3"."]":GOTO70                                              | LG       |
| •110 INPUT"[DOWN]TYPE OF FILE - PRG/SEQ/U                                        | LG       |
| SR (P/S/U)";T\$                                                                  | EM       |
| ·120 IFT\$<>"P"ANDT\$<>"S"ANDT\$<>"U"THEN110                                     |          |
| •130 GOSUB290: IFER=1THEN220                                                     | CC       |
| ·140 OPEN5,8,5,N\$+","+T\$+",R":GOSUB300:IF                                      |          |
| ER=1THEN220                                                                      | BG       |
| ·150 PRINT"[DOWN]READING[3"."]":SYS53000:                                        |          |
| GOSUB300: CLOSE5: CLOSE15: IFER=1THEN220                                         | FK       |
| •160 IFPEEK(252)>206THENPRINT"[DOWN]FILE                                         |          |
| TOO LONG TO COPY[3"."]":GOTO220                                                  | GA       |
| •170 PRINT"[DOWN][DOWN]INSERT BACKUP DISK                                        |          |
|                                                                                  | HI       |
|                                                                                  | CM       |
| •190 OPEN5,8,5,N\$+","+T\$+",W":GOSUB300:IF<br>ER=1THEN220                       | CD       |
| •200 PRINT"[DOWN]WRITING[3"."]":SYS53043:                                        | CP       |
| COCCUPACE OF COMP. C. C. C. C. C. C. C. C. C. C. C. C. C.                        | KP       |
| ·210 PRINT"[DOWN][DOWN]COPY COMPLETE[3"."                                        | KI       |
| 111                                                                              | AF       |
| •220 INPUT"[DOWN][DOWN]COPY ANOTHER FILE                                         |          |
| / vr / vr ) 11 ma                                                                | HE       |
|                                                                                  | EP       |
|                                                                                  | BG       |
| •250 PRINT", THEN PRESS RETURN.":PRINT"PR                                        |          |
| ESS Q TO QUIT."                                                                  | LN       |
|                                                                                  | KL       |
|                                                                                  | EA       |
| •280 POKE52,160:POKE56,160:CLR:POKE808,23<br>7:END                               | TD       |
|                                                                                  | IB<br>PE |
| ·300 INPUT#15, EN\$, EM\$, ET\$, ES\$: IFEN\$="00"T                              | LE       |
| IIIIIII DOMITON                                                                  | JB       |
| ·310 PRINT"[DOWN]"EN\$","EM\$","ET\$","ES\$:C                                    | OD       |
| LOCKE OF OCKIE ED 1 DEWINN                                                       | OF       |
| ·320 DATA169,0,162,32,133,251,133,253,134                                        |          |
| ,252,134,254                                                                     | EC       |
| ·330 DATA162,5,32,198,255,32,207,255,160,                                        |          |
|                                                                                  | GC       |
| •340 DATA165,144,208,12,230,251,208,241,2                                        |          |
| 30,252,165,252<br>•350 DATA201,207,144,233,76,204,255,169,5                      | AG       |
|                                                                                  | у т      |
| •360 DATA5,32,201,255,160,0,177,253,32,21                                        | KJ       |
|                                                                                  | CN       |
| •370 DATA253,197,251,208,13,165,254,197,2                                        |          |
| , , , , , , , , , , , , , , , , , , , ,                                          |          |

HA

| 52,208,7,169                                       | HF |
|----------------------------------------------------|----|
| ·380 DATA55,133,1,76,204,255,230,253,208,          |    |
| 226,230,254                                        | IJ |
| •390 DATA76,60,207: REM END COPY ROUTINE           |    |
| BEGIN DIRECTORY                                    | IE |
| -400 DATA169,147,32,210,255,169,36,133,25          |    |
| 1,169,5,162                                        | IN |
| ·410 DATA8, 160, 0, 32, 186, 255, 169, 1, 162, 251 |    |
| ,160,0                                             | HF |
| ·420 DATA32,189,255,32,192,255,162,5,32,1          |    |
| 98,255,32                                          | GI |
| ·430 DATA207, 255, 32, 207, 255, 32, 207, 255, 32  |    |
| ,207,255,32                                        | KP |
| •440 DATA207, 255, 72, 32, 207, 255, 168, 104, 17  |    |
| 0,165,144,240                                      | MD |
| ·450 DATA8,32,204,255,169,5,76,195,255,15          |    |
| 2,32,205                                           | DC |
| ·460 DATA189,169,32,32,210,255,32,225,255          |    |
| ,240,234,32                                        | HK |
| •470 DATA207, 255, 208, 243, 169, 13, 32, 210, 25  |    |
| 5,184,80,201                                       | AK |
|                                                    |    |

# INFOFLOW 64 FROM PAGE 70

| *10 REM INFOFLOW 64 (C)1987 "[s C][s M][s B]"                                         | FH |
|---------------------------------------------------------------------------------------|----|
| •20 POKE53280,11:POKE53281,.                                                          | DB |
| •30 V=53248:SPBASE=49152+1016:S=54272:JP=                                             |    |
| 56320: DEFFNJF(V)=((PEEK(JP)AND16)=.)                                                 | OL |
| ·40 DEFFNM(V)=INT(V/RL%):PLOT=53180                                                   | AB |
| •50 NF\$="[DOWN][c 5] [s N]O [s F]ILE IN [                                            |    |
| s M]EMORY!":FE\$="[DOWN][c 5][s F]ILE [s                                              |    |
| C]URRENTLY IN [s M]EMORY!":Q\$="[RVSON]                                               |    |
| [s Q][s U][s I][s T] "                                                                | JN |
| •60 DIMBO(7):FORI=.TO7:BO(I)=2[UPARROW]I:                                             |    |
| NEXT:CR\$=CHR\$(13)                                                                   | LE |
| •70 GOSUB2010                                                                         | KE |
| ·80 POKEV+21,.:POKEV+16,16:FORI=.TO7:POKE                                             |    |
| SPBASE+I,32+I:NEXT:POKEV+39,15                                                        | JL |
| •90 FORI=V+40TOV+46:POKEI,6:NEXT:FORI=512                                             |    |
| OOTO51711:READA:POKEI,A:NEXT                                                          | EH |
| *100 FORI=VTOV+15:READA:POKEI,A:NEXT                                                  | EC |
| ·110 FORI=53000TO53223:READA:POKEI,A:NEXT                                             |    |
| :SYS53000                                                                             | DJ |
| •120 B\$="[CLEAR][c 7][RVSON] *[12" "][s I                                            |    |
| ]NFO[s F]LOW 64[13" "]* "                                                             | HG |
| •130 GOSUB140:GOTO220                                                                 | AJ |
| •140 PRINTB\$:PRINTTAB(2)"[6"[DOWN]"][s S]                                            |    |
| AVE"SPC(6)"[s N]EW"SPC(6)"[s D]ELETE"SPC                                              |    |
| (4)"[s V]IEW/[s A]DD"                                                                 | JF |
| •150 PRINTTAB(2)"[s L]OAD"SPC(6)"[s F]ILE                                             |    |
| "SPC(5)"[s R]ECORD"SPC(4)"[s R]ECORD[DOW N]"                                          | тт |
|                                                                                       | II |
| •160 FORX=.TO39:PRINT"[c @]";:NEXT:PRINT:<br>PRINTTAB(32)"[DOWN][c A][c R][c S][DOWN] |    |
| [3"[LEFT]"][c Q][s +][c W][DOWN][LEFT][L                                              |    |
| [2 [PELI] ][C A][S +][C A][DOMN][FELI][F                                              |    |

| EFT][c E][c X]"                                                                                                    | MH  | I):NEXTI,J                                              | CF  |
|----------------------------------------------------------------------------------------------------|-----|---------------------------------------------------------|-----|
| •170 PRINTTAB(2)"[DOWN][s S]ORT"SPC(6)"[s                                                                                                    |     |                                                         |     |
|                                                                                                    |     | •440 CLOSE2: OPEN15, 8, 15: INPUT#15, DS, DS\$: C       |     |
| S]EARCH"SPC(3)"[s H]ARDCOPY"SPC(2)"[s C                                                                                                    |     | LOSE15:PRINT"[WHITE]"DS\$:GOSUB1830                     | EJ  |
| JURRENT"                                                                                                    | KM  | •450 GOTO600                                            | NL  |
| ·180 PRINTTAB(31)"[s R]ECORD"                                                                                                    | ВО  | •460 REM LOAD FILE                                      | JM  |
| •190 PRINT"[DOWN][DOWN][c 5][RVSON] * (C)                                                                                                    |     | •470 IFEFTHENPRINTFE\$:GOSUB1830:GOSUB1780              |     |
| 1987 [s B]Y [s C]LEVELAND [s M]. [s B]LA                                                                                                    |     | : RETURN                                                | PI  |
| KEMORE * ";                                                                                                    | PO  | •480 PRINT"[DOWN][c 8][s F]ILENAME:[BLUE]               |     |
| •200 PRINTSPC(3)"[RVSOFF][c 4][s S][s P][                                                                                                    |     | ";:A=12:GOSUB1930:A\$=IN\$                              | LL  |
| s A][s C][s E] [s I][s N] [s M][s E][s M                                                                                                    |     | ·490 CLOSE2: OPEN2,8,2,"[s I][s F]]"+A\$+",             |     |
| ][s 0][s R][s Y] [s F][s 0][s R] [WHITE]                                                                                                    |     | S,R"                                                    | KO  |
| [4"0"][c 4] [s R]ECORDS!":PRINTTAB(15)"[                                                                                                    |     | .500 CLOSE15: OPEN15, 8, 15: INPUT#15, A, DS\$:I        |     |
| BLUE]";Q\$;"[HOME]"                                                                                                    | GF  | FA>.THEN600                                             | ON  |
| •210 POKEV+16,16:POKEV,160:POKEV+1,115:PO                                                                                                    | 01  | •510 INPUT#2,RL%,TL,EF,N,FT\$                           | MF  |
| KEV+21,255: RETURN                                                                                                    | PD  | •520 DIMR\$(TL,N),N\$(N),L%(N)                          |     |
| •220 WAITJP,16,16                                                                                                    | CI  |                                                         | OI  |
|                                                                                                    | CI  | •530 FORI=1TON:INPUT#2,N\$(I):INPUT#2,L%(I              |     |
| •230 C=PEEK(V+30):C=PEEK(V+30)AND254:FORI                                                                                                    | DD  | FAC NEVE                                                | DF  |
| =1TO7:IFBO(I)=CTHENC=I                                                                                                    | PB  | •540 NEXT                                               | KA  |
| •240 NEXT                                                                                                    | HC  | •550 FORJ=1TOEF                                         | BA  |
| ·250 ONCGOSUB300,620,800,1080,1220,1380,1                                                                                                    |     | •560 FORI=1TON                                          | NN  |
| 430                                                                                                    | EO  | •570 GET#2,A\$:IFA\$<>CR\$THENR\$(J,I)=R\$(J,I          |     |
| •260 X=PEEK(V):I=PEEK(V+1)                                                                                                    | PE  | )+A\$:GOTO570                                           | HI  |
| ·270 IF(PEEK(V+16)AND1)=1ANDX>8ANDX<60AND                                                                                                    |     | •580 NEXTI, J:EF=EF+1:CR=1                              | CI  |
| I>150ANDI<187THENGOSUB1620:GOTO220                                                                                                    | GG  | •590 CLOSE2:INPUT#15,DS,DS\$                            | PO  |
| •280 IFI<235THEN220                                                                                                    | HF  | .600 PRINT"[WHITE]"DS\$;:CLOSE15:GOSUB1830              | PB  |
| •290 WAITJP, 16, .: SYSPLOT, 15, 24: PRINT"[c 7                                                                                                    |     | •610 GOSUB1780: GOSUB1750: RETURN                       | BF  |
| ]";Q\$"[LEFT][LEFT]?";:GOSUB1740:GOSUB174                                                                                                    |     | •620 REM INITIALIZE NEW FILE                            | ML  |
| O:GOSUB1740                                                                                                    | PK  | •630 GOSUB1810: IFEFTHENPRINT"[DOWN][DOWN]              |     |
| •295 IFFNJF(.)=.ANDUSR(.)=.THEN295                                                                                                    | HK  | ";FE\$:GOSUB1830:GOSUB1780:GOSUB1750:RETU               |     |
| ·296 IFFNJF(.)THENPOKE648,4:POKE679,.:SYS                                                                                                    |     | RN                                                      | BG  |
| (=0                                                                                                    | МН  | .640 RLZ=.:TL=.:PRINT"[c 8] [s F]ILENAME:               | DG  |
| ·297 SYSPLOT, 15, 24: PRINT"[BLUE]"; Q\$;:GOTO                                                                                                    |     | [BLUE]";: A=10:GOSUB1930:FT\$=IN\$                      | мт  |
| 220                                                                                                    | JD  |                                                         | MJ  |
| •300 REM SAVE/LOAD FILE                                                                                                    |     | •650 PRINT"[s N]UMBER OF FIELDS:";: A=2:GO              |     |
| •310 GOSUB1810                                                                                                    | FK  | SUB1930: N=VAL(IN\$): IFN<10RN>22THEN650                | JN  |
|                                                                                                    | IK  | •660 DIMN\$(N),L%(N)                                    | GG  |
|                                                                                                    | JH  | •670 FORX=1TON:PRINT"[s N]AME [s F]IELD #               |     |
| ·330 IFST<>.THENPRINT"[CLEAR][s D][s R][s                                                                                                    |     |                                                         | BF  |
| I][s V][s E] [s O][s F][s F] [s L][s I]                                                                                                    |     | ·680 A\$="":PRINT"[s L]ENGTH [s F]IELD #";              |     |
| [s N][s E]!":GOSUB1830:GOSUB1780:GOSUB17                                                                                                    | . 1 | X;"[LEFT]:";:A=3:GOSUB1930:A\$=IN\$                     | ВО  |
|                                                                                                    | FO  | •690 IFVAL( $A$ \$)>.ANDVAL( $A$ \$)<255THENL%( $X$ )=A |     |
| •340 POKE198,0:PRINT"[RVSON][c 8][s S][RV                                                                                                    |     | BS(VAL(A\$)):GOTO710                                    | HG  |
|                                                                                                    | LO  | •700 PRINT"[s D]EFAULT (160) !":L%(X)=160               | BL  |
| •350 WAIT198,1:GETA\$:IFA\$<>"L"ANDA\$<>"S"T                                                                                                    |     | •710 RL%=RL%+L%(X):NEXT                                 | LJ  |
| HENGOSUB1780: RETURN                                                                                                    | PE  | •720 RL%=RL%+3*(N+1)+5:TL=FNM(FRE(.)):EF=               |     |
| •360 IFA\$="L"THEN470                                                                                                    | MC  |                                                         | MN  |
| •370 REM SAVE FILE TO DISK                                                                                                    | BK  | ·730 PRINT"[s T]HIS FILE WILL PERMIT AT L               |     |
| •380 IFEF=.THENPRINTNF\$:GOSUB1830:GOSUB17                                                                                                    |     |                                                         | LO  |
| 06 000000100000000000000000000000000000                                                                                                    | PP  |                                                         | FK  |
| •390 PRINT"[CLEAR][c 8][s S][s A][s V][s                                                                                                    |     | •750 PRINT"[DOWN][RVSON][s A][RVSOFF]CCEP               |     |
| I][s N][s G][SS][s F][s I][s L][s E][BLU                                                                                                    | 5   | m on [numeric = 20 =                                    | ID  |
|                                                                                                    | BP  |                                                         | GK  |
| .400 OPEN15,8,15,"S:[s I][s F]]"+A\$:CLOSE                                                                                                    |     |                                                         | HG  |
|                                                                                                    | AG  | •780 PRINT"[DOWN][c 7][s E]MPTY [s F]ILE                | nG  |
| •410 J=EF-1:PRINT#2,RL%;CR\$;TL;CR\$;J;CR\$;                                                                                                    | 110 | [e CIREATED "CD_1.FE_1.COCUB103C.COCUB                  |     |
| W on A mm A                                                                                                    | ВС  | [s C]REATED.";:CR=1:EF=1:GOSUB1830:GOSUB                | T T |
| •420 FORX=1TON:PRINT#2,N\$(X);CR\$;L%(X):NE                                                                                                    | DC  |                                                         | LL  |
|                                                                                                    | NV  |                                                         | KH  |
| •430 FORJ=1TOEF-1:FORI=1TON:PRINT#2.R\$(.).                                                                                                    | NK  |                                                         | NP  |
| TORUSTIONS TORUSTIONS OF THE TORIST TORIST T |     | •810 COSIB1810 • TFFF= THENPRINTNES • COSIB18           |     |

| 30:GOSUB1780:GOSUB1750:RETURN                                                    | CH | ·1160 IFCR<>ATHEN1110                                                             | LO  |
|----------------------------------------------------------------------------------|----|-----------------------------------------------------------------------------------|-----|
| •820 PRINT"[c 8][RVSON][s C][RVSOFF]URREN                                        |    | •1170 GOTO1120                                                                    | OD  |
| T [s R]ECORD, [RVSON][s S][RVSOFF]CAN [s                                         |    | •1180 PRINT"[HOME][3"[DOWN]"][c 8]";:FORX                                         |     |
| F]ILE, [RVSON][s A][RVSOFF]LL OR [RVSON][s E][RVSOFF]XIT?"                       | TT | =1TON:PRINTN\$(X);":[BLUE]"; •1190 A=L%(X):IN\$=" ":GOSUB1940:PRINT"[c            | NI  |
| •830 GETA\$:IFA\$<>"E"ANDA\$<>"S"ANDA\$<>"C"A                                    | JI | 8]";:IFIN\$<>" "THENR\$(CR,X)=MID\$(IN\$,2)                                       | AG  |
| NDA\$<>"A"THEN830                                                                | JG | •1200 NEXT: IFCR=EFANDR\$(CR,1)<>""THENEF=C                                       |     |
| •840 IFA\$="E"THENGOSUB1780: RETURN                                              | FN | R+1:IFEF>TLTHENEF=TL                                                              | LG  |
| •850 IFA\$="S"THEN990                                                            | OI | •1210 GOTO1110                                                                    | AK  |
| •860 IFA\$="C"THENGOSUB910:GOSUB1780:RETUR                                       | 01 | •1220 REM SORT RECORDS                                                            | LE  |
| N                                                                                | NC | •1230 REM SHELL METZNER ALGORITHM                                                 | MH  |
| •870 PRINT"[DOWN][DOWN][s D][s E][s L][s                                         |    | •1240 GOSUB1810: IFEF=. THENPRINTNF\$: GOSUB1                                     |     |
| E[ST][SE][SS][SA][SL][SL][SS][SR]                                                |    | 830:GOSUB1780:GOSUB1750:RETURN                                                    | BM  |
| [s E][s C][s O][s R][s D][s S]![SS][s A]                                         |    | ·1250 FORX=1TON:PRINTX;"[LEFT]. ";N\$(X):N                                        |     |
| [s R][s E][SS][s Y][s O][s U][SS][s S][s                                         |    | EXT                                                                               | DA  |
| U][s R][s E]?[SS]([s Y]/[s N])"                                                  | CI | ·1260 PRINT"[c 8][DOWN][s S]ORT BY WHICH                                          |     |
| •880 GETA\$: IFA\$<>"Y"ANDA\$<>"N"THEN880                                        | DM | [s F]IELD? (1 -";N;"[LEFT]) :";:A=2:GOSU                                          |     |
| ·890 IFA\$="Y"THENRUN                                                            | PH | B1930                                                                             | HC  |
| •900 GOSUB1780: RETURN                                                           | LF | ·1270 X=VAL(IN\$):IFX<10RX>NTHEN1260                                              | DF  |
| •910 PRINT"[DOWN][DOWN][s D][s E][s L][s E][s T][s I][s N][s G][4"."]"           | JO | •1280 M=EF-1:PRINT:PRINT"[DOWN][DOWN][s S ]TAND BY[3"."][s S]ORTING [s F]ILE!"    | ON  |
| •920 FORI=1TON:R\$(CR,I)="":NEXT:FORX=1TOE                                       |    | •1290 M=INT(M/2):IFM=.THEN1370                                                    | ON  |
| F-1                                                                              | JK | •1300 K=(EF-1)-M:J=1                                                              | HI  |
| •930 IFR\$(X,1)=""THENFORI=1TON:R\$(X,I)=R\$                                     |    | •1310 I=J                                                                         | GD  |
| (X+1,I):R\$(X+1,I)="":NEXTI                                                      | JI | •1320 L=I+M:IFR\$(I,X)<=R\$(L,X)THEN1350                                          | EP  |
| •940 NEXTX                                                                       | IN | •1330 FORR=1TON: A\$=R\$(I,R): R\$(I,R)=R\$(L,R                                   |     |
| •950 IFEF>1ANDEF<>CRTHENEF=EF-1                                                  | GO | ):R\$(L,R)=A\$:NEXT                                                               | EN  |
| •960 GOSUB1860:PRINT"[DOWN][DOWN][s @] [s                                        |    | •1340 I=I-M:IFI>=1THEN1320                                                        | HJ  |
| R][s E][s C][s O][s R][s D][SS]#";CR;"[                                          |    | •1350 J=J+1:IFJ>KTHEN1290                                                         | MH  |
| s D][s E][s L][s E][s T][s E][s D]."                                             | EB | •1360 GOTO1310                                                                    | KH  |
| •970 GOSUB1830: RETURN                                                           | OH | •1370 PRINT"[DOWN][DOWN][s @] [s S][s 0][                                         |     |
| •980 GOTO1070                                                                    | CE | s R][s T][SS][s C][s O][s M][s P][s L][s                                          |     |
| ·990 POKE198,.:PRINT"[HOME][DOWN][RVSON][                                        |    | E][s T][s E][s D].":GOSUB1830:GOSUB1780                                           | ME  |
| BLUE][s S][s H][s I][s F][s T]-[s E] [s                                          |    |                                                                                   | MF  |
| T][s 0][SS][s E]XIT, [s S][s H][s I][s F][s T]-[s D] [s T][s 0] [s D]ELETE[6" "] |    | •1380 REM SEARCH RECORDS, FIND STRING •1390 GOSUB1810:IFEF=.THENPRINTNF\$:GOSUB1  | JE  |
| " Is 1]-[s n] [s 1][s o] [s n]ETETE[o ]                                          | IK |                                                                                   | GJ  |
| ·1000 GETA\$:JY=USR(.):IFJY=.ANDA\$=""THEN1                                      | IK | •1400 PRINT"[HOME][DOWN][c 8][s S]EARCH [                                         | 00  |
| 000                                                                              | FP | s S]TRING:[BLUE]";:A=23:GOSUB1930:S\$=IN\$                                        | MN  |
| •1010 IFJY=3THENCR=CR+1                                                          | GI | ·1410 FORJ=1TOEF-1:FORI=1TON:IFLEFT\$(R\$(J                                       |     |
| •1020 IFJY=7THENCR=CR-1                                                          | GL | ,I),LEN(S\$))=S\$THENCR=J:GOSUB1110:CR=J                                          | JE  |
| •1030 IFA\$="[s D]"THENGOSUB910                                                  | JB | ·1420 NEXTI, J:PRINT"[c 8][DOWN][RIGHT] [s                                        |     |
| •1040 IFA\$="[s E]"THENGOSUB1780:RETURN                                          | LM | @] [s S]EARCH [s C]OMPLETED.";:CR=1:GOS                                           |     |
| •1050 IFCR>EFTHENCR=EF                                                           | NK | UB1830:GOSUB1780:RETURN                                                           | LJ  |
| •1060 IFCR<1THENCR=1                                                             | EB |                                                                                   | HK  |
| •1070 GOSUB1860:GOT01000                                                         | BH | •1440 GOSUB1810: IFEF=. THENPRINTNF\$: GOSUB1                                     | T D |
| •1080 REM VIEW RECORDS                                                           | EB | 830:GOSUB1780:GOSUB1750:RETURN                                                    | LP  |
| •1090 GOSUB1810:IFEF=.THENPRINTNF\$:GOSUB1 830:GOSUB1780:GOSUB1750:RETURN        | AC | •1450 PRINT"[CLEAR][RVSON][BLUE][3"*"][3" "][s R]ECORD [s R]ANGE FOR [s H]ARDCOPY |     |
| •1100 GOSUB1110:GOSUB1780:RETURN                                                 | AF | 7 . H 11 . T . H . H . H                                                          | DL  |
| •1110 GOSUB1850                                                                  | LN | •1460 A\$="":PRINT"[s F]ROM:";:A=3:GOSUB19                                        | בוע |
| •1120 JY=USR(.):A=CR:IFFNJF(.)THENRETURN                                         | CD | 30                                                                                | BA  |
| ·1130 IFJY=3THENCR=CR+1:IFCR>EFTHENCR=EF:                                        |    |                                                                                   | HN  |
| GOTO1110                                                                         | PJ | ·1480 IFF<10RF>EFTHEN1460                                                         | BG  |
| •1140 IFJY=7THENCR=CR-1:IFCR<1THENCR=1:GO                                        |    | •1490 A\$="":PRINT"[s T]0:";:A=3:GOSUB1930                                        | OM  |
| T01110                                                                           | JD |                                                                                   | MB  |
| ·1150 IFJY=1THENPRINT"[HOME][DOWN]";:GOTO                                        |    |                                                                                   | CN  |
| 1180                                                                             | AD | ·1520 PRINT"[CLEAR]":PRINT"[c 8][3"[DOWN]                                         |     |
|                                                                                  |    | AHOY! 95                                                                          | 1 - |

F

J IL IM

Ι

L

0

)N IF )I

F A BA IN

3G

IJ

IN GG

3F

30

IG BL J

ſN

NO.

D SK IG

L CH VP

| "][s @] [s P][s R][s I][s N][s T][s I][s        |    | •1920 REM SAFE BASIC INPUT                      | CK |
|-------------------------------------------------|----|-------------------------------------------------|----|
| N][s G] [s F][s I][s L][s E] ";FT\$             | EF | ·1930 FORI=.TO39:PRINTCHR\$(32);:NEXT:PRIN      |    |
| •1530 OPEN15,4,15:CLOSE15                       | FN | T"[UP]";:IN\$=""                                | JI |
| ·1540 IFST<>.THENPRINT"[3"[DOWN]"][s P][s       |    | •1940 POKE198,.:POKE204,.                       | NP |
| R][s I][s N][s T][s E][s R] [s O][s F][         |    | ·1950 WAIT198,15:GETZ\$:Z=ASC(Z\$):IFZ>95AN     |    |
| s F] [s L][s I][s N][s E][4"!"]":GOSUB18        |    | D(Z<1930RZ>218)THEN1950                         | IK |
| 30:GOSUB1780:RETURN                             |    | ·1960 ZL=LEN(IN\$):IFZL=ATHEN1980               |    |
|                                                 | EH |                                                 | IK |
| •1550 OPEN4,4,7:CMD4                            | MB | ·1970 IFZ>31THENIN\$=IN\$+Z\$:PRINTZ\$;:GOTO1   |    |
| •1560 FORJ=FTOL:CR=J:GOSUB1880:PRINT:NEXT       |    | 950                                             | JH |
| •1570 PRINT#4,""                                | GE | ·1980 IFZ=13ANDZLTHENPOKE204,1:PRINT" ":R       |    |
| •1580 CLOSE4                                    | AC | ETURN                                           | BH |
| •1590 PRINT"[c 8][3"[DOWN]"][s @] [s D]ON       |    | •1990 IFZ=20ANDZLTHENIN\$=LEFT\$(IN\$,ZL-1):    |    |
| E.":GOSUB1780                                   | DP | PRINT" [LEFT][LEFT] [LEFT]";                    | HI |
| •1600 GOSUB1750: RETURN                         | HF | •2000 GOTO1950                                  | CD |
| •1610 REM CURRENT RECORD BAR                    | IG | ·2010 POKE56578, PEEK (56578) OR3: POKE56576,   |    |
| •1620 IFEF=.THENRETURN                          | IG | PEEK(56576)AND252                               | PO |
| ·1630 WAITJP,16,.                               | GM | ·2020 POKE53272, PEEK (53272) AND 15: POKE 648, |    |
| ·1640 IFFNJF(.)THENIN\$=STR\$(CR):SYSPLOT,3     |    | 192: POKE53272, (PEEK (53272) AND 240) OR 12    | OL |
| 2,20:PRINT"[BLUE]";:WAITJP,16,.:GOTO1790        | IJ | •2030 PRINTCHR\$(147)CHR\$(8)CHR\$(14)"[c 7]    | OL |
| •1650 JY=USR(.)                                 | AE | [s P]LEASE [s S]TAND [s B]Y[4"."]"              | EM |
| •1660 IFJY=3THENCR=CR+1                         |    |                                                 |    |
| •1670 IFJY=7THENCR=CR-1                         | PB | •2040 FORX=1T033:READA:POKE68()+X, A:NEXT:P     |    |
|                                                 | BM | OKE56334, PEEK (56334) AND 254                  | MB |
| •1680 IFJY=1THENCR=CR+10                        | AD | ·2050 POKE1, PEEK(1) AND 251: SYS681: POKE1, PE |    |
| •1690 IFJY=5THENCR=CR-10                        | FO | EK(1)OR4:POKE56334,PEEK(56334)OR1               | DG |
| ·1700 IFCR<1THENCR=1                            | ML | · 2060 READA: IFA=-1THENRETURN                  | JJ |
| •1710 IFCR>EFTHENCR=EF                          | HM | •2070 FORX=.TO7: READD: POKE63488+A*8+X, D:N    |    |
| ·1720 IN\$=STR\$(CR):SYSPLOT,32,20:PRINT"[c     |    | EXT:GOTO2060                                    | LC |
| 7]";:GOSUB1910                                  | JJ | ·2080 DATA 169,,133,251,133,253,169,208,1       |    |
| •1730 GOTO1640                                  | CE | 33,252,169,240,133,254,162,16                   | GO |
| •1740 REM BELL                                  | HG | ·2090 DATA 160,,177,251,145,253,136,208,2       |    |
| •1750 POKES+24,15:POKES+5,.:POKES+6,247:P       |    | 49,230,252,230,254,202,208,240,96               | IK |
| OKES+1,50:POKES+4,17                            | JB | ·2100 DATA91,250,12,248,64,127,64,64,126        | HP |
| •1760 POKES, 2: FORX=.TO175: NEXT: POKES+4, 16  |    | ·2110 DATA107,169,169,33,32,32,32,32,0          | HN |
| RETURN                                          | ОВ | •2120 DATA110,254,6,10,18,34,194,66,66          | OP |
| •1770 REM SWITCH TO COMMAND SCREEN              | ML | ·2130 DATA112,224,191,129,129,255,,32,112       |    |
| •1780 GOSUB140:SYSPLOT,23,23:PRINT"[c 5]"       |    | 0116 5151110 61 61 61 61 61 61 61               | FL |
| ;:IFRL%THENIN\$=STR\$(FNM(FRE(.))):GOSUB19      |    | •2150 DATA114,15,16,32,64,255,128,255,129       |    |
| 10                                              |    | •2150 DATA115 120 2 2 2 120 120 120 120         |    |
|                                                 | BC |                                                 | EC |
| •1790 GOSUB1750: IN\$=STR\$(CR): SYSPLOT, 32, 2 |    | ·2170 DATA125,130,130,130,130,132,136,144       |    |
| O:PRINT"[BLUE]";:GOSUB1910:RETURN               | FC | ,224,-1                                         | PF |
| • 1800 REM SWITCH TO TEXT                       | DE |                                                 | AF |
| •1810 POKEV+21,.:PRINTB\$:GOSUB1750:RETURN      |    |                                                 | EM |
| •1820 REM DELAY                                 | CL |                                                 | KN |
| •1830 FORI=.TO5000:NEXT:RETURN                  | MK |                                                 | OH |
| •1840 REM PRINT ONE RECORD                      | ML |                                                 | BC |
| •1850 POKE780,.:POKE781,1:POKE782,.:POKE7       |    | •2230 DATA2,1,,2,,128                           | HG |
| 83,.:SYS59903                                   | GG | •2240 DATA2,96,64,2,144,32                      | FE |
| •1860 FORI=2TO24:POKE780,.:POKE781,I:POKE       |    |                                                 | GG |
| 782,.:POKE783,.:SYS59903:NEXT                   | GN |                                                 | EN |
| ·1870 PRINT"[HOME][DOWN][DOWN]";                | LD |                                                 | GP |
| ·1880 PRINT"[c 8][RVSON] [s R][s E][s C][       |    |                                                 | EF |
| s 0][s R][s D][SS]# ";CR;"[LEFT] IN [s F        |    | COOK DIMIK C                                    | PD |
| ][s I][s L][s E][SS]";FT\$;" "                  | MD |                                                 | JI |
| ·1890 FORX=1TON:PRINT"[c 8]";N\$(X);": ";"      |    |                                                 | PN |
| [BLUE]"; R\$(CR,X): NEXT: RETURN                | DO | 0000                                            | HH |
| ·1900 REM OUTPUT RIGHT JUSTIFIED STRING         | OI |                                                 |    |
| •1910 PRINTRIGHT\$("[4"0"]"+(RIGHT\$(IN\$,LE    |    |                                                 | CO |
| N(IN\$)-1)),4):RETURN                           |    |                                                 | JN |
| "(TIM)-T)), TOTOM                               | PO | •2350 DATA240,7,255,240,,0                      | JF |

A ye St

| •236   | O DATAO, 255, 255, 255, 198, O | EF  | •2870 DATA32,32,63,64,32,32                      | OH       |
|--------|--------------------------------|-----|--------------------------------------------------|----------|
|        | O DATA3,197,255,227,197,64     | PC  | •2880 DATA128,,32,7,252,32                       | CP       |
|        | O DATA35,197,255,227,192,0     | EC  | •2890 DATA4,7,224,4,4,0                          | EB       |
|        | O DATA3,255,255,255,0          | LJ  | ·2900 DATAO, 4, , 255, 132, 0                    | GB       |
|        | O DATAO,,128,,,64              | OG  | ·2910 DATA128,252,,128,128,0                     | HD       |
| • 241  | O DATAO,,36,15,255,20          | LM  | ·2920 DATA128,128,,128,128,0                     | KB       |
|        | O DATA16,3,12,32,5,124         | AA  | ·2930 DATA255,128,,255,,0                        | OC       |
|        | O DATA64,9,,255,241,0          | OJ  | ·2940 DATAO,,127,255,,64                         | KF       |
|        | O DATA128,17,,143,17,0         | PJ  | ·2950 DATA1,,94,1,,64                            | BE       |
| • 245  | O DATA128,17,,255,241,0        | IG  | •2960 DATA1,,95,253,,64                          | NN       |
| • 246  | O DATA128,17,,143,17,0         | DN  | ·2970 DATA1,16,95,253,8,64                       | DO       |
| • 247  | O DATA128,17,,128,17,0         | IC  | •2980 DATA1,252,95,253,8,64                      | JA       |
| • 248  | O DATA255,241,,128,17,0        | HI  | ·2990 DATA1,16,95,253,,64                        |          |
| • 249  | O DATA128,17,,143,18,0         | GM  | ·3000 DATA1,,95,253,,64                          | AB<br>IF |
| • 250  | O DATA128,20,,255,248,0        | KH  | •3010 DATA1,,95,253,,64                          |          |
| • 251  | O DATAO,,,,O                   | IP  | •3020 DATA1,,64,1,,127                           | MH       |
| •252   | O DATAO,60,,,66,0              | HL  | •3030 DATA255,,,,0                               | IG       |
|        | DATA3,255,192,4,,32            | DL  | •3040 DATAO, 255                                 | PK       |
|        | DATA3,255,192,2,,64            | EO  |                                                  | GE       |
| • 255  | DATA2,82,64,2,82,64            | HL  | • 3050 REM ICON LOCATIONS                        | GN       |
| • 256  | DATA2,82,64,2,82,64            |     | *3060 DATA 165,160,45,80,117,80,200,80,30        |          |
| • 257  | (1 DATA2 92 64 2 92 64         | GE  | •3070 DATA 80,45,162,130,160,205,160             | JP       |
| -250   | DATA2,82,64,2,82,64            | HC  | • 3080 REM INTERRUPT ROUTINE                     | II       |
| - 250  | DATA2,82,64,2,82,64            | II  | ·3090 DATA 120,169,31,141,20,3,169,207,14        |          |
| - 259  | DATA2,82,64,2,,64              | AD  | 1,21,3,169,166,141,17                            | BI       |
| • 201) | DATA3,255,192,,,0              | CK  | ·3100 DATA 3,169,207,141,18,3,88,96,173,         |          |
| • 261  | DATAO,,,,O                     | OG  | 220,41,15,133,253                                | IM       |
| • 262  | DATAO,,,,O                     | PM  | ·3110 DATA 169,15,56,229,253,168,185,221,        |          |
| • 263  | DATA(),,,,255                  | JF  | 207, 240, 8, 141, 168, 2, 160                    | FI       |
|        | DATA(),3,,192,4,60             | GM  | ·3120 DATA 0,32,60,207,76,163,207,173,168        |          |
|        | DATA32,8,66,16,16,153          | FD  | ,2,10,170,189,202,207                            | HA       |
|        | DATA8,32,189,4,16,153          | OG  | ·3130 DATA 8,152,10,170,40,48,25,240,43,1        |          |
| • 267  | DATA8,8,66,16,4,60             | LJ  | 73,220,207,24,125,0                              | OK       |
| • 268  | DATA32,3,,192,,255             | IK  | ·3140 DATA 208,157,,208,144,31,169,1,77,1        |          |
| • 269  | DATAO,,,,O                     | DG  | 6,208,141,16,208,76                              | AF       |
| • 2/1) | DATAO,,,,O                     | EM  | ·3150 DATA 120, 207, 189, ,208, 56, 237, 220, 20 |          |
| • 2/1  | DATAO,,,,O                     | HK  | 7,157,,208,176,8,169                             | JB       |
|        | DATA(),255,,,8,15              | IL  | ·3160 DATA 1,77,16,208,141,16,208,173,168        |          |
| • 2/3  | DATA255,20,16,3,34,32          | DP  | ,2,10,170,232,189,202                            | BH       |
|        | DATA5,62,64,9,34,255           | DM  | ·3170 DATA 207,8,152,10,170,232,40,48,15,        |          |
|        | DATA241,34,128,17,,143         | JJ. | 240, 23, 173, 220, 207, 24                       | IM       |
| • 2/6  | DATA17,60,128,17,34,255        | MA  | ·3180 DATA 125,,208,157,,208,76,162,207,1        |          |
| •2770  | DATA241,34,128,17,60,143       | LG  | 89,,208,56,237,220                               | MK       |
| • 2780 | DATA17,34,128,17,34,128        | LI  | ·3190 DATA 207,157,,208,96,76,49,234,173,        |          |
| •279   | DATA17,60,255,241,,128         | MC  | ,220,41,15,133,253                               | PM       |
| • 2800 | DATA17,28,128,17,34,143        | LG  | ·3200 DATA 169,15,56,229,253,168,185,221,        |          |
| • 2810 | DATA18,32,128,20,32,255        | CG  | 207,168,169,,108,5,0                             | BI       |
|        | DATA248,34,,,28,255            | JC  | ·3210 DATA 32,155,183,138,72,32,155,183,1        |          |
|        | DATAO,,,,O                     | MN  | 04,168,24,76,240,255,0                           | NP       |
|        | DATA15,128,,1,131,255          | PB  | ·3220 DATA 0,,255,1,255,1,,1,1,,1,255,1,2        |          |
|        | DATA2,130,1,4,130,1            | HN  | 55,0                                             | BM       |
| • 2860 | DATA8,,1,16,63,225             | EJ  | ·3230 DATA 255,255,2,,1,5,,7,8,6,,3,2,4          | FD       |
|        |                                |     |                                                  |          |

IK IK

JH

BH

HI

P0

OL

EM

MB

DG IJ

IK HP HN OP

FL DN EC

EM KN HC BC HG FE

EN GP

EF

PD JI

PN

HH

# HIGHEST PRICES PAID FOR PROGRAMS!

Ahoy! paces the industry in payment for high-quality, magazine-length Commodore software. Send your best utilities, games, or productivity programs on disk, along with documentation and a stamped, self-addressed envelope, to Ahoy! Program Submissions Dept., Ion International Inc., 45 West 34th Street-Suite 500, New York, New York 10001. Allow at least 2 weeks for reply.

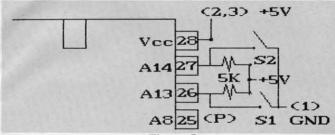

Figure 5: Modification for Bank Switching a 27256 EPROM

| SI | S2 | 8K Quarter |  |  |
|----|----|------------|--|--|
| C  | С  | First      |  |  |
| 0  | C  | Second     |  |  |
| C  | 0  | Third      |  |  |
| 0  | 0  | Fourth     |  |  |

mits up to 512 bytes to be used by external I/O chips which can greatly expand the C-64's interfacing abilities. The PCC4 mentioned above makes use of these lines for its soft switch at \$DFFF (57343) or \$DEFF (57087). Contact E brings out phase 2 of the system clock which is used for timing the I/O devices. The Microtroll from Slide Mountain Systems, which we reviewed last month (see page 67, December), makes extensive use of these three I/O lines.

Finally, contact 6 brings out the dot clock. This signal pulses at a rate of approximately eight million times each second (8.18 MHz for NTSC and 7.88 for PAL systems). This allows external devices to be precisely synchronized with the computer's video display. The Turbo Processor from Swisscomp, also reviewed last month (see page 63, December), divides this signal by two to clock its 65816 microprocessor at approximately 4 MHz.

An analysis of the expansion port quickly shows why in

most cases only one cartridge may be used at a time. At the very least each cartridge should have complete control of the GAME and EXROM lines. Also, ROMs mapped in the same address range will present conflicting data on the address bus. Thus the minimum requirements for an expansion chassis which supports independently controllable cartridges are the facilities for the discrete control of EXROM, GAME, ROML, and ROMH in each slot.

We have demonstrated that the complete complement of microprocessor

O Fourth that the complete complete com

customed to. The selection of products we have been reviewing represent only a small sample of the applications for this orifice. 

Most back issues of Ahoy! are

available for \$4.00 each. See page 74 of this magazine for details.

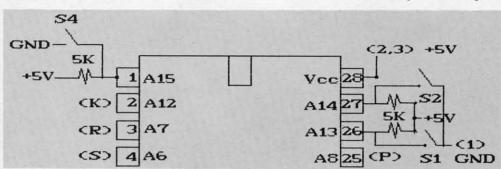

Figure 6: Modification for Bank Switching a 27512 EPROM

| S4 | ROM Half | SI | S2 | 8K Quarter |
|----|----------|----|----|------------|
| C  | Bottom   | C  | С  | First      |
| 0  | Тор      | 0  | C  | Second     |
|    |          | C  | 0  | Third      |
|    |          | 0  | 0  | Fourth     |

#### **EXPANSION PORT, PART 2**

Continued from page 62

Contacts 12 (bus available, BA) and 13 (direct memory access, DMA) are designed to function together. These allow an external device, such as the 1700 and 1764 RAM expansion modules, to halt the microprocessor and take control of the data and address buses. This permits direct access to the C-64's RAM by external devices.

Contacts 7 (I/O 1) and 10 (I/O 2) go low when the address ranges \$DE00 to \$DEFF (56832 to 57087) and \$DF00 to \$DFFF (57088 to 57343) appear on the address bus. This per-

#### ...COMING IN THE FEBRUARY ISSUE OF AHOY! (ON SALE JANUARY 5)...

C-64 POWER SUPPLIES

A LOOK INSIDE THE BLACK BOX SOUND ENLIGHTENMENT INVESTIGATING AUDIBLE WAVE PHENOMENA PLUS

• COFFEE BREAK

• THRESHOLD

AND OTHER 64
AND 128 PROGRAMS

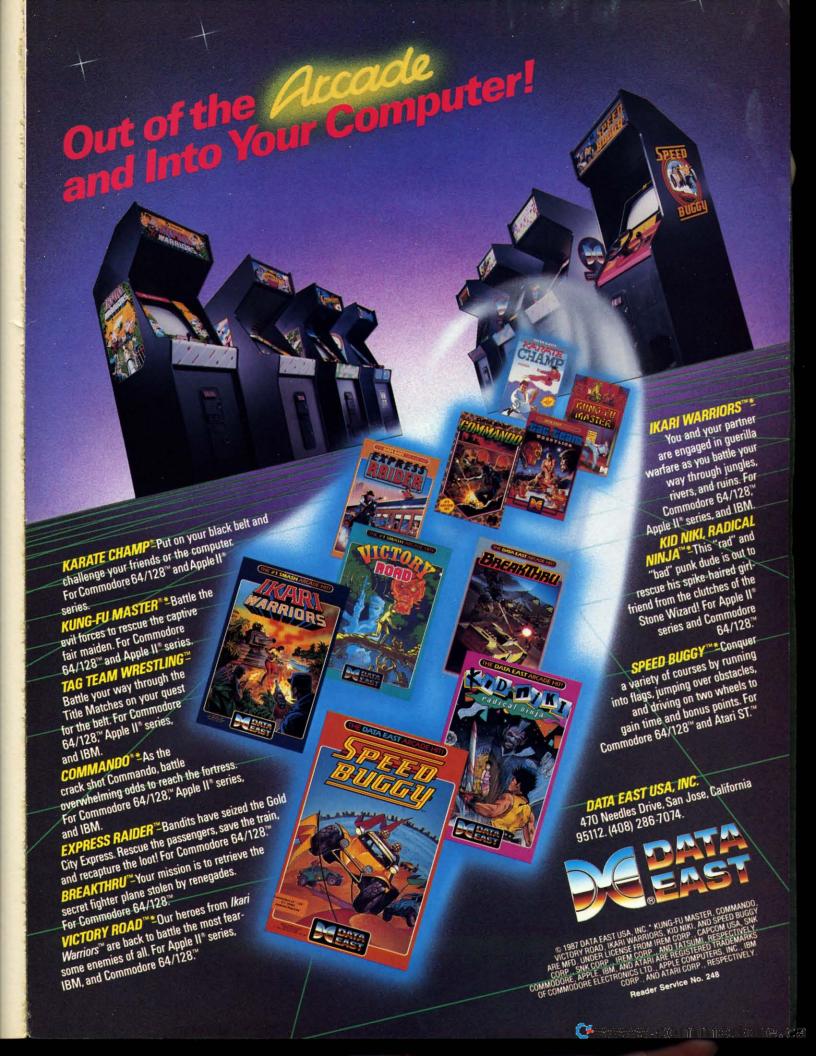

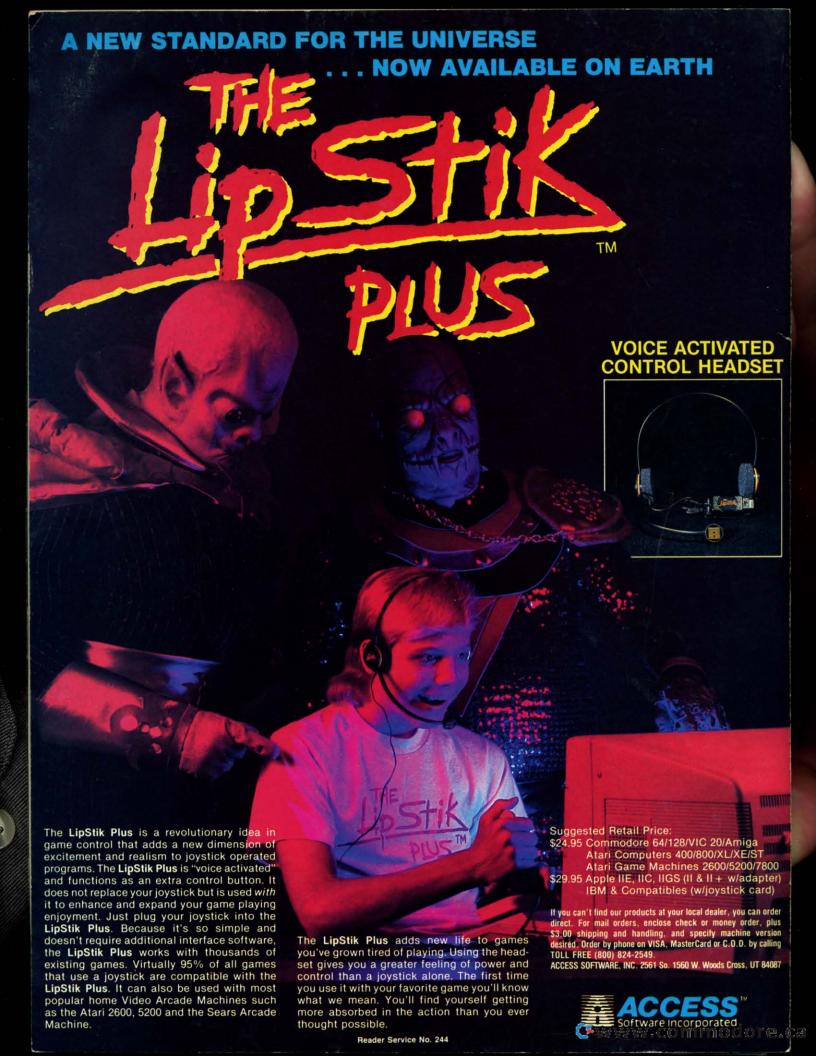